## UNIVERSIDADE FEDERAL DO ESPÍRITO SANTO CENTRO DE CIÊNCIAS JURÍDICAS E ECONÔMICAS PROGRAMA DE PÓS-GRADUAÇÃO EM CIÊNCIAS CONTÁBEIS

WIVES LEAL DE SOUZA

# RESTRIÇÃO FINANCEIRA E AGRESSIVIDADE TRIBUTÁRIA: UMA ANÁLISE A PARTIR DE UMA *PROXY* ALTERNATIVA

VITÓRIA 2020

## WIVES LEAL DE SOUZA

## RESTRIÇÃO FINANCEIRA E AGRESSIVIDADE TRIBUTÁRIA: UMA ANÁLISE A PARTIR DE UMA *PROXY* ALTERNATIVA

Dissertação apresentada ao Programa de Pósgraduação em Ciências Contábeis do Centro de Ciências Jurídicas e Econômicas da Universidade Federal do Espírito Santo, como requisito parcial para obtenção do título de Mestre em Ciências Contábeis.

Orientador: Prof. Dr. Vagner Antônio Marques.

Ficha catalográfica disponibilizada pelo Sistema Integrado de Bibliotecas - SIBI/UFES e elaborada pelo autor

Leal de Souza, Wives, 1994-

 $L433r$ 

Restrição Financeira e Agressividade Tributária: Uma análise a partir de uma proxy alternativa / Wives Leal de Souza. - 2020. 181 f. : il.

Orientador: Vagner Antônio Marques. Dissertação (Mestrado em Ciências Contábeis) -Universidade Federal do Espírito Santo, Centro de Ciências Jurídicas e Econômicas.

1. Carga Tributária. 2. Agressividade Tributária. 3. Restrições Financeiras. 4. Economia Fiscal. 5. Falência. 6. Book Tax Difference. I. Antônio Marques, Vagner. II. Universidade Federal do Espírito Santo. Centro de Ciências Jurídicas e Econômicas. III. Título.

CDU: 657

## **WIVES LEAL DE SOUZA**

# **"RESTRIÇÃO FINANCEIRA E AGRESSIVIDADE TRIBUTÁRIA: UMA ANÁLISE A PARTIR DE UMA PROXY ALTERNATIVA"**

Dissertação apresentada ao Programa de Pós-graduação em Ciências Contábeis da Universidade Federal do Espírito Santo como requisito para a obtenção do título de Mestre em Ciências Contábeis.

Vitória, 22 de dezembro de 2020.

## **COMISSÃO EXAMINADORA**

Prof. Dr. Vagner Antônio Marques Universidade Federal do Espírito Santo

 $\mathcal{L}_\text{max}$  and  $\mathcal{L}_\text{max}$  and  $\mathcal{L}_\text{max}$  and  $\mathcal{L}_\text{max}$ 

 $\mathcal{L}_\text{max}$  and  $\mathcal{L}_\text{max}$  and  $\mathcal{L}_\text{max}$  and  $\mathcal{L}_\text{max}$ 

 $\mathcal{L}_\text{max}$  and  $\mathcal{L}_\text{max}$  and  $\mathcal{L}_\text{max}$  and  $\mathcal{L}_\text{max}$ 

Prof. Dr. Eduardo José Zanoteli Universidade Federal do Espírito Santo

Prof. Dr. João Estevão Barbosa Neto Universidade Federal de Minas Gerais

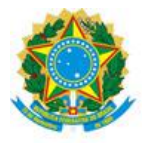

## UNIVERSIDADE FEDERAL DO ESPÍRITO SANTO

## **PROTOCOLO DE ASSINATURA**

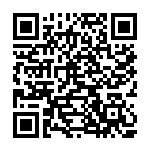

O documento acima foi assinado digitalmente com senha eletrônica através do Protocolo Web, conforme Portaria UFES nº 1.269 de 30/08/2018, por VAGNER ANTONIO MARQUES - SIAPE 1753540 Departamento de Ciências Contábeis - DCC/CCJE Em 22/12/2020 às 12:19

Para verificar as assinaturas e visualizar o documento original acesse o link: https://api.lepisma.ufes.br/arquivos-assinados/116261?tipoArquivo=O

## UNIVERSIDADE FEDERAL DO ESPÍRITO SANTO

## PROTOCOLO DE ASSINATURA

O documento acima foi assinado digitalmente com senha eletrônica através do Protocolo Web, conforme Portaria UFES nº 1.269 de 30/08/2018, por EDUARDO JOSE ZANOTELI - SIAPE 1570661 Departamento de Ciências Contábeis - DCC/CCJE Em 22/12/2020 às 13:51

Para verificar as assinaturas e visualizar o documento original acesse o link: https://api.lepisma.ufes.br/arquivos-assinados/116349?tipoArquivo=O

## AGRADECIMENTOS

Ao longo deste processo de mestrado, de estudos, complicações e frente ao cenário pandêmico o qual ainda estamos submetidos, gostaria de agradecer imensamente a todos que me auxiliaram e foram fundamentais para a realização deste projeto.

Agradeço aos meus pais Adeilton Mesquita de Souza e Edinéa Leal de Souza por sempre apoiar minhas decisões ainda que isso significasse estar longe e ausente. Agradeço a educação concedida e por nunca, em momento algum, deixar quaisquer dificuldades financeiras prejudicar a educação de seus filhos. Agradeço também a meus irmãos Wugo Leal de Souza e Fernanda Leal de Souza pelo incentivo e pela compreensão.

Agradeço ao orientador Prof. Dr. Vagner Antônio Marques (professor e orientador) por não desistir de seu aluno, mesmo em momentos em que eles mesmos já pareciam ter desistido. Pelo comprometimento, pela cobrança, pela compreensão e pelo esforço em incentivar e produzir trabalhos de qualidade e fomentar o crescimento de seus alunos e orientandos. Agradeço aos membros da banca: Dr. Eduardo José Zanotelli e Dr. João Estevão Barbosa Neto. Pelas considerações, apontamentos e contribuições com o projeto.

Agradeço a todos os alunos que contribuíram e que se uniram nos momentos mais difíceis incentivando e apoiante incondicionalmente cada um de seus companheiros. Em especial, aos colegas Leonardo, Bregonci, Bruno Magri e Rodrigo Dibai do grupo GECAT e aos colegas Leonardo Sella, João Lucas e Ivo Odilon.

Ao fim, agradeço a todos envolvidos no programa, desde professores, alunos, coordenação pelo profissionalismo incondicional, mesmo nesse ano marcado por tragédias incontroláveis. Agradeço à Fundação de Amparo à Pesquisa e Inovação do Espírito Santo - FAPES pelo apoio financeiro para o desenvolvimento deste projeto, possibilitando condições financeiras para desenvolvimento dele.

#### RESUMO

A tributação tende a reduzir a rentabilidade do investidor, aumentar os preços dos produtos e serviços e desestimular, consequentemente o consumo, resultando no peso morto do tributo. Para competir no mercado com preços menores e mais acessíveis, as empresas recorrem as práticas de planejamento tributário, com intuito de reduzir o impacto da carga tributária. Este trabalho teve como objetivo analisar a relação entre restrições financeiras agressividade tributária das empresas listadas na [B]³ introduzindo a carga tributária como uma *proxy* alternativa nessa relação. O estudo de natureza descritiva, documental e com abordagem quantitativa analisou dados contábeis e financeiros secundários de 370 empresas brasileiras não-financeiras com papéis negociados na [B]³ no período de 2010-2019. A análise procedeuse por meio da estatística descritiva, testes de diferenças entre as médias, análise de correlação e regressão com dados em painel, analisando as principais proxies de agressividade tributária (BTD e ETR e suas variantes) e restrição financeira (Índice KZ). Os resultados demonstraram que empresas com altos níveis de carga tributária tornam-se mais agressivas no âmbito tributário que as demais quando se encontram com dificuldades financeiras. O presente estudo, contribui para sustentar a importância do conteúdo fiscal como fonte informativa de qualidade capaz de contribuir na previsão de restrições financeiras e falência das firmas trazendo consigo a carga fiscal como *proxy* alternativa.

Palavras-chave: carga tributária; agressividade tributária; restrições financeiras.

## **ABSTRACT**

Taxation tends to reduce the investor's profitability, increase the prices of products and services and discourage, consequently, consumption, occurring in the dead weight of the tax. To compete in the market with lower prices and more obtaining, as companies resort to tax planning practices, in order to reduce the impact of the tax burden. This work aimed to analyze the relationship between financial restrictions and tax aggressiveness of companies listed in  $[B]^3$ , introducing the tax burden as an alternative proxy in this relationship. The descriptive, documentary study with a quantitative approach analyzed secondary accounting and financial data from 370 Brazilian non-financial companies with securities traded on  $[B]$ <sup>3</sup> in the period 2010-2019. An analysis was carried out by means of descriptive statistics, tests of differences between means, correlation and regression analysis with panel data, analyzing as the main proxies of tax aggressiveness (BTD and ETR and their variants) and financial constraint (KZ Index). The results showed that companies with high levels of tax burden become more aggressive in the tax sphere than the others when they are in financial difficulties. The present study contributes to support the importance of tax content as a quality information source capable of contributing to the forecast of financial restrictions and bankruptcy of firms, bringing with them the tax burden as an alternative proxy.

Keywords: Tax Burden; tax aggressiveness; financial constraints.

## LISTA DE FIGURAS

- Figura 1 Agressividade Tributária
- Figura 2 Desenho de Pesquisa
- Figura 3 Percurso Metodológico
- Figura 4 Média e Mediana BTD por Decil de KZ
- Figura 5 Média e Mediana BTD por Estágio de Ciclo de Vida
- Figura 6 Média e Mediana BTD por Segmento de Governança
- Figura 7 Média e Mediana ETR por Decil de KZ
- Figura 8 Média e Mediana ETR por Estágio de Ciclo de Vida
- Figura 9 Média e Mediana ETR por Segmento de Governança
- Figura 10 Média Carga Tributária e Agressividade Tributária por Ano
- Figura 11 Média Carga Tributária e Agressividade Tributária por Decil KZ
- Figura 12 Média BTD, BTDT e BTDP por Decil de Carga Tributária
- Figura 13 Média ETR e CASH ETR por Decil de Carga Tributária

## LISTA DE TABELAS

Tabela 1 – Composição da amostra – Comdinheiro

Tabela 2 – Proxies de Agressividade Tributária

Tabela 3 – Variáveis de Controle

Tabela 4 – Estatística Descritiva: Variáveis Quantitativas

Tabela 5 – Estatística Descritiva: Variáveis Qualitativas

Tabela 6 – Teste-T para agressividade tributária por Decil de Carga Tributária

Tabela 7 – Matriz de Correlação de Pearson

Tabela 8 – Relação entre Agressividade Tributária e Restrições Financeiras

Tabela 9 – Relação entre Agressividade Tributária e Restrições Financeiras

Tabela 10 – Relação entre Agressividade Tributária e Restrições Financeiras com moderação

## LISTA DE ABREVIATURAS E SIGLAS

ANOVA: Análise de Variância

BTD: Book-Tax Differences

ETR: Effective Tax Rate

EA: Efeitos Aleatórios

EF: Efeitos Fixos

MQO: Mínimos Quadrados Ordinários

RF: Restrições Financeiras

ROA: Retorno sobre o Ativo

ECV: Estágios do Ciclo de Vida da Firma

GMM: *Generalized Method of Moments*

## **SUMÁRIO**

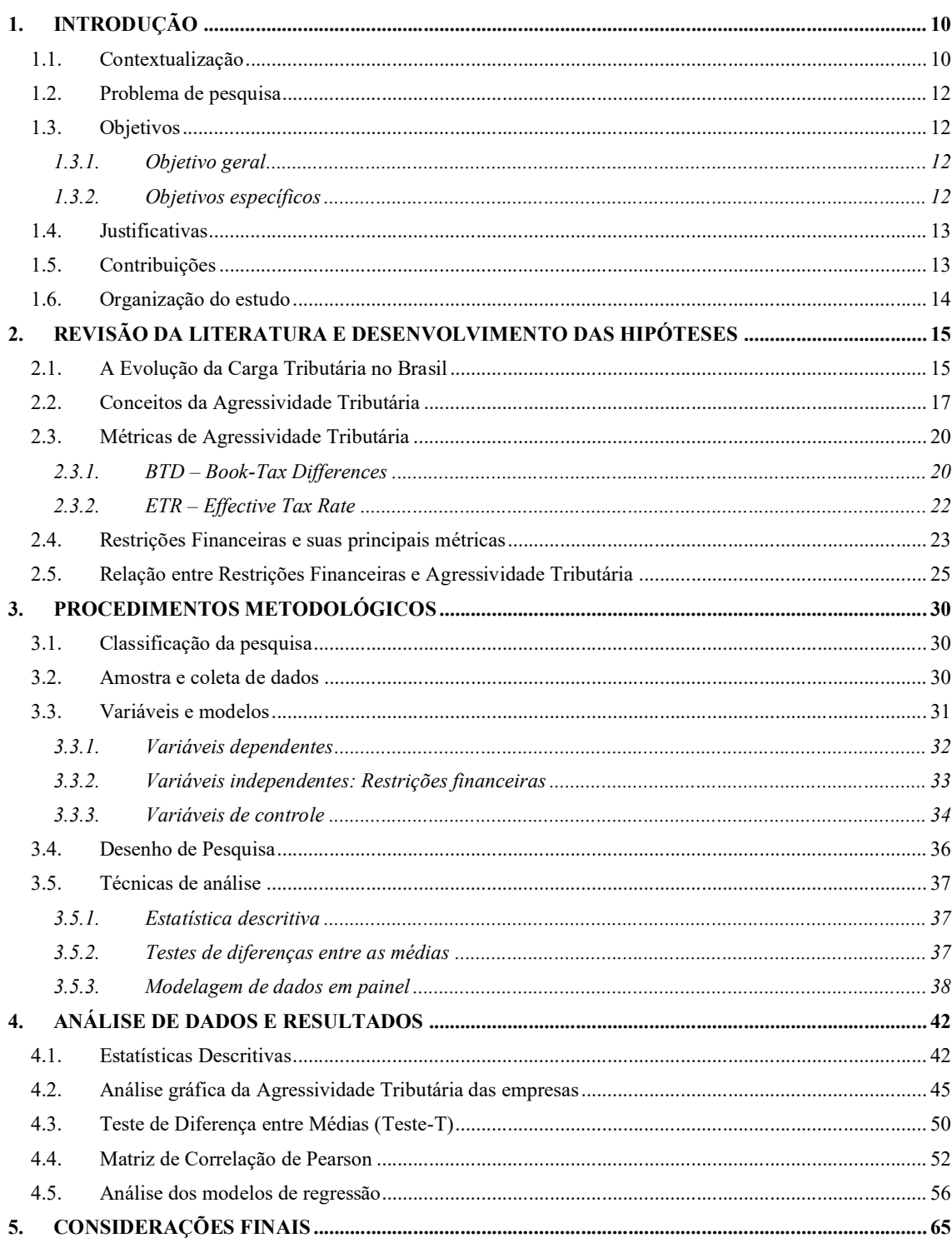

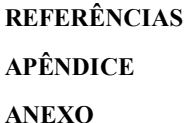

## 1. INTRODUÇÃO

#### 1.1. Contextualização

Diante da alta competitividade dentro de setores no mercado, a eficiência ou ineficiência em reduzir ou simplesmente postergar impostos pode significar uma vantagem ou desvantagem em relação aos concorrentes, aumentando ou diminuindo a capacidade da firma de investimento e alívio das dificuldades de caixa, por exemplo (Edwards, Schwab & Shevlin, 2016).

Por meio da tributação, o Estado transfere os recursos do setor privado para o setor público. Entretanto, as prioridades destes agentes são diferentes daquelas das empresas em relação à alocação destes recursos. Investindo o recurso extraído de forma diferente de como seria feito pelo mercado (Viol, 2005).

Dentre as implicações práticas, por um lado, a tributação tende a reduzir a rentabilidade do investidor; por outro, tende a aumentar os preços dos produtos e serviços e desestimulando o consumidor, resultando no peso morto do tributo. Assim, para competir no mercado com preços menores e mais acessíveis, as empresas podem recorrer a redução do ônus tributário adotando práticas de planejamento tributário agressivo, que vem se tornam cada vez mais comuns (Lanis & Richardson, 2011).

O planejamento tributário, segundo Watson (2015), consiste no esforço para reduzir seus pagamentos de impostos através de vários meios, alguns reconhecidos como perfeitamente legais e outros, no entanto, cuja legalidade pode ser questionável. Estes últimos são reconhecidos como um planejamento tributário agressivo ou mesmo planejamento tributário abusivo.

A redução de impostos é geralmente utilizada para gerar fluxos de caixa para a entidade, funcionando como um mecanismo de financiamento interno para a firma (Shevlin, Edwards & Schwab, 2013). Armstrong et al. (2013) ressaltam que o planejamento tributário, quando é capaz de gerar fluxos de caixa para a empresa, geralmente é percebido como benéfico pelos usuários da informação. Goh et al. (2016), analisaram a relação de agressividade tributária e custo de capital próprio e encontraram resultados que sugerem que os investidores exigem uma taxa de retorno esperada menor das empresas tributariamente mais agressivas. Isso ocorre em

Neifar & Utz (2019) encontram um efeito positivo e significativo da agressividade tributária na riqueza dos acionistas e argumentam que a agressividade tributária não afeta o risco de colapso do preço das ações. Além disso, empresas com baixas reservas de caixa atuam de forma mais agressiva tributariamente que a média das firmas, sugerindo uma forma alternativa de alívio de caixa (Edwards, Schwab & Shevlin, 2016).

virtude dos efeitos positivos dos fluxos de caixa gerados pelo planejamento tributário.

Porém, conforme trazido por Martinez (2017) o grau de agressividade tributária é função da intensidade e legalidade das práticas adotadas que almejam a redução da carga tributária. Logo, o aumento desta intensidade (risco), poderá significar penalidades futuras advindas das interações e pareceres negativos das autoridades tributárias. Conforme ilustrado por Lietz (2013), à medida que a firma aumenta sua agressividade em relação ao seu planejamento tributário, consequentemente, se afasta gradativamente do âmbito legal.

Desta forma, os benefícios gerados pela redução do ônus tributário podem ser menores que as consequências trazidas pela agressividade tributária. Assim, Guenther et al. (2017) testaram se a agressividade tributária está relacionada com um maior risco da empresa. Os autores argumentam que sendo os pagamentos de impostos uma parcela suficientemente grande dos fluxos de caixa da firma, logo, a incerteza em relação ao valor dos pagamentos dos impostos poderia desencadear incertezas com relação aos seus fluxos de caixa futuros. Em seu estudo, os autores encontram evidências de que a volatilidade das taxas de impostos e o risco global da empresa estão positivamente relacionados.

Todavia, a empresa que se encontra em situação de restrição financeira recorrerá ao planejamento tributário caso acredite que os benefícios gerados pela prática de planejamento sejam maiores que os custos inerentes à adoção do planejamento tributário (Blouin, Devereux & Shackelford, 2012). Edward, Schwab & Shevlin (2016) sugerem que companhias com restrições financeiras são aquelas que experimentam um aumento no custo de financiamento externo ou experimentam um aumento na dificuldade de captação dos recursos.

A literatura recente traz que diversos são os incentivos que levam a firma a ser agressiva tributariamente. Nesse sentido, vale ressaltar Edward, Schwab & Shevlin (2016) ao analisarem a relação entre agressividade tributária e restrições financeiras; Campello, Graham & Harvey (2010) ao analisarem a relação entre agressividade tributária e liquidação dos ativos; Law; Mills (2015) ao analisarem a relação entre agressividade tributária e retenção de caixa; Fazzari; Hubbard; Petersen (1988) ao analisarem a relação entre agressividade tributária e redução de dividendos. Além de outros estudos que serão abordados neste trabalho.

No contexto brasileiro, existem diversos estudos sobre agressividade tributária, valendo ressaltar os seguintes trabalhos: Chiachio & Martinez (2018) indicando que a liquidez e o risco de curto prazo, através do Modelo Fleuriet não é um determinante significativo para agressividade tributária; Martinez & Ramalho (2017) demonstrando que as empresas que compõem o Índice de Sustentabilidade Empresarial (ISE) tendem a serem menos agressivas em relação as demais; Martinez & Ferreira Salles (2018) indicando uma relação entre agressividade tributária, medida por ETR, e o nível de caixa das empresas; Martinez & Reinders (2016) indicando a não existência de relação entre agressividade tributária e rentabilidade futura, Martinez & Silva (2018) que indicam uma associação entre restrição financeira e agressividade tributária.

#### 1.2. Problema de pesquisa

Diante desse contexto, o presente trabalho visa responder à seguinte questão: Qual a relação entre carga tributária, agressividade tributária e restrições financeiras das empresas listadas na  $[B]^3$ ?

#### 1.3. Objetivos

#### *1.3.1. Objetivo geral*

Analisar a relação entre carga tributária, agressividade tributária e restrições financeiras das empresas listadas na [B]<sup>3</sup>.

#### *1.3.2. Objetivos específicos*

Como objetivos específicos deste estudo têm-se:

*i*) Identificar o nível de carga tributária das empresas listadas na [B]<sup>3</sup>;

- *ii*) Identificar o nível de agressividade tributária das empresas listadas na  $[B]^3$ ;
- *iii*) Identificar o nível de restrição financeira das empresas listadas na [B]<sup>3</sup>;
- *iv)* Analisar a carga tributária como uma *proxy* alternativa.

#### 1.4. Justificativa e Relevância

A literatura, de forma geral, apresenta resultados divergentes sobre os efeitos da agressividade tributária e como ela é percebida pelos agentes e usuários da informação. Alguns estudos demonstram que a agressividade é relacionada a aspectos negativos: menor transparência (Balakrishnan *et al,* 2019), menor RSC (Goh *et al,* 2016; Huang, 2017), restrições financeiras (Noga & Schnader, 2013; Martinez & Silva, 2018), incerteza tributária futura (Dyreng, 2014). Outros demonstram que a agressividade fiscal está relacionada a aspectos positivos: aumento nos fluxos de caixa (Edwards *et al,* 2016; Martinez & Ferreira Salles, 2018) maior retorno das ações (Heitzman, 2018), fonte alternativa de recursos (Mayberry, 2012; Edwards *et al,* 2016).

Desta forma, o presente estudo apresenta as seguintes justificativas:

- *i)* Destacar a importância de uma *proxy* que retrate as complexidades tributárias diferenciadas de cada país, de diferentes formas de tributação e de alterações da forma de tributar ao longo do tempo.
- *ii)* Introduzir a carga tributária como variável de estudo relevante verificando a existência de relação entre o nível de agressividade fiscal e a carga tributária efetiva de uma empresa.
- *iii)* Tal como avaliar se a carga tributária também é uma variável determinante na relação com restrições financeiras e, possivelmente, falência das empresas.
- *iv)* Buscar respostas para o senso comum que introduz a carga tributária como fator predador de empreendimentos.

#### 1.5. Contribuições

*i)* Teoria, literatura e acadêmicos: O enriquecimento do debate sobre a agressividade fiscal e restrições financeiras, através das principais métricas observadas na literatura evidenciando a importância de informações fiscais para capturar insolvência das empresas no contexto nacional.

- *ii)* Gestores, bancos e outros credores: Demonstrando que as estratégias de planejamento tributário agressivo podem sinalizar tanto economias de caixa temporárias que podem se tornar vitais para a manutenção da continuidade da atividade operacional da empresa como endividamento futuro e problemas de gestão.
- *iii*) Reguladores e sociedade: Analisar como a carga tributária afeta os investimentos das empresas e seus serviços/produtos e consequentemente a sociedade. Buscar respostas para o senso comum que traz a carga tributária como agente predador de investimentos, empreendimentos e competição do produto nacional frente a empresas estrangeiras.

#### 1.6. Organização do estudo

O estudo está dividido em 6 capítulos contando a partir dessa introdução. No segundo capítulo foi realizado um levantamento das teorias e conceitos relacionados aos incentivos à agressividade tributária e restrições financeiras. No terceiro capítulo, apresenta-se os procedimentos metodológicos, tratamento da amostra e procedimentos estatísticos utilizados para responder à questão de pesquisa. No quarto capítulo, foram analisados os dados obtidos assim como a discussão dos resultados encontrados. E no quinto e último capítulo, apresentouse as considerações finais, assim como as limitações do estudo e sugestões para pesquisas futuras.

#### 2. REVISÃO DA LITERATURA E DESENVOLVIMENTO DAS HIPÓTESES

#### 2.1. A Evolução da Carga Tributária no Brasil

O contexto brasileiro denota de um dos mais complexos sistemas tributários do mundo (IBPT, 2017). Até alcançar o atual sistema tributário o país passou por diversas alterações e reformas no âmbito tributário desde sua história como república.

Conforme Varsano (2006) a República brasileira, em 1891, herdou grande parte das características do período imperial, tendo como seu principal meio de financiamento o imposto de importação. Com a adoção do regime federativo, fundamentou-se a necessidade de autonomia financeira às menores esferas do governo - estados e municípios. Concedendo aos estados a competência sobre impostos sobre a exportação, imóveis rurais e urbanos, transmissão de propriedades e indústrias e profissões, além de encarregar aos estados a competência de fixar impostos municipais.

Durante este período o governo instituiu a cobrança de imposto sobre o fumo em 1892, que mais tarde se tornara o imposto sobre consumo, que mais tare seria transferido a órbita estadual, o imposto sobre vendas mercantis, em 1922 e instituiu o imposto de renda geral em 1924.

A partir dos primeiros registros iniciados em 1947 a carga tributária no brasil representava 13,8% do PIB. Mesmo no final da década de 1950, a carga tributária brasileira atingiu 18,7% do PIB em 1958, apresentando seus últimos momentos de leve elevação antes da reforma tributária ocorrida na metade da década de 1960.

Com a criação do Banco Nacional de Desenvolvimento Econômico (BNDE) em 1952 o governo criou planos para o incentivo do setor industrial, buscando atrair o capital estrangeiro como fonte de investimento para o setor. Conforme Villela & Baer (1980) as mais altas taxas de crescimento industrial no país ocorreram onde o capital estrangeiro era dominante em meados das décadas de 1950 e 1960.

Porém, os anos seguintes foram acompanhados por aumentos nas despesas no Brasil que não puderam ser acompanhados pelas receitas geradas apesar do apoio ao setor industrial. Por consequência, o déficit do Tesouro Nacional ultrapassou, em 1962 e 1963, 4% do PIB (Varsano, 1996). Desta forma, aos poucos fomentou-se uma reforma tributária que era adiada há quase

duas décadas e fora impulsionada a partir de 1964 e implantada gradativamente entre 1964 e 1966.

A partir de um modelo criado para uso na Europa, porém cuja implementação somente ocorrera na França até então, o sistema tributário definido na década de 1960 utilizava como critério o valor agregado, substituindo o modelo composto de impostos cumulativos. Tal modelo almejava alterar a estrutura arcaica e tida como incapaz de prover os recursos necessários para as finalidades estatais em época (Oliveira, 2010).

O modelo se mostrou eficaz à despeito da retomada do equilíbrio das finanças públicas, atribuindo ao brasil um dos sistemas tributários mais modernos do mundo (Giambiagi; Alem, 2008), porém, começou a demonstrar sinais de exaustão a partir da década de 1970. Ocorrera que no processo de alteração do sistema tributário, o modelo vigente visava elevar o nível do esforço fiscal da sociedade buscando tanto alcançar o equilíbrio como impulsionar o crescimento econômico, para tal o governo utilizou-se de incentivos fiscais como forma de estímulo.

Contudo, a concessão de tais incentivos fiscais já apresentava sinais aspectos negativos, subtraindo parcelas significativas da receita. Segundo Varsano (1996) essa súbita subtração da receita incitou a necessidade do ressurgimento da cumulatividade na tributação nacional. Através do PIS – Programa de Integração Social, o governo encontrou uma forma de reforçar suas fontes de financiamento.

Com a reforma de 1988 instituiu-se um novo sistema tributária cuja característica marcante foi o aumento da presença fiscal dos estados e municípios. Porém, os impactos das redistribuições das receitas que não foram acompanhados de redistribuições dos gastos da união resultaram em desequilíbrio do orçamento no âmbito federal. Giambiagi & Além (2008) cita que as transferências tributárias através do FPE e FPM (Fundo de Participação dos Estados e Municípios, respectivamente) se tornara inviável devido à falta de recursos.

Como medida para retomar o equilíbrio orçamentário, rápidas medidas foram tomadas para criação de novos tributos como a Contribuição Social sobre o Lucro Líquido (CSLL), Contribuição Provisória sobre Movimentação Financeira (CPMF), aumento da alíquota da COFINS e do IOF (Lima, 1999).

Segundo Orair & Gobetti (2018) a Carga Tributária Bruta (CTB) aumentou sensivelmente após a Constituição Federal de 1988, saltando de 23,4% do Produto Interno Bruto (PIB) em 1988 para 33,6% em 2005. Como reposta ao aumento do peso tributário ocorrera o fenômeno de regressividade tributária, desestímulo econômico e desencontro ao processo de estímulo a industrialização que foram iniciados poucas décadas atrás.

Desta forma, o progressivo aumento da carga tributário no cenário nacional, impacta diretamente as empresas uma vez que o ônus tributário subtrai parcela de seus lucros e, indiretamente, visto que o potencial de compra dos consumidores é reduzido na mesma medida que o lucro potencial das empresas (Jaimovich & Rebelo, 2017; Zwick & Mahon, 2017).

A tributação reduz a rentabilidade do investidor; e tende a aumentar os preços dos produtos e serviços, desestimulando o consumido, resultando no peso morto do tributo. Desta forma, para competir no mercado com preços menores e mais acessíveis, as empresas podem recorrer a redução do ônus tributário adotando práticas de planejamento tributário agressivo, que vem se tornam cada vez mais comuns (Lanis & Richardson, 2011).

#### 2.2. Conceitos da Agressividade Tributária

De acordo com Chen *et al* (2010), a agressividade tributária consiste na redução do ônus tributário através de planejamento tributário, os autores reforçam que tal redução da carga tributária pode ser efetivada tanto através de práticas legais quanto de práticas ilegais.

Watson (2015) relata que o planejamento tributário consiste no esforço das empresas para reduzir seus pagamentos de impostos através de vários meios, alguns reconhecidos como perfeitamente legais e outros, no entanto, cuja legalidade pode ser questionável. Desta forma, os dois autores introduzem outras variantes para o termo "agressividade tributária" no que tange à sua legalidade: planejamento tributário legal (elisão fiscal) e planejamento tributário abusivo (evasão fiscal).

O planejamento tributário abusivo advém de práticas ilegais ou infracionais à legislação vigente, visando a redução tributária (Slemrod, 2007). Sua prática, no entanto, não se confunde com o planejamento tributário legal (elisão fiscal), onde a redução da carga tributária se origina através de práticas lícitas e inquestionáveis. (Slemrod, 2007; Heitzman, 2010).

Visto a importância do planejamento tributário para as empresas, a visibilidade do tema vem crescendo nos últimos anos. Os autores Lanis & Richardson (2011) alertaram que práticas que almejam a redução da carga fiscal através de planejamento tributário vêm se tornando cada vez mais comuns em diversos países ao redor do mundo.

Apesar disso, Koubaa & Anis (2015) ressaltam que ainda há escassez de estudos relacionados ao tema de agressividade tributária. Feizi *et al.* (2016) afirmam que a evasão e a sonegação sempre fizeram com que a receita real da tributação ficasse abaixo dos valores estimados. Tal fator ressalta a importância do estudo e debate sobre o tema, suas causas e efeitos, visto seu impacto na receita de uma determinada nação. Os autores ressaltam a importância dos estudos a respeito da elisão e evasão fiscal, visto que o impacto e representatividade dos impostos na receita de um país tornou-se um constante tema de preocupação para autoridades, legisladores e auditores.

#### Figura 1

*Agressividade Tributária*

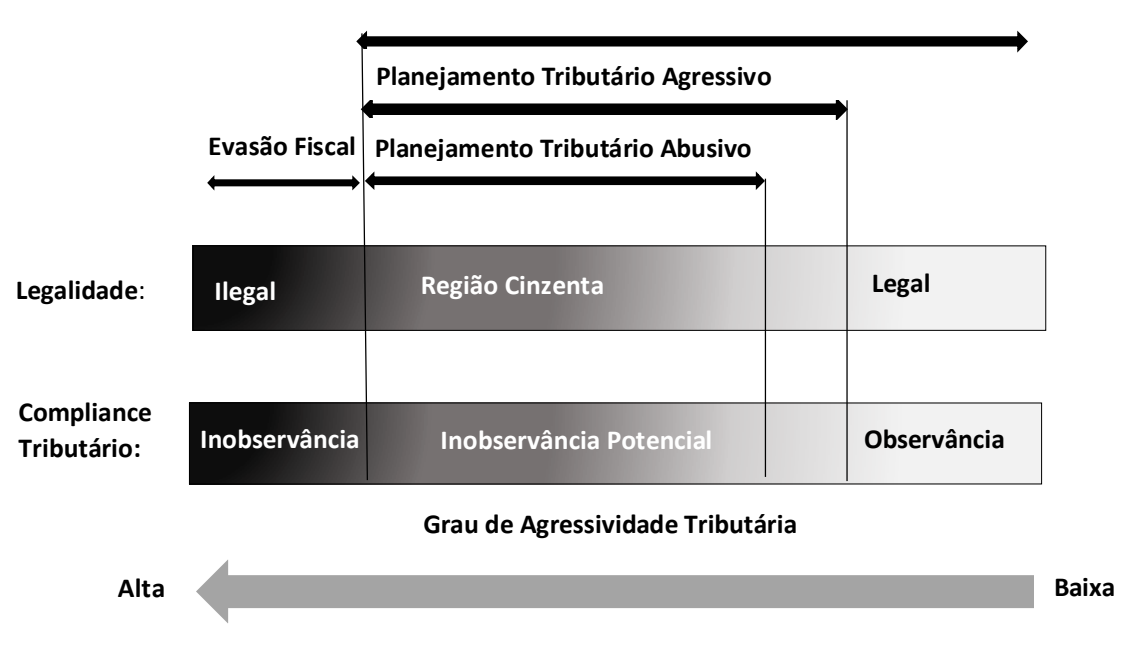

#### Planejamento Tributário

Fonte: Lietz (2013) adaptado por Martinez (2017).

Segundo Martinez (2017), o grau de agressividade tributária é função da intensidade e legalidade das práticas adotadas que almejam a redução da carga tributária. O aumento desta intensidade (risco), poderá significar penalidades futuras advindas das interações e pareceres negativos das autoridades tributárias. Conforme ilustrado na Figura 1 de Lietz (2013) adaptado por Martinez (2017), à medida que a firma aumenta sua agressividade em relação ao seu planejamento tributário, consequentemente, se afasta gradativamente do âmbito legal.

Chaves (2014) segrega o planejamento tributário em conservador, moderado e agressivo. O conservador, segundo o autor, ocorre quando a empresa atua de forma respaldada na lei ordinária, dispensando interpretações jurídicas relativas ao procedimento. Já o planejamento tributário moderado, se refere aos procedimentos que exigem ao contribuinte conhecimento da legislação. No qual o contribuinte irá questionar as autoridades fiscais antes de tomar qualquer decisão referente ao imposto. Em último caso, o planejamento tributário agressivo, o indivíduo irá atuar de forma não prevista em lei, baseando-se somente eu seus conhecimentos legislativos. Neste ponto, o contribuinte tomará os procedimentos que acha adequado e dependerá das decisões das autoridades fiscais em algum momento futuro.

Conforme a empresa se distancia do âmbito legal, e conforme se torna mais agressiva no aspecto tributário, aumentam as incertezas referentes aos pareceres negativos das autoridades. Dyreng *et al.* (2014) relatam que empresas que atuam na "região cinzenta" de agressividade tributária, ou seja, na área que transcende os planejamentos tributários agressivos e abusivos tem maiores chances de ter que ressarcir este ônus tributário futuramente. Complementando, Guenther, Matsunada & Williams (2017) alertam quanto mais baixos o ETR das empresas, maiores são as chances de estas estarem se aventurando em planejamentos tributários arriscados.

Nesse sentido, o mercado sinaliza reconhecer os riscos inerentes à agressividade tributária. Kubick & Lockhart (2017) em seu estudo, por exemplo, visaram preencher a lacuna existente a respeito da associação entre agressividade tributária das firmas e a contratação das dívidas, visto que a literatura evidencia resultados divergentes. Os autores retomam os estudos de Graham & Tucker (2006) e Richardson, Lanis & Leung (2014) cujos resultados sugerem que as companhias agressivas no âmbito fiscal apresentam, de forma geral, menores índices de alavancagem.

Os resultados obtidos por Kubick & Lockhart (2017) explicam que as firmas agressivas no âmbito tributário possuem contratos de dívidas mais curtos, enfatizando a preocupação do agente credor em relação ao risco que uma empresa agressiva tributariamente assume.

Richardson *et al* (2015), sob a ótica do auditor externo, investigam se existe alguma associação entre a agressividade tributária da firma e opiniões de auditoria modificada. Os autores argumentam que a as políticas de planejamento tributário agressivo podem afetar os relatórios financeiros, ocasionando maiores riscos de opiniões modificadas. Os resultados do estudo indicam que existe maior probabilidade de os auditores emitirem opiniões modificadas para as empresas tributariamente agressivas. Tal fato ocorre pois os auditores tendem a tentar proteger suas reputações dos riscos da prática de planejamento tributário agressivo.

#### 2.3. Métricas de Agressividade Tributária

A literatura comtempla diversas métricas de agressividade tributária, que visam capturar e mensurar as práticas adotadas pelas firmas que buscam a redução da carga tributária. Grande parte destas métricas não abordam o mérito do que é legal ou ilegal quanto às práticas que visam evitar impostos (Wilson, 2009; Lisowsky, 2010; Brawn, 2011). Além disso, grande parte das métricas concentram-se nos tributos explícitos (Brawn, 2011; Hanlon & Heitzman, 2010).

#### *2.3.1. BTD* – *Book-Tax Differences*

Um dos proxies mais utilizados para medir o nível de agressividade das empresas é a BTD (*Book-Tax Differences*). A BTD, de forma geral, surge das diferenças entre os lucros contábil, apurado através da legislação societária vigente, e fiscal, apurado através da legislação tributário vigente (Martinez, 2017).

As pesquisas sobre as divergências entre os lucros contábil e fiscal se dividem em dois grupos distintos. De um lado, tais divergências podem ocorrer devido às diferenças existentes entre o modelo contábil aplicado e o modelo fiscal do contexto no qual a firma se insere. De outro lado, existem incentivos às práticas oportunísticas, uma vez que o modelo contábil permite aplicações de regras que dão liberdade de escolha ao profissional contábil. Por consequência, o lucro contábil, apurado de acordo com um conjunto de normas contábeis e discricionariedade, tornase passível de subjetivismo (Tang, 2005).

Desai (2005) ressalta que as diferenças entre os lucros contábil e fiscal podem se originar também em virtude do gerenciamento de resultados. Em suma, os gestores têm incentivos para gerenciar resultados da firma de forma questionável, com intuito de maximizar o lucro contábil ou minimizar o lucro fiscal. Assim como o gerenciamento tributário, que ocorre quando os gestores, explorando os defeitos legislativos, buscam a redução da carga tributária (Feizi *et al.,* 2016).

A BTD surge a partir de três razões: divergências entre os regimes contábil e fiscal (Niyama & Silva, 2011); gerenciamento de resultados (*Marques et al.,* 2016); ou gerenciamento tributário (Desai, 2005). A fórmula para cálculo está demonstrada na equação 1 conforme abaixo:

$$
BTD = \frac{LAIR - Lucro\ Real}{AT}
$$

Onde:

BTD: Book-Tax Differences

LAIR: Lucro antes do Imposto de Renda

AT: Ativo Total

Diversos estudos elucidam como o BTD é capaz de capturar gerenciamento de resultados (Mills,1998; Mills & Newberry, 2001; Plesko, 2004; Desai & Dharmapala, 2004), outros sugerem a BTD como uma métrica capaz de capturar o gerenciamento tributário, após controles e ajustes referentes às normas contábeis e tributárias (Desai, 2005; Tang, 2007; Tang E Firth, 2011).

Tang (2005) ressalta existem incentivos às práticas oportunísticas, uma vez que o modelo contábil permite aplicações de regras que dão liberdade de escolha ao profissional contábil. Por consequência, o lucro contábil, apurado de acordo com um conjunto de normas contábeis e discricionariedade, torna-se passível de subjetivismo.

Conforme Ferreira *et al.* (2012), de forma geral, a BTD pode ser classificada como permanente ou como temporária. As diferenças permanentes surgem a partir do reconhecimento de uma despesa ou de uma receita contabilmente, entretanto não são reconhecidas no sistema fiscal, uma vez que não possuem efeito tributário. Já as diferenças temporárias ocorrem a partir de

(1)

eventos que tem efeitos contábil e tributário, porém foram reconhecidas em momentos distintos. Causando uma distorção na informação de forma temporária, que será anulada efetivamente em algum momento futuro.

A BTD é calculada através das diferenças entre o lucro contábil antes de impostos e o lucro fiscal da firma. Quanto maior o seu valor absoluto, maior será o nível de agressividade tributária da companhia. Apesar de ampla utilização, a BTD, pode ser capaz de capturar também gerenciamento de resultados. Por tal fator, Ferreira *et al.* (2012), entendem a BTD como uma medida enviesada, que precisa ser controlada antes de qualquer inferência quanto à efetiva agressividade tributária.

## *2.3.2. ETR* – *Effective Tax Rate*

O *proxy* de agressividade tributária *Effective Tax Rate* (ETR) ou taxa efetiva de tributação, também é bastante utilizada pela literatura, principalmente em estudos recentes. A ETR reflete o valor pago efetivamente em impostos federais sobre o lucro tributável e captura a propensão da firma quanto à redução do ônus tributário (Rego, 2003; Minnick & Noga, 2010; Hanlon & Heitzman, 2010). Seu cálculo é realizado dividindo a soma dos tributos Imposto de Renda Pessoa Jurídica - IRPJ e Contribuição Social sobre Lucro Líquido - CSLL pelo LAIR (lucro antes do imposto de renda), conforme fórmula na equação 2:

$$
ETR = \frac{Despesa \, com \, imposes}{LAIR}
$$

Onde:

#### Despesa com impostos total: IRPJ + CSLL

LAIR: Lucro antes dos impostos

Essa métrica é capaz de revelar a intensidade da agressividade tributária. Quando o quociente que representa o ETR resulta em valores muito pequenos, significa que a companhia optou por maior agressividade em seus planejamentos tributários. Ao mesmo tempo, se o quociente for próximo a taxa nominal do imposto, revela que a empresa está sendo menos agressiva (Dunbar, Higgins, Phillips & Plesko, 2010; Martinez & Silva, 2017).

(2)

Estudos recentes revelam que cerca que 1/5 dos trabalhos realizados entre 2000 e 2012 utilizam como proxie o "*Effective Tax Rate*" (Carvalho *et al.,* 2014). Entretanto, essa métrica possui limitações. Pois, não há como identificar se níveis baixos de ETR estão associados a isenções e incentivos fiscais ou um planeamento tributário de fato. Além disso, não possui capacidade de diferenciar a elisão fiscal da evasão fiscal (Hanlon & Heitzman, 2010).

Hanlon & Heitzman (2010) demonstram algumas variantes da ETR: GAAP ETR, Cash ETR, Current ETR, LongRun Cash ETR. A GAP ETR é uma medida que relaciona o total das despesas tributárias por lucro contábil. A Cash ETR é a taxa tributária paga efetivamente no período por lucro contábil. Current ETR é uma medida que relaciona a despesa total tributária corrente por lucro corrente. A LongRun Cash ETR relaciona a taxa efetiva tributária no período de 10 anos.

Estudos mais recentes têm utilizado o Long Cash ETR que é uma variável usada como *proxy* para o planejamento tributário analisando o longo prazo (DYRENG; HANLON; MAYDEW, 2008; 2010). Este seria uma variante da LongRun Cash ETR, porém o período analisado seria alterado para 5 anos.

De forma geral, apesar das críticas apresentadas à *proxy* ETR e suas variantes Cabello (2012) afirma que é possível considerá-la uma boa *proxy* quando trazida a realidade do contexto brasileiro.

#### 2.4. Restrições Financeiras e suas principais métricas

Uma empresa se encontra em restrição financeira quando incorre em dificuldades na captação de recursos externos para satisfazer seus financiamentos ou mesmo financiar suas atividades operacionais (Whited, 1992; Lamont, Polk & Sa'a-Requejo, 2001).

Edward, Schwab & Shevlin (2016), sugerem que companhias com restrições financeira são aquelas que experimentam um aumento no custo de financiamento externo ou experimentam um aumento na dificuldade de captação dos recursos.

No momento em que as empresas se deparam com restrições financeiras, estas irão buscar alternativas viáveis em relação ao recurso restrito. Tais alternativas podem ser a redução dos

custos, como por exemplo cortes em gastos com tecnologia, P&D e a venda de deus ativos (Campello, Graham & Harvey, 2010).

Porém, Edward, Schwab & Shevlin (2016), relatam que essas alternativas supramencionadas têm potencial de afetar negativamente a firma no longo prazo e, por sua vez, a maximização do caixa através da redução do ônus tributário é uma técnica com consequências futuras improváveis. Desde que atendam aos requisitos da elisão fiscal, alertam os autores.

Além disso, ao se depararem com restrições financeiras, as empresas tendem a preservar o recursos internos. Desta forma, com a finalidade de reter fundos para novas oportunidades de investimentos (Law; Mills, 2015) utilizam principalmente procedimentos que aumentem seus caixas, como por exemplo diminuir o pagamento dos dividendos aos acionistas (Fazzari; Hubbard; Petersen, 1988; Demonier; Almeida; Bortolon, 2015) ou planejamento tributário (Mayberry, 2012; Edward *et al.,* 2016).

Entretanto, a identificação da restrição financeira, por sua vez, não é algo observável (Farre-Mensa & Ljungqvist, 2016). Coube aos pesquisados da área desenvolverem métricas para capturar a angústia financeira das firmas de forma indireta.

Ao longo da história das pesquisas nessa temática, surgiram diversas métricas para medir a restrição financeira das firmas, baseados principalmente em: Altman (1968); Ohlson (1980), Kaplan & Zingales (1997) adaptado por Lamont, Polk & Saa-Requejo (2001); e Whited & Wu (2006).

Segundo Kaplan e Zingales (1997), a caracterização da firma como restrita financeiramente ocorre quando ela está impossibilitada de realizar novos investimentos devido ao alto custo ou a indisponibilidade de recursos externos.

A partir das estimativas do modelo logit ordenado de Kaplan & Zingales (1997), Lamont, Polk & Saá-Requejo (2001), desenvolveram o índice KZ. O índice desenvolvido pelos autores busca indicar as empresas com maior e menor grau de angústia financeira, sendo assim, um maior índice KZ revela maiores restrições financeiras e um menor índice KZ revela menores restrições financeiras.

Outra métrica muito utilizada na literatura em geral, é a proposta por Altman (1968), denominada modelo z ou score z. O autor, buscando melhorias para o modelo apresentado anteriormente por Beaver (1966), analisou 66 fábricas durante o período de 1946 a 1965. Sua análise ocorreu através de 22 indicadores financeiros, divididos em cinco categorias: rentabilidade, liquidez, solvência, alavancagem e atividade. Logo, o modelo de previsão de falência de Altman (1968), através de análise discriminante múltipla, era composto pelas 5 variáveis supramencionadas.

Entretanto, pesquisadores posteriores apontaram problemas ao utilizar análise discriminante múltipla para este fim, como por exemplo Ohlson (1980). Ocorre que dois pressupostos básicos da análise discriminante múltipla são quebrados quando este método é aplicado para modelos de previsão de falência: a normalidade multivariada e a igualdade de variâncias e covariâncias. Ohlson foi um dos autores que criticou duramente o modelo criado por Altman (1968). Reconhecendo a inviabilidade através dos problemas citados, Ohlson (1980) propõe um modelo utilizando análise logística para previsão de falência das empresas.

#### 2.5. Relação entre Restrições Financeiras e Agressividade Tributária

As empresas podem recorrer às estratégias tributárias almejando melhorar os resultados contábeis (Desai; Dharmapala, 2006), visto que a redução do pagamento de tributos implica em maiores lucros líquidos. Em alguns casos, sendo operados como se fossem centros de lucros (Robinson; Sikes; Weaver, 2010).

A intensificação de dificuldades financeiras em uma empresa levará a um aumento na agressividade tributária. Quando a captação de recursos no mercado se torna caro ou escasso as empresas, de forma geral, procuram outros meios de financiamento. O planejamento tributário conforme ilustrado por Mayberry (2012) atua como uma importante alternativa à captação de recursos no mercado através da redução do ônus tributário.

Os benefícios gerados pela agressividade tributária tendem a aumentar para aquelas empresas que se encontram em situações de restrições financeiras críticas (Shackelfor & Shevlin, 2001; Scholes et al., 2005). Isso ocorre porque os credores percebem a situação financeira da firma e, desta forma, incorporam ao crédito o custo do risco assumido. Tal fator conduz, naturalmente,

a um custo de empréstimos mais caro ou mesmo ocasionam dificuldade de captação de recursos no mercado para as empresas restritas.

Ocorre que a firma que se encontra em situação de restrição financeira tem um incentivo maior para ser agressiva tributariamente. A lógica, levará à companhia a recorrer ao planejamento tributário caso ela acredite que os benefícios gerados pela prática sejam maiores que os custos inerentes à adoção do planejamento tributário (Blouin, Devereux & Shackelford, 2012).

Isso porque, conforme Reinderse & Martinez (2016) alertam, existe a possibilidade de que firmas que adotam práticas de planejamento tributário agressivas, estejam arcando com custos não tributários superiores aos potenciais ganhos da economia de tributos explícitos.

Richardson *et al.* (2015), em sua pesquisa realizada na Austrália, evidenciam que empresas que apresentam angústias financeiras se envolvem mais em planejamento tributário agressivo em comparação as suas contrapartes que não estão restritas.

Hanlon *et al*. (2017), por exemplo, encontraram evidências de que firmas norte americanas mais agressivas no âmbito tributário retém mais caixas. Consequentemente, espera-se que a companhia próxima a uma situação financeira crítica, possa utilizar da economia de tributos como uma alternativa aos recursos de alto custo oriundos do mercado, visando um alívio de caixa. Wilson (2009) evidencia que as atividades de planejamento tributário aumentam os fluxos de caixa após os impostos.

Nesse sentido, Edwards, Schwab & Shevlin (2016) conduzem seu estudo objetivando analisar a relação entre restrições financeiras e economia de caixa gerado através de planejamento tributário. De acordo com os autores, empresas que se encontram em restrições financeiras por fatores macroeconômicos (crises) ou fatores internos da firma (má gestão, investimentos sem retorno) exibem ETR's decrescentes. Tal redução do ETR é significativa economicamente e aumenta substancialmente os fluxos de caixa da firma.

Edwards, Schwab & Shevlin (2016), ao incorporarem ao seu estudo fatores macroeconômicos, como por exemplo crises financeiras, demonstram que o aumento da agressividade tributária também é uma consequência exógena à firma.

Porém, a firma que recorre ao planejamento tributário agressivo com intuito de aliviar seu próprio caixa, pode se deparar com um ciclo tendencioso. Hasan, Hoi, Wu & Zhang (2014), evidenciaram que o mercado percebe o risco em relação à agressividade tributária da firma tornando o custo de empréstimo maior para as empresas mais agressivas e exigindo requisitos mais rigorosos de garantias e segurança. Alinhados com estes resultados Kubick & Lockhart (2017) explicam que as firmas agressivas no âmbito tributário possuem contratos de dívidas mais curtos, demonstrando a preocupação do agente credor ao oferecer o crédito.

Desta forma, é perceptível que os credores incorporam ao custo dos empréstimos o risco de a empresa apresentar dificuldades financeiras. Posteriormente, os mesmos credores punem a agressividade tributária, por assinalar algum risco futuro em relação ao fisco. A hipótese é que uma maior agressividade tributária significa maiores riscos de pareceres negativos das autoridades fiscais.

Guenther, Matsunada & Williams (2017) analisaram se maior agressividade tributária – menores ETR's – está associado a maiores taxas de pagamento de impostos nos períodos futuros – maiores ETR's. As descobertas evidenciam que ETR's mais baixos tendem a serem mais persistentes. O que sugere que as firmas que adentram a agressividade tributária, tendem a manter a agressividade no longo prazo.

Em síntese, Guenther, Matsunada &Williams (2017) relatam que tal planejamento tributário agressivo pode acarretar num maior risco da firma, assim como têm uma probabilidade relativamente alta de exigir o reembolso da economia somado com juros e multas em algum momento futuro.

Noga & Schnader (2013) investigam a associação entre mudanças extremas de BTD e o risco de falência das empresas. Os autores argumentam que os modelos tradicionais de previsão de falência, tal como sugerido por Ohlson (1980), não utilizam informações fiscais em seu conceito. Desta forma, visto que a literatura aponta que existe relação entre agressividade tributária e restrições financeiras, Noga & Shnader (2013) incluem o BTD ao modelo de falência. Seus resultados segurem que empresas com mudanças extremas em BTD anormais tem maiores probabilidades de falência em comparação as firmas com mudanças consistentes de BTD.

Diante das evidências empíricas supramencionadas, apresenta-se a seguinte hipótese:

## : A restrição financeira tem efeito positivo e significativo sobre agressividade tributária.

No cenário nacional, Martinez & Silva (2018) analisaram a relação entre agressividade tributária e restrições financeiras. Em seu estudos os autores argumentam que a empresas restritas financeiramente recorrem a agressividade tributária de forma mais intensiva para utilizar como fonte de caixa visando sanarem seus problemas financeiros. Além disso os autores constatam que tal intensidade se aplica tanto em tributos sobre lucro quanto tributos sobre o faturamento.

Shevlin, Edwards & Schwab (2013) citam como um diferencial do planejamento tributário, a capacidade de gerar e aliviar o caixa de uma empresa. Desta forma, a redução ou postergação do imposto, no cenário atual, se torna uma vantagem competitiva. Passível de gerar investimentos em momentos em que, sem um planejamento tributário eficiente, não seria possível. Hitt *et al.* (2002) cita que para uma empresa se diferenciar das demais concorrentes e obter retornos superiores à média, esta empresa precisará atuar de forma a explorar com máxima eficiência as próprias vantagens competitivas.

Diante da alta carga tributária imposta no Brasil, Dias (2005) cita a alta carga tributária como um agente redutor da taxa de retorno dos investimentos, atuando de forma a diminuir a produtividade empresarial e competitividade frente as empresas estrangeiras.

Além disso, visto a exposição da economia brasileira frente à competitividade de empresas estrangeiras, as empresas nacionais precisam de um eficiente planejamento tributário, conforme Lukik (2012) descreve, a principal explicação do planejamento tributário ocorre fundamentalmente em torno da razão econômica.

Ocorre que, conforme Borges (2015) as altas cargas tributárias presentes nos negócios do contexto nacional e a grande extensão e complexidade da legislação que regulamenta a tributação no brasil são os fomentadores que originam e destacam a aplicação do planejamento tributário. Visando responder ao questionamento sobre o comportamento da agressividade tributária em diferentes níveis de carga tributária, foi desenvolvida a seguinte hipótese de pesquisa.

#### : A carga tributária tem efeito significativo sobre a agressividade tributária.

Ao mesmo tempo, Esnolde et al (2009), analisando o cenário nacional ressaltam que a carga tributária representa uma parcela tão significativa que é capaz de impactar os resultados das organizações e demandar investimento em planejamento tributário a fim de minimizar seus impactos financeiros.

Há muito se fala na carga tributária como agente predador e insolvente de empresas brasileiras. Porém, Cabido (2007) traz os principais causadores de falência das empresas brasileiras em seu estudo, destacando:

- *i)* Instabilidades macroeconômicas;
- *ii)* Altas cargas tributárias;
- *iii)* Acesso limitado e caro ao crédito;
- *iv)* Má gestão.

Nesse sentido, a concepção de altas cargas tributárias como entre os principais causadores de falência das empresas brasileiras fomentam a pesquisa de sua relação com restrições financeiras e falência das empresas brasileiras. Desta forma, o presente estudo introduz como uma variável moderadora à relação entre agressividade fiscal e restrições financeiras a carga tributária incidente sobre as empresas. Para tal, desenvolveu-se a seguinte hipótese de pesquisa:

## H<sub>3</sub>: A carga tributária modera significativamente o efeito das restrições financeiras sobre a agressividade tributária

## 3. PROCEDIMENTOS METODOLÓGICOS

#### 3.1. Classificação da pesquisa

Este estudo classifica-se como descritivo quanto a seus objetivos, visando analisar de restrições financeiras, moderada pela carga tributária, sobre a agressividade tributária das empresa brasileiras listadas na [B]³. Quanto aos procedimentos, o estudo classifica-se como documental, utilizando-se de dados secundários fornecidos a partir das demonstrações financeiras das empresas para composição da amostra de estudo. Quanto ao método, tal estudo identifica-se como quantitativo, visando explanar as relações entre as variáveis de estudo através de modelos econométricos.

#### 3.2. Amostra e coleta de dados

A amostra de interesse é composta por companhias brasileiras listadas na  $[B]^3$ . O período de coleta da amostra compreende-se em 2010 a 2019, os dados forram extraídos da plataforma COMDINHEIRO®.

O critério de seleção do período inicial se justificou pela transição das empresas presentes no país para o modelo internacional. Já o critério de escolha para o período final é justificado pelo fato de ser o período mais recente o qual se encontram informações disponíveis para análise.

Posteriormente ao procedimento de seleção da base, foram excluídas as empresas do setor financeiro, devido às particularidades do setor, como a diferenciação da tributação e especificidades das demonstrações de empresas do setor financeiro.

Assim como foram excluídas as empresas que não possuíam informações suficientes para aplicação da estatística e análise dos dados. Posteriormente, a amostra foi segmentada por setor econômico, conforme ilustrado na Tabela 1.

#### Tabela 1

*Composição da amostra*

| Segmento                        | Frequência | Frequência Acumulada | Representação |
|---------------------------------|------------|----------------------|---------------|
| Saúde                           | 21         | 21                   | 6,40%         |
| Consumo não cíclico             | 23         | 44                   | 7,01%         |
| Consumo Cíclico                 | 79         | 123                  | 24,09%        |
| Financeiro e Outros             | 2          | 125                  | 0.61%         |
| Utilidade Pública               | 47         | 172                  | 14,33%        |
| Financeiro                      | 28         | 200                  | 8,54%         |
| Outros                          | 21         | 221                  | 6,40%         |
| Bens Industriais                | 53         | 274                  | 16,16%        |
| Materiais Básicos               | 32         | 306                  | 9,76%         |
| Petróleo, Gás e Biocombustíveis | 10         | 316                  | 3,05%         |
| Tecnologia da Informação        | 7          | 323                  | 2,13%         |
| Comunicações                    | 5          | 328                  | 1,52%         |
| <b>Total</b>                    | 328        |                      | 100,00%       |

Fonte: Elaborado pelo autor – dados extraídos da COMDINHEIRO.

#### 3.3.Variáveis e modelos

Para realização dos testes empíricos das hipóteses  $(H_1, H_2 \, e \, H_3)$ , foram desenvolvidos os seguintes modelos econométricos, propostos a partir de Martinez & Silva (2018), (Feizi *et al*., 2017), Edwards *et al.* (2016), (Noga & Schnader, 2013), demonstrados nas equações 3, 4 e 5:

$$
\text{AgrTrib}_{it} = \beta_0 + \beta_1 \text{RestFin}_{it} + \beta_2 \text{ECV}_{it} + \beta_3 \text{R}i_{it} + \beta_4 \text{AT}_{it-1} + \beta_5 \text{ROA}_{it} + \sum_{i=1}^4 D_{ij} \text{NGov} + \sum_{i=1}^9 D_{ij} \text{SegEcon} + \varepsilon_{it}
$$
\n
$$
(3)
$$

$$
\text{AgrTrib}_{it} = \beta_0 + \beta_1 \text{RestFin}_{it} + \beta_2 \text{CT}_{it} + \beta_3 \text{ECV}_{it} + \beta_4 \text{R}i_{it} + \beta_5 \text{AT}_{it-1} + \beta_6 \text{ROA}_{it} + \sum_{i=1}^{4} D_{ij} \text{NGov} + \sum_{i=1}^{9} D_{ij} \text{SegEcon} + \varepsilon_{it}
$$
\n
$$
\tag{4}
$$

$$
AgrTrib_{it} = \beta_0 + \beta_1 RestFin_{it} + \beta_2 CT_{it} + \beta_3 ECV_{it} + \beta_4 Ri_{it} + \beta_5 AT_{it}
$$
  
+  $\beta_6 ROA_{it} + \sum_{i=1}^{4} D_{ij}NGov + \sum_{i=1}^{9} D_{ij}SegEcon + \beta_7 (RestFin_{it} * CT_{it})$   
+  $\beta_8 (LC_{it} * CT_{it}) + \beta_9 (TRN_{it} * CT_{it}) + \beta_{10} (Ri_{it} * CT_{it})$   
+  $\beta_{11} (AT_{it} * CT_{it}) + \beta_{12} (\sum_{i=1}^{4} D_{ij}NGov * CT_{it}) + \beta_{13} (ROA_{it} * CT_{it})$   
+  $\beta_{14} (\sum_{i=1}^{9} D_{ij} SegEcon * CT_{it}) + \varepsilon_{it}$  (5)

Onde:

 $AgrTri<sub>it</sub>$ : Agressividade tributária da iésima empresa no período t; **Restr** $\text{Fin}_{it}$ **:** Restrição Financeira da iésima empresa no período t;  $\mathbf{C}$ Ttri $\mathbf{b}_{it}$ : Carga Tributária da iésima empresa no período t;  $ECV_{it}$ : Ciclo de Vida capturado por variável dummy que assume valor 1 para o iésimo ciclo de vida no ano t, 0 para os demais.; : Transparência da iésima empresa no período t;  $VM_{it}$ : Valor de Mercado da iésima empresa no período t;  $AT_{it}$ : Total de ativos da iésima empresa no período t; NIVGOV<sub>it</sub>: Nível Governança Corporativa capturado por variável dummy que assume valor 1 para o iésimo nível de governança no ano t, 0 para os demais.;  $\boldsymbol{ROA_{it}}$ : Retorno dos Ativos da iésima empresa no período t;

**SEGECON**<sub>it</sub>: Setor capturado por variável dummy que assume valor 1 para o iésimo setor no ano t, 0 para os demais.

## *3.3.1. Variáveis dependentes*

Para os objetivos desta pesquisa serão utilizadas como métricas de agressividade tributária os *proxies* demonstrados e explicados nos tópicos 2.2.1 e 2.2.2 do Referencial Teórico. Para assegurar robustez nos resultados serão utilizadas as principais proxies de agressividade utilizadas na literatura.

A Tabela 2 apresenta as métricas de agressividade tributária utilizadas no estudo, assim como suas fórmulas de cálculo e suas respectivas interpretações.
### Tabela 2

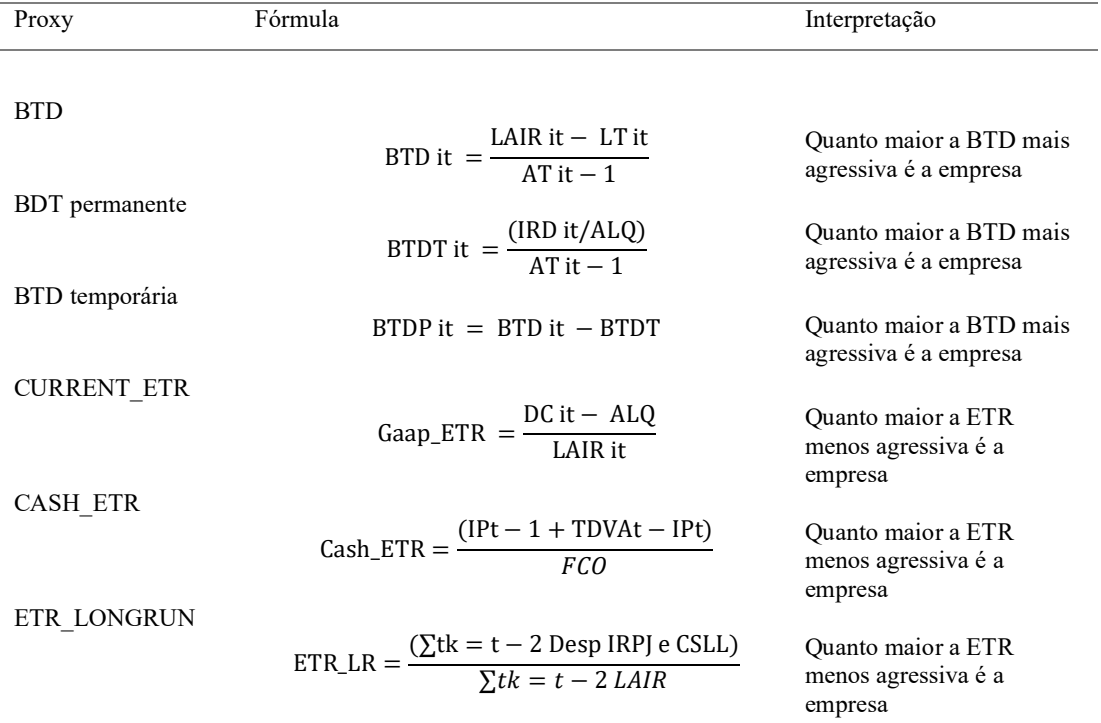

*Proxies de agressividade Tributária.*

Fonte: Fonseca e Costa (2017) e Chiachio e Martinez (2018)

# *3.3.2. Variáveis independentes: Restrições financeiras*

Farre-Mensa & Ljungqvist (2016) citam que as restrições financeiras incidentes sobre as empresas não são diretamente observáveis. Desta forma, cabe aos pesquisadores da área recorrerem à *proxies* indiretas partindo de informações divulgadas para tentar capturar a real situação financeira de uma empresa.

Na literatura existem diversas *proxies* utilizadas com intuito de capturar e identificar empresas que apresentam restrições financeiras. Com modelos mais amplos com teorias que indicam que menores pagamentos de dividendos apontam para restrições financeiras (Fazzari, Hubbard & Petersen, 1988). Modelos que partem de indicadores financeiros das empresas, conforme Altman (1968) a partir de Beaver (1966). E modelos que incorporam ao conceito de restrição financeira, a incapacidade da firma de realizar novos investimentos e indisponibilidade de recursos externos, conforme proposto por Kaplan e Zingales (1997).

O presente estudo utilizará o modelo KZ, conforme proposto por Kaplan e Zingales para capturar o nível de restrições financeiras de cada firma presente na amostra. Tal escolha se respalda nas críticas presentes na literatura em relação a utilização de modelo de Análise Discriminante Múltipla para Restrições/Falência das empresas. Conforme críticas apontadas por Ohlson (1980), através da análise discriminante múltipla para este fim, são quebrados pressupostos básicos como a normalidade multivariada e a igualdade de variâncias e covariâncias.

Pellicani (2011), ao analisar aspectos de governança corporativa e restrições financeiras e suas relações nas decisões de investimentos das firmas no mercado brasileiro, utiliza o índice KZ como proxy de mensuração de restrições financeiras. Assim como Almeida *et al* (2004) que, ao analisarem a sensibilidade dos fluxos de caixa em relação as restrições financeiras, também utilizam o índice KZ.

Por fim, Kim & Park (2015) compara três medidas populares de restrições financeiras utilizadas na literatura; o Índice KZ (Kaplan & Zingales, 1997); Índice HP (Hadlock & Pierce, 2010) e o índice WW (Whited & Wu, 2006). Os autores ressaltam e necessidade de se distinguir as melhores proxies de restrições financeiras. Os resultados obtidos sugerem que o índice KZ está mais relacionado a dificuldades financeiras em comparação aos demais índices.

Nesse sentido, o presente estudo utilizará um modelo logit, o índice KZ, conforme proposto por Kaplan & Zingales (1997), desenvolvido por Lamont, Polk & Saa-Requejo (2001).

$$
\text{Indice KZ} = -\left(1,0019 \cdot \frac{FC}{Kt-1}\right) + 3,139 \cdot \left(\frac{D}{K}\right) + 0,2826.VM - 39,3678.PD - 1,1315.SC\tag{6}
$$

Onde:

K: estoque de capital; FC: variável fluxo de caixa; D: dívida: VM: valor de mercado; PD: pagamento de dividendos; SC: saldo de caixa.

## *3.3.3. Variáveis de controle*

A variável tamanho é amplamente utilizada na literatura prévia (Graham, Hanlon, Shevlin & Shroff, 2014; Desai & Dharmapala, 2006; Feizi *et al,* 2016; Silva & Martinez, 201). O tamanho neste estudo será mensurado pelo Ativo Total. Segundo Feizi *et al* (2016) o tamanho da empresa é proporcional a quantidade de ativos totais, além disso, empresas maiores tem mais propensão a agressividade tributária quando comparadas a empresas de menor porte (Lanis & Richardson, 2007).

Este estudo utilizará a abordagem de Dickinson (2011) para distinguir entre os diferentes estágios do ciclo de vida da firma. Aceca do ciclo de vida, Kubick & Lockhart (2017) analisaram a associação entre agressividade tributária e a maturidade da firma, encontram evidências de que a durabilidade da dívida prevalece entre firmas fiscalmente agressivas. Hasan *et al.* (2017), que utilizando o modelo de Dickinson (2011), encontram que o ciclo de vida da firma é um determinante significativo para a agressividade tributária.

# Tabela 3

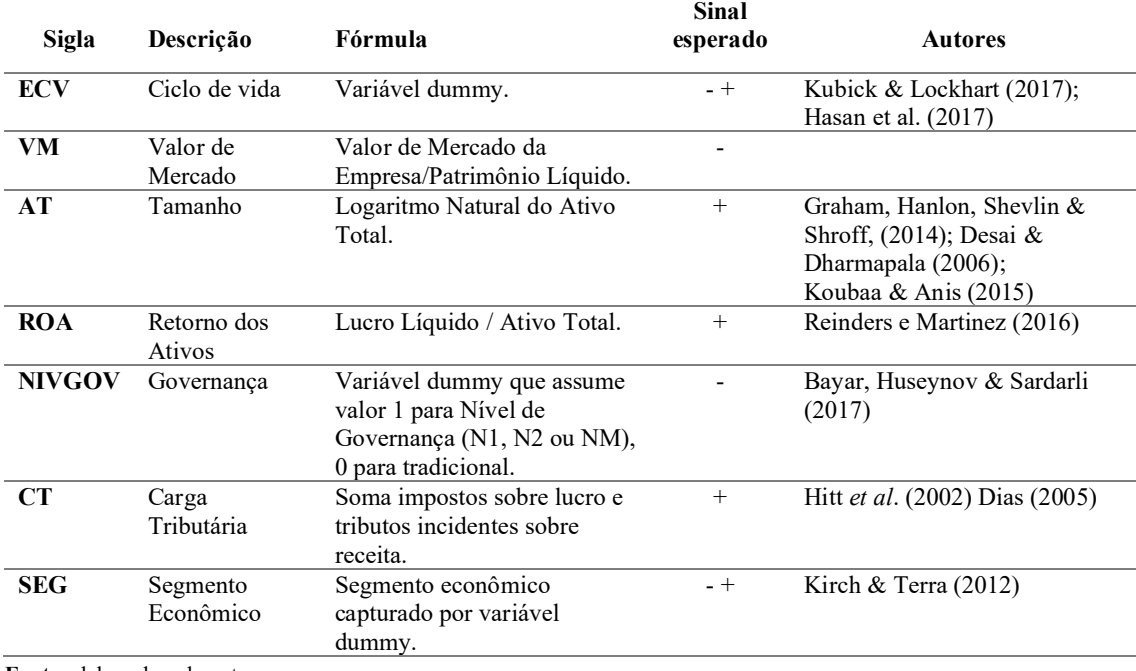

*Variáveis de Controle.*

Fonte: elaborado pelo autor.

Em outro escopo Balakrishnan *et al*. (2019) encontraram uma relação negativa entre planejamento tributário agressivo e transparência das empresas. Os autores relatam que a falta de transparência impõe diversos custos incrementais à firma, tais como elevação dos custos da dívida, redução da eficiência em investimentos e diminuição da liquidez.

Em geral, empresas com maior valor de mercado conseguem obter taxas de juros menores do que as oferecidas para as firmas pequenas, em virtude do baixo risco a que estão associadas. Bayar, Huseynov & Sardarli (2017) ressaltam que mecanismos de governança podem ajudar as empresas a mitigar as consequências negativas da agressividade tributária. Em seu estudo os autores encontram evidências de que o impacto do gerenciamento tributário nas restrições financeiras varia de acordo com o nível de governança a firma.

Reinders & Martinez (2016) utilizam Retorno sobre Ativos antes dos impostos – PTROA. Constatada a significância da variável e coeficiente positivo, concluem que empresas mais agressivas podem ter PTROA maiores. A tabela 3 com resumo das variáveis de controle, suas fórmulas e sinais esperados.

## 3.4. Desenho de Pesquisa

A figura 2 demonstra o desenho que pesquisa do estudo. A partir dela verifica-se três hipóteses, conforme fora explicitado no tópico 2, revisão da literatura e delineamento das hipóteses. A partir da linha de relação H1, será analisada a relação entre restrições financeiras e agressividade tributária, visando evidenciar a relação já estabelecida na literatura. A linha de relação H2 introduz a carga tributária como variável significativa e relacionada a agressividade fiscal, visando estudar e analisar a relação entre a diferenciação da tributação total para setores, localidades e empresas diferentes e o planejamento tributário adotado por estas empresas. A linha de relação H3 introduz a carga tributário como um agente moderador da relação entre agressividade tributária e restrição financeira, visando estudar como a relação entre agressividade tributária e restrições financeiras se comporta em diferentes níveis de carga tributária.

### Figura 2:

*Desenho de pesquisa.*

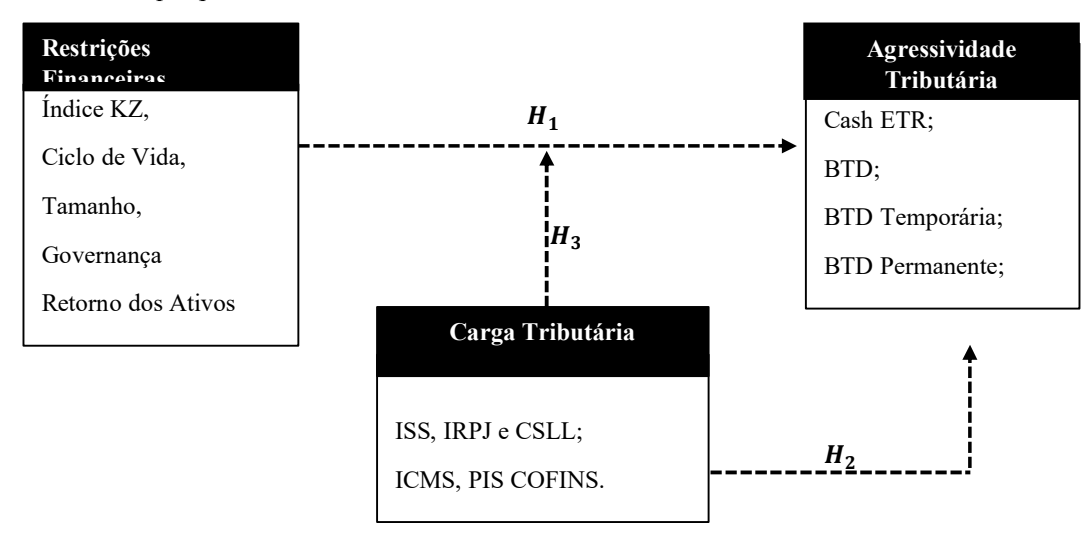

Fonte: Elaborado pelo autor.

# 3.5.Técnicas de análise

### *3.5.1. Estatística descritiva*

O primeiro procedimento de análise dos dados ocorreu através da aplicação de da estatística descritiva sobre os dados relativos as empresas brasileiras listadas na  $[B]^3$ , referentes ao período de 2010 a 2019. Através da estatística descritiva foi analisado de forma preliminar a distribuição das variáveis quantitativas e qualitativas, assim como suas médias e medianas, principais medidas de tendência central.

#### *3.5.2. Testes de diferenças entre as médias*

O Teste-T de *Student* é amplamente utilizado na literatura a fim de avaliar se as diferenças entre duas médias são estatisticamente significantes. O Teste-T tem como hipótese geral que as médias entre duas variáveis são igual. Desta forma, a rejeição de  $H_0$  implica na aceitação de que existe diferença significativa entre as médias.

Para aplicação deste teste os pressupostos de normalidade e homogeneidade das variâncias deve ser previamente verificado. Porém, em amostras suficientemente grandes (n>50) o Teorema do Limite Central possibilita a aplicação do Teste-T, inferindo que amostras suficientemente grandes possuem médias amostrais que se aproximam de uma distribuição normal. Logo, o presente estudo utilizará o Teste-T de Student para diferença entre as médias das variáveis de interesse.

Primeiramente, através da variável Carga Tributária (CTrib\_DVA) foram criados decis, onde os primeiros decis representam as empresas com menores cargas tributárias e os últimos as empresas com maiores cargas tributárias. Em sequência, foi aplicado o Teste T de Student para diferença entre as médias dos níveis de agressividade tributária (BTD e ETR) das empresas por decil de carga tributária. O objetivo é testar a hipótese de que a média das variáveis são iguais entre si (Fávero *et al.*, 2009).

O segundo grupo do Teste T foi aplicado subdividindo-se a amostra em decis pelo Índice KZ, onde os primeiros decis representam as empresas com menores restrições financeiras e os últimos as empresas com maiores restrições financeiras. Desta forma, verifica-se se existem diferenças entre as médias da agressividade tributária e carga tributária de empresas mais restritas em relação as menos restritas financeiramente.

# *3.5.3. Modelagem de dados em painel*

### *3.5.3.1.Testes de especificação dos modelos*

Neste estudo será aplicado um modelo de regressão com dados em painel visto que a amostra apresenta características de dados transversais e de séries temporais ao mesmo tempo. Conduzindo a um modelo com dados em painel conforme Stock & Watson (2004) visto que as observações são encontradas em dois ou mais períodos.

Um dos benefícios do modelo em painel se refere na capacidade de capturar efeitos específicos dos indivíduos. Tais efeitos específicos indicarão uma variação fixa ou aleatória. Desta forma, o método de estimação do modelo divide-se em efeitos fixos ou efeitos aleatórios.

Um modelo de dados em painel é capaz de considerar a heterogeneidade das empresas, oferecer dados mais informativos, reduzir a colinearidade entre as variáveis, apresentar mais graus de liberdade e maior eficiência (Gujarati & Porter, 2008).

Os modelos de dados em painel têm seus parâmetros de modelo estimados por Pooled Ordinary Least Squares (*Pooled OLS*), por Efeitos Fixos ou Efeitos Aleatórios Wooldridge (2010). A utilização do método *Pooled OLS,* consiste no empilhamento dos dados e estimação dos Mínimos Quadrados Ordinários. A partir do modelo *Pooled OLS,* considera-se que as observações e os períodos são independentes entre si. Não permitindo, desta maneira, um efeito fixo específico de um indivíduo.

A equação 6 demonstra a modelagem *Pooled*, conforme Greene (2012):

$$
y_{it} = \alpha + x'_{it}\beta + \varepsilon_{it} \quad i = 1, 2, \dots N \quad t = 1, 2, \dots T
$$
 (7)

Já os modelos de efeitos fixos e aleatórios permitem que exista alguma heterogeneidade entre as observações contidas na amostra. Logo, existe um intercepto único para cada indivíduo que, apesar de ser diferente para cada indivíduo dentro da amostra, não varia por indivíduo ao longo do tempo.

A equação 7 demonstra a modelagem de Efeitos Fixos conforme Greene (2012):

$$
y_{it} = \alpha_i + x'_{it}\beta + \varepsilon_{it} \quad i = 1, 2, \dots N \quad t = 1, 2, \dots T
$$
 (8)

A equação 8 demonstra a modelagem de Efeitos Aleatórios conforme Greene (2012):

$$
y_{it} = x'_{it}\beta + \alpha + \mu_i + \varepsilon_{it} \qquad i = 1, 2, \dots N \quad t = 1, 2, \dots T
$$
 (9)

Para se estimar qual modelo é mais adequado, primeiramente aplica-se o Teste de Chow para escolher o mais adequado entre Efeitos Fixos e *Pooled OLS*. A hipótese nula do Teste de Chow sugere que há igualdade entre os interceptos e as inclinações para todas as observações da amostra. Desta forma, aceitando-se a hipótese nula, o modelo mais adequado será *Pooled OLS*, em caso de negativa o modelo mais adequado será Efeitos Fixos.

Após isso, é necessário verificar qual o modelo mais adequado entre Efeitos Fixos e Efeitos Aleatórios. O teste comumente utilizado indicado para esta decisão é conhecido como teste de Hausman. Visto isso, o teste Hausman testará se existe diferença estatística entre os parâmetros estimados pelos efeitos fixos e efeitos aleatórios. Este assume como hipótese nula que os efeitos individuais são aleatórios (Fávero, 2014). Ao rejeitar-se a hipótese nula, rejeita-se o modelo de efeitos aleatórios.

Por fim, o Teste de Breusch-Pagan, é utilizado para verificar qual modelo mais adequado entre Efeitos Aleatórios e *Pooled OLS*. A hipótese nula do Teste de Breusch-Pagan assume uma variância constante para o termo de erro estocástico. Neste caso, a rejeição da hipótese nula implica na utilização de Efeitos Aleatórios.

Todos os modelos apresentados neste estudo foram submetidos aos testes de Chow, Breusch-Pagan & Husman adequadamente e estão demonstrados nos Apêndices A até F.

### *3.5.3.1.Testes de violação dos pressupostos*

Após verificar qual modelo mais adequado, faz-se necessário aplicação de todos os testes de violação dos pressupostos para cada modelo.

A princípio foi realizado o Teste de Jarque-Bera, para verificar o pressuposto de normalidade dos resíduos dos modelos. Após aplicação do Teste Jarque-Bera, verificou-se que todos os resíduos modelos apresentaram características de distribuição que se aproximava de uma distribuição normal, conforme apresentado em Apêndice F.

Posteriormente, foi aplicado o Teste de Wald para diagnosticas heterocedasticidade nos modelos. A hipótese nula do Teste de Wald modificado é de que os resíduos do modelo são homocedásticos e a hipótese alternativa é de que há presença significativa de heterocedasticidade. Os resultados do Teste de Wald estão expostos no Apêndice A até F.

Por fim, foi aplicado o Teste de Wooldridge, conforme Wooldridge (2002), a fim de averiguar autocorrelação entre os resíduos. O teste foi aplicado para cada modelo deste estudo conforme exposto nos Apêndices A até F.

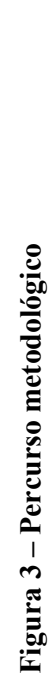

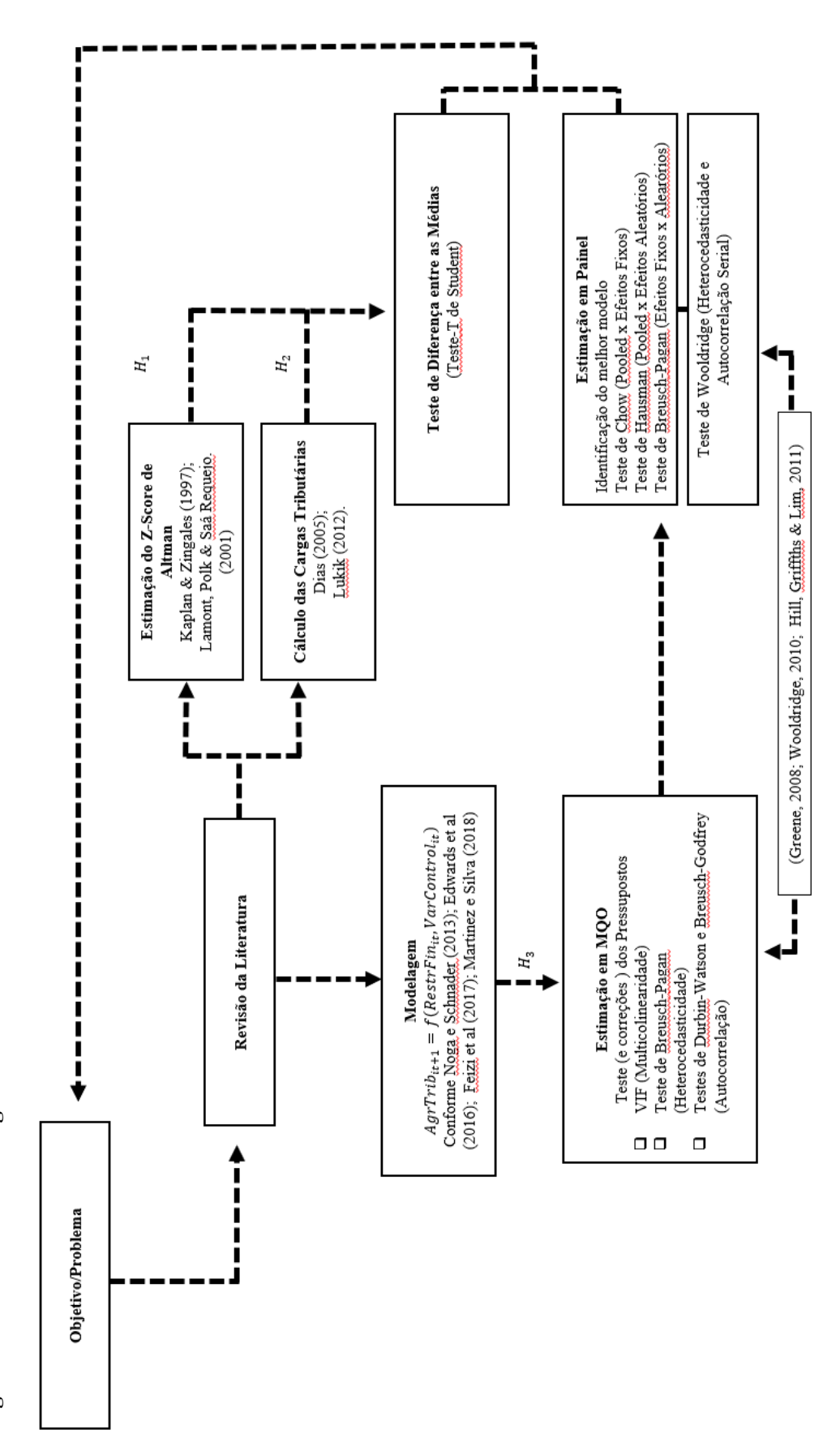

Fonte: Elaborado pelo autor Fonte: Elaborado pelo autor

### 4. ANÁLISE DE DADOS E RESULTADOS

#### 4.1. Estatísticas Descritivas

A princípio, foi analisado a distribuição dos dados a partir das estatísticas descritivas quantitativas utilizadas nos modelos, conforme tabela 4. Verifica-se que que as empresas presentes na amostra apresentaram uma Carga Tributária calculada através da Receita Líquida (CTrib RL<sub>it</sub>) de 19,1%, enquanto a média da Carga Tributária calculada através do Valor Agregado (CTrib DVA<sub>it</sub>) apresentada foi de 38%.

A partir da estatística descritiva apresentada, verifica-se que a média das métricas de agressividade tributária utilizadas no estudo foram respectivamente: ETR<sub>it</sub>, 0.271; CashETR<sub>it</sub>, 0.166; ETR LR<sub>it</sub>, 25,7%;  $BTD_{it}$ , 0.145;  $BTDT_{it}$ , 0.07;  $BTDP_{it}$ , 0.072. A média apresentada para a *proxy* ETR (27.1%) se aproxima da média de 30,6% encontrada para a mesma variável em estudo de Ramos & Martinez (2018) aplicado no cenário nacional cujo período avaliado se estendia de 2001 a 2016. Quando comparada aos estudos no âmbito internacional, verificasse também aproximação entre as médias de ETR<sub>it</sub> de 30% apresentados por Austin & Wilson (2017), 35% apresentados por Comprix, Mills & Schmidt (2012). Porém, maior que a média de 21,8% apresentada por Bratten *et al* (2017). Ao mesmo tempo, estudo realizado por Martinez e Ramalho, apresenta um ETR<sub>it</sub> médio de 37,46% para as empresas analisadas durante o período de 2010 e 2014, desta forma, demonstram uma média com 7 pontos percentuais acima da apresenta no presente estudo.

Tais resultados sugerem que a agressividade apresentada no cenário nacional, quando analisada a partir das despesas totais apuradas em seus demonstrativos, se assemelha a agressividade de empresas estrangeiras em geral, conforme apurado por Austin & Wilson (2017) e com empresas americanas, conforme apurado por Comprix, Mills & Schmidt (2012).

Em relação ao *Cash* ETR (CashETR,), Martinez e Salles (2018) demonstram uma média de 14,8% ao analisarem as empresas listadas na  $B<sup>3</sup>$  durante o período de 2010 a 2015, frente a uma média de 16,66% apresentada neste estudo. Porém, ao analisar a agressividade tributária especificamente em relação a medida de carga fiscal de caixa de uma empresa, através do *Cash* ETR (CashETR<sub>it</sub>), verifica-se que o cenário nacional tende

a ser menos agressivo quando comparado com a média de *Cash* ETR (*CashETR*<sub>it</sub>) de 25% em empresas americanas conforme Comprix, Mills & Schmidt (2012). O *Long Run ETR* (*ETR LR*<sub>it</sub>), porém, apresentou média de 25,7%, abaixo da média encontrada por Carvalho *et al.* (2017) cuja média foi de 45,38% em análise das companhias brasileiras no período de 1999 a 2014.

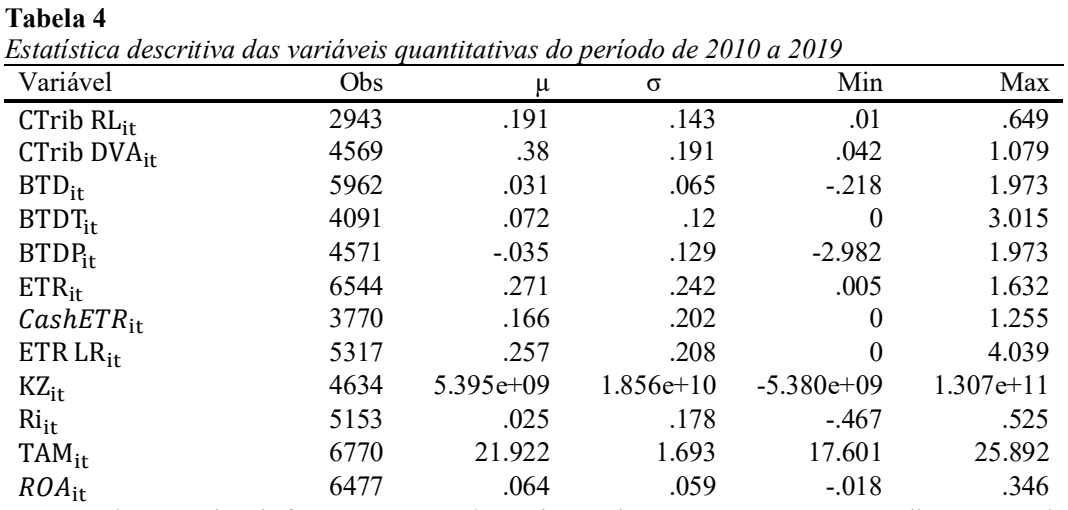

Nota: Todas as variáveis foram *winsorizadas* no intervalo entre 1% e 99%. µ - Média; σ – Desvio padrão; CTrib RL<sub>it</sub>- Carga Tributária a partir da receita líquida; CTrib DVA<sub>it</sub>- Carga Tributária a partir do valor adicionado bruto;  $BTD_i$  – Book-Tax Difference;  $BTD_i$ <sub>it</sub> – Book-Tax Difference temporário; BTDP<sub>it</sub> – Book-Tax Difference; ETR – Effective Tax Rate permanente;  $ETR_{it}$  – Effective Tax Rate;  $CashETR_{it}$  – Cash Effective Tax Rate; ETR LR<sub>it</sub>– Effective Tax Rate Long Run; BTD –Book Tax Difference;  $ROA_{it}$  – Retorno sobre os Ativos; TAM<sub>it</sub>–Tamanho. Fonte: Dados da pesquisa

Em relação as variáveis  $BTD_{it}$ , e suas variantes através da tabela 4, observa-se as médias encontradas de 3,1%, 7% e -3,5% respectivamente para  $BTD_{it}$ ,  $BTDT_{it}$  e  $BTDP_{it}$ . Tais resultados revelam uma maior agressividade de empresas brasileiras em comparação à média apresentada na américa latina. Uma vez que, estudo de Marques *et al* (2016), cuja amostra se estendeu a empresas da américa latina no período de 2002 a 2013, apresenta médias de  $BTD_{it}$  de 0,8%. Possível explicação para esta maior agressividade tributária seria a alta complexidade da legislação brasileira, cujas interpretações normativas proporcionam maiores insumos para planejamento tributário agressivo.

Ao analisar as variáveis de controle, verifica-se que a média de Tamanho TAM encontrada foi de 21.922, valor que se aproxima com estudos nacionais como Alencastre *et al.* (2018), cuja média apresentada foi de 21,31 e Carvalho *et al.* (2017), cuja média apresentada foi de 20,37.

Na Tabela 5, apresenta-se as estatísticas descritivas das variáveis qualitativas. Através da Tabela 5 verifica-se que os setores mais preponderantes na amostra são Consumo Cíclico, Bens Industriais e Utilidade Pública, cujas proporções foram 28,3%, 18,7% e 16,3% respectivamente.

| Tabela 5 |
|----------|
|----------|

*Estatística descritiva das variáveis qualitativas do período de 2010 a 2019*

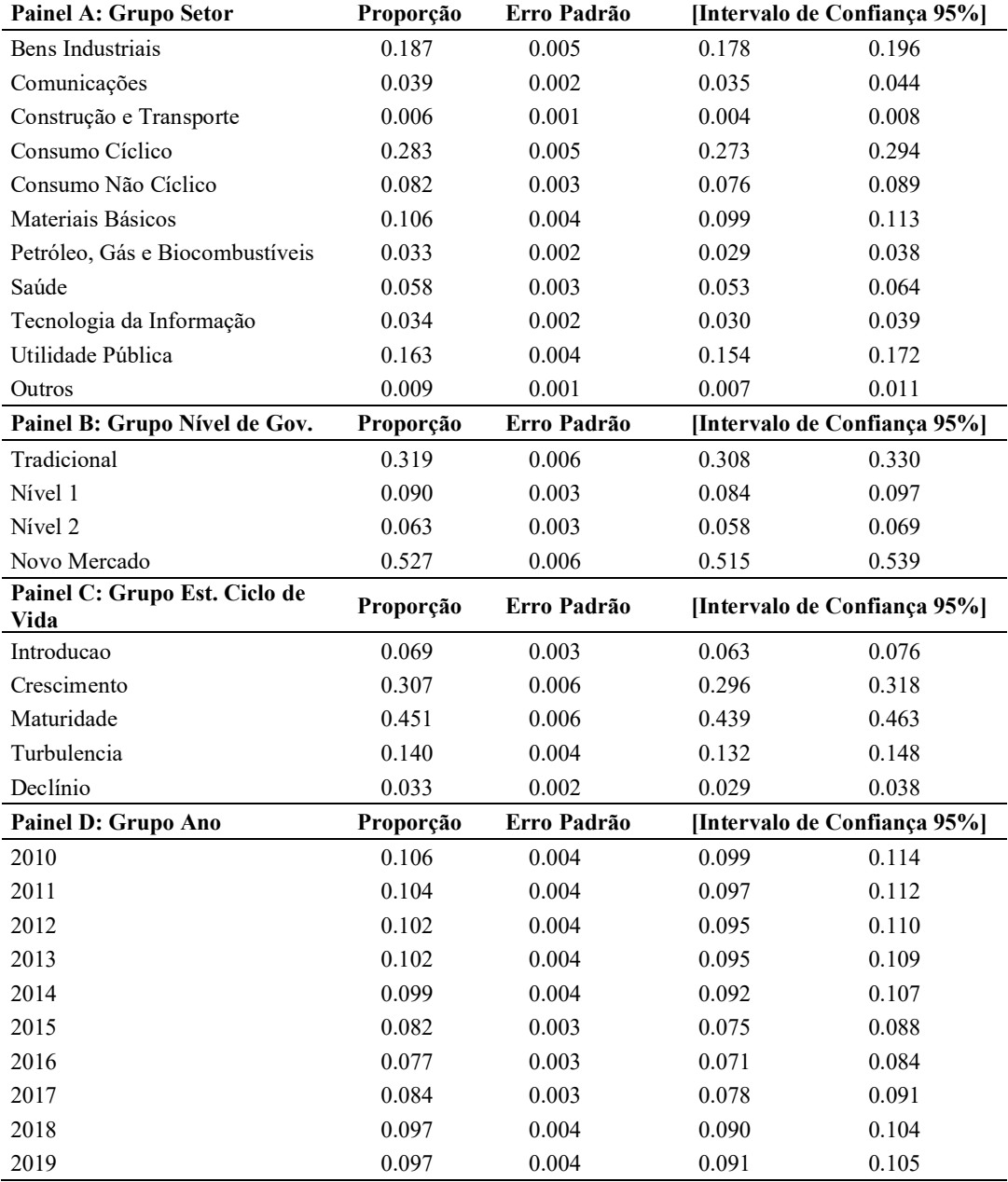

Fonte: Dados da pesquisa.

Em relação ao Nível de Governança das empresas presentes na amostra, 52,7% das empresas são do Novo Mercado e 31,9% do Tradicional. Analisando o Estágio de Ciclo de Vida das empresas, verifica-se que 45% encontra-se no estágio Maturidade e 30% no estágio Crescimento.

### 4.2. Análise gráfica da Agressividade Tributária das empresas

Em sequência, foram analisadas as médias e medianas de  $BTD_{it}$  por Decil de KZ, conforme figura 4. A princípio, observa-se que as médias de estão diretamente relacionadas ao decil de  $KZ_{it}$ , ou seja, a  $BTD_{it}$  é maior no decis que representam maiores restrições financeiras. O comportamento da mediana do  $BTD_{it}$  é semelhante ao comportamento apresentado pela média do  $BTD_{it}$ . Desta forma, a análise das medianas e médias por  $BTD_{it}$  vão de encontro com a hipótese 1 de pesquisa, sugerindo maiores agressividades tributárias para firmas com maiores níveis de endividamento.

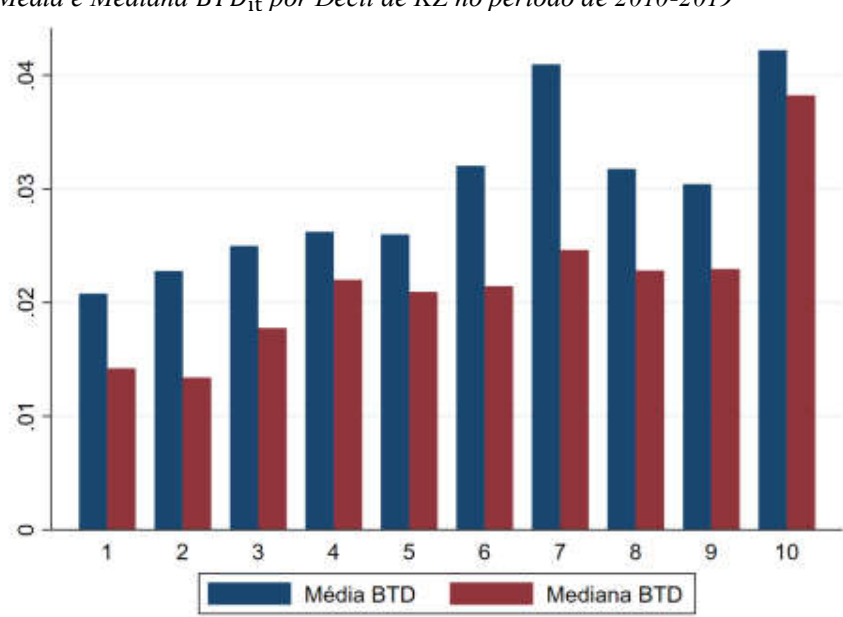

Figura 4 *Média e Mediana BTD*<sub>it</sub> por Decil de KZ no período de 2010-2019

Fonte: Dados da Pesquisa.

Analisando as médias e medianas do  $BTD_{it}$  por estágio de ciclo de vida, conforme figura 5, observa-se que as empresas no estágio de ciclo de vida Declínio tendem a ser mais agressivas em comparação aos demais estágios de ciclo de vida. Verifica-se, em consequência, que empresas sob risco de falência possuem maiores agressividades tributárias. Neste sentido, Noga e Schnader (2013), propõem a utilização de um modelo de previsão de falência que inclua informações tributárias. Os autores estudam a eficácia da BTD para prever a falência de empresas durante o período de 1995 a 2010. Suas conclusões sugerem que a BTD, incrementada ao modelo de Ohlson (1980), auxilia a identificação de grupos com probabilidades mais significantes de ir à falência. Desta forma, os resultados expostos através do Tabela 3, corroboram com a ideia de que empresas em estágio de declínio, tendem a apresentar maiores BTD's.

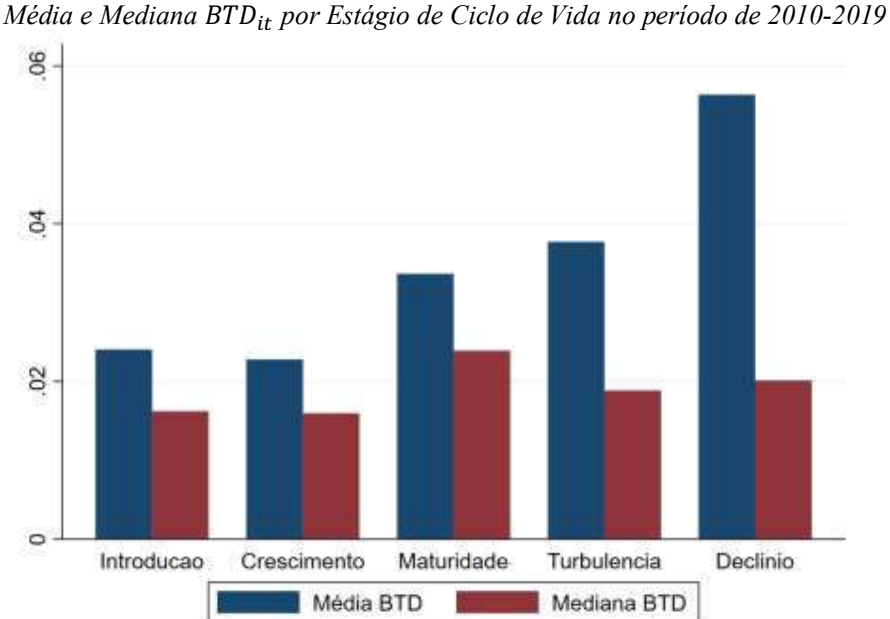

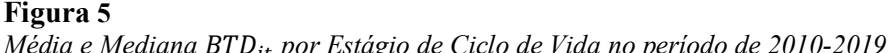

Fonte: Dados da pesquisa.

Em sequência foram analisadas as médias e medianas de  $BTD_{it}$  por Segmento de Governança, conforme figura 6. Seus resultados evidenciam que as empresas se tornam menos agressivas tributariamente (menores BTD's) quando se encontram no Novo Mercado.

Tais fatores podem ser explicados pelo efeito das exigências adicionais para este grupo, principalmente relacionadas a *disclousure*. Neste sentido, estudo realizado por Balakrishnan *et al* (2019) trazem descobertas importantes destacando a menor transparência financeira como um custo potencialmente relevante do planejamento tributário agressivo. Desta forma, segundo os autores, estes resultados podem explicar por que algumas empresas adotam posturas mais conservadoras em relação ao planejamento tributário. Logo, empresas mais transparentes tenderiam a adotar uma postura mais conservadora em relação a possíveis economias fiscais, para manutenção de seus níveis de transparência.

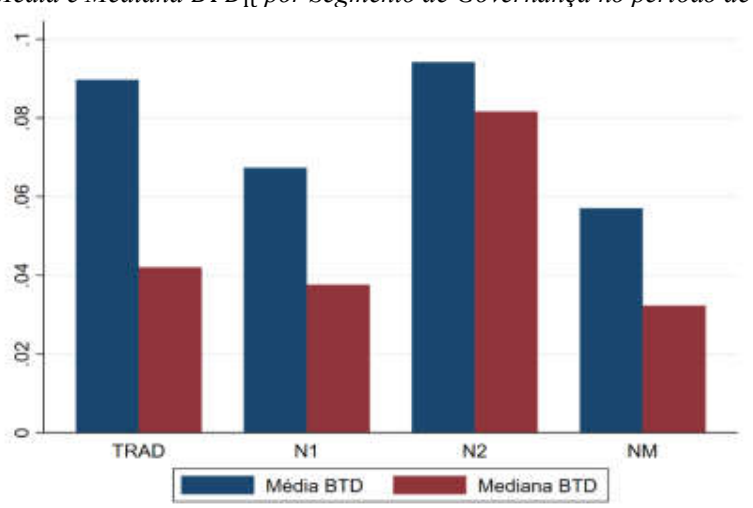

Figura 6 *Média e Mediana por Segmento de Governança no período de 2010-2019*

Fonte: Dados da Pesquisa.

Posteriormente, foram analisadas as médias e medianas de ETR<sub>it</sub> por Decil de KZ. Conforme exposto no figura 7, verifica-se que as médias e  $ETR_{it}$  são menores na última metade dos decis da amostra, ou seja, empresas com maiores restrições financeiras apresentam menores ETR's (maior agressividade tributária), colaborando com a hipótese 1 de pesquisa.

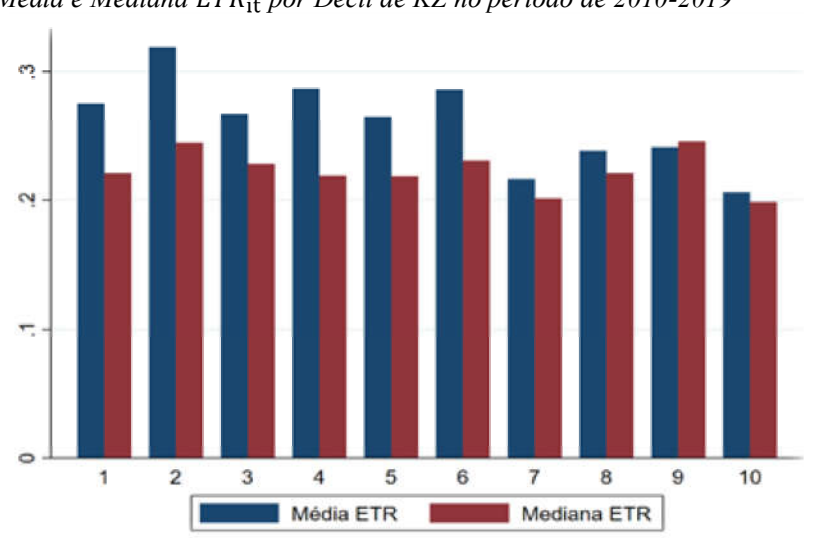

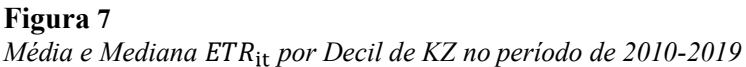

Tais resultados corroboram com estudos de Schwab & Shevlin, (2016), Chen & Lai (2012) e Martinez & Silva (2019) cujos resultados indicam que empresas em estágio de

Fonte: Dados da Pesquisa.

insolvência tendem a intensificar a agressividade tributária com intenção de gerar fluxos de caixa adicionais para o financiamento de atividades operacionais e, sobretudo, visando a continuidade da empresa.

Em seguida, foram analisadas as médias e medianas de  $ETR_{it}$  por estágio de ciclo de vida. Porém, a relação encontrada foi divergente do que foi apresentado para a proxy  $\frac{BTD_{\text{it}}}{P}$ . Conforme figura 8, verifica-se que empresas presentes no estágio Turbulência apresentam maiores ETR's e, consequentemente, menores agressividades tributárias. Ao mesmo tempo, a menor média de  $ETR_{it}$  apontada foi para o estágio Maturidade, indicando que empresas no estágio Maturidade apresentam maior agressividade tributária.

Ao mesmo tempo, verifica-se que o estágio Declínio apresentou menor  $ETR_{it}$  quando comparado aos estágios Introdução e Crescimento, corroborando com a análise de BTD<sub>it</sub> ao indicar que empresas em estágio de declínio, tendem a apresentar maior agressividade tributária.

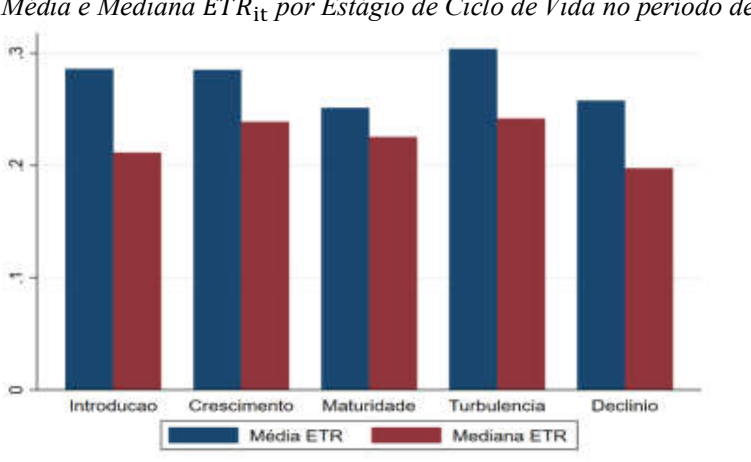

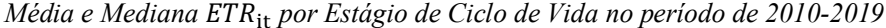

Figura 8

Em análise das médias e medianas do  $ETR_{it}$  por nível de governança, verifica-se uma relação divergente do esperado conforme apresentado pelo proxy  $BTD_{it}$ . Conforme demonstrado no figura 9, empresas presentes no grupo de governança corporativa 'Tradicional' apresentam maiores taxas de  $ETR_{it}$  e, consequentemente, menor indicador de agressividade tributária, enquanto os outros seguimentos de governança N1 e Novo Mercado apresentam médias e medianas semelhantes.

Fonte: Dados da Pesquisa.

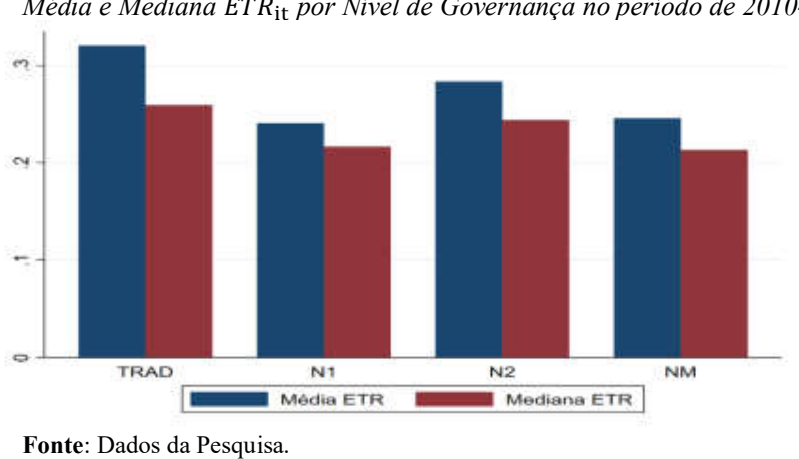

Figura 9 *Média e Mediana ETR*<sub>it</sub> por Nível de Governança no período de 2010-2019

#### Análise gráfica da Carga Tributária das Empresas

Em análise acerca da Carga Tributária, inicialmente foi analisada evolução das médias de carga tributária e agressividade tributária ao longo dos anos do período de estudo, conforme apresentado no figura 10. A princípio, verifica-se um suave e constante declínio das médias de BTD<sub>it</sub> da amostra aos passar dos anos. Os resultados apresentados sugerem que as empresas presentes no estudo, diminuíram sua agressividade tributária durante o período de 2010 a 2014 e, em 2015, estabilizaram sua agressividade tributária até o ano de 2019.

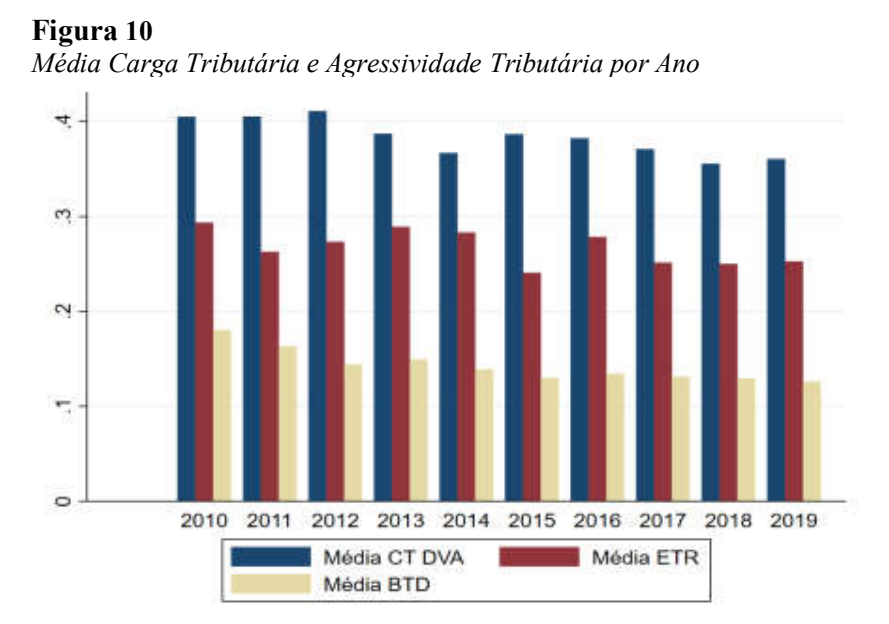

Fonte: Dados da Pesquisa.

Posteriormente, foram analisados as médias de agressividade tributária e carga tributária por decil de  $KZ_{it}$ . Conforme exposto no figura 11, verifica-se uma relação de aumento de agressividade tributária conforme aumento de restrição financeira. Através do Tabela 9, nota-se que as médias de  $BTD_{it}$  aumentam em direção aos decis de  $KZ_{it}$  que apresentam maiores restrições financeiras, indicando maior agressividade tributária. As médias do  $ETR_{it}$ , por sua vez, diminuem em direção aos decis de  $KZ_{it}$ , indicando também maior agressividade tributária para empresas com restrições financeiras.

# Figura 11

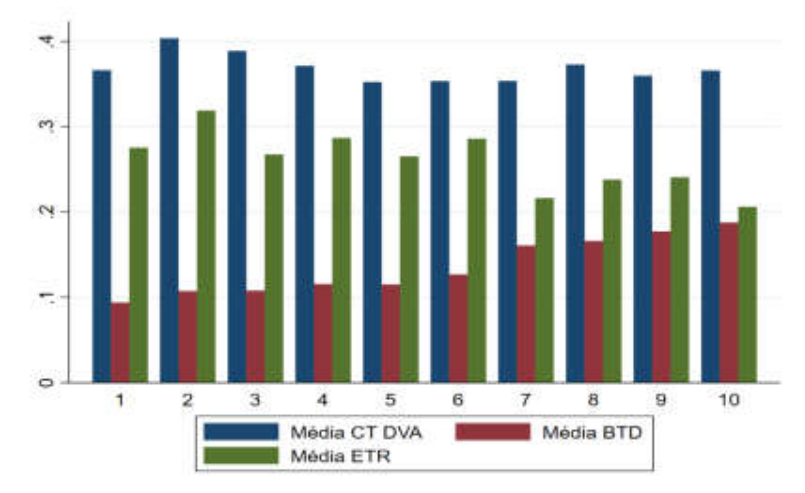

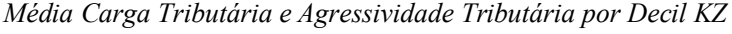

#### 4.3. Teste de Diferença entre Médias (Teste-T)

À princípio, foram realizados os Testes de Diferenças entre Médias (Teste-T) para as variáveis de agressividade tributária entre os Decis de Carga Tributária. Para a varável  $BTD_{it}$ , conforme apresentado no Painel A da tabela 7, a análise do p-value indicou diferenças significativas a nível de 1% para três primeiros decis e novo e décimo decil. É possível afirmar que existem diferenças estatisticamente significantes entre agressividades tributárias de empresas que estão presentes nos dois decis de menores cargas tributárias em relação aos demais. Como exemplo, verifica-se que o primeiro decil de carga tributária (menor carga tributária) apresenta média de  $BTD_{it}$  de 5,8% enquanto a média dos demais decis é 2,9%, uma diferença de 3%. O mesmo ocorre com os segundo e quarto decis, apresentando uma média de  $BTD_{it}$  de 3,9% e 4,3% respectivamente, frente

Fonte: Dados da Pesquisa.

a uma média de 3% para os demais decis, uma diferença de 0,9% e 1,3%. O efeito nos últimos decis é inverso, onde nono e décimo decil (decis mais com maiores cargas tributárias) apresentam médias de  $BTD_{it}$  de 0,7% e 2,4%, com diferenças médias de 4%.

| Painel A: BTD <sub>it</sub> por Decil de Carga Tributária |        |             |        |         |         |             |         |           |
|-----------------------------------------------------------|--------|-------------|--------|---------|---------|-------------|---------|-----------|
|                                                           | Outros | Estágio     | Outros | Estágio |         |             |         |           |
|                                                           |        | Observações |        | μ       | Dif     | Erro Padrão | (t)     | (p)       |
| Primeiro Decil                                            | 5525   | 437         | .029   | .058    | $-.03$  | .003        | $-9.15$ | $0***$    |
| Segundo Decil                                             | 5570   | 392         | .03    | .039    | $-.009$ | .004        | $-2.55$ | $.01**$   |
| Terceiro Decil                                            | 5564   | 398         | .03    | .034    | $-.003$ | .004        | $-.85$  | .387      |
| Quarto Decil                                              | 5542   | 420         | .03    | .043    | $-.013$ | .004        | $-3.9$  | $0***$    |
| <b>Ouinto Decil</b>                                       | 5567   | 395         | .03    | .035    | $-.004$ | .004        | $-1.2$  | .222      |
| Sexto Decil                                               | 5516   | 446         | .03    | .033    | $-.003$ | .003        | $-.8$   | .415      |
| Sétimo Decil                                              | 5526   | 436         | .032   | .022    | .009    | .004        | 2.7     | $.007*$   |
| Oitavo Decil                                              | 5554   | 408         | .032   | .024    | .007    | .004        | 2.2     | $.028**$  |
| Nono Decil                                                | 5543   | 419         | .032   | .024    | .008    | .004        | 2.35    | $.018**$  |
| Décimo Decil                                              | 5602   | 360         | .033   | .007    | .026    | .004        | 7.25    | $0***$    |
| Painel B: ETR <sub>it</sub> por Decil de Carga Tributária |        |             |        |         |         |             |         |           |
|                                                           | Outros | Estágio     | Outros | Estágio |         |             |         |           |
|                                                           |        | Observações |        | μ       | Dif     | Erro Padrão | (t)     | (p)       |
| Primeiro Decil                                            | 6057   | 487         | .28    | .17     | .111    | .012        | 9.75    | $0***$    |
| Segundo Decil                                             | 6107   | 437         | .275   | .219    | .057    | .012        | 4.7     | $0***$    |
| Terceiro Decil                                            | 6089   | 455         | .272   | .264    | .008    | .012        | .65     | .503      |
| <b>Ouarto Decil</b>                                       | 6094   | 450         | .274   | .239    | .035    | .012        | 2.95    | $.003***$ |
| Quinto Decil                                              | 6133   | 411         | .273   | .253    | .02     | .013        | 1.6     | $.10*$    |
| Sexto Decil                                               | 6080   | 464         | .274   | .239    | .035    | .012        | 3       | $.003***$ |
| Sétimo Decil                                              | 6089   | 455         | .273   | .26     | .013    | .012        | 1.05    | .294      |
| Oitavo Decil                                              | 6117   | 427         | .271   | .277    | $-.006$ | .012        | $-.5$   | .632      |
| Nono Decil                                                | 6111   | 433         | .269   | .305    | $-.036$ | .012        | $-3$    | $.003***$ |
| Décimo Decil                                              | 6167   | 377         | .267   | .344    | $-.077$ | .013        | -6      | $0***$    |

*Teste-T para agressividade tributária por Decil de Carga Tributária*

Fonte: Dados da Pesquisa.

Tabela 7

Tais resultados encontrados para o Teste-T com a variável de agressividade tributária  $BTD_{it}$  colaboram com a hipótese 2 de pesquisa, indicando uma relação negativa entre a carga tributária e agressividade tributárias das empresas.

Analisando o Teste-T de diferença entre médias para a variável  $ETR_{it}$ , conforme exposto na tabela 7 painel B, verifica-se uma relação parecida ao que foi apresentado pelo proxy  $BTD_{it}$ . No teste de diferença entre médias, verifica-se que existe significância estatística para o primeiro, segundo, quarto, quinto, sexto, nono e décimo decis de carga tributária ( $CTrib$  DV $A_{it}$ ). As médias para o primeiro e segundo decis foram respectivamente 17% e 21,9%, com -11,11% e -5,7% pontos percentuais abaixo da média dos outros. Tais valores indicam menores  $ETR_{it}$  (maiores agressividades tributárias) no primeiros decis de carga tributárias (menores cargas tributárias). Indicando que empresas com menores cargas tributárias são mais agressivas que a médias, conduzindo a resultados convergentes aos indicados pela variável  $BTD_{it}$ .

Tais resultados encontrados para o Teste-T com variáveis de agressividade tributária  $ETR_{it}$  colaboram com a hipótese 2 de pesquisa, indicando uma relação negativa entre a carga tributária e agressividade tributárias das empresas.

A figura 12 demonstra as médias de  $ETR_{it}$ e CashETR<sub>it</sub> por decil de carga tributária, demonstrando visualmente a relação entre suas médias e os decis de carga tributária, conforme exposto no Teste-T para diferença entre médias.

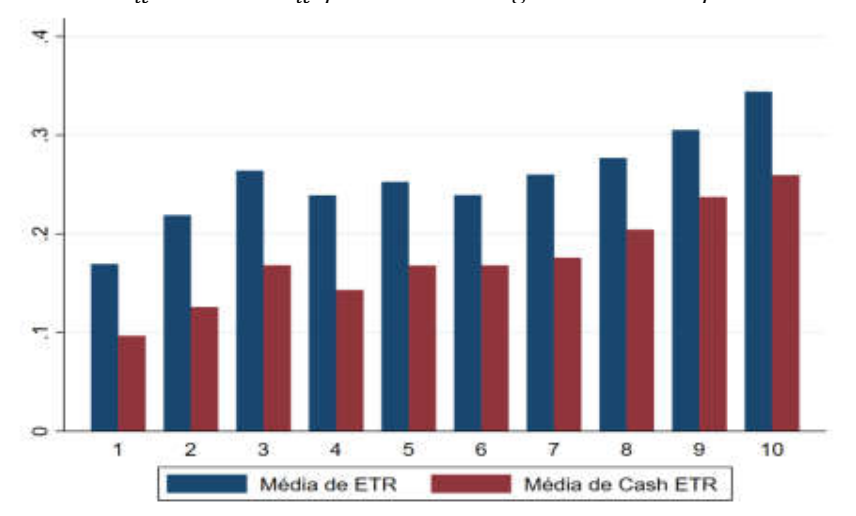

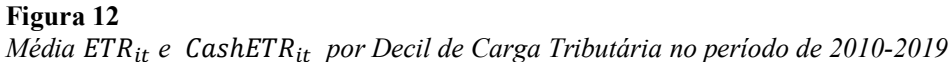

Fonte: Dados da Pesquisa.

#### 4.4. Matriz de Correlação de Pearson

Realizou-se a análise dos coeficientes de correlação de Pearson, conforme apresentado na tabela 7 entre as variáveis explicativas e explicadas utilizadas nos modelos econométricos conforme equações 3, 4 e 5.

Verifica-se, através da tabela 7, que não existe correlação estatisticamente significante entre a variável de restrição financeira  $KZ_{it}$  com  $CashETR_{it}$  e  $RedETR_{it}$ . Porém, a proxy de restrição financeira  $KZ_{it}$  apresentou significância estatística forte quando relacionada as demais variáveis. Verifica-se que  $KZ_{it}$  apresenta uma relação positiva com as variável,  $BTD_{it}$ ,  $BTDT_{it}$ ,  $BTDP_{it}$  e uma relação negativa com  $ETR_{it}$ . Tais evidências validam as relações propostas nas hipóteses 1, 2 e 3 de pesquisa.

A variável Carga Tributária (CTrib\_DVA<sub>it</sub>) apresentou significância estatística para todas as variáveis do modelo, exceto as variáveis de controle Ri<sub>it</sub>, e ROA<sub>it</sub>,. Ao mesmo tempo, os sinais apresentados indicam que a Carga Tributária está positivamente relacionada a  $BTD_{it}$  e  $BTDP_{it}$  cujos coeficientes de correlação foram 0.167 e 0.134, respectivamente.

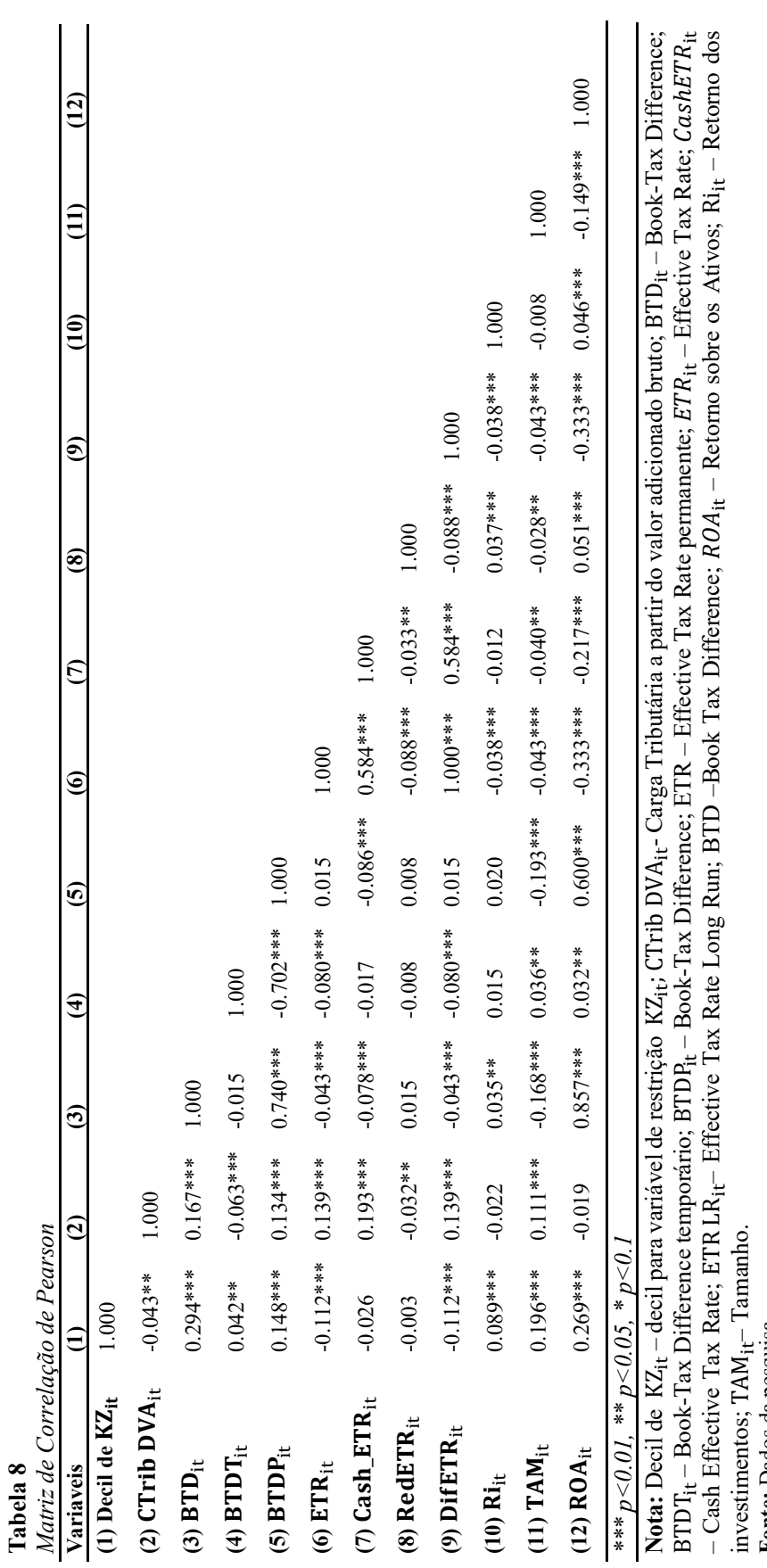

investimentos; TAM<sub>it</sub>– Tamanho.<br>Fonte: Dados da pesquisa<br>*Variáveis winsorizados entre 5% e 95%. Nível de significância do coeficiente de Pearson: significantes a 1% (\*\*\*); 5% (\*\*); e 10% (\*) Variáveis winsorizados entre 5% e 95%. Nível de significância do coeficiente de Pearson: significantes a 1% (\*\*\*);5% (\*\*); e 10% (\*)*Fonte: Dados da pesquisa

investimentos; TAM<sub>it</sub>– Tamanho.

54

Ao mesmo tempo, verifica-se que a variável Carga Tributária (CTrib DVA<sub>it</sub>) está positivamente associada a  $ETR_{it}$ , CashETR<sub>it</sub> e DifETR<sub>it</sub>. Desta forma, através da matriz de correlação de Pearson, não foi possível analisar se a carga tributária está positivamente ou negativamente associada a agressividade tributária. Porém, por indicar relação estatisticamente significante com as proxies de agressividade tributária, a princípio existem indícios de uma relação da Carga Tributária (CTrib DVA<sub>it</sub>) com agressividade tributária, validando as relações propostas nas hipóteses de pesquisa 2 e 3.

A ausência de correlações maiores que 0,80 para a maioria das relações indica a não presença de multicolinearidade entre as variáveis. A exceção foi a correlação entre ROA<sub>it</sub> e BT $D_{it}$  (0.857), cuja relação forte indica possível multicolinearidade.

De forma geral, verifica-se uma relação positiva entra agressividade tributária e TAM<sub>it</sub> indo de encontro estudos de Derashid & Zhang (2003), Harris & Feeny (2003), Janssen (2005), Richardson & Lanis (2007) que encontram evidências de que empresas maiores tenderiam a apresentar maiores agressividades tributárias.

Além disso, também se verifica uma relação positiva entre agressividade tributária e ROA<sub>it</sub>, resultados convergentes com Derashid & Zhang (2003), Rohaya, et al. (2010), Mahenthiran & Kasipillai (2011) e Kraft (2014) ao indicar que empresas mais lucrativas tendem a apresentar maiores agressividades tributárias.

#### 4.5. Análise dos modelos de regressão

Nesta seção, foi realizada a análise de regressão com dados em painel, no qual, sendo analisados a significância estatística e o sinal do coeficiente de correlação dos modelos propostos neste estudo. Os Testes de Diferença entre Médias por Decil de Carga Tributária e a Matriz de Correlação de Person evidenciaram efeitos significativos que corroboram com a associação proposta nas hipóteses de pesquisa  $(H_1 \nvert H_2)$ .

A partir dos modelos de regressão apresentados nas equações 3, 4 e 5 foram analisadas as hipóteses de pesquisa  $H_1, H_2$  e  $H_3$ , a partir de técnicas mais robustas para averiguação das hipóteses de pesquisa do presente estudo.

Observa-se na tabela 9, uma relação positiva para Decil de  $KZ_{it}$  com as proxies  $BTD_{it}$  e BTDT<sub>it</sub> apresentando uma significância estatística de 5%. Ao mesmo tempo, é possível notar que a variável Retorno sobre Ativos (ROA<sub>it</sub>) foi significante ao nível e 1% para todas as variáveis. Sua relação apresentou-se positiva para as variáveis derivadas de  $BTD_{it}$  e negativa para as variáveis derivadas de  $ETR_{it}$ . Logo, tendo as empresas mais lucrativas mais oportunidades para redução de sua carga tributária, elas se envolvem mais com estratégias de elisão fiscal (Kraft, 2014). Tais resultados convergem com estudos de Derashid & Zhang (2003), Rohaya, et al. (2010), Mahenthiran & Kasipillai (2011) e Kraft (2014).

Entretanto tais resultados divergem de Plesko (2003), Paira *et al.* (2005), Calvé, Labatut & Molina (2005), Richardson & Lanis, 2005; Richardson & Lanis (2007), Chen *et al.* (2010), Fernandez & Martinez (2011); Delgado *et al*. (2012), Wu *et al.* (2012); Delgado *et al.* (2014) cujos resultados implicam uma relação negativa entre ROA<sub>it</sub> e agressividade tributária.

Ao analisar o Tamanho (TAM<sub>it</sub>) da firma em relação a sua agressividade tributária, a literatura prévia traz resultados abrangentes. Por um lado, correntes vinculadas ao poder político, introduzem que empresas maiores possuem mais recursos que permitem otimização e maximização de planejamento fiscal (Siegfried, 1972). Desta forma, empresas maiores tenderiam a apresentar maiores agressividades tributárias, conforme trazido por Derashid & Zhang (2003), Harris & Feeny (2003), Janssen (2005), Richardson & Lanis (2007).

Em contrapartida, correntes vinculadas aos custos políticos indicam que grandes empresas tendem a sofrer tributação mais elevadas e maiores fiscalizações, visto a atenção que atraem dos entes reguladores (Jensen & Meckling, 1976; Zimmerman,1986). Desta forma, tal relação entre tamanho e agressividade tributária se torna negativa, conforme estudos de Zimmerman (1983), Wang (1991), Chen *et al.* (2010), Kraft (2014), Delgado *et al.* (2014). No modelo apresentado na tabela 9, a variável tamanho apresentou significância estatística e sinal negativo para  $BTD_{it}$  e  $BTD_{it}$ , indicando que maiores empresas assumem menores riscos relacionados ao planejamento tributário. Ao mesmo tempo, as variáveis  $ETR_{it}$  e CashETR<sub>it</sub> apresentam sinais negativos indicando maior propensão ao planejamento tributário agressivo por parte de empresas maiores.

Ao analisar a variável Crise $_{it}$ , verifica-se que esta foi significante para todas as métricas de agressividade tributárias derivadas de  $BTD_{it}$  utilizadas neste estudo e para  $ETR_{it}$  e CashETR<sub>it</sub>. A variável crise, introduzida para controlar a crise brasileira ocorrida durante os anos de 2014 e 2015, apresentou sinais negativos para  $BTD_{it}$  (-0.0274), induzindo a uma redução de agressividade tributária durante os períodos de crise. Divergindo, desta forma, do sentido encontrado por Mota & Leite (2017), cujo coeficiente (0.0288) apresentou sinal positivo em relação a BTD.

A variável retorno dos investimentos  $(Ri_{it})$  só apresentou significância estatística (5% de significância) para as métricas BTD<sub>it</sub>, CrescBTD<sub>it</sub> e RedETR<sub>it</sub>, apresentando uma relação positiva com agressividade tributária. Lanis & Richardson (2011) relatam que existe um impacto negativo da agressividade tributária sobre o retorno dos investimentos quando as práticas adotadas são excessivamente agressivas. Nesse sentido, esperava-se uma relação negativa entre Ri<sub>it</sub> e agressividade tributária, visto que investidor percebe as práticas de planejamento tributário agressivo e considera a incerteza futura do pagamento das sansões relacionadas a tal agressividade ao realizar seus investimentos.

Em suma, os resultados demonstram uma relação positiva e significante entre Decil de  $KZ_{it}$  para as métricas  $BTD_{it}$  e  $BTD_{it}$ , indicando uma relação positiva e significante entre restrições financeiras que pode ocasionar falência da firma e agressividade tributária. Tais

resultados corroboram com estudos de Noga & Schnader (2013) ao investigarem a associação entre mudanças extremas de BTD e o risco de falência das empresa. Seus resultados segurem que empresas com mudanças extremas em BTD anormais tem maiores probabilidades de falência em comparação as firmas com mudanças consistentes de BTD. Assim como corroboram com estudos de Martinez & Silva (2018), que indicam maior intensidade na agressividade tributária de empresas financeiramente restritas. Tais resultados confirmam a hipótese 1 de pesquisa apresentada neste estudo.

#### Tabela 9

| Relação entre Agressividade Tributaria e Restrições Financeiras |              |              |              |                 |              |                |                      |
|-----------------------------------------------------------------|--------------|--------------|--------------|-----------------|--------------|----------------|----------------------|
|                                                                 | <b>BTD</b>   | <b>BTDT</b>  | <b>BTDP</b>  | $\triangle BTD$ | <b>ETR</b>   | <b>CASHETR</b> | RedETR               |
| Decil $KZ_{it}$                                                 | $0.00066**$  | $0.00129**$  | $-0.000545$  | $-0.00106$      | $-0.00145$   | 0.000264       | $-0.00354$           |
|                                                                 | (0.000274)   | (0.000612)   | (0.000667)   | (0.00300)       | (0.00134)    | (0.00125)      | (0.00298)            |
| $Ri_{it}$                                                       | $0.00470**$  | 0.00385      | 0.00237      | $0.192***$      | $-0.00785$   | 0.00406        | $0.123***$           |
|                                                                 | (0.00222)    | (0.00517)    | (0.00564)    | (0.0441)        | (0.0110)     | (0.0103)       | (0.0455)             |
| $TAM_{it}$                                                      | $-0.00117$   | $0.0086***$  | $-0.0118***$ | 0.00659         | $-0.00260$   | $-0.0318***$   | 0.00490              |
|                                                                 | (0.00125)    | (0.00270)    | (0.00273)    | (0.00728)       | (0.00604)    | (0.00794)      | (0.00717)            |
| $ROA_{it}$                                                      | $1.516***$   | $0.127***$   | $1.305***$   | $0.893***$      | $-1.726***$  | $-1.052***$    | $0.858***$           |
|                                                                 | (0.0178)     | (0.0404)     | (0.0413)     | (0.169)         | (0.0870)     | (0.100)        | (0.168)              |
| Cresc                                                           | 0.00166      | $-0.000952$  | 0.00113      | 0.0485          | $0.0273**$   | $0.0297***$    | $-0.0409$            |
|                                                                 | (0.00238)    | (0.00527)    | (0.00555)    | (0.0331)        | (0.0118)     | (0.0106)       | (0.0333)             |
| Mat                                                             | 0.00109      | $-0.00228$   | 0.000247     | $0.0715**$      | $0.0332***$  | $0.0277**$     | $-0.0471$            |
|                                                                 | (0.00246)    | (0.00545)    | (0.00573)    | (0.0328)        | (0.0121)     | (0.0113)       | (0.0329)             |
| Turb                                                            | $-0.00172$   | $-0.00141$   | $-0.00333$   | $0.0867**$      | $0.0526***$  | $0.0656***$    | $-0.0355$            |
|                                                                 | (0.00292)    | (0.00658)    | (0.00699)    | (0.0412)        | (0.0145)     | (0.0140)       | (0.0414)             |
| Decl                                                            | 0.00306      | 0.00926      | $-0.00741$   | $-0.0384$       | 0.0255       | 0.0245         | $-0.108**$           |
|                                                                 | (0.00342)    | (0.00759)    | (0.00808)    | (0.0518)        | (0.0170)     | (0.0158)       | (0.0523)             |
| N <sub>1</sub>                                                  | $-0.0122**$  | $-0.0516***$ | $0.0313**$   | $-0.00980$      | $-0.0626**$  | 0.0262         | 0.00178              |
|                                                                 | (0.00586)    | (0.0123)     | (0.0129)     | (0.0305)        | (0.0283)     | (0.0384)       | (0.0300)             |
| N2                                                              | 0.00502      | $-0.0241*$   | 0.0208       | $-0.0684*$      | $-0.0710**$  | $-0.0301$      | 0.0316               |
|                                                                 | (0.00697)    | (0.0143)     | (0.0151)     | (0.0370)        | (0.0336)     | (0.0466)       | (0.0364)             |
| <b>NM</b>                                                       | 0.00449      | $-0.0447***$ | $0.0432***$  | $-0.0311$       | $-0.0599***$ | $-0.0500**$    | $-0.0300$            |
|                                                                 | (0.00397)    | (0.00849)    | (0.00863)    | (0.0214)        | (0.0191)     | (0.0230)       | (0.0210)             |
| Crise                                                           | $-0.0274***$ | $0.0622***$  | $-0.0757***$ | $0.399***$      | $-0.0556**$  | $0.150***$     | $-0.0929$            |
|                                                                 | (0.00471)    | (0.0101)     | (0.0109)     | (0.0597)        | (0.0229)     | (0.0233)       | (0.0608)             |
| Intercepto                                                      | $0.0920***$  | $-0.147***$  | $0.286***$   | $-0.276*$       | $0.515***$   | $0.820***$     | $0.426***$           |
|                                                                 | (0.0262)     | (0.0563)     | (0.0570)     | (0.159)         | (0.127)      | (0.169)        | (0.158)              |
| $Wald(x^2)$                                                     | $4.3e+07$    | $9.9e + 06$  | $1.7e + 06$  | 4696.09*<br>**  | $3.3e+0.5$   | $1.0e + 0.5$   | $544.22**$<br>$\ast$ |
| Observações                                                     | 4,119        | 2,916        | 3,141        | 4,14            | 4,022        | 2,547          | 4,14                 |
| Número de<br>Empresas                                           | 228          | 189          | 218          | 228             | 227          | 124            | 228                  |
| Tipo de<br>Painel                                               | EA           | EA           | EA           | EA              | EA           | EA             | EA                   |
| Controle de<br>Setor                                            | Sim          | Sim          | Sim          | Sim             | Sim          | Sim            | Sim                  |
| Controle de<br>Ano                                              | Sim          | Sim          | Sim          | Sim             | Sim          | Sim            | Sim                  |

*Relação entre Agressividade Tributária e Restrições Financeiras*

Continua

#### Conclusão

Nota: *ETR*<sub>it</sub>: *Effective Tax Rate* da iésima empresa no período t; *Cash ETR*<sub>it</sub>: *Effective Tax Rate Cash* da iésima empresa no período t; *Dif ETR*<sub>it</sub>: *Difference Effective Tax Rate* da iésima empresa no período t; : Redução do *Effective Tax Rate* variável dummy que assumi 1 para ETR menos que ETR em t-1; : *Book-Tax Differences da* iésima empresa no período t; BTDT: *Book-Tax Differences*  temporária da iésima empresa no período t; BTDP: *Book-Tax Differences* permanente da iésima empresa no período t; Decil KZ<sub>it</sub>: – Decil de KZ da iésima empresa i no período t; Ri<sub>tt</sub> – *Market-to-book* da iésima empresa no período t;  $TAM_{it}$  – Tamanho da iésima empresa no período t; Intro – Estágio de Introdução conforme Dickinson (2011); Cresc – Estágio de Crescimento conforme Dickinson (2011); Mat – Estágio de Maturidade conforme Dickinson (2011); Turb – Estágio de Turbulência conforme Dickinson (2011); Decl – Estágio de Declínio conforme Dickinson (2011);  $N1_i$  – Variável dummy que assume 1 para o Nível de Governança Corporativa 1 e 0 para outros; N2<sub>i</sub> - Variável dummy que assume 1 para o Nível de Governança Corporativa e 0 para outros; NM<sub>i</sub> - Variável dummy que assume 1 para o Nível de Governança Corporativa Novo Mercado e 0 para outros. \*  $p<0.01$ , \*  $p<0.05$ , \*  $p<0.1$ , ou seja, estatisticamente significante aos níveis de 1%, 5% e 10%, respectivamente. Erros padrões em parênteses. Dados *winsorizados* entre 5% e 95%.

#### Fonte: Dados da pesquisa

Em seguida, observa-se na tabela 10, uma relação positiva para Decil de  $KZ_{it}$ , com as proxies BTD<sub>it</sub>, e BTDT<sub>it</sub> apresentando uma significância estatística de 5%. Tais resultados estão alinhados com os achados de Noga & Shnader (2013) cujos resultados segurem que empresas com mudanças extremas em BTD anormais tem maiores probabilidades de falência em comparação as firmas com mudanças consistentes de BTD e Silva & Martinez (2017) cujos resultados evidenciam que empresas brasileiras em situação de restrição financeira são mais propensas a uma intensa agressividade tributária em comparação as outras, tanto em tributos sobre lucro quanto em tributos sobre faturamento.

A carga tributária trazida neste modelo, apresentou significância estatística para BTD,  $BTDT_{it}$ ,  $BTDP_{it}$ ,  $ETR_{it}$ ,  $CashETR_{it}$  e Dif $ETR_{it}$ , ao nível de 1% e apresentou significância estatística para RedETR<sub>it</sub>, ao nível de 5%. Verifica-se, desta forma que a Carga tributária apresenta poder informacional incremental na análise da relação entre agressividade tributária e restrições financeiras. Nos modelos cujas variáveis dependentes foram BTD<sub>it</sub> e BTDP<sub>it</sub>, verifica-se que a carga tributária (CTribDVA<sub>it</sub>,) apresentou relação positiva e coeficientes significantes, indicando que maiores cargas tributárias estão relacionadas a maiores agressividades tributárias. Em análise do ETR<sub>it</sub>, por sua vez, verifica-se uma relação positiva entre CTribDVA<sub>it</sub> e ETR, indicando que maiores cargas tributárias estão relacionadas a menores agressividades tributárias. Porém, as relações entre CTribDVA com CashETR<sub>it</sub> e DifETR<sub>it</sub> apresentam os sinais esperados, assim como as variáveis derivadas de BTD<sub>it</sub>, indicando que maiores cargas tributárias estão relacionadas a maiores restrições financeiras.

### Tabela 10

*Relação entre Agressividade Tributária e Restrições Financeiras*

|                       | <b>BTD</b>   | <b>BTDT</b>  | <b>BTDP</b>  | CrescBTD           | <b>ETR</b>  | <b>CASH ETR</b> | RedETR       |
|-----------------------|--------------|--------------|--------------|--------------------|-------------|-----------------|--------------|
| Decil $KZ_{it}$       | $0.000546**$ | $-0.000468$  | 0.000689     | $-0.00520$         | $-0.000773$ | $-3.07e-06$     | $-0.00710**$ |
|                       | (0.000271)   | (0.000593)   | (0.000657)   | (0.00369)          | (0.00153)   | (0.00148)       | (0.00360)    |
| $CTribDVA_{it}$       | $0.162***$   | $-0.0487***$ | $0.199***$   | 0.0916             | $0.276***$  | $-0.00348$      | $-0.113*$    |
|                       | (0.00678)    | (0.0149)     | (0.0165)     | (0.0663)           | (0.0388)    | (0.0371)        | (0.0642)     |
| $Ri_{it}$             | 0.00151      | $-0.00428$   | 0.00502      | $0.146***$         | $-0.0144$   | $-0.00103$      | $0.149***$   |
|                       | (0.00221)    | (0.00474)    | (0.00519)    | (0.0531)           | (0.0126)    | (0.0127)        | (0.0539)     |
| $TAM_{it}$            | $-0.000132$  | $0.00775**$  | $-0.0114***$ | 0.00855            | $-0.00859$  | $-0.0266***$    | 0.00494      |
|                       | (0.00123)    | (0.00315)    | (0.00341)    | (0.00904)          | (0.00690)   | (0.00782)       | (0.00873)    |
| $ROA_{it}$            | $1.465***$   | $0.343***$   | $1.046***$   | $0.868***$         | $-1.707***$ | $-1.163***$     | $1.174***$   |
|                       | (0.0186)     | (0.0425)     | (0.0441)     | (0.217)            | (0.105)     | (0.117)         | (0.211)      |
| Cresc                 | 9.81e-05     | $-0.00838*$  | 0.00677      | $0.101**$          | 0.0236      | 0.0215          | $-0.0491$    |
|                       | (0.00253)    | (0.00502)    | (0.00557)    | (0.0440)           | (0.0144)    | (0.0135)        | (0.0435)     |
| Mat                   | $-2.83e-05$  | $-0.0114**$  | 0.00672      | $0.124***$         | $0.0384***$ | $0.0237*$       | $-0.0481$    |
|                       | (0.00259)    | (0.00520)    | (0.00575)    | (0.0437)           | (0.0147)    | (0.0142)        | (0.0431)     |
| Turb                  | $-0.00367$   | $-0.00962$   | 0.000899     | $0.120**$          | $0.0457***$ | $0.0677***$     | $-0.0540$    |
|                       | (0.00302)    | (0.00616)    | (0.00682)    | (0.0529)           | (0.0172)    | (0.0174)        | (0.0522)     |
| Decl                  | 0.00180      | 0.00496      | $-0.00233$   | 0.0277             | 0.0199      | $-0.00510$      | $-0.108*$    |
|                       | (0.00352)    | (0.00726)    | (0.00789)    | (0.0662)           | (0.0201)    | (0.0202)        | (0.0657)     |
| N <sub>1</sub>        | $-0.00682$   | $-0.0826***$ | $0.0616***$  | 0.00758            | $-0.0276$   | 0.00628         | $-0.0231$    |
|                       | (0.00547)    | (0.0137)     | (0.0159)     | (0.0359)           | (0.0308)    | (0.0367)        | (0.0346)     |
| N2                    | 0.00814      | $-0.0570***$ | $0.0528***$  | $-0.0673$          | $-0.0532$   | $-0.0537$       | 0.0376       |
|                       | (0.00688)    | (0.0168)     | (0.0196)     | (0.0467)           | (0.0388)    | (0.0522)        | (0.0450)     |
| <b>NM</b>             | $0.00930**$  | $-0.0677***$ | $0.0654***$  | $-0.0372$          | $-0.0411*$  | $-0.0552**$     | $-0.0382$    |
|                       | (0.00382)    | (0.00977)    | (0.0110)     | (0.0259)           | (0.0215)    | (0.0227)        | (0.0250)     |
| Crise                 | $-0.00960**$ | $-0.0183**$  | $0.0208**$   | 0.0695             | $-0.0144$   | $0.0680***$     | $-0.234***$  |
|                       | (0.00406)    | (0.00877)    | (0.00962)    | (0.0634)           | (0.0229)    | (0.0239)        | (0.0634)     |
| Intercepto            | 0.00303      | $-0.00762$   | 0.102        | $-0.0237$          | $0.535***$  | $0.804***$      | $0.611***$   |
|                       | (0.0259)     | (0.0660)     | (0.0714)     | (0.200)            | (0.146)     | (0.168)         | (0.194)      |
| $Wald(x^2)$           | $4.9e + 0.5$ | $2.8e + 0.5$ | $6.4e+0.5$   | 12608.03*<br>$***$ | $1.6e + 06$ | 93609.45***     | 637.69***    |
| Observações           | 2,9          | 1,953        | 2,08         | 2,903              | 2,814       | 1,839           | 2,903        |
| Número de<br>Empresas | 192          | 154          | 173          | 192                | 190         | 110             | 192          |
| Tipo de<br>Painel     | EA           | EA           | EA           | EA                 | EA          | EA              | EA           |
| Controle de<br>Setor  | Sim          | Sim          | Sim          | Sim                | Sim         | Sim             | Sim          |
| Controle de<br>Ano    | Sim          | Sim          | Sim          | Sim                | Sim         | Sim             | Sim          |

Nota: *BTD*<sub>it</sub>: *Book-Tax Differences da* iésima empresa no período t; *BTDT*<sub>it</sub>: *Book-Tax Differences* temporária da iésima empresa no período t; BTDP: *Book-Tax Differences* permanente da iésima empresa no período t; Decil KZ<sub>it</sub>: – Decil de KZ da iésima empresa i no período t; Ri<sub>tt</sub> – *Market-to-book* da iésima empresa no período t;  $TAM_{it}$  – Tamanho da iésima empresa no período t; Intro – Estágio de Introdução conforme Dickinson (2011); Cresc – Estágio de Crescimento conforme Dickinson (2011); Mat – Estágio de Maturidade conforme Dickinson (2011); Turb – Estágio de Turbulência conforme Dickinson (2011); Decl – Estágio de Declínio conforme Dickinson (2011);  $N1_i$  – Variável dummy que assume 1 para o Nível de Governança Corporativa 1 e 0 para outros; N2<sub>1</sub> - Variável dummy que assume 1 para o Nível de Governança Corporativa e 0 para outros; NM<sub>i</sub> - Variável dummy que assume 1 para o Nível de Governança Corporativa Novo Mercado e 0 para outros. \* p<0.01, \* p<0.05, \* p<0.1, ou seja, estatisticamente significante aos níveis de 1%, 5% e 10%, respectivamente. Erros padrões em parênteses. Dados *winsorizados* entre 5% e 95%.

Fonte: Dados da pesquisa

Tais resultados indicam que a utilização da carga tributária como variável independente tem potencial de incrementar modelos de previsão de restrições financeiras ou falência utilizando informações fiscais.

Por fim, a tabela 11 demonstra o modelo de relação entre agressividade tributária e restrições Financeiras moderado pela carga tributária ( $CTribDVA_{it}$ ). É possível verificar para os modelos de BTD<sub>it</sub> e BTDP<sub>it</sub>, uma relação positiva e estatisticamente significante para CTribDVA<sub>it</sub> indicando que maiores as cargas tributárias da empresa maiores estão associadas a maiores agressividades tributárias. Entretanto, a relação apresentada para Decil KZ<sub>it</sub> foi inversa ao que foi apresentado nos modelos anteriores. Desta forma, verifica-se uma relação negativa entre Decil  $KZ_{it}$  com  $BTD_{it}$  e  $BTDP_{it}$ .

Analisando o efeitos moderadores da carga tributária, verifica-se relação estatisticamente significante para a moderação entre carga tributária e as variáveis retorno dos investimentos ( $Ri_{it}$ ), tamanho ( $TAM_{it}$ ), retorno sobre os ativos ( $ROA_{it}$ ) e Crise.

Verifica-se que a interação entre carga tributária (CTribDVA<sub>it</sub>) e decil KZ apresentou significância estatística para a variável de agressividade tributária BTD. Seu efeito positivo e coeficientes indicam que as empresas com maiores cargas tributárias e com maiores restrições financeiras são ainda mais agressivas. Ou seja, para empresas que estão em situação de restrição financeira, a alta carga tributária atua como um fator intensificador para a relação com agressividade tributária.

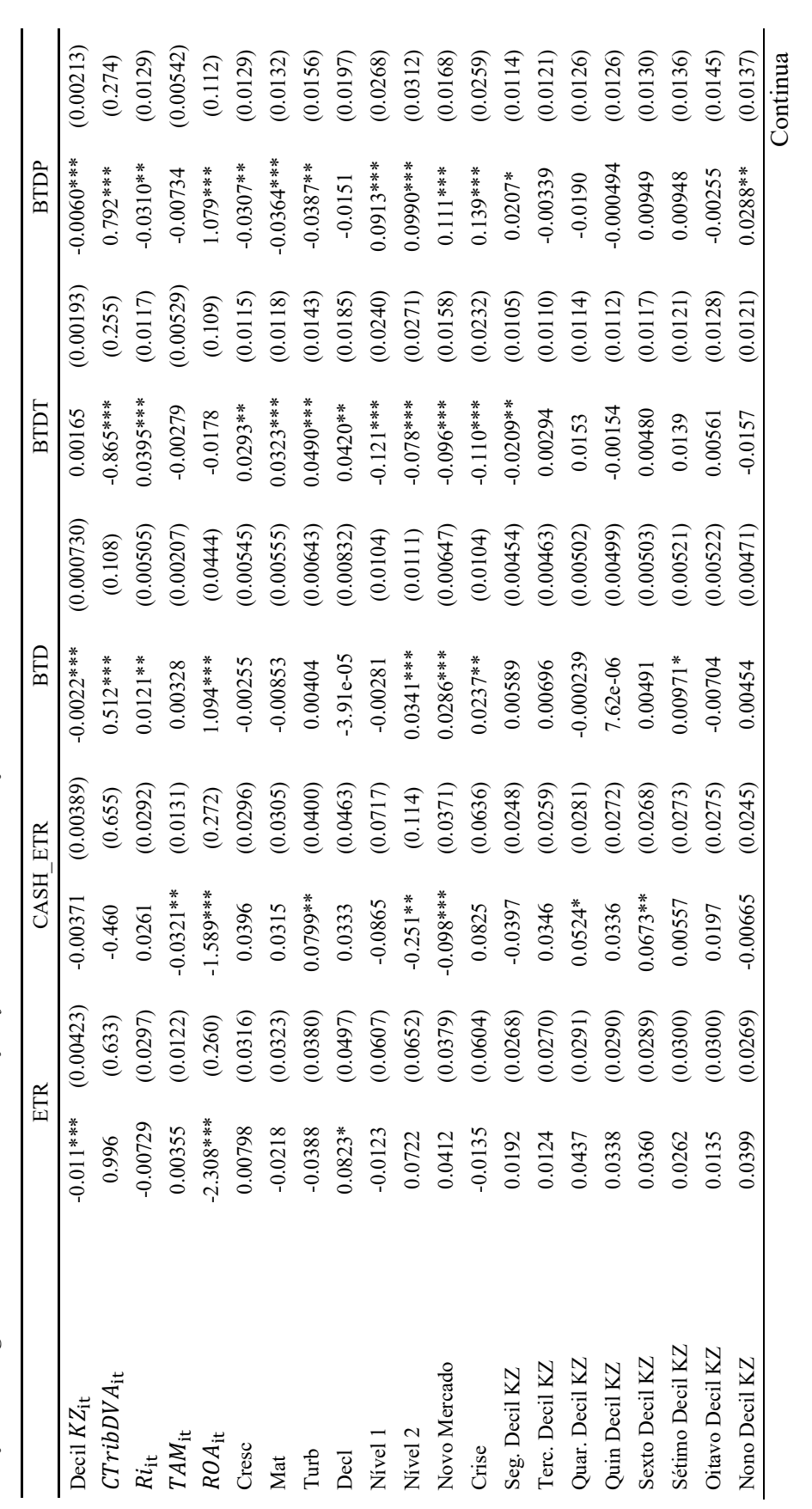

Relação entre agressividade tributária e restrições financeiras com moderação *Relação entre agressividade tributária e restrições financeiras com moderação*

Tabela 11

Tabela 11

62

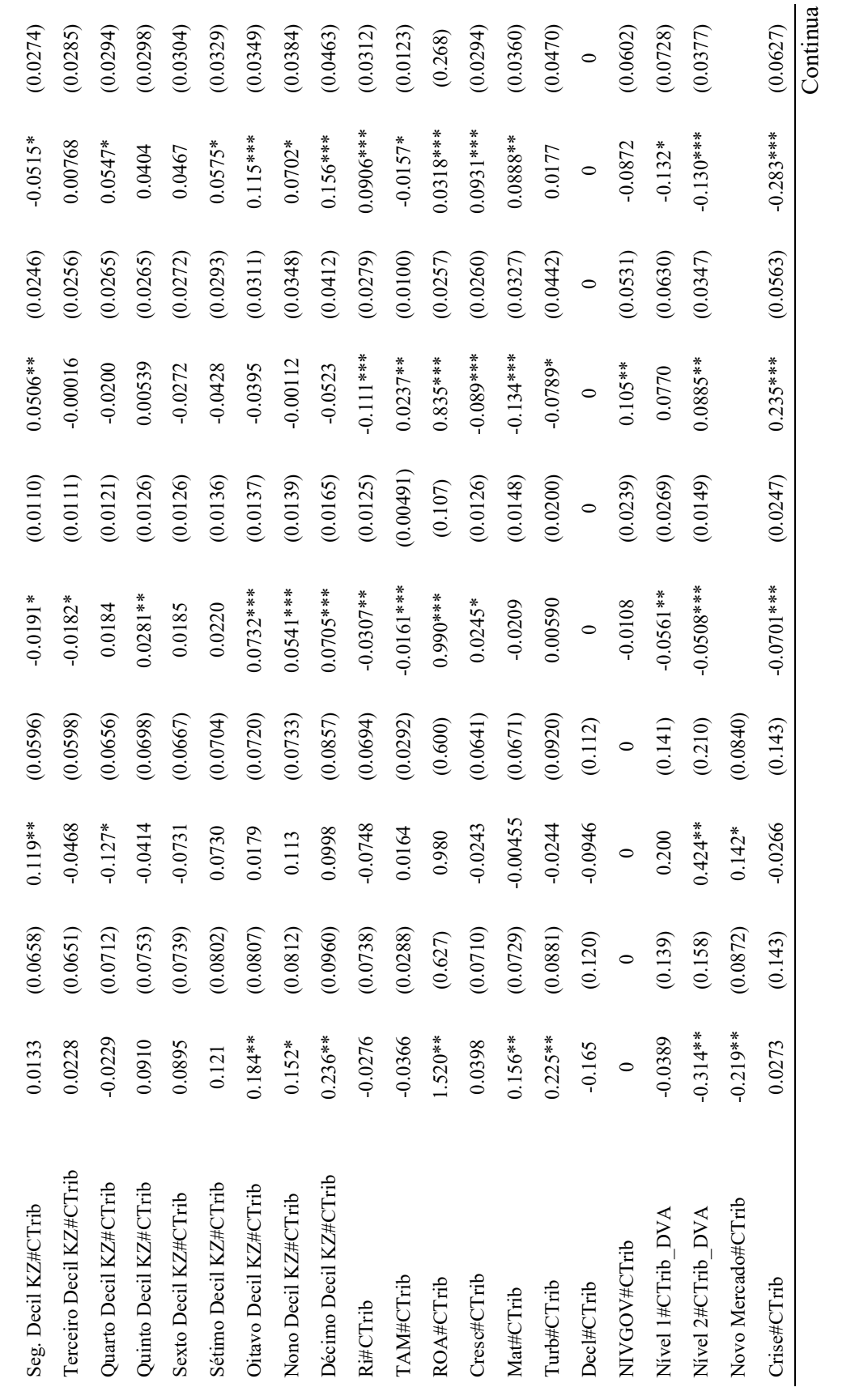

Continua

Conclusão Conclusão

| Constant                                                                                                    | $0.296$ $(0.269)$ | $(0.949***$ (0.291) |                                                                                                    | $(0.0738$ $(0.318****)(0.0458)$ $(0.318***)(0.116)$ |                | $-0.0647$ (0.120) |  |
|----------------------------------------------------------------------------------------------------|-------------------|---------------------|----------------------------------------------------------------------------------------------------|-----------------------------------------------------|----------------|-------------------|--|
| $Wald(x^2)$                                                                                                    | $1.9e+0.5$        | $3.1e+0.5$          |                                                                                                    | $4.4e+06$                                           | $5.4e + 0.5$   | $1.7e+06$         |  |
| <b>Jbservações</b>                                                                                                    | 2.814             | 1,839               |                                                                                                    | 2,814                                               | 1,839          | 2,814             |  |
| Número de Empresas                                                                                                    | $\frac{1}{2}$     |                     |                                                                                                    | $\frac{8}{2}$                                       | $\frac{0}{10}$ | $\overline{60}$   |  |
| Tipo de Painel                                                                                                    | EA                |                     |                                                                                                    | $E\Lambda$                                          | $E\Lambda$     |                   |  |
| Controle de Setor                                                                                                    | $\sin$            | $\sin$              |                                                                                                    | $\sin$                                              | Sim            | $\sin$            |  |
| Controle de Ano                                                                                                    | Sim               | Sim                 |                                                                                                    | Sim                                                 | $\frac{S}{S}$  | Sim               |  |
| Nota: ETR <sub>It</sub> : Effective Tax Rate da iésima empresa no período t; Cash ETR <sub>it</sub> : Effective Tax Rate Cash da iésima empresa no período t; Dif ETR <sub>it</sub> : Difference Effective Tax<br><i>Rate</i> da iésima empresa no período t; <i>REDETR<sub>it</sub>: Re</i> dução do <i>Effective Tax Rate</i> variável dummy que assumi 1 para ETR menos que ETR em t-1; <i>BTD<sub>it</sub>: Book-Tax Differences</i> |                   |                     | $\ddot{a}$ and $\ddot{a}$ and $\ddot{a}$ and $\ddot{a}$ and $\ddot{a}$ and $\ddot{a}$ and $\ddot{a}$ and $\ddot{a}$ and $\ddot{a}$ and $\ddot{a}$ and $\ddot{a}$ and $\ddot{a}$ and $\ddot{a}$ and $\ddot{a}$ and $\ddot{a}$ and $\ddot{a}$ and $\ddot{a}$ and |                                                     | $\ddot{a}$     |                   |  |

de Governança Corporativa 1 e 0 para outros; N2<sub>1</sub> - Variável dummy que assume 1 para o Nivel de Governança Corporativa e 0 para outros; NM<sub>i</sub> - Variável dummy que assume<br>1 para o Nível de Governança Corporativa Novo Merca *da* iésima empresa no período t; BTDT<sub>it</sub>: Book-Tax Differences temporária da iésima empresa no período t; BTDP: Book-Tax Differences permanente da iésima empresa no *da* iésima empresa no período t; : *Book-Tax Differences* temporária da iésima empresa no período t; BTDP: *Book-Tax Differences* permanente da iésima empresa no período t; Decil KZ<sub>it</sub>: – Decil de KZ da iésima empresa i no período t; Ri<sub>ti</sub> – Market-to-book da iésima empresa no período t; TAM<sub>it</sub> – Tamanho da iésima empresa no período período t; Decil KZ: – Decil de KZ da iésima empresa i no período t; Ri – *Market-to-book* da iésima empresa no período t; TAM – Tamanho da iésima empresa no período t; Intro - Estágio de Introdução conforme Dickinson (2011); Cresc - Estágio de Crescimento conforme Dickinson (2011); Mat - Estágio de Maturidade conforme Dickinson t; Intro – Estágio de Introdução conforme Dickinson (2011); Cresc – Estágio de Crescimento conforme Dickinson (2011); Mat – Estágio de Maturidade conforme Dickinson (2011); Turb - Estágio de Turbulência conforme Dickinson (2011); Decl - Estágio de Declínio conforme Dickinson (2011);N1<sub>1</sub> - Variável dummy que assume 1 para o Nível (2011); Turb – Estágio de Turbulência conforme Dickinson (2011); Decl – Estágio de Declínio conforme Dickinson (2011);N1 – Variável dummy que assume 1 para o Nível de Governança Corporativa 1 e 0 para outros; N2 - Variável dummy que assume 1 para o Nível de Governança Corporativa e 0 para outros; NM - Variável dummy que assume 1 para o Nível de Governança Corporativa Novo Mercado e 0 para outros. \* p<0.01, \* p<0.05, \* p<0.1, ou seja, estatisticamente significante aos níveis de 1%, 5% e 10%, respectivamente. Erros padrões em parênteses. Dados winsorizados entre 5% e 95%. respectivamente. Erros padrões em parênteses. Dados *winsorizados* entre 5% e 95%.

Fonte: Dados da pesquisa Fonte: Dados da pesquisa

# 5. CONSIDERAÇÕES FINAIS

O objetivo desta dissertação foi de analisar a relação entre restrições financeiras agressividade tributária das empresas listadas na  $[B]^3$  introduzindo a carga fiscal como uma proxy alternativa nessa relação. O estudo de natureza descritiva, documental e com abordagem quantitativa analisou dados contábeis e financeiros secundários de 370 empresas brasileiras não-financeiras com papéis negociados na [B]<sup>3</sup> no período de 2010-2019. A análise procedeu-se por estatísticas descritivas, testes de diferenças entre as médias, matriz de correlação e regressão com dados em painel.

Assim como Martinez & Silva (2018), que indicam maior intensidade na agressividade tributária de empresas financeiramente restritas e Noga & Schnader (2013) que indicam que empresas com mudanças extremas em BTD anormais tem maiores probabilidades de falência em comparação as firmas com mudanças consistentes de BTD, os resultados do modelo 1, 2 e 3 demonstram uma relação positiva e significante entre Decil de  $KZ_{it}$  para as métricas agressividade tributária, indicando uma relação positiva e significante entre restrições financeiras que pode ocasionar falência da firma e agressividade tributária. Assim, aceita-se a hipótese 1 de pesquisa, referente a relação positiva entre agressividade tributária e restrições financeiras.

A introdução da carga tributária como variável de controle no modelo exposto na equação 2 tinha objetivo de analisar a Carga tributária em seu poder informacional incremental na análise da relação entre agressividade tributária e restrições financeiras. Nos modelos cujas variáveis dependentes foram  $BTD_{it}$  e  $BTDP_{it}$ , verifica-se que a carga tributária  $(TribDVA_{it})$  apresentou relação positiva e coeficientes significantes, indicando que maiores cargas tributárias estão relacionadas a maiores agressividades tributárias. Em análise do  $ETR_{it}$ , por sua vez, verifica-se uma relação positiva entre  $CTribDVA_{it}$  e  $ETR_{it}$ , indicando que maiores cargas tributárias estão relacionadas a menores agressividades tributárias. Através destes resultados, aceita-se hipótese 2 de pesquisa, referente ao efeito significativo da carga tributária sobre a agressividade tributária.

Através do modelo 3, os resultados para a variável  $BTD_{it}$  indicam que para empresas que estão em situação de restrição financeira, a alta carga tributária atua como um fator intensificador da agressividade tributária. Logo, empresas com altos níveis de carga tributária, tornam-se mais agressivas no âmbito tributário que as demais quando se encontram com dificuldades financeiras. Através de tais resultados, aceita-se hipótese 3 de pesquisa, referente ao efeito moderador da carga tributária sobre a relação entre restrições financeiras e agressividade tributária.

Em relação ao tamanho  $(TAM_{it})$  resultados indicaram que maiores empresas assumem menores riscos relacionados ao planejamento tributário conforme Zimmerman (1983), Wang (1991), Chen *et al.* (2010), Kraft (2014), Delgado *et al.* (2014).

Em relação ao retorno dos investimentos  $(Ri_{\text{it}})$  constatou-se uma relação positiva com agressividade tributária, divergindo de Lanis & Richardson (2011) ao relatam que existe um impacto negativo da agressividade tributária sobre o retorno dos investimentos quando as práticas adotadas são excessivamente agressivas.

Em relação ao retorno dos ativos ( $ROA_{it}$ ), estudos trazem que geralmente empresas mais lucrativas tem mais oportunidades para redução de sua carga tributária, logo, se envolvem mais com estratégias de elisão fiscal (Kraft, 2014). O presente estudo encontrou uma relação positiva entre ROA e agressividade fiscal, convergindo com estudos de Derashid & Zhang (2003), Rohaya, et al. (2010), Mahenthiran & Kasipillai (2011) e Kraft (2014).

Os resultados expostos neste trabalho convergem com Noga & Schnader (2013), ao afirmarem que informações fiscais podem melhorar significantemente os modelos de previsão de falência. O presente estudo, contribui para sustentar a importância do conteúdo fiscal como fonte informativa de qualidade capaz de contribuir na previsão de restrições financeiras e falência das firmas e, além disso, trazendo consigo como a carga fiscal atua nessa relação.

No entanto, evidencia-se que este trabalho possui diversas limitações de pesquisa centradas em: limitações quando a dados internos e precisos sobre práticas de agressividade tributária que não podem ser capturados através de dados contábeis; mensuração de agressividade tributária através de proxies e falta de proxies que retratem especificamente a complexidade do sistema tributário brasileiro; não acesso a informações internas sobre restrições financeiras das firma e utilização de proxy para aproximação.

Ao decorrer da pesquisa, foram feitas algumas considerações, resultando em questionamentos e sugestões para pesquisas futuras, tais como:

- i. Quais seriam os resultados utilizando *proxies* de agressividade tributária que consideração todos os tributos (sobre faturamento e sobre lucro)?
- ii. A carga tributária pode ser utilizada como *proxy* alternativa para modelos de estudos que analisam por exemplo a relação entre agressividade tributária e ganhos de capital (Dai, Shackelford & Zhang, 2013); responsabilidade social corporativa (Huang, Sun & Yu, 2017); transparência corporativa (Balakrishnan *et al,* 2019)?
- iii. A relação positiva entre carga tributária e agressividade tributária estaria vinculada ao mal gerenciamento de custos?

# REFERÊNCIAS

- Armstrong, Chris S. et al. Corporate Governance, Incentives, and Tax Avoidance. SSRN *Electronic Journal*, 2013. Disponível em: http://www.ssrn.com/abstract=2252682.
- Armstrong, C. S., Blouin, J. L., & Larcker, D. F. (2012). *The incentives for tax planning. Journal of Accounting and Economics*, 53(1), pp. 391–411. Doi: https://doi.org/10.1016/j.jacceco.2011.04.001
- Altman E.I. *Financial ratios, discriminant analysis &the prediction of corporate bankruptcy J. Finance*, 23 (4) (1968), pp. 589-609
- Balakrishnan, Karthik; Blouin, Jennifer L.; Guay, Wayne R. Tax Aggressiveness and Corporate Transparency. *The Accounting Review*, v. 94, n. 1, p. 45–69, jan. 2019.
- Bayar, Onur & Huseynov, Fariz & Sardarli, Sabuhi, Corporate Governance, Tax Avoidance, &Financial Constraints (December 20, 2017). *Financial Management*, Fall 2018, 47(3), 651-677. Available at SSRN: https://ssrn.com/abstract=3093464
- Beaver, W.H. (1966) *Financial Ratios as Predictors of Failure. Journal of Accounting Research*, 4, 71-111.
- Blouin, J.L., Devereux, M. Y Shackelford, D.A. (2012). *Investment, tax uncertainty, and aggressive tax avoidance.* Documento de trabajo, Oxford University.
- Brown, J. L. (2011). The Spread of Aggressive Corporate Tax Reporting: A Detailed Examination of the Corporate-Owned Life Insurance Shelter. *The Accounting Review*, 86(1), pp. 23–57. doi: https://doi.org/10.2308/ accr.00000008
- Cabello, Otávio Gomes. *Análise dos Efeitos das Práticas de Tributação do Lucro na Eff ective Tax Rate (ETR).* 2012. 144 f. Tese (Doutor em Ciências). – Contabilidade e Atuária, Universidade de São Paulo, São Paulo, 2012.
- Campello, M.; Graham, J. R.; Harvey, C. R. (2010), "The real effects of financial constraints: Evidence from a financialcrisis", *Journal of Financial Economics,* Vol. 97, Num. 3, pp. 470-487.
- Carvalho, V. G.; *Influência das informações tributárias na previsão dos analistas financeiros do mercado de capitais brasileiro*. 204 f. Tese (Doutorado em Contabilidade) - Programa Multi-institucional e Inter-Regional de Pós-Graduação em Ciências Contábeis (UnB/UFPB/UFRN), Natal, 2015.
- Chaves, Francisco Coutinho. Planejamento Tributário na Pratica. *Gestão tributaria*. Aplicada. 3ª Ed. São Paulo. Atlas, 2014.
- Chen, Shuping et al. Are Family Firms More Tax Aggressive than Non-Family Firms? *Journal of Financial Economics,* v. 95, n. 1, p. 41–61, jan. 2010.
- Chen, Xuanjuan; Yu, Tong; Zhang, Ting. What Drives Corporate Pension Plan Contributions: Moral Hazard or Tax Benefits? *Financial Analysts Journal*, v. 69, n. 4, p. 58–72, jul. 2013.
- Chiachio, V. F. O.; Martinez, A. L. *O nível das práticas de agressividade fiscal de acordo com as estruturas financeiras do modelo Fleuriet*. In: Congresso ANPCONT, XII, 2018, João Pessoa. Anais... João Pessoa: ANPCONT, 2018.
- Demonier, G. B.; Almeida, J. E. F.; Bortolon, P. M. O Impacto da Restrição Financeira na Prática do Conservadorismo Contábil. *Revista Brasileira De Gestão De Negócios*. São Paulo, v. 17, n. 57, p. 1264-1278, jul./set. 2015.
- Desai, Mihir A. The Degradation of Reported Corporate Profits. *SSRN Electronic Journal*, 2005. Disponível em: http://www.ssrn.com/abstract=758144
- Desai, M. A., & Dharmapala, D. (2006). Corporate tax avoidance &high-powered incentives. *Journal of Financial Economics,* 79(1), pp. 145–179. doi: https://doi.org/10.1016/j.jfineco.2005.02.002
- Dunbar, A. Higgins, D.; Phillips, J.; Plesko, G. (2010), "What do Measures of Tax Aggressiveness Measure?" Proceedings of the National Tax Association Annual Conference on Taxation, pp.18-26.
- Dyreng, S. D.; Hanlon, M.; Maydew, E. L.; Thornock, J. R. (2017), "Changes in corporate effective tax rates over the past 25 years". Journal of Financial Economics, Vol. 124, Num. 3, pp. 441-463.
- Dyreng, S. D., Hoopes, J. L., & Wilde, J. H. (2016). Public Pressure &Corporate Tax Behavior. *Journal of Accounting Research*, 54(1), pp. 147–186. doi: https://doi.org/10.1111/1475-679X.12101
- Dyreng, S. D., Lindsey, B. P., Markle, K. S., & Shackelford, D. A. (2015). The effect of tax &nontax countrycharacteristics on the global equity supply chains of U.S. multinationals. *Journal of Accounting and Economics*, 59(2), pp. 182–202. doi: https://doi.org/10.1016/j.jacceco.2015.01.003
- Edwards, Alexander; Schwab, Casey; Shevlin, Terry. Financial Constraints and Cash Tax Savings. *The Accounting Review*, v. 91, n. 3, p. 859–881, maio 2016.
- Farre-Mensa, J.; Ljungqvist, A. (2016), "Do Measures of Financial Constraints Measure Financial Constraints?" *The Review of Financial Studies*, Vol. 29, Num. 2, pp. 271- 378.
- Fávero, L. P., Belfiore, P. P., Silva, F. L. Da, & Chan, B. L. (2009). Análise de dados: Modelagem multivariada para tomada de decisões. *Elsevier*.
- Fazzari, S. M. Hubbard, R. G.; Petersen, B. C. (1988), "Financing constraints &corporate investment", *Brookings Papers on Economic Activity*, Vol.1, Num.1, pp.141-206.
- Fazzari, S. M.; Hubbard, R. G.; Petersen, B. C. (2000), "Investment-cash flow sensitivities are useful: A comment on Kaplan &Zingales", *Quarterly Journal of Economics,* Vol. 115, Num. 2, pp. 695-705.
- Feizi, Mehdi ET AL. *The Impact of the Financial Distress on Tax Avoidance in Listed Firms: Evidence from Tehran Stock Exchange (TSE).* p. 10, 2016.
- Ferreira, F. R., Matinez, A. L., Costa, F. M., & Passamani, R. R. (2012). Book-tax differences e gerenciamento de resultados no mercado de ações do Brasil. *RAE-Revista de Administração de Empresas*, 52(5), 488-501.
- Fonseca, K. B. C., & Costa, P. S. (2017*). Fatores Determinantes das Book-Tax Differences. Revista de Contabilidade e Organizações*, 11(29), 17-29. doi: http://dx.doi.org/10.11606/rco.v11i29.122331
- Goh, Beng Wee et al. The Effect of Corporate Tax Avoidance on the Cost of Equity. The *Accounting Review*, v. 91, n. 6, p. 1647–1670, nov. 2016.
- Graham, John R. & Tucker, Alan L., (2006), Tax shelters and corporate debt policy, *Journal of Financial Economics,* 81, issue 3, p. 563-594.
- Guenther, David A.; Matsunaga, Steven R.; Williams, Brian M. Is Tax Avoidance Related to Firm Risk*? The Accounting Review*, v. 92, n. 1, p. 115–136, jan. 2017.
- Graham, John Robert &Hanlon, Michelle &Shevlin, Terry J. &Shroff, Nemit, Incentives for Tax Planning &Avoidance: Evidence from the Field (November 11, 2013). *The Accounting Review*, Vol. 89, No. 3, pp. 991-1023, May 2014; MIT Sloan Research Paper No. 4990-12. Available at: SSRN: https://ssrn.com/abstract=2148407 or http://dx.doi.org/10.2139/ssrn.214840 7
- Gujarati, D. N.; Porter, *D. C. Econometria básica*. 5. ed. Porto Alegre: AMGH, 2011. 924 p.
- Hasan, Mostafa Monzur et al. Does a Firm's Life Cycle Explain Its Propensity to Engage in Corporate Tax Avoidance? *European Accounting Review*, v. 26, n. 3, p. 469–501, 3 jul. 2017.
- Hanlon, Michelle & Heitzman, Shane, *A Review of Tax Research* (July 25, 2010). Available at SSRN: https://ssrn.com/abstract=1476561
- Joan Farre-Mensa & Alexander Ljungqvist, 2016. "Do Measures of Financial Constraints Measure Financial Constraints?," *Review of Financial Studies,* Society for Financial Studies, vol. 29(2), pages 271-308.
- Kaplan, L. Zingales. *Do investment*–*cash flow sensitivities provide useful measures of financing constraints?* Q. J. Econ., 112 (1) (1997), pp. 169-215
- Koubaa, R. R., & Anis, J. (2015). Book-tax differences: relevant explanatory factors.*International Journal of Accounting and Economics Studies*, 3(2), 95-104. doi:https://doi.org/10.14419/ijaes.v3i2.4717
- Kubick, Thomas R.; Lockhart, G. Brandon. *Corporate Tax Aggressiveness and the Maturity Structure of Debt. Advances in Accounting,* v. 36, p. 50–57, mar. 2017.
- Lamont, O.; Polk, C.; Saá-Requejo, J. (2001), "*Financial constraints and* stock returns", *Review of Financial Studies,* Vol. 14, Num. 2, pp. 529-554
- Law, K. K. F., & Mills, L. F. (2015). Taxes &Financial Constraints: Evidence from Linguistic Cues. *Journal of Accounting Research*, 53(4), pp. 777–819. doi: https://doi.org/10.1111/1475-679X.12081
- Law, K. K. F., & Mills, L. F. (2017). Military experience &corporate tax avoidance. *Review of Accounting Studies,* 22(1), pp. 141–184. doi: https://doi.org/10.1007/s11142-016-9373-z
- Lietz, Gerrit M. Tax Avoidance vs. Tax Aggressiveness: A Unifying Conceptual Framework. *SSRN Electronic Journa*l, 2013. Disponível em: http://www.ssrn.com/abstract=2363828
- Lisowsky, P. (2010). Seeking Shelter: Empirically Modeling Tax Shelters Using Financial Statement Information. *The Accounting Review*, 85(5), pp. 1693–1720. doi: https://doi.org/10.2308/accr.2010.85.5.1693
- Martinez, A.L.; Silva, R.F. Agressividade Fiscal e o Custo de Capital de Terceiros no Brasil. *Revista de Gestão, Finanças e Contabilidade*, v. 7, n. 1, p. 240–251, 18 jan. 2017.
- Martinez, Antônio Lopo. Agressividade Tributária: Um Survey da Literatura. *Revista de Educação e Pesquisa em Contabilidade (REPeC)*, v. 11, n. 0, p. 106–124, 7 dez. 2017.
- Martinez, A. L.; Ramalho, V. P. Agressividade tributária e sustentabilidade empresarial no Brasil. *Revista Catarinense da Ciência Contábil*, v. 16, n. 49, p. 7-16, 2017.
- Martinez, A. L.; Ramalho, G. C. Family firms &tax aggressiveness in Brazil. *International Business Research*, v. 7, n. 3, p. 129-136, 2014.
- Marques, V.A.; Salviano, R.A.A.G.; Souza, A.A.S.; Louzada, L.L. Evidências empíricas do efeito da carga tributária sobre o desempenho financeiro de empresas brasileiras. *Revista da Receita Federal: estudos tributários e aduaneiros,* Brasília-DF, v.3, n.1- 2, p.139-160, jan/dez. 2016
- Mayberry, M. Tax avoidance &investment: Distinguishing the effects of capital rationing and overinvestment. 2012. Tese de Doutorado.
- Mills, Lillian F; Newberry, Kaye J. The Influence of Tax and Nontax Costs on BookTax Reporting Differences: Public and Private Firms. *The Journal of the American Taxation Association.* v. 23, p. 1-19, 2001.
- Mills, Lillian F. Book-Tax Differences and Internal Revenue Service Adjustments. *Journal of Accounting Research* . v. 36, nº 2, p. 343-356, 1998.
- Minnick, Kristina &Noga, Tracy, (2010), Do corporate governance characteristics influence tax management?, *Journal of Corporate Finance,* 16, issue 5, p. 703-718, https://EconPapers.repec.org/RePEc:eee:corfin:v:16:y:2010:i:5:p:703-718
- Myers, Stewart C. The Capital Structure Puzzle. *The Journal of Finance*, v. 39, n. 3, p. 574–592, jul. 1984.
- Myers, Stewart C.; Majluf, Nicholas S. Corporate Financing &Investment Decisions When Firms Have Information That Investors Do Not Have. *Journal of Financial Economics*, v. 13, n. 2, p. 187–221, jun. 1984.
- Neifar, Souhir; Utz, Sebastian. The Effect of Earnings Management &Tax Aggressiveness on Shareholder Wealth &Stock Price Crash Risk of German Companies. *Journal of Applied Accounting Research,* v. 20, n. 1, p. 94–119, 11 fev. 2019.
- Niyama J. K.; Silva, C. A. T. Teoria da contabilidade. 2. ed. São Paulo: Atlas, 2011.
- Noga, Tracy J.; Schnader, Anne L. *Book-Tax Differences as an Indicator of Financial Distress. Accounting Horizons,* v. 27, n. 3, p. 469–489, set. 2013.
- Ohlson J.A. Financial ratios &the probabilistic prediction of bankruptcy J*. Account. Res.*, 18 (1) (1980), pp. 109-131
- Plesko, George A. Corporate Tax Avoidance &the Properties of Corporate Earnings. *National Tax Journal*. v. 57. n. 3, p. 729-737, 2004.
- Reinders, A. P. G. S., & Martinez, A. L. (2016). Qual o efeito da Agressividade Tributária na Rentabilidade Futura? Uma análise das companhias abertas brasileiras. *Anais do Congresso Anpcont,* Ribeirão Preto, SP, Brasil, 10.
- Rego, S.; Wilson, R. *Executive Compensation, Equity Risk Incentives, and Corporate TaxAggressiveness,* University of Iowa, 2010.
- Rego, Sonja Olhoft, Tax-Avoidance Activities of U.S. Multinational Corporations,*Contemporary Accounting Research*, v. 20, n. 4, p. 805-833, 2003.
- Rezende, A. J., & Dalmácio, F. Z. (2016). *Avaliação do impacto dos incentivos fiscais sobre os retornos e as políticas de investimento e financiamento das empresas.* In Anais. Rio de Janeiro: ANPAD. Recuperado de http://www.anpad.org.br/~anpad/abrir\_pdf.php?e=MjEwNzA=
- Richardson, Grant A. & Lanis, Roman, Corporate Social Responsibility &Tax Aggressiveness (August 2, 2011). 2011 *American Accounting Association Annual Meeting* - Tax Concurrent Sessions. Available at SSRN: https://ssrn.com/abstract=1904002
- Richardson, Grant; Lanis, Roman; Leung, Sidney Chi-Moon. Corporate Tax Aggressiveness, Outside Directors, and Debt Policy: An *Empirical Analysis. Journal of Corporate Finance,* v. 25, p. 107–121, abr. 2014.
- Richardson, GRANT; Lanis, Roman; Taylor, Grantley. Financial Distress, Outside Directors and Corporate Tax Aggressiveness Spanning the Global Financial Crisis: An *Empirical Analysis. Journal* of Banking & Finance, v. 52, p. 112–129, mar. 2015.
- Richardson, Grant; Taylor, Grantley; Lanis, Roman. *The Impact of Financial Distress on Corporate Tax Avoidance Spanning the Global Financial Crisis: Evidence from Australia. Economic Modelling,* v. 44, p. 44–53, jan. 2015.
- Robinson, John R. &Sikes, Stephanie A. & Weaver, Connie D., Performance Measurement of Corporate Tax Departments (September 15, 2009). *The Accounting Review,* Vol. 85, No. 3, May 2010. Available at SSRN: https://ssrn.com/abstract=1003262
- Slemrod, JOEL. 2007. "Cheating Ourselves: The Economics of Tax Evasion." *Journal of Economic* Perspectives, 21 (1): 25-48.DOI: 10.1257/jep.21.1.25
- Tang, Tanya Y. H. Book-Tax Differences, a Proxy for Earnings Management & Tax Management - Empirical Evidence from China. SSRN Electronic Journal, 2005. Disponível em: http://www.ssrn.com/abstract=872389
- Tang, Tanya Y, Firth, Michael. Market Perception of the information in Book-Tax Differences: an empirical study in China's capital markets. CAAA Annual Conference Paper. *Canadian Academic Accounting Association* Winnipeg, Manitoba, Canada, May 2008.
- Viol, A. L. *A finalidade da tributação e sua difusão na sociedade. In: seminário de políticas tributárias*, 2. 2005, Brasília. Disponível em:

http://www.receita.fazenda.gov.br/Publico/estudotributarios/Eventos/SeminarioII/T exto02AFinalidadedaTributacao.pdf

- Watson, L. (2015). Corporate Social Responsibility, Tax Avoidance, &Earnings Performance. *The Journal ofthe American Taxation Association,* 37(2), pp. 1–21. doi: https://doi.org/10.2308/atax-51022
- Wilson, R. J. (2009). An Examination of Corporate Tax Shelter Participants. *The Accounting Review,* 84(3), pp. 969–999. doi: https://doi.org/10.2308/accr.2009.84.3.969
- Whited, T. M. (1992), "Debt, liquidity constraints, &corporate investment: Evidence from panel data", *Journal of Finance*, Vol. 47, Num. 4, pp. 1425-1460.

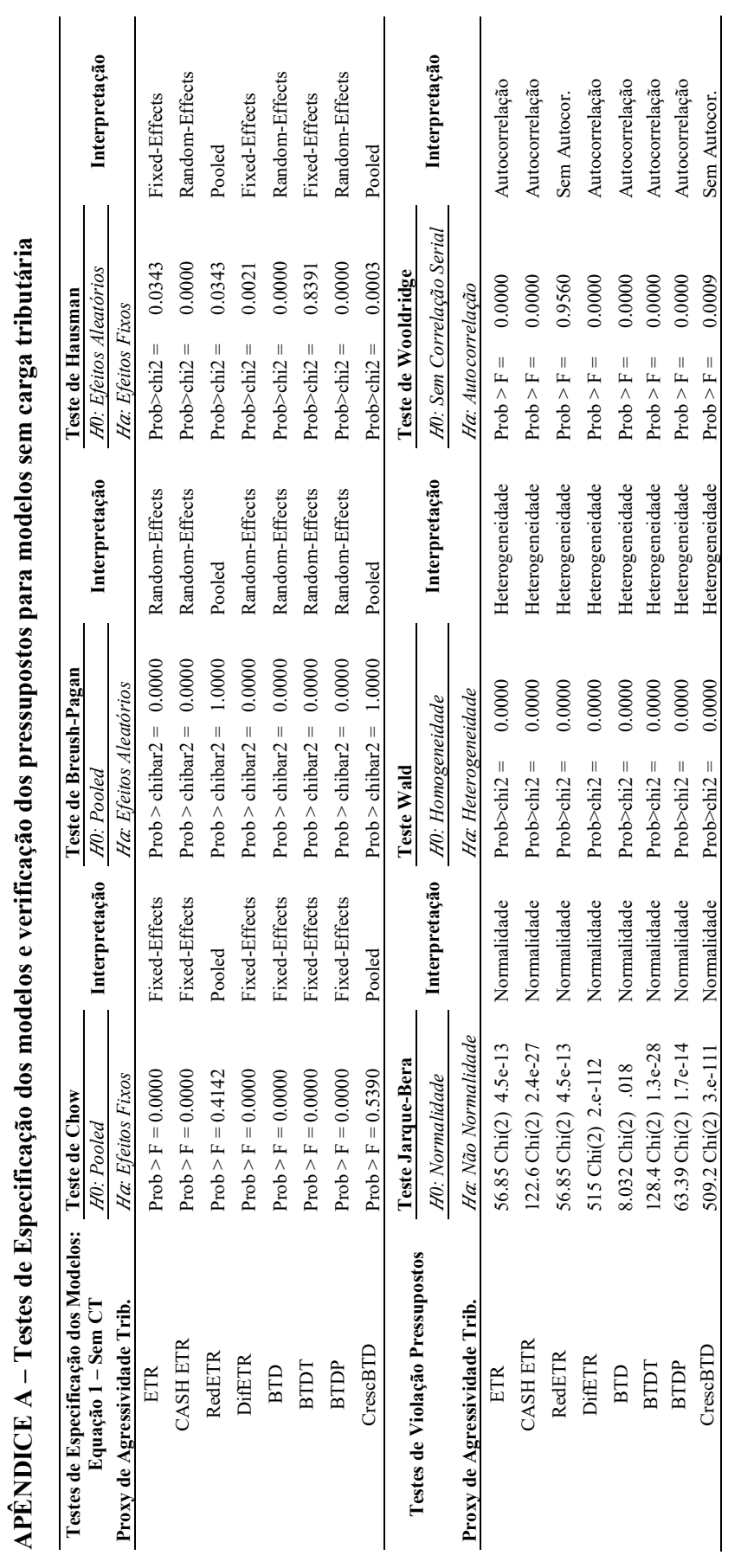

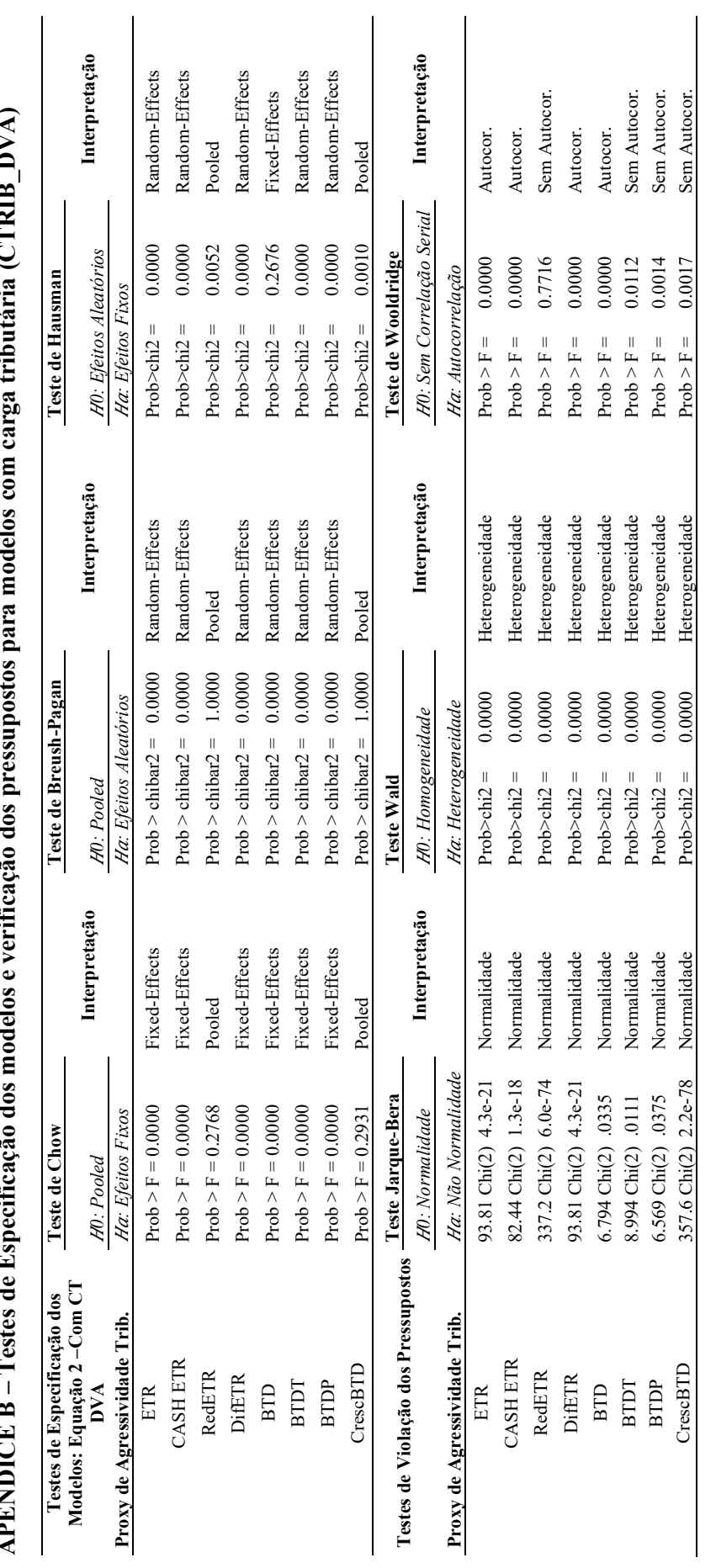

DVA) APÊNDICE B – Testes de Especificação dos modelos e verificação dos pressupostos para modelos com carga tributária (CTRIB\_DVA)  $\mathbf{f}$  $\frac{1}{2}$ E,  $\overline{1}$  $\cdot$ Ŕ ાં  $\ddot{a}$  $\frac{1}{2}$ ł,  $\overline{\mathbf{u}}$ ڹ  $\mathbf{r}$ j, É **APÊNDICE B** 

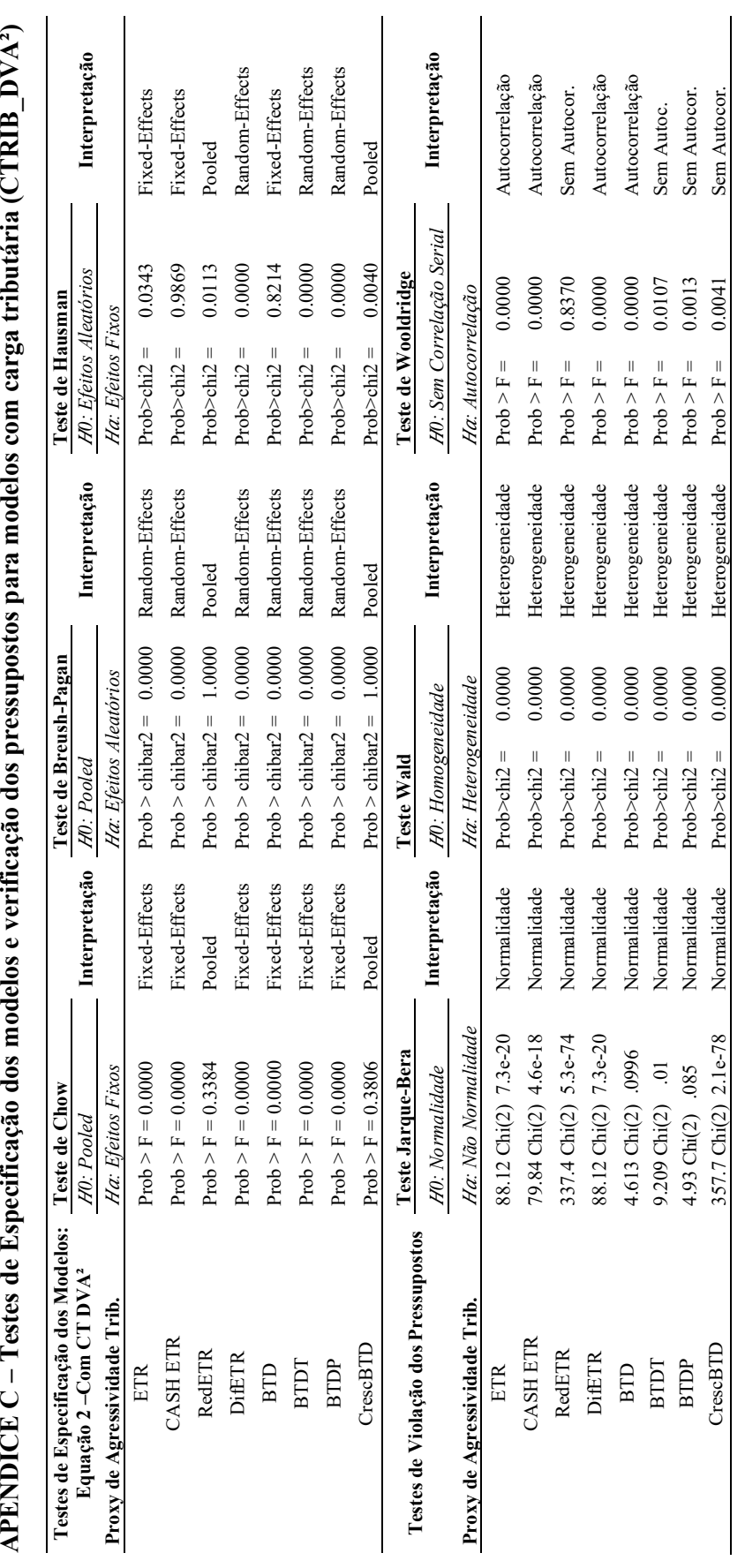

APÊNDICE C – Testes de Especificação dos modelos e verificação dos pressupostos para modelos com carga tributária (CTRIB\_DVA²) ķ

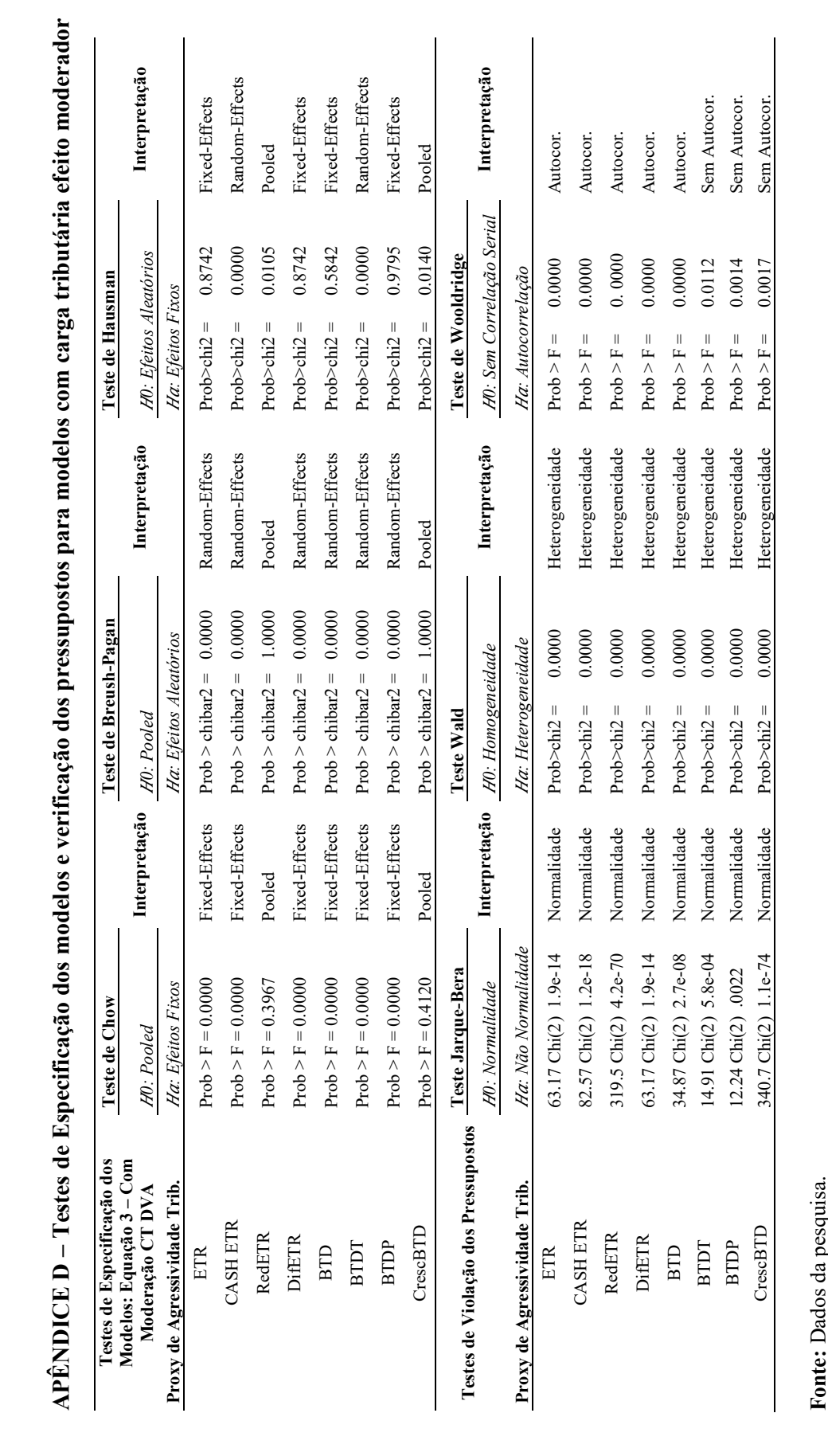

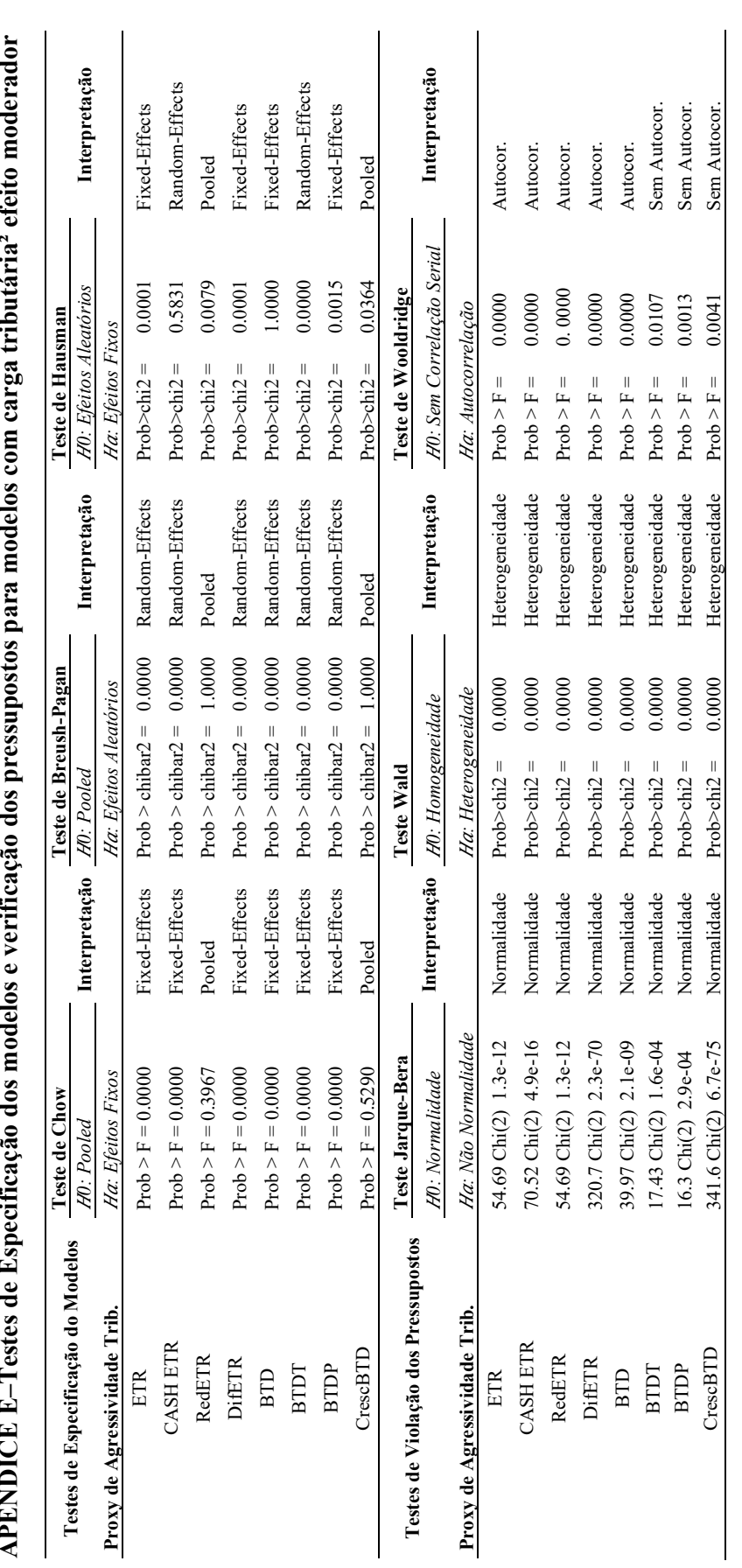

APÊNDICE E–Testes de Especificação dos modelos e verificação dos pressupostos para modelos com carga tributária² efeito moderador ا<br>المعالم ال ्रं  $2 - 2 - 2 - 3$  $\ddot{\cdot}$  $\frac{1}{3}$  $\frac{3}{2}$ <u>، بن</u> j,  $\frac{1}{2}$ <u>بي</u><br>:  $\overline{a}$ j.  $\mathbf{r}$  $\mathbf{r}$ PÊNINGE

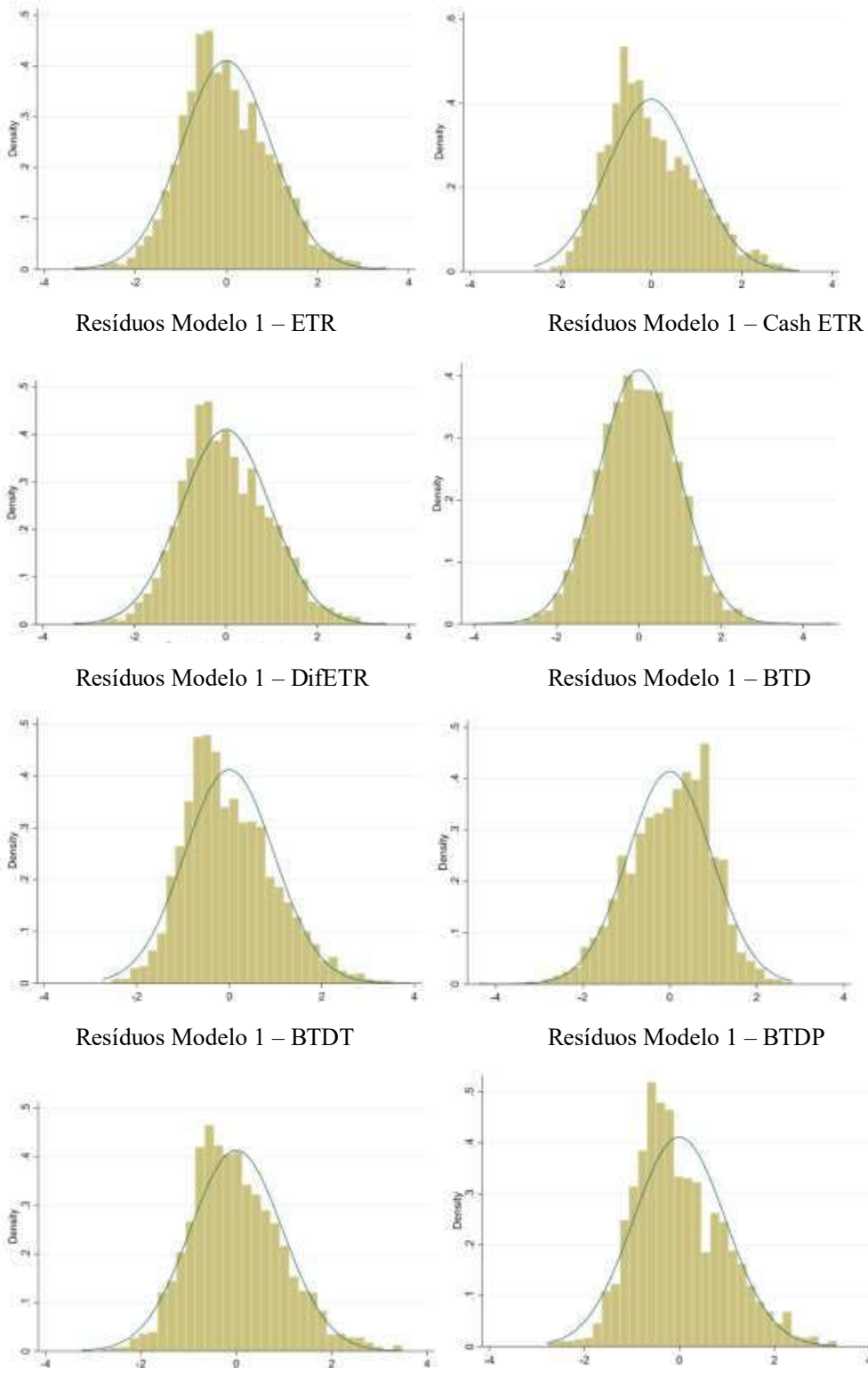

APÊNDICE F – Distribuição dos resíduos dos modelos de regressão

Resíduos Modelo 2 – ETR Resíduos Modelo 2 – Cash ETR

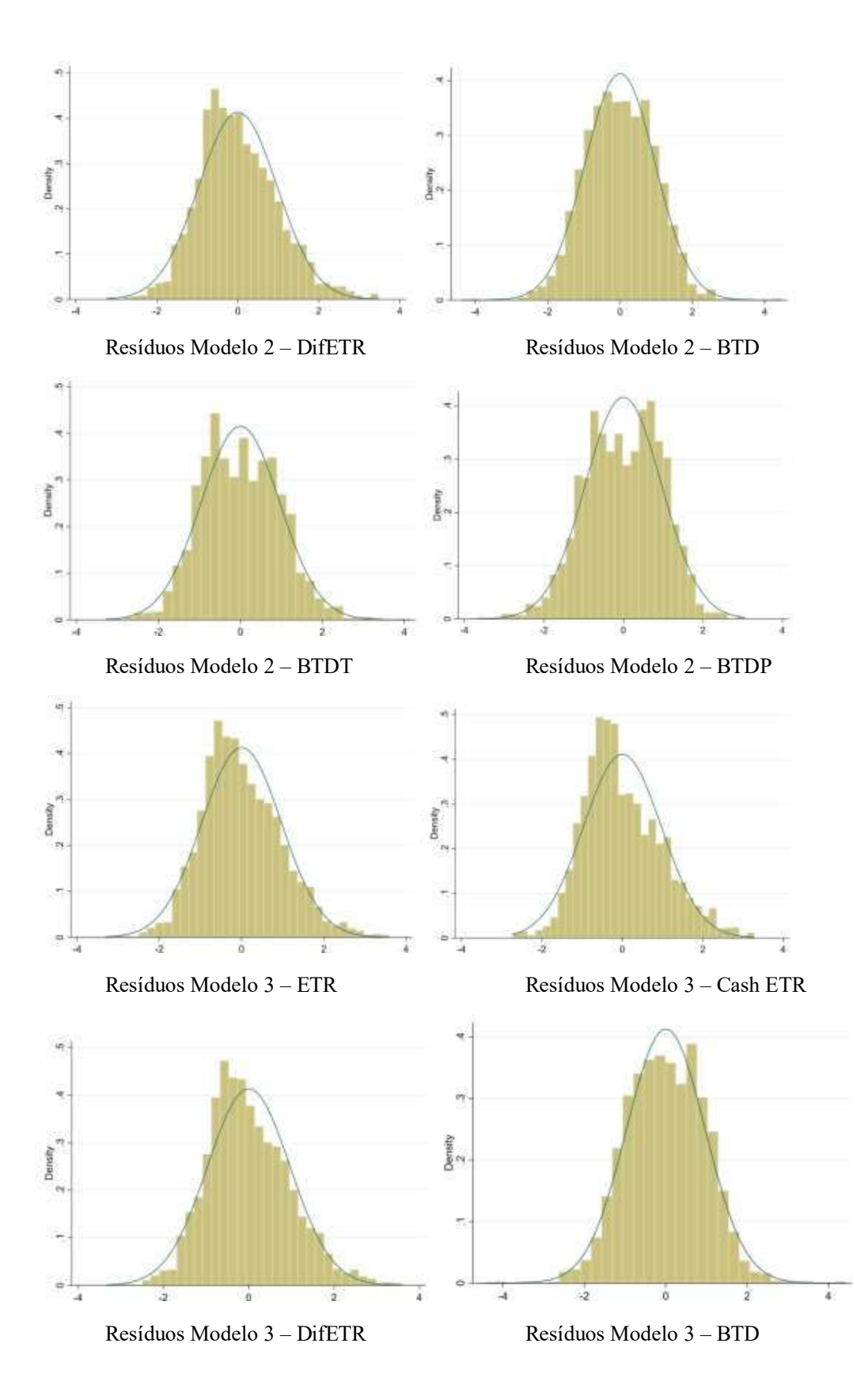

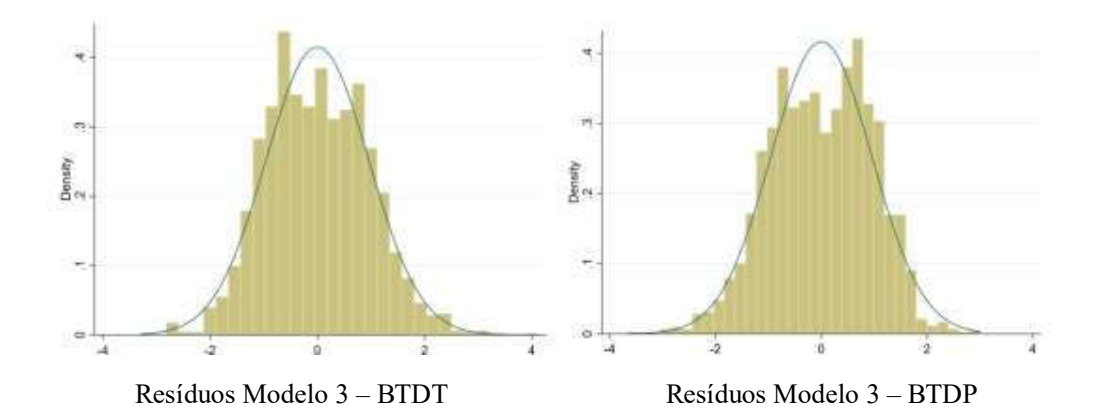

## APÊNDICE G

## Tabela 11

*Relação entre Agressividade Tributária e Restrições Financeiras com carga tributária quadrática*

| quaaranca                    |                           |              |              |                 |
|------------------------------|---------------------------|--------------|--------------|-----------------|
| Com Carga Trib. <sup>2</sup> | (1)                       | (2)          | (3)          | (4)             |
| <b>VARIAVEIS</b>             | <b>BTD</b>                | <b>BTDT</b>  | <b>BTDP</b>  | <b>CrescBTD</b> |
|                              |                           |              |              |                 |
| Decil $KZ_{it}$              | $0.000553**$              | $-0.000487$  | 0.000815     | $-0.00511$      |
|                              | (0.000280)                | (0.000593)   | (0.000665)   | (0.00369)       |
| QuadrribDNA <sub>it</sub>    | $0.132***$                | $-0.0371***$ | $0.171***$   | 0.0911          |
|                              | (0.00684)                 | (0.0144)     | (0.0162)     | (0.0702)        |
| $Ri_{it}$                    | 0.00119                   | $-0.00399$   | 0.00411      | $0.146***$      |
|                              | (0.00227)                 | (0.00473)    | (0.00528)    | (0.0531)        |
|                              | $-0.000818$               | $0.00817***$ | $-0.0119***$ | 0.00814         |
| $TAM_{it}$                   |                           |              |              |                 |
|                              | (0.00126)                 | (0.00316)    | (0.00338)    | (0.00902)       |
| $ROA_{it}$                   | $1.470***$                | $0.343***$   | $1.050***$   | $0.877***$      |
|                              | (0.0192)                  | (0.0426)     | (0.0446)     | (0.218)         |
| Crescimento                  | 0.000935                  | $-0.00873*$  | 0.00833      | $0.101**$       |
|                              | (0.00260)                 | (0.00503)    | (0.00566)    | (0.0440)        |
| Maturidade                   | 0.000865                  | $-0.0118**$  | 0.00829      | $0.124***$      |
|                              | (0.00267)                 | (0.00520)    | (0.00584)    | (0.0437)        |
| Turbulência                  | $-0.00248$                | $-0.00992$   | 0.00194      | $0.120**$       |
|                              | (0.00311)                 | (0.00616)    | (0.00692)    | (0.0529)        |
| Declínio                     | 0.00268                   | 0.00468      | $-0.00144$   | 0.0281          |
|                              | (0.00363)                 | (0.00726)    | (0.00801)    | (0.0662)        |
| Nível 1                      | $-0.00506$                | $-0.0830***$ | $0.0637***$  | 0.00878         |
|                              | (0.00564)                 | (0.0138)     | (0.0157)     | (0.0359)        |
| Nível 2                      | 0.00595                   | $-0.0564***$ | $0.0508***$  | $-0.0677$       |
|                              | (0.00708)                 | (0.0169)     | (0.0194)     | (0.0467)        |
| <b>Novo Mercado</b>          | $0.00871**$               | $-0.0676***$ | $0.0651***$  | $-0.0371$       |
|                              | (0.00394)                 | (0.00983)    | (0.0108)     | (0.0259)        |
| <b>Crise</b>                 | $-0.0138***$              | $-0.0180**$  | $0.0174*$    | 0.0672          |
|                              | (0.00418)                 | (0.00878)    | (0.00972)    | (0.0633)        |
| Comunicações                 | $-0.0510***$              | $-0.0802***$ | 0.0212       | $-0.0907$       |
|                              | (0.00871)                 | (0.0209)     | (0.0241)     | (0.0577)        |
| Construção e Transporte      | $-0.0325$                 | $-0.0854$    | 0.0424       | $-0.315$        |
|                              | (0.0330)                  | (0.0650)     | (0.0761)     | (0.300)         |
| Consumo Cíclico              | $-0.0257***$              | $-0.00605$   | $-0.0230*$   | 0.0113          |
|                              |                           |              |              |                 |
|                              | (0.00445)<br>$-0.0312***$ | (0.0109)     | (0.0123)     | (0.0290)        |
| Consumo não cíclico          |                           | 0.0103       | $-0.0338**$  | $-0.0192$       |
|                              | (0.00626)                 | (0.0147)     | (0.0162)     | (0.0419)        |
| Materiais Básicos            | $-0.0191***$              | $0.0340**$   | $-0.0445***$ | $-0.0548$       |
|                              | (0.00600)                 | (0.0148)     | (0.0166)     | (0.0391)        |
| Petróleo, Gás e Biocomb.     | $-0.0577***$              | $-0.0334$    | $-0.0170$    | 0.0293          |
|                              | (0.0118)                  | (0.0302)     | (0.0330)     | (0.0788)        |
| Saúde                        | $-0.00422$                | $-0.00724$   | 0.0103       | $-0.0324$       |
|                              | (0.00727)                 | (0.0185)     | (0.0205)     | (0.0481)        |
| Tecnologia da Informação     | $-0.0389***$              | 0.0363       | $-0.0612*$   | 0.00925         |
|                              | (0.0113)                  | (0.0359)     | (0.0342)     | (0.0729)        |
| Utilidade Pública            | $-0.0333***$              | $0.0310**$   | $-0.0659***$ | 0.0262          |
|                              | (0.00595)                 | (0.0139)     | (0.0161)     | (0.0402)        |
| 2011                         | $-0.00107$                | 0.00151      | 0.00884      | $0.124*$        |
|                              | (0.00316)                 | (0.00640)    | (0.00714)    | (0.0731)        |
| 2012                         | $-0.00228$                | $-0.00776$   | $0.0189**$   | $0.124**$       |
|                              | (0.00329)                 | (0.00659)    | (0.00733)    | (0.0597)        |
| 2013                         | $-0.000755$               | $-0.0156**$  | $0.0274***$  | $0.139**$       |

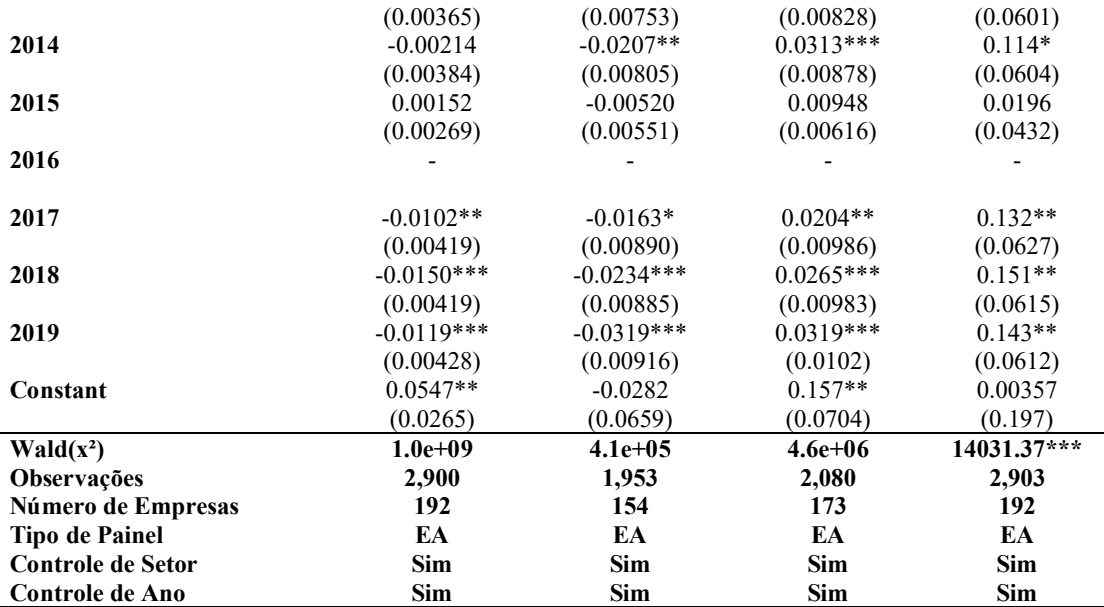

Nota: ETR: *Effective Tax Rate* da iésima empresa no período t; CASH\_ETR: *Effective Tax Rate Cash* da iésima empresa no período t; DifETR: *Difference Effective Tax Rate* da iésima empresa no período t; RedETR: Redução do *Effective Tax Rate* variável dummy que assumi 1 para ETR menos que ETR em t-1; BTD: *Book-Tax Differences da* iésima empresa no período t; BTDT: *Book-Tax Differences* temporária da iésima empresa no período t; BTDP: *Book-Tax Differences* permanente da iésima empresa no período t; **QuadCTrib\_DVA** – quadrática carga tributária da iésima empresa i no período t; **Decil KZ**<sub>it</sub>: – Decil de KZ da iésima empresa i no período t;  $Ri_{it}$  – *Market-to-book* da iésima empresa no período t;  $TAM_{it}$  – Tamanho da iésima empresa no período t;  $N1_i$  – Variável dummy que assume 1 para o Nível de Governança Corporativa 1 e 0 para outros;  $N2_i$  - Variável dummy que assume 1 para o Nível de Governança Corporativa e 0 para outros; NM<sub>i</sub> - Variável dummy que assume 1 para o Nível de Governança Corporativa Novo Mercado e 0 para outros. \* p<0.01, \* p<0.05, \* p<0.1, ou seja, estatisticamente significante aos níveis de 1%, 5% e 10%, respectivamente. Erros padrões em parênteses. Dados *winsorizados* entre 5% e 95%.

| ID               | <b>Ticker</b> | <b>Empresa</b>      | Segmento Econômico              |
|------------------|---------------|---------------------|---------------------------------|
| 1                | AALR3         | <b>ALLIAR</b>       | Saúde                           |
| $\overline{2}$   | ABEV3         | <b>AMBEV S/A</b>    | Consumo não Cíclico             |
| 3                | ABNB3         | VALID               | Bens Industriais                |
| $\overline{4}$   | ABRE3         | <b>SOMOS EDUCA</b>  | Consumo Cíclico                 |
| 5                | ABYA3         | ABYARA              | Construção e Transporte         |
| 6                | ACGU3         | <b>GUARANI</b>      | Consumo Não Cíclico             |
| $\boldsymbol{7}$ | ADHM3         | <b>ADVANCED-DH</b>  | Saúde                           |
| $\,$ 8 $\,$      | AEDU3         | <b>ANHANGUERA</b>   | Consumo Cíclico                 |
| 9                | AGIN3         | <b>AGRA INCORP</b>  | Construção e Transporte         |
| 10               | AGRO3         | <b>BRASILAGRO</b>   | Consumo não Cíclico             |
| 11               | AHEB3         | <b>SPTURIS</b>      | Consumo Cíclico                 |
| 12               | ALLL3         | RUMO S.A.           | Bens Industriais                |
| 13               | ALPA3         | <b>ALPARGATAS</b>   | Consumo Cíclico                 |
| 14               | ALUP3         | <b>ALUPAR</b>       | Utilidade Pública               |
| 15               | AMAR3         | <b>LOJAS MARISA</b> | Consumo Cíclico                 |
| 16               | AMBV3         | <b>AMBEV</b>        | Consumo Não Cíclico             |
| 17               | AMIL3         | AMIL                | Consumo Não Cíclico             |
| 18               | AMPI3         | <b>AMPLA INVEST</b> | Utilidade Pública               |
| 19               | ANIM3         | <b>ANIMA</b>        | Consumo Cíclico                 |
| 20               | AORE3         | <b>ADVANCED-DH</b>  | Saúde                           |
| 21               | APTI3         | <b>ALIPERTI</b>     | Consumo não Cíclico             |
| 22               | ARTR3         | ARTERIS             | Bens Industriais                |
| 23               | ARZZ3         | <b>AREZZO CO</b>    | Consumo Cíclico                 |
| 24               | ATOM3         | ATOMPAR             | Outros                          |
| 25               | AUTM3         | <b>AUTOMETAL</b>    | Bens Industriais                |
| 26               | AVIL3         | <b>ACOS VILL</b>    | Materiais Básicos               |
| 27               | AZEV3         | <b>AZEVEDO</b>      | Bens Industriais                |
| 28               | AZUL3         | <b>AZUL</b>         | Bens Industriais                |
| 29               | BAHI3         | <b>BAHEMA</b>       | Consumo Cíclico                 |
| 30               | BALM3         | <b>BAUMER</b>       | Saúde                           |
| 31               | BBML3         | <b>BBMLOGISTICA</b> | Bens Industriais                |
| 32               | BDLL3         | <b>BARDELLA</b>     | Bens Industriais                |
| 33               | BEEF3         | <b>MINERVA</b>      | Consumo não Cíclico             |
| 34               | BEMA3         | <b>BEMATECH</b>     | Tecnologia da Informação        |
| 35               | BHGR3         | <b>BHG</b>          | Consumo Cíclico                 |
| 36               | BIOM3         | <b>BIOMM</b>        | Saúde                           |
| 37               | BISA3         | <b>BROOKFIELD</b>   | Construção e Transporte         |
| 38               | BKBR3         | <b>BK BRASIL</b>    | Consumo Cíclico                 |
| 39               | BMKS3         | <b>BIC MONARK</b>   | Consumo Cíclico                 |
| 40               | BOBR3         | <b>BOMBRIL</b>      | Consumo não Cíclico             |
| 41               | BPHA3         | <b>BR PHARMA</b>    | Saúde                           |
| 42               | BRAP3         | <b>BRADESPAR</b>    | Materiais Básicos               |
| 43               | BRDT3         | PETROBRAS BR        | Petróleo, Gás e Biocombustíveis |
| 44               | BRFS3         | <b>BRF SA</b>       | Consumo não Cíclico             |
| 45               | BRKM3         | <b>BRASKEM</b>      | Materiais Básicos               |
| 46               | BRQB3         | <b>BRQ</b>          | Tecnologia da Informação        |
| 47               | BRTO3         | ОI                  | Comunicações                    |
| 48               | BSEV3         | <b>BIOSEV</b>       | Consumo não Cíclico             |
| 49               | BTOW3         | <b>B2W DIGITAL</b>  | Consumo Cíclico                 |
| 50               | BTTL3         | <b>BATTISTELLA</b>  | Bens Industriais                |
| 51               | CABB3M        | <b>IGUA SA</b>      | Utilidade Pública               |

APÊNDICE H - Listagem das empresas participantes da amostra

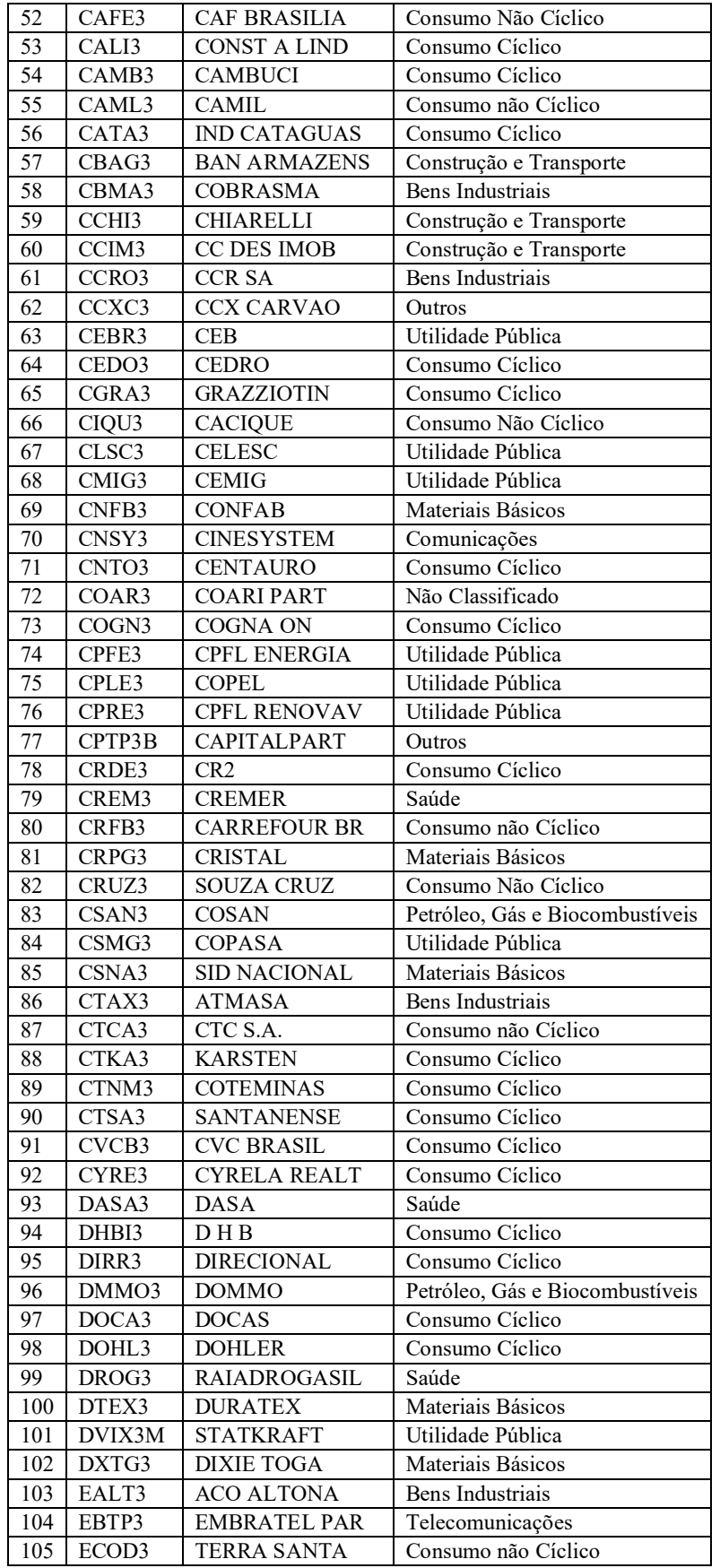

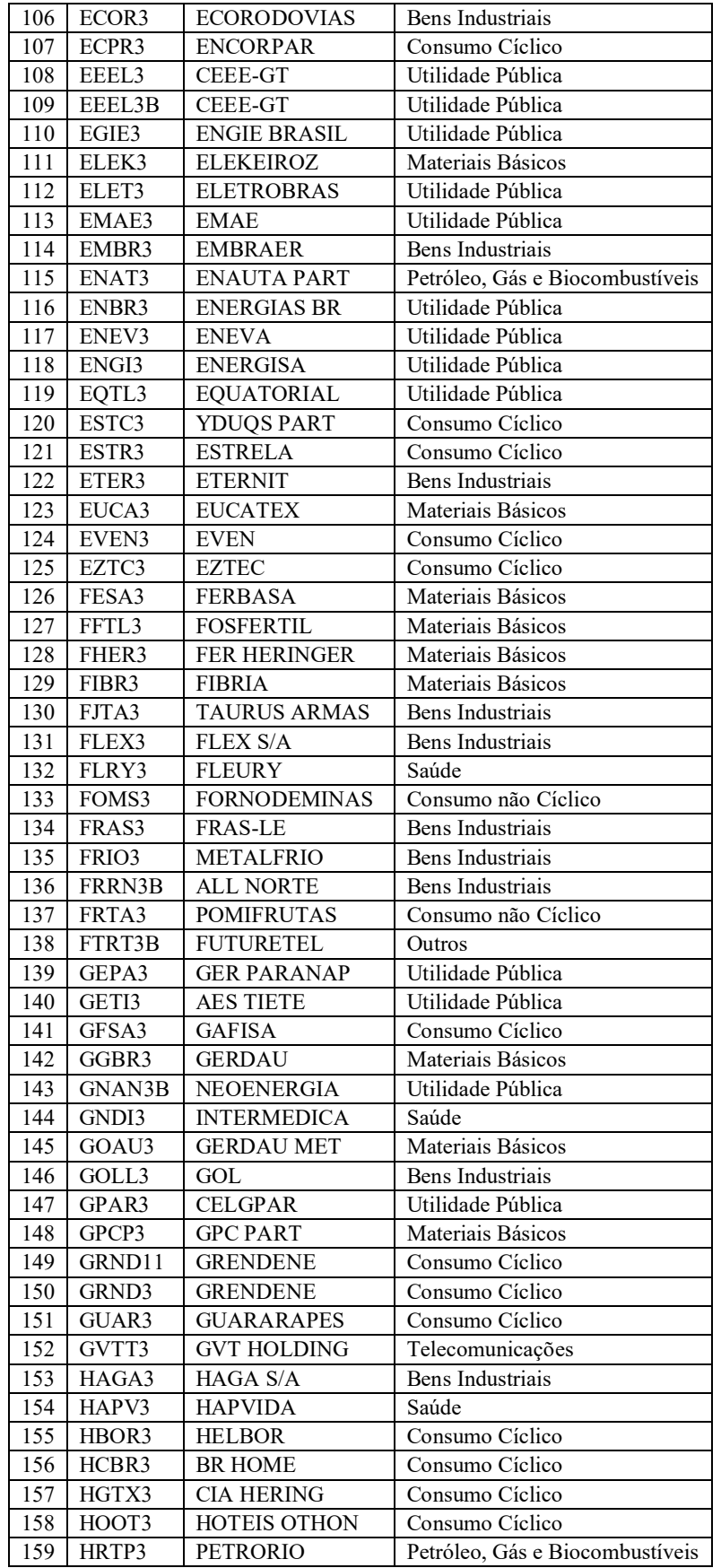

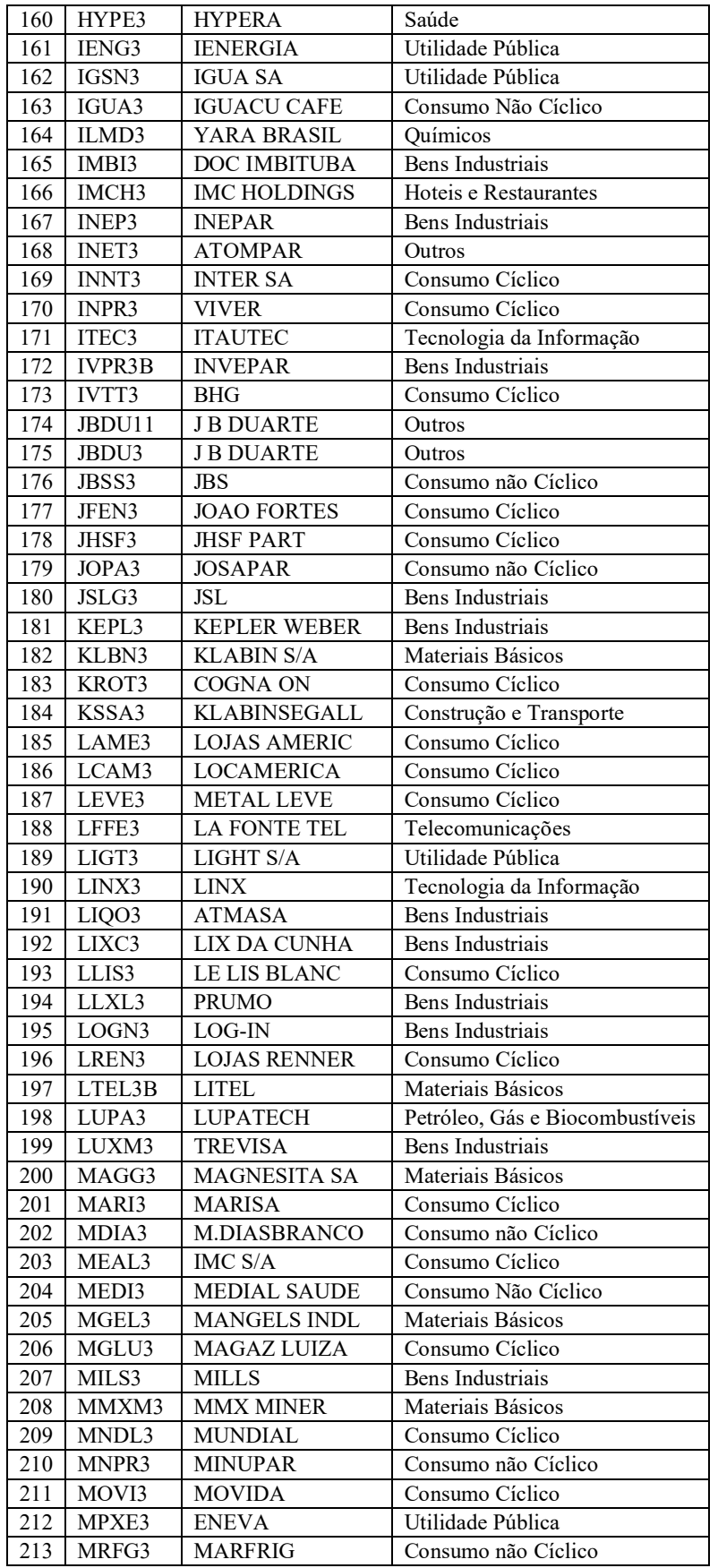

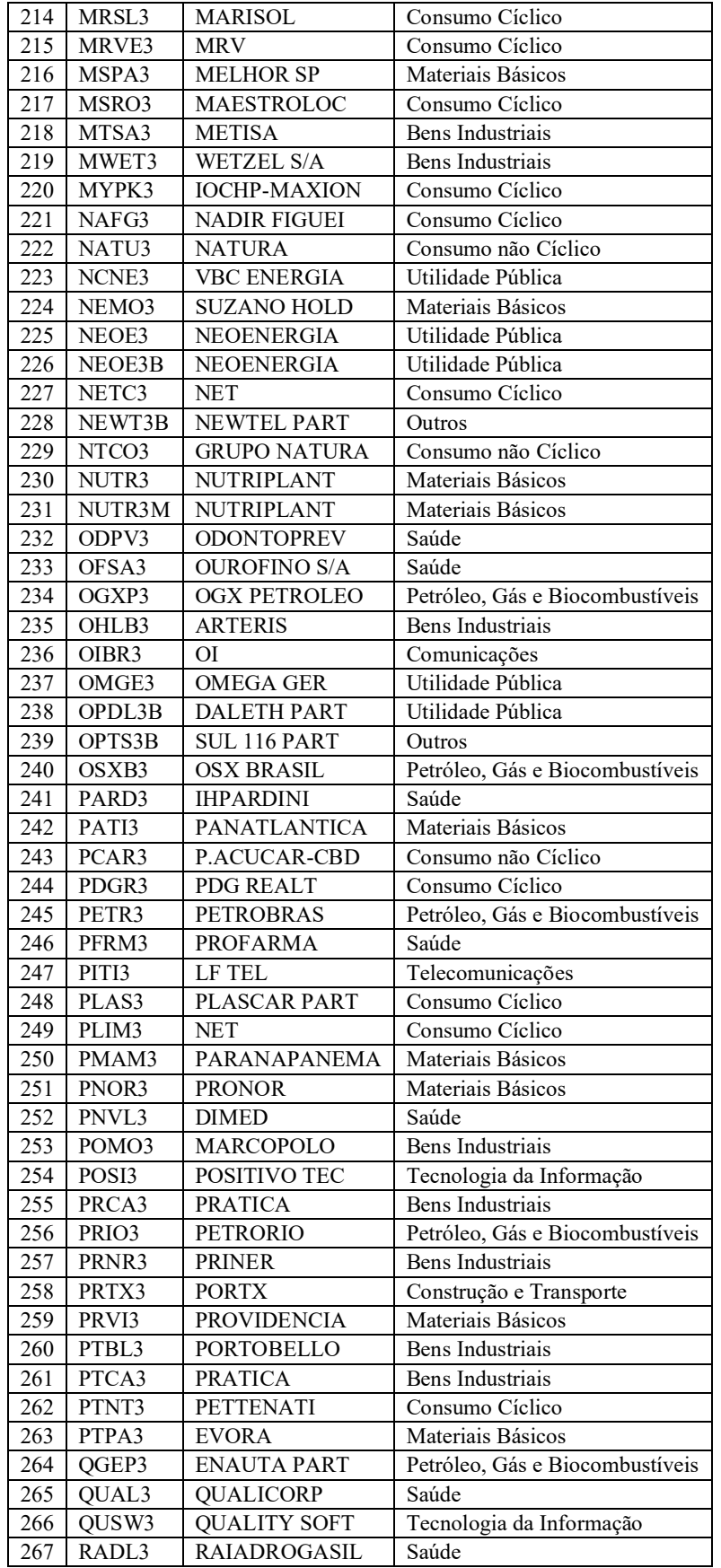

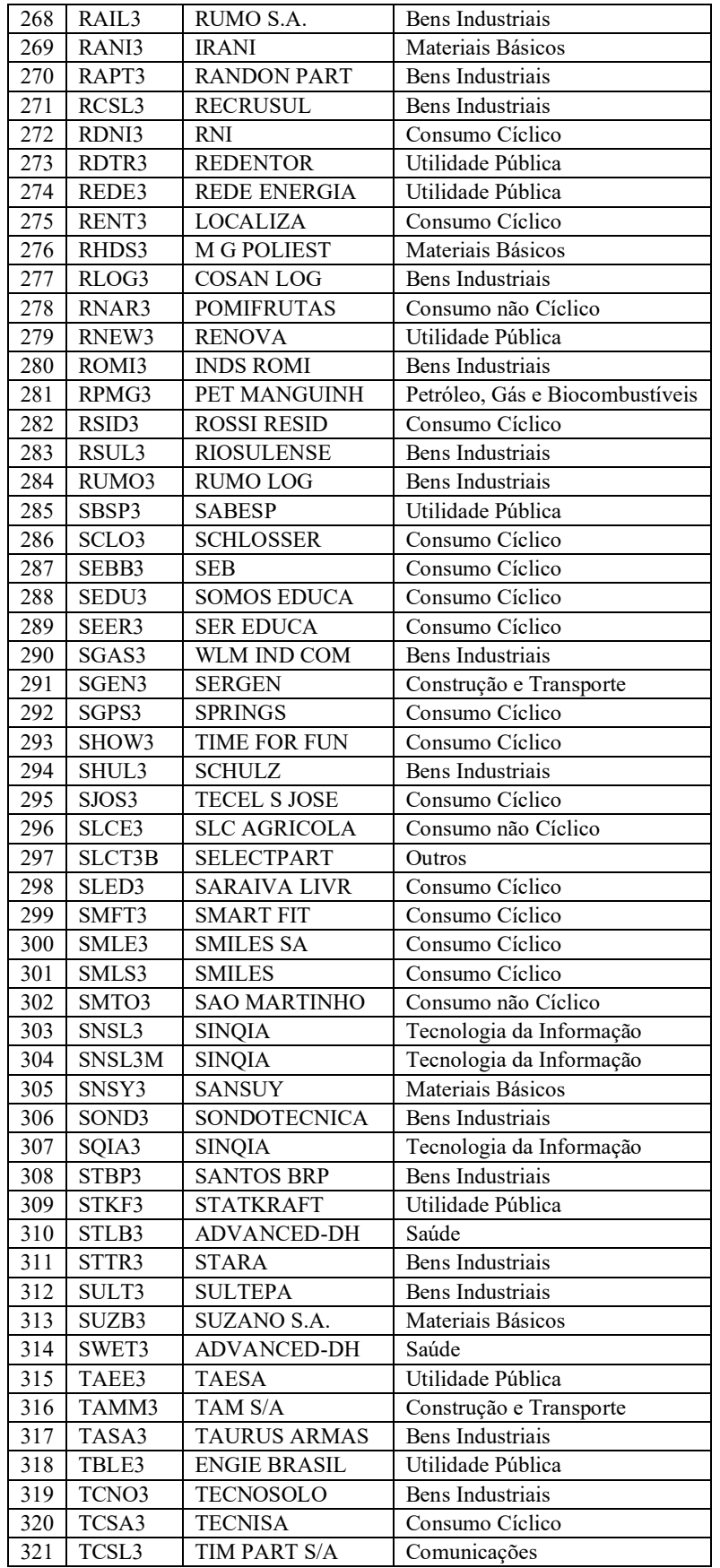

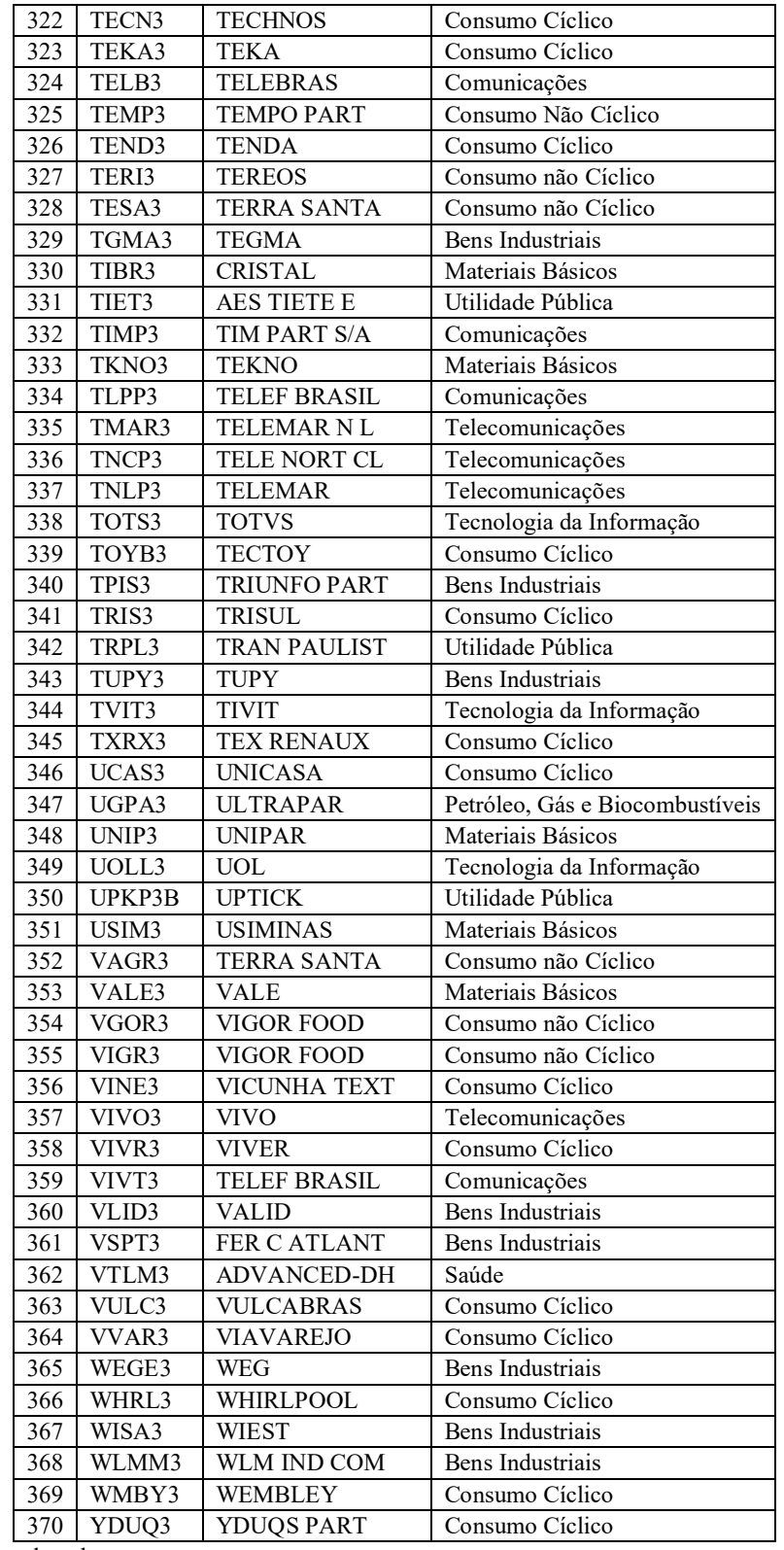

Fonte: Elaborado pelo autor.

## APÊNDICE I – Do File Stata 16 ® *software*

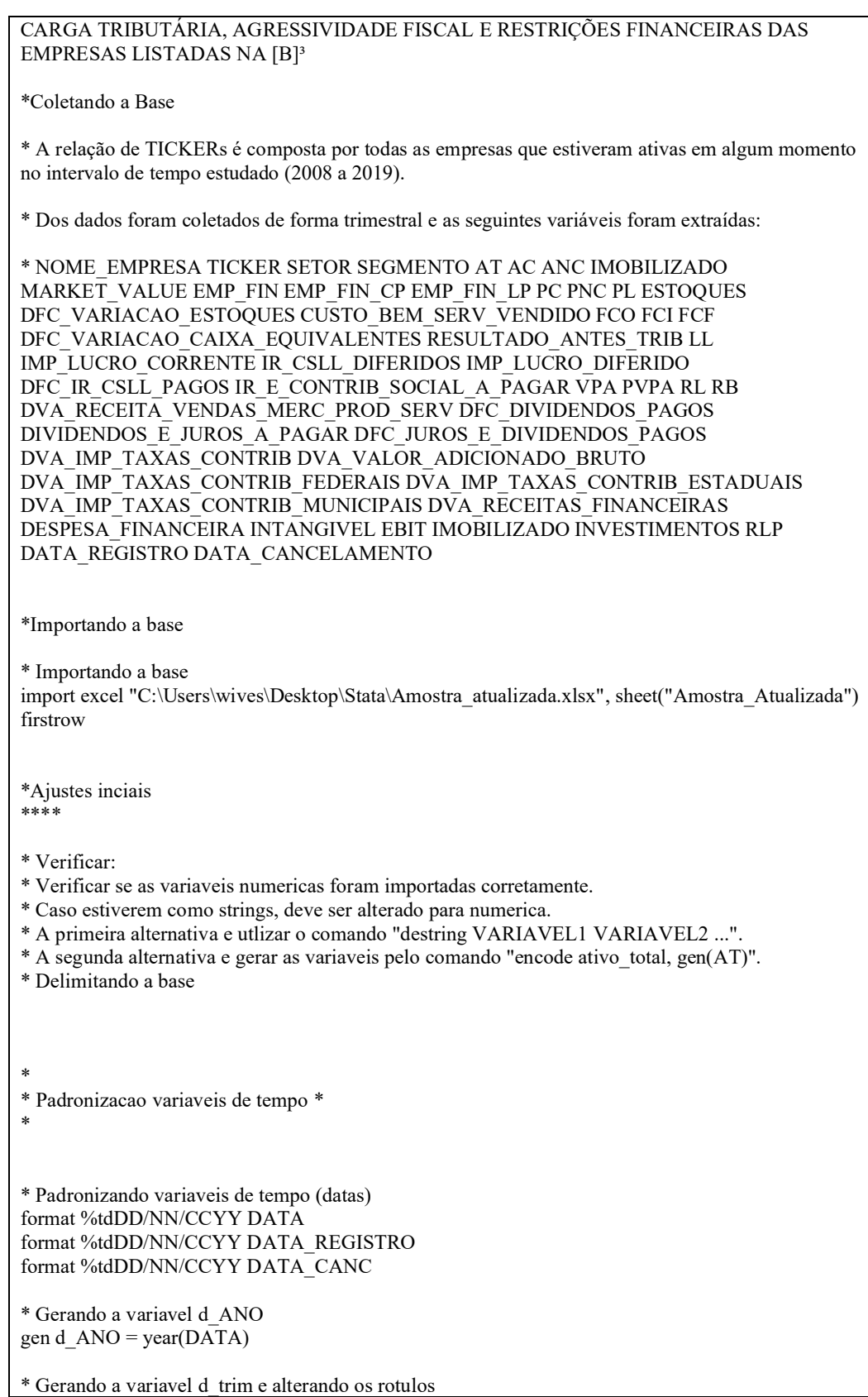

egen d\_trim=group(data), label format %tq d\_trim label define d\_trim 42 "2019q4", modify label define d\_trim 41 "2019q3", modify label define d\_trim 40 "2019q2", modify label define d\_trim 39 "2019q1", modify label define d\_trim 38 "2018q4", modify label define d\_trim 37 "2018q3", modify label define d\_trim 36 "2018q2", modify label define d\_trim 35 "2018q1", modify label define d\_trim 34 "2017q4", modify label define d\_trim 33 "2017q3", modify label define d\_trim 32 "2017q2", modify label define d\_trim 31 "2017q1", modify label define  $\overline{d}$  trim 30 "2016q4", modify label define d\_trim 29 "2016q3", modify label define d\_trim 28 "2016q2", modify label define d\_trim 27 "2016q1", modify label define d\_trim 26 "2015q4", modify label define d\_trim 25 "2015q3", modify label define d\_trim 24 "2015q2", modify label define d\_trim 23 "2015q1", modify label define d\_trim 22 "2014q4", modify label define d\_trim 21 "2014q3", modify label define d\_trim 20 "2014q2", modify label define d\_trim 19 "2014q1", modify label define d\_trim 18 "2013q4", modify label define d\_trim 17 "2013q3", modify label define d\_trim 16 "2013q2", modify label define d\_trim 15 "2013q1", modify label define d\_trim 14 "2012q4", modify label define d\_trim 13 "2012q3", modify label define d\_trim 12 "2012q2", modify label define d\_trim 11 "2012q1", modify label define d\_trim 10 "2011q4", modify label define d\_trim 9 "2011q3", modify label define d\_trim 8 "2011q2", modify label define d\_trim 7 "2011q1", modify label define d\_trim 6 "2010q4", modify label define d\_trim 5 "2010q3", modify label define d\_trim 4 "2010q2", modify label define d\_trim 3 "2010q1", modify label define d\_trim 2 "2009q4", modify label define d\_trim 1 "2009q3", modify \*\*\* Padronizacao da variavel "id" \* \* \* Gerando a variavel ID encode TICKER, gen(id) \*\* Padronizacao da variavel "SETOR" \* \*

\* Display da variavel. tab SETOR \* Padronizando os rotulos. replace SETOR= "Consumo Não Cíclico" if SETOR=="Consumo não Cíclico" replace SETOR= "Consumo Não Cíclico" if SETOR=="Consumo não Cíclico " replace SETOR= "Financeiro e Outros" if SETOR=="Financeiro" replace SETOR= "Comunicações" if SETOR=="Telecomunicações" \* Display da variavel. tab SETOR \* Tratamento dos grupos da variavel "SETOR" \* O SETOR "Não Classificado" reune os TICKERs ATBS3 BERG3 COAR3 FLBR3 LCSA3 MLPA3 SLAL12. \* Observa-se que os TICKERs ATBS3 BERG3 FLBR3 LCSA3 MLPA3 SLAL12 nao apresentam dados em nenhum momento, portanto, nao seram aproveitados. \* O TICKER COAR3 apresenta observações com todos os dados necessarios. Devido a ausencia de informacoes sobre a atividade da empresa, sera agrupada no SETOR "Outros". replace SETOR="Outros" if TICKER=="COAR3" \* Agrupando SETORes tab SETOR \* Observa-se que o SETOR "Hoteis e Restaurantes" e "Químicos" são formados por apenas 1 empresa (42 observacoes). \* Tratanamento SETOR "Hoteis e Restaurantes" tab id if SETOR == "Hoteis e Restaurantes" \* O TICKER IMCH3 sera agrupado no SETOR "Outros". replace SETOR="Outros" if TICKER=="IMCH3" \* Tratanamento SETOR "Químicos" tab id if SETOR == "Químicos" \* O TICKER ILMD3 sera agrupado no SETOR "Petróleo, Gás e Biocombustíveis" replace SETOR="Petróleo, Gás e Biocombustíveis" if TICKER=="ILMD3" \* Mais a frente sera excluido os SETORes "Financeiro e Outros" (SETOR com caracteristicas peculiares) e "Não Classificado" (SETOR com empresas sem dados). \* Gerando a variavel dummy d\_SETOR egen d  $SETOR = group(SETOR)$ , label \* \* Padronizacao da variavel "SUBSETOR" \* \* \* Display da variavel. tab SUBSETOR \* Padronizando os rotulos. replace SUBSETOR = "Alimentos Processados" if SUBSETOR=="Alimentos Processados " \* Display da variavel. tab SUBSETOR \* Gerando a variavel dummy d\_SUBSETOR egen d\_SUBSETOR = group(SUBSETOR), label \* \* Padronizacao da variavel "SEGMENTO" \* \* \* Display da variavel tab SEGMENTO \* Padronizando os rotulos replace SEGMENTO= "TRAD" if SEGMENTO=="BALCÃO" replace SEGMENTO= "TRAD" if SEGMENTO=="BOLSA"

replace SEGMENTO= "TRAD" if SEGMENTO=="BOLSA " replace SEGMENTO= "TRAD" if SEGMENTO=="BOVESPA MAIS" replace SEGMENTO= "TRAD" if SEGMENTO=="Não Classificado" replace SEGMENTO= "N1" if SEGMENTO=="BOVESPA NIVEL 1" replace SEGMENTO= "N2" if SEGMENTO=="BOVESPA NIVEL 2" replace SEGMENTO= "NM" if SEGMENTO=="NOVO MERCADO " replace SEGMENTO= "NM" if SEGMENTO=="NOVO MERCADO" \* Display da variavel tab SEGMENTO \* Gerando a variavel dummy d\_SEG\_GOV egen d\_SEG\_GOV = group(SEGMENTO), label \* \* Identificando dados inexistentes + Exclusao de observacoes \* \* \* Identificando dados inexistentes. \* Obseva-se que algumas empresas se registraram na [B3] apos 2009, enquanto outras empresas cancelaram seu registro durante o intervalo (2009-2019). \* Dessa maneira, tem-se informacoes que inexistem e informacoes que existem, porem, sao missings. \* Verificando a obrigatoriedade da divulgacao financeira das empresas em cada trimestre. gen DF\_Obrig=1 replace DF\_Obrig=0 if data< data\_registro  $\vert$  data> data cancelamento fre DF\_Obrig \* Excluindo observacoes sem obrigatoriedade da divulgacao financeira. drop if DF Obrig  $=0$ drop DF\_Obrig \* Excluindo observacoes por SETORes nao aproveitados. \* "Financeiro e Outros" drop if d SETOR==6 \* "Não Classificado" drop if d\_SETOR==8 \* Exluindo observacoes de empresas que nao apresentam a variavel ativo total. drop if AT==. \* Quantidade inicial de observacoes.......................................25,898 \* Exclusao de observacoes do SETOR "Financeiro e Outros"............(1921) \* Exclusao de observacoes do SETOR "Não Classificado".................(34) \* Exclusao de observacoes missing ativo total.......................(11,722) \* Quantidade intermediaria de observacoes ................................x \* VERIFICANDO QUANTIDADE DE MISSINGS mdesc Variable | Missing Total Percent Missing ----------------+----------------------------------------------- DATA | 0 25,898 0.00

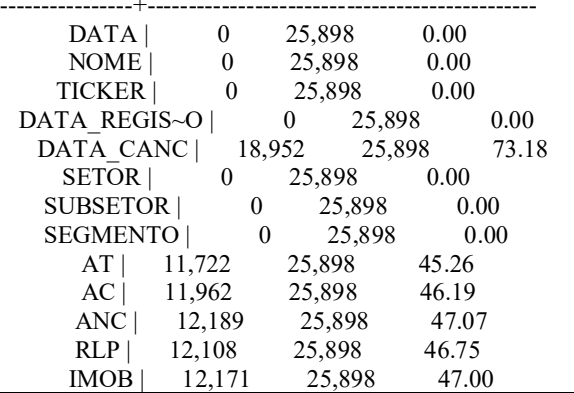

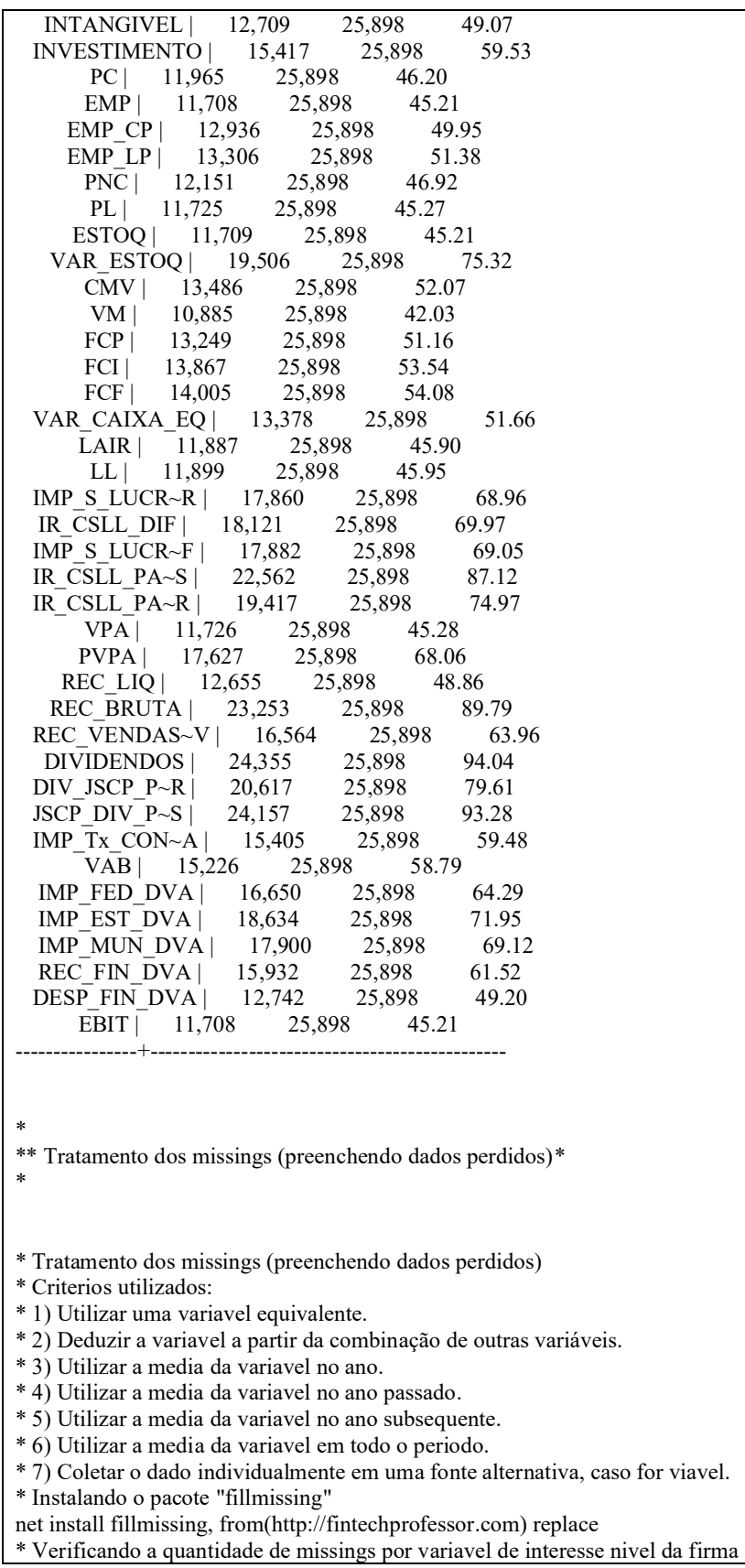

mdesc FCO FCI FCF receita bruta deducoes receita bruta receita liquida cmv csv lucro bruto ebitda dep\_amort\_exaust dep\_amort\_exaust\_dfc dep\_amort\_exaust\_dva ebit resultado\_financeiro lair lucro\_liquido at ac anc pc pnc imob pl preco\_TICKER quant\_on quant\_pn market\_value\_compare market\_value emp\_fin\_total emp\_fin\_cp emp\_fin\_lp \*\* Tratamento missings \*\* \* \* PREENCHIMENTO DE VARIÁVEIS POR DEDUÇÃO . replace ANC=AT-AC if ANC==. (227 real changes made) . replace ANC=IMOB+INTANGIVEL if ANC==. (229 real changes made) . replace RLP=ANC-IMOB-INVESTIMENTO-INTANGIVEL if RLP==. (14 real changes made) . replace IMOB=ANC-RLP-INVESTIMENTO-INTANGIVEL if IMOB==. (182 real changes made) . replace INTANGIVEL=ANC-RLP-IMOB-INVESTIMENTO if INTANGIVEL==. (488 real changes made) . replace IMOB=0 if ANC==RLP (98 real changes made) . replace INTANGIVEL=0 if ANC==RLP (98 real changes made) . replace INVESTIMENTO=0 if ANC==RLP (98 real changes made) . replace INTANGIVEL=0 if ANC==RLP+IMOB (170 real changes made) . replace RLP=0 if ANC==0 (61 real changes made) . replace IMOB=0 if ANC==0 (61 real changes made) . replace INTANGIVEL=0 if ANC==0 (61 real changes made) . replace INVESTIMENTO=0 if ANC==0 (61 real changes made) . replace INTANGIVEL =0 if ANC==IMOB (13 real changes made) . replace INVESTIMENTO =0 if ANC==IMOB (13 real changes made) . replace RLP =0 if ANC==IMOB (13 real changes made) replace IMOB=0 if ANC==RLP+INVESTIMENTO (76 real changes made) . replace INTANGIVEL=0 if ANC==RLP+INVESTIMENTO

(76 real changes made)

. replace RLP=0 if ANC==INVESTIMENTO (8 real changes made) . replace IMOB=0 if ANC==INVESTIMENTO (8 real changes made) . replace INTANGIVEL=0 if ANC==INVESTIMENTO (8 real changes made) . replace EMP  $LP = EMP - EMP$  CP if EMP  $LP ==$ . (396 real changes made) . replace EMP  $CP = EMP - EMP$  LP if EMP  $CP ==$ . (64 real changes made) . replace EMP\_CP=0 if EMP\_LP==EMP (2 real changes made) . replace EMP\_LP=0 if EMP\_CP==EMP (7 real changes made) . replace EMP  $CP=0$  if EMP $==0$ (768 real changes made) . replace EMP  $LP=0$  if  $EMP==0$ (768 real changes made) . replace PNC=AT-PC-PL if PNC==. (156 real changes made) . replace PC=AT-PNC-PL if PC==. (1 real change made) replace IMP\_EST\_DVA=0 if IMP\_EST\_DVA==.  $&$ IMP\_Tx\_CONTR\_DVA==(IMP\_FED\_DVA+IMP\_MUN\_DVA) (2,832 real changes made) . replace IMP\_MUN\_DVA=0 if IMP\_MUN\_DVA==.  $&$ IMP\_Tx\_CONTR\_DVA== $(IMP$  FED\_DVA+IMP\_EST\_DVA) (2,452 real changes made) . replace IMP\_FED\_DVA=0 if IMP\_FED\_DVA==.  $&$ IMP\_Tx\_CONTR\_DVA==(IMP\_EST\_DVA+IMP\_MUN\_DVA) (0 real changes made) . replace IMP\_FED\_DVA=(IMP\_Tx\_CONTR\_DVA-IMP\_EST\_DVA-IMP\_MUN\_DVA) if IMP\_FED\_DVA==. (0 real changes made) . replace IMP\_EST\_DVA=(IMP\_Tx\_CONTR\_DVA-IMP\_FED\_DVA-IMP\_MUN\_DVA) if IMP\_EST\_D $\bar{V}A==$ . (178 real changes made) . replace IMP\_MUN\_DVA=(IMP\_Tx\_CONTR\_DVA-IMP\_FED\_DVA-IMP\_EST\_DVA) if IMP\_MUN\_DVA==. (195 real changes made) . replace IMP\_FED\_DVA=0 if IMP\_FED\_DVA==. & IMP\_Tx\_CONTR\_DVA==0 (0 real changes made)

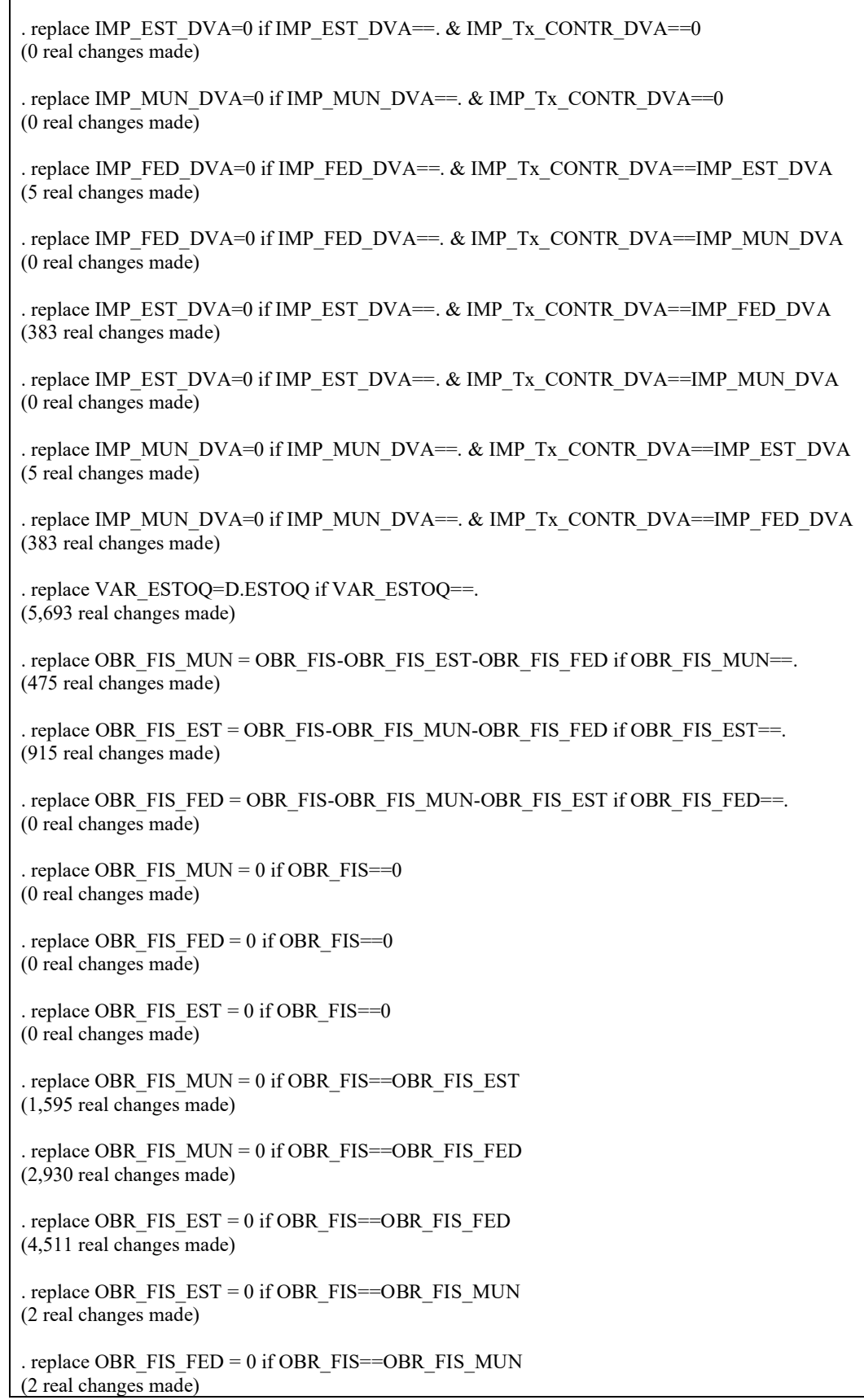

 $\mathsf{r}$ 

. replace OBR\_FIS\_FED =  $0$  if OBR\_FIS==OBR\_FIS\_EST (14 real changes made) . replace OBR\_FIS\_MUN = 0 if OBR\_FIS==OBR\_FIS\_EST+OBR\_FIS\_FED (0 real changes made) . replace OBR\_FIS\_EST = 0 if OBR\_FIS==OBR\_FIS\_MUN+OBR\_FIS\_FED (0 real changes made) . replace OBR\_FIS\_FED = 0 if OBR\_FIS==OBR\_FIS\_MUN+OBR\_FIS\_EST (0 real changes made) OBR\_FIS\_MUN | 6,863 11,292 60.78 OBR\_FIS\_FED | 3,454 11,292 30.59<br>OBR\_FIS\_EST | 7,291 11,292 64.57 OBR FIS EST | OBR FIS MUN | 1,863 11,292 16.50 OBR FIS FED | 3,441 11,292 30.47 OBR\_FIS\_EST | 1,864 11,292 16.51 . replace IMP\_FED\_DVA = IMP\_DVA\_TOTAL- IMP\_MUN\_DVA- IMP\_EST\_DVA if IMP FED  $DVA ==$ . (0 real changes made) . replace IMP\_MUN\_DVA = IMP\_DVA\_TOTAL- IMP\_FED\_DVA- IMP\_EST\_DVA if IMP MUN  $DVA ==$ . (0 real changes made) . replace IMP\_EST\_DVA = IMP\_DVA\_TOTAL- IMP\_FED\_DVA- IMP\_MUN\_DVA if IMP EST  $DVA ==$ . (0 real changes made) . replace IMP\_MUN\_DVA = 0 if IMP\_DVA\_TOTAL == IMP\_FED\_DVA (0 real changes made) . replace IMP\_EST\_DVA = 0 if IMP\_DVA\_TOTAL == IMP\_MUN\_DVA (4 real changes made) . replace IMP\_FED\_DVA = 0 if IMP\_DVA\_TOTAL == IMP\_EST\_DVA (0 real changes made) . replace IMP\_FED\_DVA = 0 if IMP\_DVA\_TOTAL == IMP\_MUN\_DVA (20 real changes made) . replace IMP\_MUN\_DVA = 0 if IMP\_DVA\_TOTAL == IMP\_EST\_DVA (0 real changes made) . replace IMP\_MUN\_DVA = 0 if IMP\_DVA\_TOTAL == IMP\_EST\_DVA + IMP\_FED\_DVA (0 real changes made) . replace IMP\_EST\_DVA = 0 if IMP\_DVA\_TOTAL  $=$  IMP\_MUN\_DVA + IMP\_FED\_DVA (0 real changes made) . replace IMP\_FED\_DVA = 0 if IMP\_DVA\_TOTAL == IMP\_MUN\_DVA + IMP\_EST\_DVA (0 real changes made)

. gen prej=0 . replace prej=1 if LL<0 (3,796 real changes made) . fre prej prej ----------------------------------------------------------- | Freq. Percent Valid Cum. --------------+-------------------------------------------- Valid 0 | 7496 66.38 66.38 66.38 1 | 3796 33.62 33.62 100.00 Total | 11292 100.00 100.00 ---------------------------------------------------------- by prej, sort:mdesc DIVIDENDOS ----------------------------------------------------------------  $\rightarrow$  prej = 0 Variable | Missing Total Percent Missing -----------------+------------------- DIVIDENDOS | 6,412 7,496 85.54 ----------------+----------------------------------------------- ----------------------------------------------------------------  $\rightarrow$  prej = 1 Variable | Missing Total Percent Missing ----------------+-----------------------------------------------  $DIVIDENDOS | 3,617 3,796$ ----------------+----------------------------------------------- \* IDENTIFICANDO O ULTIMO TRIMESTRE DE CADA ANO 2009 199 2010 203 2011 207 2012 211 2013 215 2014 219 2015 223 2016 227 2017 231 2018 235 2019 239 . replace DIVIDENDOS=0 if DIVIDENDOS==. (6,412 real changes made) . replace DIV JSCP PAGAR =0 if DIV JSCP PAGAR ==. (6,732 real changes made) . replace JSCP\_DIV\_PAGOS =0 if JSCP\_DIV\_PAGOS ==. (9,960 real changes made) . replace IMP\_MUN\_DVA = 0 if IMP\_DVA\_TOTAL ==0 (0 real changes made)

. replace IMP\_FED\_DVA = 0 if IMP\_DVA\_TOTAL ==0 (0 real changes made) . replace IMP\_EST\_DVA = 0 if IMP\_DVA\_TOTAL == 0 (0 real changes made) \*\* Excluindo observações sem obrigatoriedade de divulgação\*\*\* \* Observa-se que algumas empresas se registraram na [B3] apos 2009, enquanto outras empresas cancelaram seu registro durante o intervalo (2009-2019). gen DF\_Obrig=1 replace DF\_Obrig=0 if DATA< DATA\_REGISTRO | DATA> DATA\_CANC fre DF\_Obrig DF Obrig ------------------------------------------------------- | Freq. Percent Valid Cum. ----------+-------------------------------------------- Valid 1 | 14176 100.00 100.00 100.00 ------------------------------------------------------- . replace DF\_Obrig=0 if DATA< DATA\_REGISTRO | DATA> DATA\_CANC (109 real changes made) . fre DF\_Obrig DF Obrig ----------------------------------------------------------- | Freq. Percent Valid Cum. --------------+-------------------------------------------- Valid 0 | 109 0.77 0.77 0.77 1 | 14067 99.23 99.23 100.00 Total | 14176 100.00 100.00 ---------------------------------------------------------- drop if DF Obrig  $==0$ drop DF\_Obrig \*\*\* Excluindo Setor Financeiro \*\* . drop if SETOR == "Financeiro" (1,921 observations deleted) \* \*\*\* Estagio Ciclo de Vida (Dickinson, 2011) \* \* \* Introducao Crescimento Maturidade Turbulencia Declinio \* Fluxo de Caixa Operacional  $1$  0 0 1 0 0 1 1<br>
\* Fluxo de Caixa Investimento  $1$  1 1 1 0 0 0 0<br>
\* Fluxo de Caixa Financiamento 0 0 1 1 0 1 0 1<br>
\* 1 = sinal negative () o 0 = in the 1 1 0 1 0 1 \* Fluxo de Caixa Investimento 1<br>\* Fluxo de Caixa Financiamento 0 \* Fluxo de Caixa Financiamento 0 0 1 1 0 1 0 1  $* 1 = \text{sinal negative} (-) e 0 = \text{sinal positive} (+)$ \* Organizando os dados sobre fluxo de caixa em variavel dummy gen d\_FCO=0 replace d\_FCO= 1 if FCO<0 gen d\_FCI=0 replace d\_FCI= 1 if FCI<0 gen d\_FCF=0 replace d  $FCF= 1$  if  $FCF<0$ 

```
* Agrupando as variaveis
egen Dickinson_2011 = concat ( d_FCO d_FCI d_FCF )
* Proxy ECV
gen d_ecv=0
replace d_ecv=1 if Dickinson_2011=="110"
replace d ecv=2 if Dickinson 2011=="010"
replace d_ecv=3 if Dickinson_2011=="011"
replace d_ecv=4 if Dickinson_2011=="111"
replace d_ecv=4 if Dickinson 2011 == "000"replace d_ecv=4 if Dickinson 2011=="001"
replace d eev=5 if Dickinson 2011=="100"replace d_ecv=5 if Dickinson_2011=="101"
* Criando rotulos 
label define d ecv 1 "Introducao" 2 "Crescimento" 3 "Maturidade" 4 "Turbulencia" 5 "Declinio"
* Colocando os rotulos
label value d_ecv d_ecv
* Display sobre os ECV
tab d_ecv
* Gerando dummies dicotomicas.
fre d_ecv
gen INT=0
replace INT=1 if d eev=1label define INT 0 Outros 1 INT
label value INT INT
gen CRES=0
replace CRES=1 if d_ecv==2
label define CRES 0 Outros 1 CRES
label value CRES CRES
gen MAT=0
replace MAT=1 if d ecv==3label define MAT 0 Outros 1 MAT
label value MAT MAT
gen TUR=0
replace TUR=1 if d_ecv==4
label define TUR 0 Outros 1 TUR
label value TUR TUR
gen DEC=0
replace DEC=1 if d ecv==5label define DEC 0 Outros 1 DEC
label value DEC DEC
*ROTULANDO E GERANDO ECV
gen ECV_D=0
replace ECV_D=1 if D_ECV=="Crescimento"
replace ECV_D=2 if D_ECV=="Maturidade"
replace ECV_D=3 if D_ECV=="Turbulencia"
replace ECV_D=4 if D_ECV=="Declinio"
```
label define ECV\_D 0 "Introducao" 1 "Crescimento" 2 "Maturidade" 3 "Turbulencia" 4 "Declinio" label values ECV\_D ECV\_D \* \*\*\* Gerando as variáveis de Interesse\*\*\* \* . gen LC=. (11,292 missing values generated) . gen BTD=. (11,292 missing values generated) . gen BTDT=. (11,292 missing values generated) . gen BTDP=. (11,292 missing values generated) . gen ETR=. (11,292 missing values generated) . gen C\_ETR=. (11,292 missing values generated) . gen LR\_ETR=. (11,292 missing values generated) . gen ROA=. (11,292 missing values generated) . gen NIVGOV=. (11,292 missing values generated) . gen CT=. (11,292 missing values generated) . gen SEG=. (11,292 missing values generated) . gen KZ=. (11,292 missing values generated) . gen CASH\_ETR=. (11,292 missing values generated) \*\*\* Calculando Variável BTD \*\* . replace BTD=(LAIR-(IR\_DEVIDO/0.34))/AT (5,650 real changes made) \*\*\* Calculando Variável BTD Temporária \*\* . replace BTDT=(IR\_CSLL\_DIF/0.34)/AT (3,422 real changes made) \*\*\* Calculando Variável BTD Permanente \*\*

. replace BTDP=BTD-BTDT

(3,422 real changes made) \*\*\* Calculando Variável ETR \*\* . replace ETR=(IR\_DEVIDO)/LAIR (5,047 real changes made) \*\*\* Calculando Variável ETR Cash \* . replace CASH\_ETR =(IR\_PAGOS)/LAIR (2,277 real changes made) \*\*\* Calculando Variável Long Run \* . replace LR\_ETR =(l.IMP\_S\_LUCRO\_COR+l2.IMP\_S\_LUCRO\_COR)/(l.LAIR+l2.LAIR) variable LR\_ETR was byte now float (3,777 real changes made) \*\*\* Calculando Variável Carga Trib. \*\*\* . replace CTrib\_RL= (IMP\_FED\_DVA+IMP\_EST\_DVA+IMP\_MUN\_DVA-IR\_CORRENTE)/REC\_LIQ (6,864 missing values generated) . rename CARGA CTrib . gen CTribNeg=0 . replace CTribNeg=1 if CTrib<0 (45 real changes made) . fre CTribNeg **CTribNeg** ----------------------------------------------------------- | Freq. Percent Valid Cum. --------------+-------------------------------------------- Valid 0 | 5020 99.11 99.11 99.11 1 | 45 0.89 0.89 100.00 Total | 5065 100.00 100.00 ----------------------------------------------------------- . drop if CTribNeg==1 (45 observations deleted) . drop CTribNeg \*\*\* Calculando Variável Valor de Mercado \*\* gen  $MB = VM/PL$ (1,777 missing values generated) \*Correta gen Ri=ln(VM/L.VM) \*\*\* Calculando Variável Log AT (Tamanho) \*\*
. gen LOG\_AT=ln(AT)

\*\*\* Calculando Variável KZ \*\* gen KZ=.

. replace KZ=(-1.0019\*((FCO+FCI+FCF)/ESTOQ))+(3.139\*DIV\_BRUTA/ESTOQ)+(0.2826\*VM)-  $(39.3678 * JSCP$  DIV PAGOS)- $(1.1315 * DISPON)$  if KZ==. (7,335 real changes made)

\*\*\* Calculando Variável ROA \*\*

gen replace ROA = LL/((AT+l.AT)/2) (165 missing values generated)

xtset ID d\_trim, quarterly panel variable: ID (unbalanced) time variable: d\_trim, 1960q2 to 1970q3, but with gaps delta: 1 quarter

\* \*\*Ajustes para Modelo\* \*

gen NIVGOV=0

replace NIVGOV=1 if SEGMENTO=="N1"

replace NIVGOV=2 if SEGMENTO=="N2"

replace NIVGOV=3 if SEGMENTO=="NM"

label define NIVGOV 0 "TRAD" 1 "N1" 2 "N2" 3 "NM"

label values NIVGOV NIVGOV

gen NG=0

replace NG=1 if NIVGOV>0

label define NG 0 "TRAD" 1 "DIFERENCIADO"

label values NG NG

\*Separando PREJUIZO e LUCRO gen PREJ=0 replace PREJ=1 if LAIR<0 label define PREJ 0 "LUCRO" 1 "PREJUIZO" label values PREJ PREJ sort ID ANO

\*Invertendo Carga

. gen InvCarga=1/CARGA

drop BTDT-L2\_IR\_CSLL\_PAGAR drop BTD drop KZ

replace IR\_CSLL\_DIF=0 if LAIR==LL replace IR\_CSLL\_DIF=0 if (LL-LAIR)==IR\_DEVIDO replace IR\_CSLL\_DIF=0 if (RES\_LIQ\_OP\_CON-LAIR)==IR\_DEVIDO rename IR\_CSLL\_DIF IR\_DIF rename IR\_DEVIDO IR\_CORRENTE rename IR\_DIF IR\_DIFERIDO replace IR\_DIFERIDO=0 if LAIR== RES\_LIQ\_OP\_CON replace IR\_DIFERIDO=0 if IR\_CORRENTE==0 drop if IR\_CORRENTE>0 drop if LAIR<0 gen LUCRO\_TRIB=(IR\_CORRENTE/0.34)\*-1 replace IR\_DIFERIDO=0 if LAIR==LUCRO\_TRIB rename IR\_CSLL\_PAGOS IR\_PAGOS rename LC ECV drop CT\_MED\_FIRMA-DECIL drop z\_BTD-LOG\_AT2 drop BTDT-L2\_IR\_CSLL\_PAGAR drop BTD drop KZ gen BTD=(LAIR-(IR\_DEVIDO/0.34))/AT gen BTDT=(IR\_CSLL\_DIF/0.34)/AT replace IR\_CSLL\_DIF=0 if LAIR==LL replace IR\_CSLL\_DIF=0 if (LL-LAIR)==IR\_DEVIDO replace IR\_CSLL\_DIF=0 if (RES\_LIQ\_OP\_CON-LAIR)==IR\_DEVIDO rename IR\_CSLL\_DIF IR\_DIF rename IR\_DEVIDO IR\_CORRENTE rename IR\_DIF IR\_DIFERIDO replace IR\_DIFERIDO=0 if LAIR== RES\_LIQ\_OP\_CON replace IR\_DIFERIDO=0 if IR\_CORRENTE==0 drop if IR\_CORRENTE>0 drop if LAIR<0 gen LUCRO\_TRIB=(IR\_CORRENTE/0.34)\*-1 replace IR\_DIFERIDO=0 if LAIR==LUCRO\_TRIB rename IR\_CSLL\_PAGOS IR\_PAGOS sort ID ANO sort ID TRIM bysort ID ANO:fillmissing IR\_PAGOS, with (mean) sort ID TRIM replace IR\_PAGOS=0 if IR\_CORRENTE==0  $&$  IR\_PAGOS==. sum IR\_PAGOS, detail replace IR\_PAGOS=0 if IR\_PAGOS>0 sum IR\_PAGOS, detail

histogram IR\_PAGOS

drop BTDT replace BTDT=(IR\_DIFERIDO/0.34)/AT gen BTDT=(IR\_DIFERIDO/0.34)/AT drop BTD BTDT

sort ID TRIM replace BTD=(LAIR-(IR\_DEVIDO/0.34))/L.AT gen BTD=(LAIR-(IR\_DEVIDO/0.34))/L.AT gen BTD=(LAIR-(IR\_CORRENTE/0.34))/L.AT replace BTDT=(IR\_DIFERIDO/0.34)/L.AT

gen BTDT=(IR\_DIFERIDO/0.34)/L.AT gen BTDP=BTD-BTDT

replace ETR=(IR\_CORRENTE)/LAIR gen ETR=(IR\_CORRENTE)/LAIR CASH\_ETR =(IR\_PAGOS)/LAIR gen CASH\_ETR =(IR\_PAGOS)/LAIR

replace KZ=(-1.0019\*((FCO+FCI+FCF)/ESTOQ))+(3.139\*DIV\_BRUTA/ESTOQ)+(0.2826\*VM)-  $(39.3678*JSCP$  DIV PAGOS)- $(1.1315*DISPON)$  if KZ==.

gen Ri=ln(VM/L.VM)

rename CARGA CTrib\_RL

gen CTrib\_DVA= (IMP\_FED\_DVA+IMP\_EST\_DVA+IMP\_MUN\_DVA-IR\_CORRENTE)/VAB

gen lnROA=ln(ROA)

gen InvCTrib\_RL=1/CTrib\_RL gen InvCTrib\_DVA=1/CTrib\_DVA gen QuadCTrib\_RL=CTrib\_RL^2 gen QuadCTrib\_DVA=CTrib\_DVA^2

egen CT\_MED\_FIRMA = mean(CTrib\_RL), by(ID) egen CT\_MEDIANA\_FIRMA = median(CTrib\_RL), by(ID) egen CT\_MED\_SETOR = mean(CTrib\_RL), by(SETOR ANO) egen CT\_MEDIANA\_SETOR = median(CTrib\_RL), by(SETOR ANO) rename CT\_MED\_FIRMA Media\_CTrib\_RL rename Media\_CTrib\_RL MediaFIRMA\_CTrib\_RL rename CT\_MEDIANA\_FIRMA MedianaFirma\_CTrib\_RL rename MediaFIRMA\_CTrib\_RL MediaFirma\_CTrib\_RL rename CT\_MED\_SETOR MediaSetor\_CTrib\_RL rename CT\_MEDIANA\_SETOR MedianaSetor\_CTrib\_RL gen Dif\_Media\_Firma\_CTrib\_RL=CTrib\_RL-MediaFirma\_CTrib\_RL gen Dif\_Mediana\_Firma\_CTrib\_RL=CTrib\_RL-MedianaFirma\_CTrib\_RL gen Dif\_Media\_Setor\_CTrib\_RL=CTrib\_RL-MediaSetor\_CTrib\_RL gen Dif\_Mediana\_Setor\_CTrib\_RL=CTrib\_RL-MedianaSetor\_CTrib\_RL egen CT\_MED\_FIRMA = mean(CTrib\_DVA), by(ID) drop CT\_MED\_FIRMA egen MediaFirma\_CTrib\_DVA = mean(CTrib\_DVA), by(ID) egen MedianaFirma\_CTrib\_DVA = median(CTrib\_DVA), by(ID) egen MediaSetor CTrib  $DVA = mean(CTrib DVA)$ , by(SETOR ANO) egen MedianaSetor CTrib  $DVA = median(CTrib DVA)$ , by(SETOR ANO) gen Dif\_Media\_Firma\_CTrib\_DVA=CTrib\_DVA-MediaFirma\_CTrib\_DVA gen Dif\_Mediana\_Firma\_CTrib\_DVA=CTrib\_DVA-MedianaFirma\_CTrib\_DVA gen Dif\_Media\_Setor\_CTrib\_DVA=CTrib\_DVA-MediaSetor\_CTrib\_DVA gen Dif Mediana Setor CTrib DVA=CTrib DVA-MedianaSetor CTrib DVA

by ID: center Dif\_Media\_Firma\_CTrib\_RL Dif\_Mediana\_Firma\_CTrib\_RL Dif\_Media\_Setor\_CTrib\_RL Dif\_Mediana\_Setor\_CTrib\_RL Dif\_Media\_Firma\_CTrib\_DVA Dif Mediana Firma CTrib DVA Dif Media Setor CTrib DVA Dif Mediana Setor CTrib DVA,  $prefix(z)$  standardize sum z\_Dif\_Media\_Firma\_CTrib\_RL z\_Dif\_Mediana\_Firma\_CTrib\_RL z\_Dif\_Media\_Setor\_CTrib\_RL z\_Dif\_Mediana\_Setor\_CTrib\_RL z\_Dif\_Media\_Firma\_CTrib\_DVA z\_Dif\_Mediana\_Firma\_CTrib\_DVA z\_Dif\_Media\_Setor\_CTrib\_DVA z\_Dif\_Mediana\_Setor\_CTrib\_DVA replace Dif\_Media\_Firma\_CTrib\_RL=. if z\_Dif\_Media\_Firma\_CTrib\_RL<- 3|z\_Dif\_Media\_Firma\_CTrib\_RL>3 replace Dif\_Mediana\_Firma\_CTrib\_RL=. if z\_Dif\_Mediana\_Firma\_CTrib\_RL<- 3|z\_Dif\_Mediana\_Firma\_CTrib\_RL>3 replace Dif\_Media\_Setor\_CTrib\_RL=. if z\_Dif\_Media\_Setor\_CTrib\_RL<- 3|z\_Dif\_Media\_Setor\_CTrib\_RL>3 replace Dif\_Mediana\_Setor\_CTrib\_RL=. if z\_Dif\_Mediana\_Setor\_CTrib\_RL<- 3|z\_Dif\_Mediana\_Setor\_CTrib\_RL>3 replace Dif Media Firma\_CTrib\_DVA=. if z\_Dif\_Media\_Firma\_CTrib\_DVA<-3|z\_Dif\_Media\_Firma\_CTrib\_DVA>3 replace Dif Mediana Firma CTrib\_DVA=. if z\_Dif\_Mediana\_Firma\_CTrib\_DVA<-3|z\_Dif\_Mediana\_Firma\_CTrib\_DVA>3 replace Dif Media Setor CTrib DVA=. if z\_Dif\_Media\_Setor\_CTrib\_DVA<-3|z\_Dif\_Media\_Setor\_CTrib\_DVA>3 replace Dif Mediana Setor CTrib DVA=. if z\_Dif\_Mediana\_Setor\_CTrib\_DVA<-3|z\_Dif\_Mediana\_Setor\_CTrib\_DVA>3 drop z\_Dif\_Media\_Firma\_CTrib\_RL-z\_Dif\_Mediana\_Setor\_CTrib\_DVA by ID: center Dif\_Media\_Firma\_CTrib\_RL Dif\_Mediana\_Firma\_CTrib\_RL Dif\_Media\_Setor\_CTrib\_RL Dif\_Mediana\_Setor\_CTrib\_RL Dif\_Media\_Firma\_CTrib\_DVA Dif Mediana Firma CTrib\_DVA Dif\_Media\_Setor\_CTrib\_DVA Dif\_Mediana\_Setor\_CTrib\_DVA,  $prefix(z)$  standardize sum z\_Dif\_Media\_Firma\_CTrib\_RL z\_Dif\_Mediana\_Firma\_CTrib\_RL z\_Dif\_Media\_Setor\_CTrib\_RL z\_Dif\_Mediana\_Setor\_CTrib\_RL z\_Dif\_Media\_Firma\_CTrib\_DVA z\_Dif\_Mediana\_Firma\_CTrib\_DVA z\_Dif\_Media\_Setor\_CTrib\_DVA z\_Dif\_Mediana\_Setor\_CTrib\_DVA replace Dif\_Media\_Firma\_CTrib\_RL=. if z\_Dif\_Media\_Firma\_CTrib\_RL<- 3|z\_Dif\_Media\_Firma\_CTrib\_RL>3 replace Dif\_Mediana\_Firma\_CTrib\_RL=. if z\_Dif\_Mediana\_Firma\_CTrib\_RL<- 3|z\_Dif\_Mediana\_Firma\_CTrib\_RL>3 replace Dif\_Media\_Setor\_CTrib\_RL=. if z\_Dif\_Media\_Setor\_CTrib\_RL<- 3|z\_Dif\_Media\_Setor\_CTrib\_RL>3 replace Dif Mediana Setor CTrib RL=. if z\_Dif\_Mediana\_Setor\_CTrib\_RL<-3|z\_Dif\_Mediana\_Setor\_CTrib\_RL>3 replace Dif\_Media\_Firma\_CTrib\_DVA=. if z\_Dif\_Media\_Firma\_CTrib\_DVA<- 3|z\_Dif\_Media\_Firma\_CTrib\_DVA>3 replace Dif Mediana Firma CTrib DVA=. if z Dif Mediana Firma CTrib DVA<-3|z\_Dif\_Mediana\_Firma\_CTrib\_DVA>3 replace Dif Media Setor CTrib DVA=. if z\_Dif\_Media\_Setor\_CTrib\_DVA<-3|z\_Dif\_Media\_Setor\_CTrib\_DVA>3 replace Dif Mediana Setor CTrib DVA=. if z\_Dif\_Mediana\_Setor\_CTrib\_DVA<-3|z\_Dif\_Mediana\_Setor\_CTrib\_DVA>3 drop z\_Dif\_Media\_Firma\_CTrib\_RL-z\_Dif\_Mediana\_Setor\_CTrib\_DVA by ID: center Dif\_Media\_Firma\_CTrib\_RL Dif\_Mediana\_Firma\_CTrib\_RL Dif\_Media\_Setor\_CTrib\_RL Dif\_Mediana\_Setor\_CTrib\_RL Dif\_Media\_Firma\_CTrib\_DVA Dif Mediana Firma CTrib DVA Dif Media Setor CTrib DVA Dif Mediana Setor CTrib DVA,  $prefix(z)$  standardize sum z\_Dif\_Media\_Firma\_CTrib\_RL z\_Dif\_Mediana\_Firma\_CTrib\_RL z\_Dif\_Media\_Setor\_CTrib\_RL z\_Dif\_Mediana\_Setor\_CTrib\_RL z\_Dif\_Media\_Firma\_CTrib\_DVA z\_Dif\_Mediana\_Firma\_CTrib\_DVA z\_Dif\_Media\_Setor\_CTrib\_DVA z\_Dif\_Mediana\_Setor\_CTrib\_DVA

winsor z\_Dif\_Media\_Firma\_CTrib\_RL-z\_Dif\_Mediana\_Setor\_CTrib\_DVA, suffix(\_w) cuts(1 99) winsor2 z\_Dif\_Media\_Firma\_CTrib\_RL-z\_Dif\_Mediana\_Setor\_CTrib\_DVA, suffix(\_w) cuts(1 99) drop z\_Dif\_Media\_Firma\_CTrib\_RL\_w-z\_Dif\_Mediana\_Setor\_CTrib\_DVA\_w winsor2 Dif\_Media\_Firma\_CTrib\_RL Dif\_Mediana\_Firma\_CTrib\_RL Dif\_Media\_Setor\_CTrib\_RL Dif\_Mediana\_Setor\_CTrib\_RL Dif\_Media\_Firma\_CTrib\_DVA Dif\_Mediana\_Firma\_CTrib\_DVA Dif Media Setor CTrib DVA Dif Mediana Setor CTrib DVA, suffix(w) cuts(1 99)

gen CTrib\_RL\_AbaixoFirma=0 gen CTrib\_DVA\_AbaixoFirma=0 gen CTrib\_RL\_AbaixoSetor=0 drop CTrib\_RL\_AbaixoFirma-CTrib\_RL\_AbaixoSetor gen CTrib\_RL\_AbaixoMediaFirma=0 gen CTrib\_RL\_AbaixoMedianaFirma=0 gen CTrib\_RL\_AbaixoMediaSetor=0 gen CTrib\_RL\_AbaixoMedianaSetor=0 gen CTrib\_DVA\_AbaixoMediaFirma=0 gen CTrib\_DVA\_AbaixoMedianaFirma=0 gen CTrib\_DVA\_AbaixoMediaSetor=0 gen CTrib\_DVA\_AbaixoMedianaSetor=0 replace CTrib\_RL\_AbaixoMediaFirma=1 if Dif\_Media\_Firma\_CTrib\_RL<0 replace CTrib\_RL\_AbaixoMedianaFirma=1 if Dif\_Mediana\_Firma\_CTrib\_RL<0 replace CTrib\_DVA\_AbaixoMediaFirma=1 if Dif\_Media\_Firma\_CTrib\_DVA<0 replace CTrib\_DVA\_AbaixoMedianaFirma=1 if Dif\_Mediana\_Firma\_CTrib\_DVA<0 replace CTrib\_RL\_AbaixoMediaSetor=1 if Dif\_Media\_Setor\_CTrib\_RL<0 replace CTrib\_RL\_AbaixoMedianaSetor=1 if Dif\_Mediana\_Setor\_CTrib\_RL<0 replace CTrib\_DVA\_AbaixoMediaSetor=1 if Dif\_Media\_Setor\_CTrib\_DVA<0 replace CTrib\_DVA\_AbaixoMedianaSetor=1 if Dif\_Mediana\_Setor\_CTrib\_DVA<0 label define AbaixoFirma 0 "Acima Firma" 1 "Abaixo Firma" label define AbaixoSetor 0 "Acima Setor" 1 "Abaixo Setor" label values CTrib\_RL\_AbaixoMediaFirma AbaixoFirma label values CTrib\_RL\_AbaixoMedianaFirma AbaixoFirma label values CTrib\_DVA\_AbaixoMediaFirma AbaixoFirma label values CTrib\_DVA\_AbaixoMedianaFirma AbaixoFirma label values CTrib\_RL\_AbaixoMediaSetor AbaixoSetor label values CTrib\_RL\_AbaixoMedianaSetor AbaixoSetor label values CTrib\_DVA\_AbaixoMediaSetor AbaixoSetor label values CTrib\_DVA\_AbaixoMedianaSetor AbaixoSetor fre CTrib\_RL\_AbaixoMediaFirma-CTrib\_DVA\_AbaixoMedianaSetor xtreg ETR\_w KZ\_w CTrib\_DVA\_AbaixoMediaFirma Ri\_w TAM\_w ROA\_w i.NIVGOV i.D SETOR, re vce(robust) xtreg ETR\_w KZ\_w CTrib\_DVA\_AbaixoMediaSetor Ri\_w TAM\_w ROA\_w i.NIVGOV i.D SETOR, re vce(robust) xtreg ETR\_w KZ\_w i.CTrib\_DVA\_AbaixoMediaSetor##i.CTrib\_DVA\_AbaixoMediaFirma Ri\_w TAM\_w ROA\_w i.NIVGOV i.D\_SETOR, re vce(robust) egen DecilCTrib\_RL=xtile(CTrib\_RL), n(10) by(D\_SETOR ANO) egen DecilCTrib\_DVA=xtile(CTrib\_DVA), n(10) by(D\_SETOR ANO) egen TercilCTrib\_RL=xtile(CTrib\_RL),  $n(3)$  by(D\_SETOR ANO) egen TercilCTrib\_DVA=xtile(CTrib\_DVA), n(3) by(D\_SETOR ANO) label define DecilCTrib 0 "Menor Carga Tributaria" 10 "Maior Carga Tributaria" label values DecilCTrib\_RL DecilCTrib label values DecilCTrib\_DVA DecilCTrib label define DecilCTrib 0 "", modify label define DecilCTrib 1 "Menor Carga Tributaria", add label define TercilCTrib 1 "Abaixo da Mediana" 2 "Mediana" 3 "Acima da Mediana" label values TercilCTrib\_RL TercilCTrib label values TercilCTrib\_DVA TercilCTrib save "C:\Users\wives\Desktop\Stata\Scripts\SCRIPT 06-11.dta", replace fre DecilCTrib\_RL-TercilCTrib\_DVA graph bar (mean) ETR\_w, over(DecilCTrib\_DVA)

graph bar (median) ETR\_w, over(DecilCTrib\_DVA) graph box ETR\_w, over(DecilCTrib\_DVA) gen ETR2=ETR sum ETR2,detail replace ETR2=. if ETR2>0.45 graph box ETR2, over(DecilCTrib\_DVA) sum ETR2,detail replace ETR2=. if ETR2>0.41 graph box ETR2, over(DecilCTrib\_DVA) graph box ETR2, over( CTrib\_DVA\_AbaixoMediaSetor ) graph box ETR2, over(DecilCTrib\_DVA) graph box ETR2, over(DecilCTrib\_DVA) graph box ETR2, over( CTrib\_DVA\_AbaixoMediaSetor ) bysort CTrib\_DVA\_AbaixoMedianaSetor: sum ETR CTrib\_DVA\_AbaixoMedianaSetor: sum ETR gen CrescLAIR=. gen CrescIMOB=. gen CrescRL=. replace CrescIMOB=ln(IMOB/L.IMOB) if CrescIMOB==. sort ID TRIM replace CrescIMOB=ln(IMOB/L.IMOB) if CrescIMOB==. replace CrescLAIR=ln(LAIR/L.LAIR) if CrescLAIR==. gen DummyCrescIMOB=. gen DummyCrescLAIR=. gen DummyRL=. drop CrescIMOB CrescRL gen CrescLAIR=. gen CrescIMOB=. gen CrescRL=. replace CrescIMOB=ln(IMOB/L.IMOB) if CrescIMOB==. replace CrescLAIR=ln(LAIR/L.LAIR) if CrescLAIR==. drop DummyCrescIMOB -DummyRL gen CrescLAIR=. gen CrescIMOB=. drop CrescLAIR -CrescRL gen CrescLAIR=. gen CrescIMOB=. gen CrescRL=. replace CrescIMOB=ln(IMOB/L.IMOB) if CrescIMOB==. replace CrescRL=ln(RL/L.RL) if CrescRL==. replace CrescLAIR=(LAIR/L.LAIR) -1 if CrescLAIR==. drop CrescLAIR -CrescRL gen CrescLAIR=. gen CrescIMOB=. gen CrescRL=. sum IMOB, detail replace CrescIMOB=ln((IMOB-L.IMOB)/L.IMOB) if CrescIMOB==. replace CrescRL=ln((REC\_LIQ -L.REC\_LIQ)/L.REC\_LIQ) if CrescRL==. replace CrescLAIR=(LAIR/L.LAIR) -1 if CrescLAIR==. save "C:\Users\wives\Desktop\Stata\Scripts\SCRIPT 06-11.dta", replace gen DifCrescLAIR=. gen DifCrescIMOB=. gen DifCrescRL=. drop DifCrescLAIR -DifCrescRL gen DifCrescLAIR=0 gen DifCrescIMOB=0 gen DifCrescRL=0 replace DifCrescLAIR=1 if CrescLAIR>0 replace DifCrescRL=1 if CrescRL>0

replace DifCrescIMOB=1 if CrescIMOB>0 gen MultiCresc=0 replace MultiCresc=1 if DifCrescLAIR==1 & DifCrescRL==1 & DifCrescIMOB==1 save "C:\Users\wives\Desktop\Stata\Scripts\SCRIPT 06-11.dta", replace xtreg ETR\_w KZ\_w c.CTrib\_DVA\_w##i.MultiCresc Ri\_w TAM\_w ROA\_w i.NIVGOV i.D\_SETOR, re vce(robust) fre DifCrescLAIR DifCrescIMOB DifCrescRL MultiCresc gen RedETR=0 gen RedCTribDVA=0 gen CrescBTD=0 replace RedETR=1 if ETR>L.ETR replace RedETR=0 replace RedETR=1 if ETR<L.ETR replace RedCTribDVA=1 if CTribDVA<L.CTribDVA replace RedCTribDVA=1 if CTrib\_DVA<L.CTrib\_DVA replace CrescBTD=1 if BTD>L.BTD save "C:\Users\wives\Desktop\Stata\Scripts\SCRIPT 06-11.dta", replace rename DifCrescLAIR D\_CrescLAIR rename DifCrescIMOB D\_CrescIMOB rename DifCrescRL D\_CrescRL label define Aumento 0 "Reducao" 1 "Aumento" label values D\_CrescLAIR Aumento label values D\_CrescIMOB Aumento label values D\_CrescRL Aumento label values CrescBTD Aumento label define Reducao 0 "Aumento" 1 "Reducao" label values RedETR Reducao label values RedCTribDVA Reducao drop MultiCresc gen AumentoBaseRedTrib=0 replace AumentoBaseRedTrib=1 if D\_CrescLAIR==1 & D\_CrescIMOB==1 & D\_CrescRL==1 drop AumentoBaseRedTrib gen AumentoBaseRedTrib=0 replace AumentoBaseRedTrib=1 if D\_CrescLAIR==1 & D\_CrescIMOB==1 & D\_CrescRL==1 &  $RedETR == 1$ rename AumentoBaseRedTrib AumentoBaseRedETR gen AumentoBaseRedCTribDVA=0 replace AumentoBaseRedCTribDVA=1 if D\_CrescLAIR==1 & D\_CrescIMOB==1 & D\_CrescRL==1 & RedCTribDVA==1 gen AumentoBaseRedETRCTribDVA=0 replace AumentoBaseRedETRCTribDVA==1 if D\_CrescLAIR==1 & D\_CrescIMOB==1 & D CrescRL==1 & RedCTribDVA==1 & RedETR==1 replace AumentoBaseRedETRCTribDVA=1 if D\_CrescLAIR==1 & D\_CrescIMOB==1 & D CrescRL==1 & RedCTribDVA==1 & RedETR==1 save "C:\Users\wives\Desktop\Stata\Scripts\SCRIPT 06-11.dta", replace label define Agressividade 0 "Normal" 1 "Agressivo" label values Agressividade AumentoBaseRedETR label values AumentoBaseRedETR Agressividade label values AumentoBaseRedCTribDVA Agressividade label values AumentoBaseRedETRCTribDVA Agressividade fre AumentoBaseRedETR AumentoBaseRedCTribDVA AumentoBaseRedETRCTribDVA egen DecilKZ=xtile(KZ),  $n(10)$  by(D SETOR ANO) egen TercilKZ=xtile(KZ), n(3) by(D\_SETOR ANO) label define Restricao 0 "Menos Endividada" 10 "Mais Endividada" label values DecilKZ Restricao label define Restricao2 0 "Menos Endividada" 3 "Mais Endividada" label values TercilKZ Restricao2 xtreg ETR\_w DecilKZ CTrib\_DVA\_w i.EVC Ri\_w TAM\_w ROA\_w i.NIVGOV i.D\_SETOR i.ANO, re vce(robust)

xtreg ETR\_w DecilKZ CTrib\_DVA\_w i.ECV\_D Ri\_w TAM\_w ROA\_w i.NIVGOV i.D\_SETOR i.ANO, re vce(robust) xtreg ETR\_w KZ\_w CTrib\_DVA\_w i.ECV\_D Ri\_w TAM\_w ROA\_w i.NIVGOV i.D\_SETOR i.ANO, re vce(robust) xtlogit AumentoBaseRedETRCTribDVA KZ\_w CTrib\_DVA\_w i.ECV\_D Ri\_w TAM\_w ROA\_w i.NIVGOV i.D SETOR i.ANO, re vce(robust) logit AumentoBaseRedETRCTribDVA KZ\_w CTrib\_DVA\_w i.ECV\_D Ri\_w TAM\_w ROA\_w i.NIVGOV i.D SETOR i.ANO, vce(robust) xtreg ETR\_w KZ\_w c.CTrib\_DVA\_w#i.D\_CrescLAIR#i.D\_CrescIMOB#i.D\_CrescRL#i.RedETR#i.RedCTribDVA i.ECV\_D Ri\_w TAM\_w ROA\_w i.NIVGOV i.D\_SETOR i.ANO, re vce(robust) xtreg ETR\_w KZ\_w c.CTrib\_DVA\_w##i.D\_CrescLAIR##i.D\_CrescIMOB##i.D\_CrescRL##i.RedETR##i.RedCTribDVA i.ECV\_D Ri\_w TAM\_w ROA\_w i.NIVGOV i.D\_SETOR i.ANO, re vce(robust) xtreg ETR\_w KZ\_w c.CTrib\_DVA\_w i.D\_CrescLAIR i.D\_CrescIMOB i.D\_CrescRL i.RedETR i.RedCTribDVA i.ECV\_D Ri\_w TAM\_w ROA\_w i.NIVGOV i.D\_SETOR i.ANO, re vce(robust) save "C:\Users\wives\Desktop\Stata\Scripts\SCRIPT 06-11.dta", replace xtreg ETR\_w DecilKZ CTrib\_DVA\_w i.ECV\_D Ri\_w TAM\_w ROA\_w i.NIVGOV i.D\_SETOR i.ANO, re vce(robust) xtreg ETR\_w DecilKZ CTrib\_DVA\_w QuadCTrib\_DVA i.ECV\_D Ri\_w TAM\_w ROA\_w i.NIVGOV i.D SETOR i.ANO, re vce(robust) xtreg ETR\_w KZ\_w CTrib\_DVA\_w QuadCTrib\_DVA i.ECV\_D Ri\_w TAM\_w ROA\_w i.NIVGOV i.D\_SETOR i.ANO, re vce(robust) xtreg ETR\_w KZ\_w CTrib\_DVA\_w QuadCTrib\_DVA i.CresMat Ri\_w TAM\_w ROA\_w i.NIVGOV i.D\_SETOR i.ANO, re vce(robust) gen TurbDecl=0 fre ECV\_D replace TurbDecl=1 if ECV\_D==3 replace TurbDecl=1 if ECV\_D==4 label define TurbDecl 0 "Outros" 1 "Turbulencia ou Declinio" label values TurbDecl TurbDecl fre TurbDecl xtreg ETR\_w KZ\_w CTrib\_DVA\_w QuadCTrib\_DVA i.TurbDecl Ri\_w TAM\_w ROA\_w i.NIVGOV i.D SETOR i.ANO, re vce(robust) fre D\_SEG\_GOV fre NIV\_GOV fre NIVGOV gen NIVGOVDIF=0 replace NIVGOVDIF=1 if NIVGOV!=0 fre NIVGOVDIF label define NIVGOVDIF 0 "Tradicional" 1 "Nivel Diferenciado" xtreg ETR\_w KZ\_w CTrib\_DVA\_w QuadCTrib\_DVA i.TurbDecl Ri\_w TAM\_w ROA\_w i.NIVGOVDIF i.D\_SETOR i.ANO, re vce(robust) xtreg ETR\_w KZ\_w i.TurbDecl Ri\_w TAM\_w ROA\_w i.NIVGOVDIF i.D\_SETOR i.ANO, re vce(robust) xtreg ETR\_w KZ\_w i.ECV\_D Ri\_w TAM\_w ROA\_w i.NIVGOVDIF i.D\_SETOR i.ANO, re vce(robust) gen DCrise=0 replace DCrise=1 if ANO=2015 replace DCrise=1 if ANO==2015 replace DCrise=1 if ANO==2016 label values DCrise 0 "Outros" 1 "Crise" label define DCrise 0 "Outros" 1 "Crise" label values DCrise DCrise fre DCrise xtreg ETR\_w KZ\_w i.ECV\_D Ri\_w TAM\_w ROA\_w i.NIVGOVDIF i.D\_SETOR i.DCrise, re vce(robust) xtreg ETR\_w KZ\_w i.ECV\_D Ri\_w TAM\_w ROA\_w i.NIVGOVDIF i.DCrise i.D\_SETOR i.ANO, re vce(robust)

xtreg ETR\_w KZ\_w i.TurbDecl Ri\_w TAM\_w ROA\_w i.NIVGOVDIF i.DCrise i.D\_SETOR i.ANO, re vce(robust) label values NIVGOVDIF NIVGOVDIF xtreg ETR\_w KZ\_w i.TurbDecl Ri\_w TAM\_w ROA\_w i.NIVGOVDIF i.DCrise i.D\_SETOR i.ANO, re vce(robust) save "C:\Users\wives\Desktop\Stata\Scripts\SCRIPT 06-11.dta", replace gen DifETR=ETR-0.34 xtreg DifETR KZ\_w i.TurbDecl Ri\_w TAM\_w ROA\_w i.NIVGOVDIF i.DCrise i.D\_SETOR i.ANO, re vce(robust) xtreg CASH\_ETR\_w KZ\_w i.TurbDecl Ri\_w TAM\_w ROA\_w i.NIVGOVDIF i.DCrise i.D\_SETOR i.ANO, re vce(robust) by ID: center DifETR, prefix(z\_) standardize sum DifETR sum z\_DifETR winsor2 DifETR, suffix( w) cuts(1 99) xtreg DifETR\_w KZ\_w i.TurbDecl Ri\_w TAM\_w ROA\_w i.NIVGOVDIF i.DCrise i.D\_SETOR i.ANO, re vce(robust) \* \*Tratamento dos Outliers\* \* \*Padronização das Variáveis Quantitativas by ID: center BTD BTDT BTDP ETR CASH\_ETR, prefix(z\_) standardize sum z\_BTD z\_BTDT z\_BTDP z\_ETR z\_CASH\_ETR replace BTD=. if z\_BTD<-3  $|z$  BTD>3 replace BTDT=. if z\_BTDT<-3  $|z$ \_BTDT>3 replace BTDP=. if z\_BTDP<-3  $|$  z\_BTDP>3 replace ETR=. if z\_ETR<-3  $|z|$  ETR>3 replace CASH\_ETR=. if z\_CASH\_ETR<-3  $|z|$  CASH\_ETR>3 sum z\_BTD z\_BTDT z\_BTDP z\_ETR z\_CASH\_ETR drop z\_BTD z\_BTDT z\_BTDP z\_ETR z\_CASH\_ETR by ID: center BTD BTDT BTDP ETR CASH\_ETR, prefix(z\_) standardize sum z\_BTD z\_BTDT z\_BTDP z\_ETR z\_CASH\_ETR replace BTD=. if z\_BTD<-3  $|z$ \_BTD>3 replace BTDT=. if z\_BTDT<-3  $|z$  BTDT>3 replace BTDP=. if z\_BTDP<-3 | z\_BTDP>3 replace ETR=. if z\_ETR<-3  $|z|$  ETR>3 replace CASH\_ETR=. if z\_CASH\_ETR<-3 | z\_CASH\_ETR>3 drop z\_BTD z\_BTDT z\_BTDP z\_ETR z\_CASH\_ETR by ID: center BTD BTDT BTDP ETR CASH\_ETR, prefix(z\_) standardize sum z\_BTD z\_BTDT z\_BTDP z\_ETR z\_CASH\_ETR replace BTD=. if z\_BTD<-3 | z\_BTD>3 replace BTDT=. if z\_BTDT<-3 | z\_BTDT>3 replace BTDP=. if z\_BTDP<-3 | z\_BTDP>3 replace ETR=. if z\_ETR<-3  $|z|$  ETR>3 replace CASH\_ETR=. if z\_CASH\_ETR<-3 | z\_CASH\_ETR>3 drop z\_BTD z\_BTDT z\_BTDP z\_ETR z\_CASH\_ETR by ID: center BTD BTDT BTDP ETR CASH\_ETR, prefix(z\_) standardize sum z\_BTD z\_BTDT z\_BTDP z\_ETR z\_CASH\_ETR replace BTD=. if z\_BTD<-3  $|z$ \_BTD>3 replace BTDT=. if  $z$ \_BTDT<-3  $\vert z$  BTDT>3 replace BTDP=. if z\_BTDP<-3 | z\_BTDP>3 replace ETR=. if z\_ETR<-3  $|z|$  ETR>3 replace CASH\_ETR=. if z\_CASH\_ETR<-3  $|z|$  CASH\_ETR>3 drop z\_BTD z\_BTDT z\_BTDP z\_ETR z\_CASH\_ETR by ID: center BTD BTDT BTDP ETR CASH\_ETR, prefix(z\_) standardize sum z\_BTD z\_BTDT z\_BTDP z\_ETR z\_CASH\_ETR replace BTD=. if z\_BTD<-3  $|z$  BTD>3

replace BTDT=. if z\_BTDT<-3  $|$  z\_BTDT>3 replace BTDP=. if z\_BTDP<-3  $|z$  BTDP>3 replace ETR=. if z\_ETR<-3  $|z|$  ETR>3 replace CASH\_ETR=. if z\_CASH\_ETR<-3  $|z|$  CASH\_ETR>3 drop z\_BTD z\_BTDT z\_BTDP z\_ETR z\_CASH\_ETR by ID: center BTD BTDT BTDP ETR CASH\_ETR, prefix(z\_) standardize sum z\_BTD z\_BTDT z\_BTDP z\_ETR z\_CASH\_ETR replace BTD=. if z\_BTD $\le$ -3 | z\_BTD $>$ 3 replace BTDT=. if z\_BTDT<-3 | z\_BTDT>3 replace BTDP=. if z\_BTDP<-3  $|z$  BTDP>3 replace ETR=. if z\_ETR<-3  $|z|$  ETR>3 replace CASH\_ETR=. if z\_CASH\_ETR<-3  $|z|$  CASH\_ETR>3 drop z\_BTD z\_BTDT z\_BTDP z\_ETR z\_CASH\_ETR by ID: center BTD BTDT BTDP ETR CASH\_ETR, prefix(z\_) standardize sum z\_BTD z\_BTDT z\_BTDP z\_ETR z\_CASH\_ETR replace BTD=. if z\_BTD<-3  $|$  z\_BTD>3 replace BTDT=. if z\_BTDT<-3 | z\_BTDT>3 replace BTDP=. if z\_BTDP<-3 | z\_BTDP>3 replace ETR=. if z\_ETR<-3 | z\_ETR>3 replace CASH\_ETR=. if z\_CASH\_ETR<-3 | z\_CASH\_ETR>3 drop z\_BTD z\_BTDT z\_BTDP z\_ETR z\_CASH\_ETR by ID: center BTD BTDT BTDP ETR CASH\_ETR, prefix(z\_) standardize sum z\_BTD z\_BTDT z\_BTDP z\_ETR z\_CASH\_ETR replace BTD=. if z\_BTD $\le$ -3 | z\_BTD $>$ 3 replace BTDT=. if z\_BTDT<-3  $|z$  BTDT>3 replace BTDP=. if z\_BTDP<-3  $|z$  BTDP>3 replace ETR=. if z\_ETR<-3  $|z|$  ETR>3 replace CASH\_ETR=. if z\_CASH\_ETR<-3  $|z|$  CASH\_ETR>3 drop z\_BTD z\_BTDT z\_BTDP z\_ETR z\_CASH\_ETR by ID: center BTD BTDT BTDP ETR CASH\_ETR, prefix(z\_) standardize sum z\_BTD z\_BTDT z\_BTDP z\_ETR z\_CASH\_ETR histogram z\_BTD histogram z\_BTD, normal histogram z\_BTDT, normal histogram z\_BTDP, normal histogram z\_ETR, normal histogram z\_CASH\_ETR, normal histogram BTD, normal histogram BTDT, normal histogram BTDP, normal histogram ETR, normal histogram CASH\_ETR, normal sum ETR,detail replace ETR=ETR\*-1 sum ETR,detail sum CASH\_ETR, detail replace CASH\_ETR=CASH\_ETR\*-1 gen KZ=. replace KZ=(-1.0019\*((FCO+FCI+FCF)/ESTOQ))+(3.139\*DIV\_BRUTA/ESTOQ)+(0.2826\*VM)- (39.3678\*JSCP\_DIV\_PAGOS)-(1.1315\*DISPON) if KZ==. mdesc KZ mdesc JSCP\_DIV\_PAGOS gen Ri=ln(VM/L.VM) rename CARGA CTrib\_RL gen CTrib\_DVA= (IMP\_FED\_DVA+IMP\_EST\_DVA+IMP\_MUN\_DVA-IR\_CORRENTE)/VAB sum Ri KZ TAM CTrib\_RL CTrib\_DVA ROA sum CTrib\_RL CTrib\_DVA, detail replace CTrib\_RL=. if CTrib\_RL<0 replace CTrib\_DVA=. if CTrib\_DVA<0

sum CTrib\_RL CTrib\_DVA, detail sum Ri KZ TAM CTrib\_RL CTrib\_DVA ROA by ID: center Ri KZ TAM CTrib\_RL CTrib\_DVA ROA, prefix(z\_) standardize sum Ri KZ TAM CTrib\_RL CTrib\_DVA ROA sum z\_Ri z\_KZ z\_TAM z\_CTrib\_RL z\_CTrib\_DVA z\_ROA replace  $Ri=$ . if z\_Ri $\le$ -3|z\_Ri $>3$ replace KZ=. if z\_KZ<-3|z\_KZ>3 replace TAM=. if z\_TAM<-3|z\_TAM>3 replace CTrib\_RL=. if CTrib\_RL<-3|CTrib\_RL>3 replace CTrib\_DVA=. if CTrib\_DVA<-3|CTrib\_DVA>3 drop z\_Ri z\_KZ z\_TAM z\_CTrib\_RL z\_CTrib\_DVA z\_ROA by ID: center Ri KZ TAM CTrib\_RL CTrib\_DVA ROA, prefix(z\_) standardize sum z\_Ri z\_KZ z\_TAM z\_CTrib\_RL z\_CTrib\_DVA z\_ROA replace  $Ri=$ . if z\_Ri<-3|z\_Ri>3 replace KZ=. if z\_KZ<-3|z\_KZ>3 replace TAM=. if z\_TAM<-3|z\_TAM>3 replace CTrib\_RL=. if CTrib\_RL<-3|CTrib\_RL>3 replace CTrib\_DVA=. if CTrib\_DVA<-3|CTrib\_DVA>3 drop z\_Ri z\_KZ z\_TAM z\_CTrib\_RL z\_CTrib\_DVA z\_ROA by ID: center Ri KZ TAM CTrib\_RL CTrib\_DVA ROA, prefix(z\_) standardize sum z\_Ri z\_KZ z\_TAM z\_CTrib\_RL z\_CTrib\_DVA z\_ROA replace  $Ri=$ . if z\_Ri $\leq$ -3|z\_Ri $>3$ replace KZ=. if z\_KZ<-3|z\_KZ>3 replace TAM=. if z\_TAM<-3|z\_TAM>3 replace CTrib\_RL=. if CTrib\_RL<-3|CTrib\_RL>3 replace CTrib\_DVA=. if CTrib\_DVA<-3|CTrib\_DVA>3 drop z\_Ri z\_KZ z\_TAM z\_CTrib\_RL z\_CTrib\_DVA z\_ROA by ID: center Ri KZ TAM CTrib\_RL CTrib\_DVA ROA, prefix(z\_) standardize sum z\_Ri z\_KZ z\_TAM z\_CTrib\_RL z\_CTrib\_DVA z\_ROA replace  $Ri=$ . if z  $Ri<-3|z \text{ Ri}>3$ replace KZ=. if z\_KZ<-3|z\_KZ>3 replace TAM=. if z\_TAM<-3|z\_TAM>3 replace CTrib\_RL=. if CTrib\_RL<-3|CTrib\_RL>3 replace CTrib\_DVA=. if CTrib\_DVA<-3|CTrib\_DVA>3 drop z\_Ri z\_KZ z\_TAM z\_CTrib\_RL z\_CTrib\_DVA z\_ROA by ID: center Ri KZ TAM CTrib\_RL CTrib\_DVA ROA, prefix(z\_) standardize sum z\_Ri z\_KZ z\_TAM z\_CTrib\_RL z\_CTrib\_DVA z\_ROA drop z\_Ri z\_KZ z\_TAM z\_CTrib\_RL z\_CTrib\_DVA z\_ROA by ID: center Ri KZ TAM CTrib\_RL CTrib\_DVA ROA, prefix(z\_) standardize sum z\_Ri z\_KZ z\_TAM z\_CTrib\_RL z\_CTrib\_DVA z\_ROA replace  $Ri=$ . if z\_Ri<-3|z\_Ri>3 replace KZ=. if z\_KZ<-3|z\_KZ>3 replace TAM=. if z\_TAM<-3|z\_TAM>3 replace CTrib\_RL=. if CTrib\_RL<-3|CTrib\_RL>3 replace CTrib\_DVA=. if CTrib\_DVA<-3|CTrib\_DVA>3 histogram Ri histogram KZ, normal histogram TAM, normal histogram CTrib\_RL, normal histogram CTrib\_DVA, normal sum BTD BTDT BTDP ETR CASH\_ETR Ri KZ TAM CTrib\_RL CTrib\_DVA ROA gen lnBTD=ln(BTD) gen lnBTDT=ln(BTDT) gen lnBTDP=ln(BTDP) gen lnETR=ln(ETR) gen lnCASH\_ETR=ln(CASH\_ETR) gen lnKZ=ln(KZ) gen lnCTrib\_RL=ln(CTrib\_RL)

gen lnCTrib\_DVA=ln(CTrib\_DVA)

histogram lnBTD,normal histogram lnBTDT,normal histogram BTDT,normal histogram lnBTDP,normal histogram lnETR,normal histogram lnCASH\_ETR,normal histogram lnKZ,normal xtreg BTD KZ CTrib\_RL Ri TAM ROA i.NIVGOV i.D\_SETOR, re vce(robust) xtreg ETR KZ CTrib\_RL Ri TAM ROA i.NIVGOV i.D\_SETOR, re vce(robust) gen lnROA=ln(ROA) xtreg lnBTD lnKZ lnCTrib\_RL Ri TAM lnROA i.NIVGOV i.D\_SETOR, re vce(robust) xtreg lnETR lnKZ lnCTrib\_RL Ri TAM lnROA i.NIVGOV i.D\_SETOR, re vce(robust) xtreg ETR lnKZ lnCTrib\_RL Ri TAM lnROA i.NIVGOV i.D\_SETOR, re vce(robust) xtreg ETR KZ lnCTrib\_RL Ri TAM lnROA i.NIVGOV i.D\_SETOR, re vce(robust) xtreg ETR KZ CTrib\_RL Ri TAM ROA i.NIVGOV i.D\_SETOR, re vce(robust) xtreg BTD\_w KZ\_w CTrib\_RL\_w Ri\_w TAM\_w ROA\_w i.NIVGOV i.D\_SETOR, re vce(robust) drop ETR CASH\_ETR BTD BTDT BTDP KZ Ri TAM ROA CTrib\_RL CTrib\_DVA histogram Ri histogram KZ, normal histogram TAM, normal histogram CTrib\_RL, normal histogram CTrib\_DVA, normal sum BTD BTDT BTDP ETR CASH\_ETR Ri KZ TAM CTrib\_RL CTrib\_DVA ROA gen lnBTD=ln(BTD) gen lnBTDT=ln(BTDT) gen lnBTDP=ln(BTDP) gen lnETR=ln(ETR) gen lnCASH\_ETR=ln(CASH\_ETR) gen lnKZ=ln(KZ) gen lnCTrib\_RL=ln(CTrib\_RL) gen lnCTrib\_DVA=ln(CTrib\_DVA) histogram lnBTD,normal histogram lnBTDT,normal histogram BTDT,normal histogram lnBTDP,normal histogram lnETR,normal histogram lnCASH\_ETR,normal histogram lnKZ,normal \*Winsorização das variáveis Quantitativas entre 1% e 99% winsor2 ETR CASH\_ETR BTD BTDT BTDP KZ Ri TAM ROA CTrib\_RL CTrib\_DVA, suffix(\_w)  $cuts(199)$  \*by(ID) \* \*\*\*Criando Decis para KZ\*\* \* .egen DecilCTrib\_RL=xtile(CTrib\_RL), n(10) by(D\_SETOR ANO) . egen DecilKZ=xtile(KZ), n(10) by(D\_SETOR ANO) (1466 missing values generated) \* \*\*\*Gerando Média e Mediana CT\* \*

\*Média e Mediana por Empresa.

. sort ID ANO

. egen CT\_MED\_FIRMA = mean( CTrib2\_w ), by(ID)

. egen CT\_MEDIANA\_FIRMA = median( CTrib2\_w), by(ID)

\*Média e Mediana por Setor Ano

. sort ANO ID

. egen CT\_MED\_SETOR = mean( CTrib2\_w ), by(SETOR ANO)

. egen CT\_MEDIANA\_SETOR = median( CTrib2\_w ), by(SETOR ANO)

\* Gerando Dummies para Diferença entre Médias e Medianas Firma

. gen CT\_DIF\_MED\_FIR=0

. replace CT\_DIF\_MED\_FIR=1 if CTrib2\_w<CT\_MED\_FIRMA

. gen CT\_DIF\_MEDIANA\_FIR=0

. replace CT\_DIF\_MEDIANA\_FIR=1 if CTrib2\_w<CT\_MEDIANA\_FIRMA

\* Gerando Dummies para Diferença entre Médias e Medianas Setor Ano

. gen CT\_DIF\_MED\_SET=0

. replace CT\_DIF\_MED\_SET=1 if CTrib2\_w<CT\_MED\_SETOR

. gen CT\_DIF\_MEDIANA\_SET=0

. replace CT\_DIF\_MEDIANA\_SET=1 if CTrib2\_w<CT\_MEDIANA\_SETOR

\*

\*\*Estatística Descritiva\*\*\* \*

\*Estatística descritiva Variáveis Quantitativas - Normal

sum BTD BTDT BTDP ETR CASH\_ETR CTrib\_RL CTrib\_DVA KZ Ri TAM ROA

\*Estatística descritiva Variáveis Quantitativas - Winzorizadas

sum BTD\_w BTDT\_w BTDP\_w ETR\_w CASH\_ETR\_w CTrib\_RL\_w CTrib\_DVA\_w RedETR DifETR\_w KZ\_w Ri\_w TAM\_w ROA\_w

asdoc sum BTD\_w BTDT\_w BTDP\_w ETR\_w CASH\_ETR\_w RedETR DifETR\_w KZ\_w Ri\_w TAM\_w ROA\_w, replace save(Estatistica Descritiva Quant.doc)

\*Estatística descritiva das Variáveis qualitativas.

proportion NIVGOVDIF DCrise D\_SETOR ANO

asdoc proportion D\_SETOR NIVGOV ECV\_D ANO, replace save(Esatistica Descritiva Qualitativas3.doc)

\*Teste T

\*Gerando Variáveis Dicotomicas para Teste-T

\* Gerando dummies dicotomicas. fre DecilCTrib\_DVA \* Primeiro Decil. gen Prim\_Decil=0 replace Prim\_Decil=1 if DecilCTrib\_DVA==1 label define Prim\_Decil 0 Outros 1 Prim\_Decil label value Prim\_Decil Prim\_Decil \* Segundo Decil. gen Seg\_Decil=0 replace Seg\_Decil=1 if DecilCTrib\_DVA==2 label define Seg\_Decil 0 Outros 1 Seg\_Decil label value Seg\_Decil Seg\_Decil \* Terceiro Decil. gen Ter\_Decil=0 replace Ter Decil=1 if DecilCTrib DVA==3 label define Ter\_Decil 0 Outros 1 Ter\_Decil label value Ter\_Decil Ter\_Decil \* Quarto Decil. gen Quar\_Decil=0 replace Quar\_Decil=1 if DecilCTrib\_DVA==4 label define Quar\_Decil 0 Outros 1 Quar\_Decil label value Quar\_Decil Quar\_Decil \* Quinto Decil. gen Quin\_Decil=0 replace Quin\_Decil=1 if DecilCTrib\_DVA==5 label define Quin\_Decil 0 Outros 1 Quin\_Decil label value Quin\_Decil Quin\_Decil \* Sexto Decil. gen Sex\_Decil=0 replace Sex\_Decil=1 if DecilCTrib\_DVA==6 label define Sex\_Decil 0 Outros 1 Sex\_Decil label value Sex\_Decil Sex\_Decil \* Setimo Decil. gen Set\_Decil=0 replace Set Decil=1 if DecilCTrib DVA==7 label define Set\_Decil 0 Outros 1 Set\_Decil label value Set\_Decil Set\_Decil \* Oitavo Decil. gen Oit\_Decil=0 replace Oit Decil=1 if DecilCTrib DVA==8 label define Oit\_Decil 0 Outros 1 Oit\_Decil label value Oit\_Decil Oit\_Decil \* Nono Decil. gen Non\_Decil=0 replace Non\_Decil=1 if DecilCTrib\_DVA==9 label define Non\_Decil 0 Outros 1 Non\_Decil label value Non\_Decil Non\_Decil \* Decimo Decil. gen Dec Decil=0 replace Dec Decil=1 if DecilCTrib DVA==10 label define Dec\_Decil 0 Outros 1 Dec\_Decil label value Dec\_Decil Dec\_Decil

\* Primeiro Decil KZ. gen Prim\_Decilz=0 replace Prim\_Decilz=1 if DecilKZ==1 label define Prim\_Decil 0 Outros 1 Prim\_Decil label value Prim\_Decil Prim\_Decil \* Segundo Decil. gen Seg\_Decilz=0 replace Seg\_Decilz=1 if DecilKZ==2 label define Seg\_Decil 0 Outros 1 Seg\_Decil label value Seg\_Decil Seg\_Decil \* Terceiro Decil. gen Ter\_Decilz=0 replace Ter\_Decilz=1 if DecilKZ==3 label define Ter\_Decil 0 Outros 1 Ter\_Decil label value Ter\_Decil Ter\_Decil \* Quarto Decil. gen Quar\_Decilz=0 replace Quar\_Decilz=1 if DecilKZ==4 label define Quar\_Decil 0 Outros 1 Quar\_Decil label value Quar\_Decil Quar\_Decil \* Quinto Decil. gen Quin\_Decilz=0 replace Quin Decilz=1 if DecilKZ==5 label define Quin\_Decil 0 Outros 1 Quin\_Decil label value Quin\_Decil Quin\_Decil \* Sexto Decil. gen Sex\_Decilz=0 replace Sex\_Decilz=1 if DecilKZ==6 label define Sex\_Decil 0 Outros 1 Sex\_Decil label value Sex\_Decil Sex\_Decil \* Setimo Decil. gen Set\_Decilz=0 replace Set Decilz=1 if DecilKZ==7 label define Set\_Decil 0 Outros 1 Set\_Decil label value Set\_Decil Set\_Decil \* Oitavo Decil. gen Oit\_Decilz=0 replace Oit Decilz=1 if DecilKZ==8 label define Oit\_Decil 0 Outros 1 Oit\_Decil label value Oit\_Decil Oit\_Decil \* Nono Decil. gen Non\_Decilz=0 replace Non\_Decilz=1 if DecilKZ==9 label define Non\_Decil 0 Outros 1 Non\_Decil label value Non\_Decil Non\_Decil \* Decimo Decil. gen Dec Decilz=0 replace Dec Decilz=1 if Decil $KZ=10$ label define Dec\_Decil 0 Outros 1 Dec\_Decil label value Dec\_Decil Dec\_Decil

## \*Teste T

\* BTD\_w por Decil CTrib\_DVA asdoc ttest BTD\_w , by( Prim\_Decil ) unequal replace title(Two Sample t-test Results) asdoc ttest BTD\_w, by( Seg\_Decil ) unequal rowappend asdoc ttest BTD\_w, by( Ter\_Decil ) unequal rowappend asdoc ttest BTD\_w, by( Quar\_Decil ) unequal rowappend asdoc ttest BTD\_w, by( Quin\_Decil ) unequal rowappend

asdoc ttest BTD\_w, by( Sex\_Decil ) unequal rowappend asdoc ttest BTD\_w, by( Set\_Decil ) unequal rowappend asdoc ttest BTD\_w, by( Oit\_Decil ) unequal rowappend asdoc ttest BTD\_w, by( Non\_Decil ) unequal rowappend asdoc ttest BTD\_w, by( Dec\_Decil ) unequal rowappend \* ETR\_w por Decil CTrib\_DVA asdoc ttest ETR w, by( Prim Decil ) unequal replace title(Two Sample t-test Results) asdoc ttest ETR\_w, by( Seg\_Decil ) unequal rowappend asdoc ttest ETR\_w, by( Ter\_Decil ) unequal rowappend asdoc ttest ETR\_w, by( Quar\_Decil ) unequal rowappend asdoc ttest ETR\_w, by( Quin\_Decil ) unequal rowappend asdoc ttest ETR\_w, by( Sex\_Decil ) unequal rowappend asdoc ttest ETR\_w, by( Set\_Decil ) unequal rowappend asdoc ttest ETR\_w, by( Oit\_Decil ) unequal rowappend asdoc ttest ETR\_w, by( Non\_Decil ) unequal rowappend asdoc ttest ETR\_w, by( Dec\_Decil ) unequal rowappend \* KZ\_w por Decil CTrib\_DVA asdoc ttest KZ\_w , by( Prim\_Decil ) unequal replace title(Two Sample t-test Results) asdoc ttest KZ\_w, by( Seg\_Decil ) unequal rowappend asdoc ttest KZ\_w, by( Ter\_Decil ) unequal rowappend asdoc ttest KZ\_w, by( Quar\_Decil ) unequal rowappend asdoc ttest KZ\_w, by( Quin\_Decil ) unequal rowappend asdoc ttest KZ\_w, by( Sex\_Decil ) unequal rowappend asdoc ttest KZ\_w, by( Set\_Decil ) unequal rowappend asdoc ttest KZ\_w, by( Oit\_Decil ) unequal rowappend asdoc ttest KZ\_w, by( Non\_Decil ) unequal rowappend asdoc ttest KZ\_w, by( Dec\_Decil ) unequal rowappend \* Decil KZ por Decil CTrib\_DVA asdoc ttest DecilKZ, by( Prim\_Decil ) unequal replace title(Two Sample t-test Results) asdoc ttest DecilKZ, by( Seg\_Decil ) unequal rowappend asdoc ttest DecilKZ, by( Ter\_Decil ) unequal rowappend asdoc ttest DecilKZ, by( Quar\_Decil ) unequal rowappend asdoc ttest DecilKZ, by( Quin\_Decil ) unequal rowappend asdoc ttest DecilKZ, by( Sex\_Decil ) unequal rowappend asdoc ttest DecilKZ, by( Set\_Decil ) unequal rowappend asdoc ttest DecilKZ, by( Oit\_Decil ) unequal rowappend asdoc ttest DecilKZ, by( Non\_Decil ) unequal rowappend asdoc ttest DecilKZ, by( Dec\_Decil ) unequal rowappend \* DifETR\_w por Decil CTrib\_DVA asdoc ttest DifETR w, by( Prim Decil ) unequal replace title(Two Sample t-test Results) asdoc ttest DifETR\_w, by( Seg\_Decil ) unequal rowappend asdoc ttest DifETR\_w, by( Ter\_Decil ) unequal rowappend asdoc ttest DifETR\_w, by( Quar\_Decil ) unequal rowappend asdoc ttest DifETR\_w, by( Quin\_Decil ) unequal rowappend asdoc ttest DifETR\_w, by( Sex\_Decil ) unequal rowappend asdoc ttest DifETR\_w, by( Set\_Decil ) unequal rowappend asdoc ttest DifETR\_w, by( Oit\_Decil ) unequal rowappend asdoc ttest DifETR\_w, by( Non\_Decil ) unequal rowappend asdoc ttest DifETR\_w, by( Dec\_Decil ) unequal rowappend \* CTrib\_DVA por Decil CTrib\_DVA asdoc ttest CTrib\_DVA, by( Prim\_Decilz ) unequal replace title(Two Sample t-test Results)

asdoc ttest CTrib\_DVA, by( Seg\_Decilz ) unequal rowappend asdoc ttest CTrib\_DVA, by( Ter\_Decilz ) unequal rowappend asdoc ttest CTrib\_DVA, by( Quar\_Decilz ) unequal rowappend

```
asdoc ttest CTrib_DVA, by( Quin_Decilz ) unequal rowappend
asdoc ttest CTrib_DVA, by( Sex_Decilz ) unequal rowappend
asdoc ttest CTrib_DVA, by( Set_Decilz ) unequal rowappend
asdoc ttest CTrib_DVA, by( Oit_Decilz ) unequal rowappend
asdoc ttest CTrib_DVA, by( Non_Decilz ) unequal rowappend
asdoc ttest CTrib_DVA, by( Dec_Decilz ) unequal rowappend
* Matriz de Correlação
asdoc pwcorr BTD_w BTDT_w BTDP_w ETR_w CASH_ETR_w RedETR DifETR_w KZ_w Ri_w
TAM w ROA_w, star(all) replace
*
*** Gerando os Modelos***
*
*** Gerando os Modelos***
**Estimando para ETR's (Modelo 1 sem carga Tributária) POOLED
reg ETR_w DecilKZ Ri_w TAM_w ROA_w i.ECV_D i.NIVGOV i.DCrise i.D_SETOR i.ANO
reg CASH_ETR_w DecilKZ Ri_w TAM_w ROA_w i.ECV_D i.NIVGOV i.DCrise i.D_SETOR 
i.ANO
reg DifETR_w DecilKZ Ri_w TAM_w ROA_w i.ECV_D i.NIVGOV i.DCrise i.D_SETOR i.ANO
reg RedETR DecilKZ Ri_w TAM_w ROA_w i.ECV_D i.NIVGOV i.DCrise i.D_SETOR i.ANO
*
*Estimando para ETR (Modelo 1 sem carga Tributária) Fixed-Effects X POOLED
* Aplica-se o Teste de Chow Efeitos Fixos versus Pooled conforme Greene (2012).
* Ho: Pooled | Ha: Efeitos Fixos.
* Caso a Prob > F = 0.0000 ou seja, estatisticamente significante = rejeita-se Ho e utiliza-se Efeitos
Fixos.
* Resultado=Prob > F = 0.0000, logo, rejeita-se H0 e utiliza-se Efeitos Fixos
xtreg ETR_w DecilKZ Ri_w TAM_w ROA_w i.ECV_D i.NIVGOV i.DCrise i.D_SETOR i.ANO,fe
* Prob > F = 0.0000xtreg CASH_ETR_w DecilKZ Ri_w TAM_w ROA_w i.ECV_D i.NIVGOV i.DCrise i.D_SETOR 
i.ANO,fe
* Prob > F = 0.0000xtreg DifETR_w DecilKZ Ri_w TAM_w ROA_w i.ECV_D i.NIVGOV i.DCrise i.D_SETOR 
i.ANO,fe
* Prob > F = 0.0000xtreg RedETR DecilKZ Ri_w TAM_w ROA_w i.ECV_D i.NIVGOV i.DCrise i.D_SETOR i.ANO,fe
* Prob > F = 0.4142*
*Estimando para ETR (Modelo 1 sem carga Tributária) Random-Effects X POOLED
```

```
* Aplica-se o Teste de Breusch-Pagan Efeitos Aleatorios versus Pooled (Teste LM) baseado em 
Breusch & Pagan (1980) conforme Greene (2012).
* Ho: Pooled | Ha: Efeitos Aleatorios.
* Caso Prob > chibar2 = 0.0000 ou seja, estatisticamente significante = rejeita-se Ho e utiliza-se 
Efeitos Aleatorios. 
xtreg ETR_w DecilKZ Ri_w TAM_w ROA_w i.ECV_D i.NIVGOV i.DCrise i.D_SETOR i.ANO,re
xttest0
* Prob > chibar2 = 0.0000xtreg CASH_ETR_w DecilKZ Ri_w TAM_w ROA_w i.ECV_D i.NIVGOV i.DCrise i.D_SETOR 
i.ANO,re
xttest0
* Prob > chibar2 = 0.0000xtreg DifETR_w DecilKZ Ri_w TAM_w ROA_w i.ECV_D i.NIVGOV i.DCrise i.D_SETOR 
i.ANO,re
xttest0
* Prob > chibar2 = 0.0000xtreg RedETR DecilKZ Ri_w TAM_w ROA_w i.ECV_D i.NIVGOV i.DCrise i.D_SETOR i.ANO,re
xttest0
* Prob > chibar2 = 1.0000
* Resultado=chibar2 = 0.0000 rejeita-se H0, logo utiliza-se Efeitos Aleatórios
*
*Estimando para ETR (Modelo 1 sem carga Tributária) Fixed-Effects X Random-Effects
* Aplicaca-se o Teste de Hausman para avaliar a utilizacao de modelos com Efeitos Fixos versus 
Efeitos Aleatorios.
* Ho: Efeitos Aleatorios | Ha: Efeitos Fixos.
* Caso Prob>chi2 = 0.0000 ou seja, estatisticamente significante = rejeita-se Ho e utiliza-se Efeitos 
Fixos.
* Resultado=Prob>chi2 > 0, logo aceita-se H0 e utiliza-se Efeitos Aleatórios.
quietly xtreg ETR_w DecilKZ Ri_w TAM_w ROA_w i.ECV_D i.NIVGOV i.DCrise i.D_SETOR
i.ANO,fe
estimates store FE_ETR
quietly xtreg ETR_w DecilKZ Ri_w TAM_w ROA_w i.ECV_D i.NIVGOV i.DCrise i.D_SETOR 
i.ANO,re
estimates store RE_ETR
hausman FE_ETR RE_ETR
*Prob>chi2 = 0.0343*
quietly xtreg CASH_ETR_w DecilKZ Ri_w TAM_w ROA_w i.ECV_D i.NIVGOV i.DCrise
i.D_SETOR i.ANO,fe
```

```
estimates store FE_CASH_ETR
quietly xtreg CASH_ETR_w DecilKZ Ri_w TAM_w ROA_w i.ECV_D i.NIVGOV i.DCrise
i.D_SETOR i.ANO,re
estimates store RE_CASH_ETR
hausman FE_CASH_ETR RE_CASH_ETR
*Prob>chi2 = 0.0000*
quietly xtreg RedETR DecilKZ Ri_w TAM_w ROA_w i.ECV_D i.NIVGOV i.DCrise i.D_SETOR 
i.ANO,fe
estimates store FE_RedETR
quietly xtreg RedETR DecilKZ Ri_w TAM_w ROA_w i.ECV_D i.NIVGOV i.DCrise i.D_SETOR 
i.ANO,re
estimates store RE_RedETR
hausman FE_RedETR RE_RedETR
*Prob>chi2 = 0.0021*
quietly xtreg DifETR_w DecilKZ Ri_w TAM_w ROA_w i.ECV_D i.NIVGOV i.DCrise i.D_SETOR
i.ANO,fe
estimates store FE_DifETR
quietly xtreg DifETR_w DecilKZ Ri_w TAM_w ROA_w i.ECV_D i.NIVGOV i.DCrise i.D_SETOR
i.ANO,re
estimates store RE_DifETR
hausman FE_DifETR RE_DifETR
*Prob > chi2 = 0.0343*
* Normalidade
*
* Aplica-se o Teste de Jarque-Bera baseado em Jarque & Bera (1987) para avaliar a normalidade dos 
residuos.
* Estimando o modelo 1 por Pooled OLS.
reg ETR_w DecilKZ Ri_w TAM_w ROA_w i.ECV_D i.NIVGOV i.DCrise i.D_SETOR i.ANO
* Gerando os residuos do modelo 1 Pooled OLS.
predict residuos_mod1, residuals
* Estimando o modelo 2 por Pooled OLS.
reg CASH_ETR_w DecilKZ Ri_w TAM_w ROA_w i.ECV_D i.NIVGOV i.DCrise i.D_SETOR 
i.ANO
* Gerando os residuos do modelo 2 Pooled OLS.
predict residuos_mod2, residuals
* Estimando o modelo 3 por OLS.
```

```
reg RedETR DecilKZ Ri_w TAM_w ROA_w i.ECV_D i.NIVGOV i.DCrise i.D_SETOR i.ANO
* Gerando os residuos do modelo 3 Pooled OLS.
predict residuos_mod3, residuals
* Estimando o modelo 4 por OLS.
reg DifETR_w DecilKZ Ri_w TAM_w ROA_w i.ECV_D i.NIVGOV i.DCrise i.D_SETOR i.ANO
* Gerando os residuos do modelo 3 Pooled OLS.
predict residuos_mod4, residuals
* Padronizando as variaveis "residuos_mod1", "residuos_mod2" e "residuos_mod3".
sort ID TRIM
by ID: center residuos_mod1 residuos_mod2 residuos_mod3 residuos_mod4 , prefix(z_) standardize
* Gerando os graficos de distribuicao normal.
histogram residuos_mod1, normal
histogram z_residuos_mod1 , normal
histogram residuos_mod2, normal
histogram z_residuos_mod2 , normal
histogram residuos_mod3, normal
histogram z_residuos_mod3 , normal
histogram residuos_mod4, normal
histogram z_residuos_mod4 , normal
*Aplicando Teste JB
* Aplicando o teste.
jb residuos_mod1
jb residuos_mod2
jb residuos_mod3
jb residuos_mod4
* Aplicando o teste para os Resíduos padronizados.
jb z_residuos_mod1
jb z_residuos_mod2
jb z_residuos_mod3
jb z_residuos_mod4
*
* Heterocedasticidade
*
* Utilizou-se o Teste de Wald Modificado baseado em Greene (2000).
* Ho: Homocedasticidade ou variancia constante | Ha: Heterocedasticidade.
* Caso Prob>chi2 = 0.0000, rejeita-se Ho.
*RESULTADO=Prob>chi2 = 0.0000 rejeitou-se H0, logo, há heterocedasticidade.
xtreg ETR_w DecilKZ Ri_w TAM_w ROA_w i.ECV_D i.NIVGOV i.DCrise i.D_SETOR i.ANO,fe
xttest3
*Prob>chi2 = 0.0000xtreg CASH_ETR_w DecilKZ Ri_w TAM_w ROA_w i.ECV_D i.NIVGOV i.DCrise i.D_SETOR 
i.ANO,fe
xttest3
*Prob>chi2 = 0.0000
```

```
xtreg DifETR_w DecilKZ Ri_w TAM_w ROA_w i.ECV_D i.NIVGOV i.DCrise i.D_SETOR 
i.ANO,fe
xttest3
*Prob > chi2 = 0.0000xtreg RedETR DecilKZ Ri_w TAM_w ROA_w i.ECV_D i.NIVGOV i.DCrise i.D_SETOR i.ANO,fe
xttest3
*Prob>chi2 = 0.0000*
* Autocorrelacao ou Correlacao Serial.
*
* Utilizou-se o Teste de Wooldridge baseado em Wooldridge (2002).
* Ho: Nao ha autocorrelacao | Ha: Ha autocorrelacao.
* Caso Prob > F = 0.0000, rejeita-se Ho, autocorrelação
quietly xtreg ETR_w DecilKZ Ri_w i.ECV_D TAM_w ROA_w i.NIVGOV i.DCrise i.D_SETOR 
i.ANO,fe
xtserial ETR_w DecilKZ Ri_w ECV_D TAM_w ROA_w NIVGOV DCrise D_SETOR ANO,output
*Prob > F = 0.0000quietly xtreg CASH_ETR_w DecilKZ Ri_w i.ECV_D TAM_w ROA_w i.NIVGOV i.DCrise
i.D_SETOR i.ANO,fe
xtserial CASH_ETR_w DecilKZ Ri_w ECV_D TAM_w ROA_w NIVGOV DCrise D_SETOR 
ANO,output
*Prob > F = 0.0000quietly xtreg DifETR_w DecilKZ Ri_w i.ECV_D TAM_w ROA_w i.NIVGOV i.DCrise i.D_SETOR
i.ANO,fe
xtserial DifETR_w DecilKZ Ri_w ECV_D TAM_w ROA_w NIVGOV DCrise D_SETOR 
ANO,output
*Prob > F = 0.0000quietly xtreg RedETR DecilKZ Ri_w i.ECV_D TAM_w ROA_w i.NIVGOV i.DCrise i.D_SETOR 
i.ANO,fe
xtserial RedETR DecilKZ Ri_w ECV_D TAM_w ROA_w NIVGOV DCrise D_SETOR ANO,output
Prob > F = 0.9560*
* Gerando Ouputs do modelo.
*
*ETR
xtgls ETR_w DecilKZ Ri_w TAM_w ROA_w i.ECV_D i.NIVGOV i.DCrise i.D_SETOR i.ANO, igls
```
corr(ar1) force

```
outreg2 using Modelo1ETR.doc, replace ctitle(ETR) addtext(Tipo de Painel, EA, Controle de Setor, 
Sim,Controle de Ano, Sim)
xtgls CASH_ETR_w DecilKZ Ri_w TAM_w ROA_w i.ECV_D i.NIVGOV i.DCrise i.D_SETOR 
i.ANO, igls corr(ar1) force
outreg2 using Modelo1ETR.doc, append ctitle(CASH_ETR) addtext(Tipo de Painel, EA, Controle de 
Setor, Sim,Controle de Ano, Sim)
xtgls DifETR_w DecilKZ Ri_w TAM_w ROA_w i.ECV_D i.NIVGOV i.DCrise i.D_SETOR i.ANO, 
igls corr(ar1) force
outreg2 using Modelo1ETR.doc, append ctitle(DifETR) addtext(Tipo de Painel, EA, Controle de 
Setor, Sim,Controle de Ano, Sim)
xtgls RedETR DecilKZ Ri_w TAM_w ROA_w i.ECV_D i.NIVGOV i.DCrise i.D_SETOR i.ANO, 
igls corr(ar1) force
outreg2 using Modelo1ETR.doc, append ctitle(RedETR_w) addtext(Tipo de Painel, EA, Controle de 
Setor, Sim,Controle de Ano, Sim)
*
*
*
*** Gerando os Modelos***
**Estimando para BTD's (Modelo 1 sem carga Tributária) POOLED
reg BTD_w DecilKZ Ri_w TAM_w ROA_w i.ECV_D i.NIVGOV i.DCrise i.D_SETOR i.ANO
reg BTDT_w DecilKZ Ri_w TAM_w ROA_w i.ECV_D i.NIVGOV i.DCrise i.D_SETOR i.ANO
reg BTDP_w DecilKZ Ri_w TAM_w ROA_w i.ECV_D i.NIVGOV i.DCrise i.D_SETOR i.ANO
reg CrescBTD DecilKZ Ri_w TAM_w ROA_w i.ECV_D i.NIVGOV i.DCrise i.D_SETOR i.ANO
*
*Estimando para ETR (Modelo 1 sem carga Tributária) Fixed-Effects X POOLED
* Aplica-se o Teste de Chow Efeitos Fixos versus Pooled conforme Greene (2012).
* Ho: Pooled | Ha: Efeitos Fixos.
* Caso a Prob > F = 0.0000 ou seja, estatisticamente significante = rejeita-se Ho e utiliza-se Efeitos 
Fixos.
* Resultado=Prob > F = 0.0000, logo, rejeita-se H0 e utiliza-se Efeitos Fixos
xtreg BTD_w DecilKZ Ri_w TAM_w ROA_w i.ECV_D i.NIVGOV i.DCrise i.D_SETOR i.ANO,fe
*Prob > F = 0.0000xtreg BTDT_w DecilKZ Ri_w TAM_w ROA_w i.ECV_D i.NIVGOV i.DCrise i.D_SETOR i.ANO,fe
*Prob > F = 0.0000xtreg BTDP_w DecilKZ Ri_w TAM_w ROA_w i.ECV_D i.NIVGOV i.DCrise i.D_SETOR i.ANO,fe
*Prob > F = 0.0000xtreg CrescBTD DecilKZ Ri_w TAM_w ROA_w i.ECV_D i.NIVGOV i.DCrise i.D_SETOR 
i.ANO,fe
*Prob > F = 0.5390
```
\* \*Estimando para ETR (Modelo 1 sem carga Tributária) Random-Effects X POOLED \* Aplica-se o Teste de Breusch-Pagan Efeitos Aleatorios versus Pooled (Teste LM) baseado em Breusch & Pagan (1980) conforme Greene (2012). \* Ho: Pooled | Ha: Efeitos Aleatorios. \* Caso Prob > chibar2 = 0.0000 ou seja, estatisticamente significante = rejeita-se Ho e utiliza-se Efeitos Aleatorios. xtreg BTD\_w DecilKZ Ri\_w TAM\_w ROA\_w i.ECV\_D i.NIVGOV i.DCrise i.D\_SETOR i.ANO,re xttest0  $*Prob > chibar2 = 0.0000$ xtreg BTDT\_w DecilKZ Ri\_w TAM\_w ROA\_w i.ECV\_D i.NIVGOV i.DCrise i.D\_SETOR i.ANO,re xttest0  $*Prob > chibar2 = 0.0000$ xtreg BTDP\_w DecilKZ Ri\_w TAM\_w ROA\_w i.ECV\_D i.NIVGOV i.DCrise i.D\_SETOR i.ANO,re xttest0  $*Prob > children2 = 0.0000$ xtreg CrescBTD DecilKZ Ri\_w TAM\_w ROA\_w i.ECV\_D i.NIVGOV i.DCrise i.D\_SETOR i.ANO,re xttest0  $*Prob > chibar2 = 1.0000$ \* Resultado=chibar2 = 0.0000 rejeita-se H0, logo utiliza-se Efeitos Aleatórios \* \*Estimando para ETR (Modelo 1 sem carga Tributária) Fixed-Effects X Random-Effects \* Aplicaca-se o Teste de Hausman para avaliar a utilizacao de modelos com Efeitos Fixos versus Efeitos Aleatorios. \* Ho: Efeitos Aleatorios | Ha: Efeitos Fixos. \* Caso Prob>chi2 = 0.0000 ou seja, estatisticamente significante = rejeita-se Ho e utiliza-se Efeitos Fixos. \* Resultado=Prob>chi2 > 0, logo aceita-se H0 e utiliza-se Efeitos Aleatórios. quietly xtreg BTD\_w DecilKZ Ri\_w TAM\_w ROA\_w i.ECV\_D i.NIVGOV i.DCrise i.D\_SETOR i.ANO,fe estimates store FE\_BTD quietly xtreg BTD\_w DecilKZ Ri\_w TAM\_w ROA\_w i.ECV\_D i.NIVGOV i.DCrise i.D\_SETOR i.ANO,re estimates store RE\_BTD hausman FE\_BTD RE\_BTD  $*Prob>chi2 = 0.0000$ 

\*

127

```
quietly xtreg BTDT_w DecilKZ Ri_w TAM_w ROA_w i.ECV_D i.NIVGOV i.DCrise i.D_SETOR
i.ANO,fe
estimates store FE_BTDT
quietly xtreg BTDT_w DecilKZ Ri_w TAM_w ROA_w i.ECV_D i.NIVGOV i.DCrise i.D_SETOR
i.ANO,re
estimates store RE_BTDT
hausman FE_BTDT RE_BTDT
*Prob>chi2 = 0.8391*
quietly xtreg BTDP_w DecilKZ Ri_w TAM_w ROA_w i.ECV_D i.NIVGOV i.DCrise i.D_SETOR
i.ANO,fe
estimates store FE_BTDP
quietly xtreg BTDP_w DecilKZ Ri_w TAM_w ROA_w i.ECV_D i.NIVGOV i.DCrise i.D_SETOR 
i.ANO,re
estimates store RE_BTDP
hausman FE_BTDP RE_BTDP
*Prob>chi2 = 0.0000*
quietly xtreg CrescBTD DecilKZ Ri w TAM_w ROA_w i.ECV_D i.NIVGOV i.DCrise i.D_SETOR
i.ANO,fe
estimates store FE_CrescBTD
quietly xtreg CrescBTD DecilKZ Ri_w TAM_w ROA_w i.ECV_D i.NIVGOV i.DCrise i.D_SETOR 
i.ANO,re
estimates store RE_CrescBTD
hausman FE_CrescBTD RE_CrescBTD
*Prob>chi2 = 0.0003*Resultado=Valores todos muito abaixo de 20, não indicando multicolinearidade.
*
* Normalidade
*
* Aplica-se o Teste de Jarque-Bera baseado em Jarque & Bera (1987) para avaliar a normalidade dos 
residuos.
* Estimando o modelo 1 por Pooled OLS.
reg BTD_w DecilKZ Ri_w TAM_w ROA_w i.ECV_D i.NIVGOV i.DCrise i.D_SETOR i.ANO
* Gerando os residuos do modelo 1 Pooled OLS.
predict residuos_mod1, residuals
* Estimando o modelo 2 por Pooled OLS.
reg BTDT_w DecilKZ Ri_w TAM_w ROA_w i.ECV_D i.NIVGOV i.DCrise i.D_SETOR i.ANO
```
\* Gerando os residuos do modelo 2 Pooled OLS. predict residuos\_mod2, residuals \* Estimando o modelo 3 por OLS. reg BTDP DecilKZ Ri\_w TAM\_w ROA\_w i.ECV\_D i.NIVGOV i.DCrise i.D\_SETOR i.ANO \* Gerando os residuos do modelo 3 Pooled OLS. predict residuos\_mod3, residuals \* Estimando o modelo 4 por OLS. reg CrescBTD DecilKZ Ri\_w TAM\_w ROA\_w i.ECV\_D i.NIVGOV i.DCrise i.D\_SETOR i.ANO \* Gerando os residuos do modelo 3 Pooled OLS. predict residuos\_mod4, residuals \* Padronizando as variaveis "residuos\_mod1", "residuos\_mod2" e "residuos\_mod3". sort ID TRIM by ID: center residuos mod1 residuos mod2 residuos mod3 residuos mod4 , prefix(z\_) standardize \* Gerando os graficos de distribuicao normal. histogram residuos\_mod1, normal histogram z\_residuos\_mod1 , normal histogram residuos\_mod2, normal histogram z\_residuos\_mod2 , normal histogram residuos\_mod3, normal histogram z\_residuos\_mod3 , normal histogram residuos\_mod4, normal histogram z\_residuos\_mod4 , normal \*Aplicando Teste JB \* Aplicando o teste. jb residuos\_mod1 jb residuos\_mod2 jb residuos\_mod3 jb residuos\_mod4 \* Aplicando o teste para os Resíduos padronizados. jb z\_residuos\_mod1 jb z\_residuos\_mod2 jb z\_residuos\_mod3 jb z\_residuos\_mod4 \* \* Heterocedasticidade \* \* Utilizou-se o Teste de Wald Modificado baseado em Greene (2000). \* Ho: Homocedasticidade ou variancia constante | Ha: Heterocedasticidade.  $*$  Caso Prob>chi2 = 0.0000, rejeita-se Ho. \*RESULTADO=Prob>chi2 = 0.0000 rejeitou-se H0, logo, há heterocedasticidade. xtreg BTD\_w DecilKZ Ri\_w TAM\_w ROA\_w i.ECV\_D i.NIVGOV i.DCrise i.D\_SETOR i.ANO,fe \*  $Prob > F = 0.0000$ xttest3 xtreg BTDT\_w DecilKZ Ri\_w TAM\_w ROA\_w i.ECV\_D i.NIVGOV i.DCrise i.D\_SETOR i.ANO,fe xttest3 \*  $Prob > F = 0.0000$ 

```
xtreg BTDP_w DecilKZ Ri_w TAM_w ROA_w i.ECV_D i.NIVGOV i.DCrise i.D_SETOR i.ANO,fe
xttest3
* Prob > F = 0.0000xtreg CrescBTD DecilKZ Ri_w TAM_w ROA_w i.ECV_D i.NIVGOV i.DCrise i.D_SETOR 
i.ANO,fe
xttest3
* Prob > F = 0.5390*
* Autocorrelacao ou Correlacao Serial.
*
* Utilizou-se o Teste de Wooldridge baseado em Wooldridge (2002).
* Ho: Nao ha autocorrelacao | Ha: Ha autocorrelacao.
* Caso Prob > F = 0.0000, rejeita-se Ho, autocorrelação
quietly xtreg BTD_w DecilKZ Ri_w i.ECV_D TAM_w ROA_w i.NIVGOV i.DCrise i.D_SETOR
i.ANO,fe
xtserial BTD_w DecilKZ Ri_w ECV_D TAM_w ROA_w NIVGOV DCrise D_SETOR ANO,output
quietly xtreg BTDT_w DecilKZ Ri_w i.ECV_D TAM_w ROA_w i.NIVGOV i.DCrise i.D_SETOR
i.ANO,fe
xtserial BTDT_w DecilKZ Ri_w ECV_D TAM_w ROA_w NIVGOV DCrise D_SETOR ANO,output
quietly xtreg BTDP_w DecilKZ Ri_w i.ECV_D TAM_w ROA_w i.NIVGOV i.DCrise i.D_SETOR 
i.ANO,fe
xtserial BTDP_w DecilKZ Ri_w ECV_D TAM_w ROA_w NIVGOV DCrise D_SETOR ANO,output
quietly xtreg CrescBTD DecilKZ Ri_w i.ECV_D TAM_w ROA_w i.NIVGOV i.DCrise i.D_SETOR 
i.ANO,fe
xtserial CrescBTD DecilKZ Ri_w ECV_D TAM_w ROA_w NIVGOV DCrise D_SETOR 
ANO,output
*
* Gerando Ouputs do modelo.
*
*BTD
xtgls BTD_w DecilKZ Ri_w TAM_w ROA_w i.ECV_D i.NIVGOV i.DCrise i.D_SETOR i.ANO, igls 
corr(ar1) force
outreg2 using Modelo1BTD.doc, replace ctitle(BTD) addtext(Tipo de Painel, EA, Controle de Setor, 
Sim,Controle de Ano, Sim)
xtgls BTDT_w DecilKZ Ri_w TAM_w ROA_w i.ECV_D i.NIVGOV i.DCrise i.D_SETOR i.ANO, 
igls corr(ar1) force
outreg2 using Modelo1BTD.doc, append ctitle(BTDT) addtext(Tipo de Painel, EA, Controle de Setor, 
Sim,Controle de Ano, Sim)
```
xtgls BTDP\_w DecilKZ Ri\_w TAM\_w ROA\_w i.ECV\_D i.NIVGOV i.DCrise i.D\_SETOR i.ANO, igls corr(ar1) force outreg2 using Modelo1BTD.doc, append ctitle(BTDP) addtext(Tipo de Painel, EA, Controle de Setor, Sim,Controle de Ano, Sim) xtgls CrescBTD DecilKZ Ri\_w TAM\_w ROA\_w i.ECV\_D i.NIVGOV i.DCrise i.D\_SETOR i.ANO, igls corr(ar1) force outreg2 using Modelo1BTD.doc, append ctitle(CrescBTD) addtext(Tipo de Painel, EA, Controle de Setor, Sim,Controle de Ano, Sim) \* \*\*\* Gerando os Modelos Com Carga Tributária\* \* \*\*\* Gerando os Modelos\*\*\* \*\*Estimando para ETR's (Modelo 2 Com carga Tributária) POOLED reg ETR\_w DecilKZ QuadCTrib\_DVA\_w Ri\_w TAM\_w ROA\_w i.ECV\_D i.NIVGOV i.DCrise i.D\_SETOR i.ANO reg CASH\_ETR\_w DecilKZ QuadCTrib\_DVA\_w Ri\_w TAM\_w ROA\_w i.ECV\_D i.NIVGOV i.DCrise i.D\_SETOR i.ANO reg DifETR\_w DecilKZ QuadCTrib\_DVA\_w Ri\_w TAM\_w ROA\_w i.ECV\_D i.NIVGOV i.DCrise i.D\_SETOR i.ANO reg RedETR DecilKZ QuadCTrib\_DVA\_w Ri\_w TAM\_w ROA\_w i.ECV\_D i.NIVGOV i.DCrise i.D\_SETOR i.ANO \* \*Estimando para ETR (Modelo 1 sem carga Tributária) Fixed-Effects X POOLED \* Aplica-se o Teste de Chow Efeitos Fixos versus Pooled conforme Greene (2012). \* Ho: Pooled | Ha: Efeitos Fixos. \* Caso a Prob > F = 0.0000 ou seja, estatisticamente significante = rejeita-se Ho e utiliza-se Efeitos Fixos. \* Resultado=Prob >  $F = 0.0000$ , logo, rejeita-se H0 e utiliza-se Efeitos Fixos xtreg ETR\_w DecilKZ QuadCTrib\_DVA\_w Ri\_w TAM\_w ROA\_w i.ECV\_D i.NIVGOV i.DCrise i.D\_SETOR i.ANO,fe \*  $Prob > F = 0.0000$ xtreg CASH\_ETR\_w DecilKZ QuadCTrib\_DVA\_w Ri\_w TAM\_w ROA\_w i.ECV\_D i.NIVGOV i.DCrise i.D\_SETOR i.ANO,fe \*  $Prob > F = 0.0000$ xtreg DifETR\_w DecilKZ QuadCTrib\_DVA\_w Ri\_w TAM\_w ROA\_w i.ECV\_D i.NIVGOV i.DCrise i.D\_SETOR i.ANO,fe \*  $Prob > F = 0.0000$ xtreg RedETR DecilKZ QuadCTrib\_DVA\_w Ri\_w TAM\_w ROA\_w i.ECV\_D i.NIVGOV i.DCrise i.D\_SETOR i.ANO,fe \* Prob > F =  $0.3384$ 

\* \*Estimando para ETR (Modelo 1 sem carga Tributária) Random-Effects X POOLED \* Aplica-se o Teste de Breusch-Pagan Efeitos Aleatorios versus Pooled (Teste LM) baseado em Breusch & Pagan (1980) conforme Greene (2012). \* Ho: Pooled | Ha: Efeitos Aleatorios. \* Caso Prob > chibar2 = 0.0000 ou seja, estatisticamente significante = rejeita-se Ho e utiliza-se Efeitos Aleatorios. xtreg ETR\_w DecilKZ QuadCTrib\_DVA\_w Ri\_w TAM\_w ROA\_w i.ECV\_D i.NIVGOV i.DCrise i.D\_SETOR i.ANO,re xttest0  $*Prob > children2 = 0.0000$ xtreg CASH\_ETR\_w DecilKZ QuadCTrib\_DVA\_w Ri\_w TAM\_w ROA\_w i.ECV\_D i.NIVGOV i.DCrise i.D\_SETOR i.ANO,re xttest0  $*Prob > children2 = 0.0000$ xtreg DifETR\_w DecilKZ QuadCTrib\_DVA\_w Ri\_w TAM\_w ROA\_w i.ECV\_D i.NIVGOV i.DCrise i.D\_SETOR i.ANO,re xttest0 Prob  $>$  chibar2 = 0.0000 xtreg RedETR DecilKZ QuadCTrib\_DVA\_w Ri\_w TAM\_w ROA\_w i.ECV\_D i.NIVGOV i.DCrise i.D\_SETOR i.ANO,re xttest0  $Prob > chibar2 = 1.0000$ \* \*Estimando para ETR (Modelo 1 sem carga Tributária) Fixed-Effects X Random-Effects \* Aplicaca-se o Teste de Hausman para avaliar a utilizacao de modelos com Efeitos Fixos versus Efeitos Aleatorios. \* Ho: Efeitos Aleatorios | Ha: Efeitos Fixos. \* Caso Prob>chi2 = 0.0000 ou seja, estatisticamente significante = rejeita-se Ho e utiliza-se Efeitos Fixos. \* Resultado=Prob>chi2 > 0, logo aceita-se H0 e utiliza-se Efeitos Aleatórios. quietly xtreg ETR\_w DecilKZ QuadCTrib\_DVA\_w Ri\_w TAM\_w ROA\_w i.ECV\_D i.NIVGOV i.DCrise i.D\_SETOR i.ANO,fe estimates store FE\_ETR quietly xtreg ETR\_w DecilKZ QuadCTrib\_DVA\_w Ri\_w TAM\_w ROA\_w i.ECV\_D i.NIVGOV i.DCrise i.D\_SETOR i.ANO,re estimates store RE\_ETR hausman FE\_ETR RE\_ETR

\* Prob>chi2 =  $0.0000$ 

```
*
quietly xtreg CASH_ETR_w DecilKZ QuadCTrib_DVA_w Ri_w TAM_w ROA_w i.ECV_D
i.NIVGOV i.DCrise i.D_SETOR i.ANO,fe
estimates store FE_CASH_ETR
quietly xtreg CASH_ETR_w DecilKZ QuadCTrib_DVA_w Ri_w TAM_w ROA_w i.ECV_D
i.NIVGOV i.DCrise i.D_SETOR i.ANO,re
estimates store RE_CASH_ETR
hausman FE_CASH_ETR RE_CASH_ETR
* Prob>chi2 = 0.9869*
quietly xtreg RedETR DecilKZ QuadCTrib_DVA_w Ri_w TAM_w ROA_w i.ECV_D i.NIVGOV 
i.DCrise i.D_SETOR i.ANO,fe
estimates store FE_RedETR
quietly xtreg RedETR DecilKZ QuadCTrib_DVA_w Ri_w TAM_w ROA_w i.ECV_D i.NIVGOV 
i.DCrise i.D_SETOR i.ANO,re
estimates store RE_RedETR
hausman FE_RedETR RE_RedETR
* Prob>chi2 = 0.0113*
quietly xtreg DifETR_w DecilKZ QuadCTrib_DVA_w Ri_w TAM_w ROA_w i.ECV_D i.NIVGOV
i.DCrise i.D_SETOR i.ANO,fe
estimates store FE_DifETR
quietly xtreg DifETR_w DecilKZ QuadCTrib_DVA_w Ri_w TAM_w ROA_w i.ECV_D i.NIVGOV 
i.DCrise i.D_SETOR i.ANO,re
estimates store RE_DifETR
hausman FE_DifETR RE_DifETR
* Prob>chi2 = 0.0000*Resultado=Valores todos muito abaixo de 20, não indicando multicolinearidade.
*
* Normalidade
*
* Aplica-se o Teste de Jarque-Bera baseado em Jarque & Bera (1987) para avaliar a normalidade dos 
residuos.
* Estimando o modelo 1 por Pooled OLS.
reg ETR_w DecilKZ Ri_w QuadCTrib_DVA_w TAM_w ROA_w i.ECV_D i.NIVGOV i.DCrise
i.D_SETOR i.ANO
* Gerando os residuos do modelo 1 Pooled OLS.
predict residuos_mod1, residuals
```
\* Estimando o modelo 2 por Pooled OLS. reg CASH\_ETR\_w DecilKZ QuadCTrib\_DVA\_w Ri\_w TAM\_w ROA\_w i.ECV\_D i.NIVGOV i.DCrise i.D\_SETOR i.ANO \* Gerando os residuos do modelo 2 Pooled OLS. predict residuos\_mod2, residuals \* Estimando o modelo 3 por OLS. reg RedETR DecilKZ QuadCTrib\_DVA\_w Ri\_w TAM\_w ROA\_w i.ECV\_D i.NIVGOV i.DCrise i.D\_SETOR i.ANO \* Gerando os residuos do modelo 3 Pooled OLS. predict residuos\_mod3, residuals \* Estimando o modelo 4 por OLS. reg DifETR\_w DecilKZ QuadCTrib\_DVA\_w Ri\_w TAM\_w ROA\_w i.ECV\_D i.NIVGOV i.DCrise i.D\_SETOR i.ANO \* Gerando os residuos do modelo 3 Pooled OLS. predict residuos\_mod4, residuals \* Padronizando as variaveis "residuos\_mod1", "residuos\_mod2" e "residuos\_mod3". sort ID TRIM by ID: center residuos\_mod1 residuos\_mod2 residuos\_mod3 residuos\_mod4 , prefix(z\_) standardize \* Gerando os graficos de distribuicao normal. histogram residuos\_mod1, normal histogram z\_residuos\_mod1 , normal histogram residuos\_mod2, normal histogram z\_residuos\_mod2 , normal histogram residuos\_mod3, normal histogram z\_residuos\_mod3 , normal histogram residuos\_mod4, normal histogram z\_residuos\_mod4 , normal \*Aplicando Teste JB \* Aplicando o teste. jb residuos\_mod1 jb residuos\_mod2 jb residuos\_mod3 jb residuos\_mod4 \* Aplicando o teste para os Resíduos padronizados. jb z\_residuos\_mod1 jb z\_residuos\_mod2 jb z\_residuos\_mod3 jb z\_residuos\_mod4 \* \* Heterocedasticidade \* \* Utilizou-se o Teste de Wald Modificado baseado em Greene (2000). \* Ho: Homocedasticidade ou variancia constante | Ha: Heterocedasticidade.  $*$  Caso Prob>chi2 = 0.0000, rejeita-se Ho. \*RESULTADO=Prob>chi2 = 0.0000 rejeitou-se H0, logo, há heterocedasticidade. xtreg ETR\_w DecilKZ QuadCTrib\_DVA\_w Ri\_w TAM\_w ROA\_w i.ECV\_D i.NIVGOV i.DCrise i.D\_SETOR i.ANO,fe xttest3

 $*Prob>chi2 = 0.0000$ 

```
xtreg CASH_ETR_w DecilKZ QuadCTrib_DVA_w Ri_w TAM_w ROA_w i.ECV_D i.NIVGOV 
i.DCrise i.D_SETOR i.ANO,fe
xttest3
*Prob > chi2 = 0.0000xtreg DifETR_w DecilKZ QuadCTrib_DVA_w Ri_w TAM_w ROA_w i.ECV_D i.NIVGOV i.DCrise
i.D_SETOR i.ANO,fe
xttest3
*Prob>chi2 = 0.0000xtreg RedETR DecilKZ QuadCTrib_DVA_w Ri_w TAM_w ROA_w i.ECV_D i.NIVGOV i.DCrise 
i.D_SETOR i.ANO,fe
xttest3
*Prob>chi2 = 0.0000*
* Autocorrelacao ou Correlacao Serial.
*
* Utilizou-se o Teste de Wooldridge baseado em Wooldridge (2002).
* Ho: Nao ha autocorrelacao | Ha: Ha autocorrelacao.
* Caso Prob > F = 0.0000, rejeita-se Ho, autocorrelação
quietly xtreg ETR_w DecilKZ QuadCTrib_DVA_w Ri_w i.ECV_D TAM_w ROA_w i.NIVGOV
i.DCrise i.D_SETOR i.ANO,fe
xtserial ETR_w DecilKZ QuadCTrib_DVA_w Ri_w ECV_D TAM_w ROA_w NIVGOV DCrise 
D_SETOR ANO,output
*Prob > F = 0.0000quietly xtreg CASH_ETR_w DecilKZ QuadCTrib_DVA_w Ri_w i.ECV_D TAM_w ROA_w
i.NIVGOV i.DCrise i.D_SETOR i.ANO,fe
xtserial CASH_ETR_w DecilKZ QuadCTrib_DVA_w Ri_w ECV_D TAM_w ROA_w NIVGOV 
DCrise D_SETOR ANO,output
*Prob > F = 0.0000quietly xtreg DifETR_w DecilKZ QuadCTrib_DVA_w Ri_w i.ECV_D TAM_w ROA_w i.NIVGOV
i.DCrise i.D_SETOR i.ANO,fe
xtserial DifETR_w DecilKZ QuadCTrib_DVA_w Ri_w ECV_D TAM_w ROA_w NIVGOV DCrise 
D_SETOR ANO,output
*Prob > F = 0.0000quietly xtreg RedETR DecilKZ QuadCTrib_DVA_w Ri_w i.ECV_D TAM_w ROA_w i.NIVGOV
i.DCrise i.D_SETOR i.ANO,fe
xtserial RedETR DecilKZ QuadCTrib_DVA_w Ri_w ECV_D TAM_w ROA_w NIVGOV DCrise 
D_SETOR ANO,output
```
 $*Prob > F = 0.8370$ \* \* Gerando Ouputs do modelo. \* \*ETR xtgls ETR\_w DecilKZ QuadCTrib\_DVA\_w Ri\_w TAM\_w ROA\_w i.ECV\_D i.NIVGOV i.DCrise i.D\_SETOR i.ANO, igls corr(ar1) force outreg2 using Modelo1ETRQuad.doc, replace ctitle(ETR) addtext(Tipo de Painel, EA, Controle de Setor, Sim,Controle de Ano, Sim) xtgls CASH\_ETR\_w DecilKZ QuadCTrib\_DVA\_w Ri\_w TAM\_w ROA\_w i.ECV\_D i.NIVGOV i.DCrise i.D\_SETOR i.ANO, igls corr(ar1) force outreg2 using Modelo1ETRQuad.doc, append ctitle(CASH\_ETR) addtext(Tipo de Painel, EA, Controle de Setor, Sim,Controle de Ano, Sim) xtgls DifETR\_w DecilKZ QuadCTrib\_DVA\_w Ri\_w TAM\_w ROA\_w i.ECV\_D i.NIVGOV i.DCrise i.D\_SETOR i.ANO, igls corr(ar1) force outreg2 using Modelo1ETRQuad.doc, append ctitle(DifETR) addtext(Tipo de Painel, EA, Controle de Setor, Sim,Controle de Ano, Sim) xtgls RedETR DecilKZ QuadCTrib\_DVA\_w Ri\_w TAM\_w ROA\_w i.ECV\_D i.NIVGOV i.DCrise i.D\_SETOR i.ANO, igls corr(ar1) force outreg2 using Modelo1ETRQuad.doc, append ctitle(RedETR\_w) addtext(Tipo de Painel, EA, Controle de Setor, Sim,Controle de Ano, Sim) \* \* \* \*\*\* Gerando os Modelos\*\*\* \*\*Estimando para BTD's (Modelo 1 comm carga Tributária) POOLED reg BTD\_w DecilKZ QuadCTrib\_DVA\_w Ri\_w TAM\_w ROA\_w i.ECV\_D i.NIVGOV i.DCrise i.D\_SETOR i.ANO reg BTDT\_w DecilKZ QuadCTrib\_DVA\_w Ri\_w TAM\_w ROA\_w i.ECV\_D i.NIVGOV i.DCrise i.D\_SETOR i.ANO reg BTDP\_w DecilKZ QuadCTrib\_DVA\_w Ri\_w TAM\_w ROA\_w i.ECV\_D i.NIVGOV i.DCrise i.D\_SETOR i.ANO reg CrescBTD DecilKZ QuadCTrib\_DVA\_w Ri\_w TAM\_w ROA\_w i.ECV\_D i.NIVGOV i.DCrise i.D\_SETOR i.ANO \* \*Estimando para ETR (Modelo 1 sem carga Tributária) Fixed-Effects X POOLED \* Aplica-se o Teste de Chow Efeitos Fixos versus Pooled conforme Greene (2012). \* Ho: Pooled | Ha: Efeitos Fixos. \* Caso a Prob >  $F = 0.0000$  ou seja, estatisticamente significante = rejeita-se Ho e utiliza-se Efeitos Fixos. \* Resultado=Prob >  $F = 0.0000$ , logo, rejeita-se H0 e utiliza-se Efeitos Fixos xtreg BTD\_w DecilKZ QuadCTrib\_DVA\_w Ri\_w TAM\_w ROA\_w i.ECV\_D i.NIVGOV i.DCrise i.D\_SETOR i.ANO,fe

```
* Prob > F = 0.0000xtreg BTDT_w DecilKZ QuadCTrib_DVA_w Ri_w TAM_w ROA_w i.ECV_D i.NIVGOV i.DCrise 
i.D_SETOR i.ANO,fe
* Prob > F = 0.0000xtreg BTDP_w DecilKZ QuadCTrib_DVA_w Ri_w TAM_w ROA_w i.ECV_D i.NIVGOV i.DCrise 
i.D_SETOR i.ANO,fe
* Prob > F = 0.0000xtreg CrescBTD DecilKZ QuadCTrib_DVA_w Ri_w TAM_w ROA_w i.ECV_D i.NIVGOV i.DCrise 
i.D_SETOR i.ANO,fe
*Prob > F = 0.3806*
*Estimando para ETR (Modelo 1 sem carga Tributária) Random-Effects X POOLED
* Aplica-se o Teste de Breusch-Pagan Efeitos Aleatorios versus Pooled (Teste LM) baseado em 
Breusch & Pagan (1980) conforme Greene (2012).
* Ho: Pooled | Ha: Efeitos Aleatorios.
* Caso Prob > chibar2 = 0.0000 ou seja, estatisticamente significante = rejeita-se Ho e utiliza-se 
Efeitos Aleatorios. 
xtreg BTD_w DecilKZ QuadCTrib_DVA_w Ri_w TAM_w ROA_w i.ECV_D i.NIVGOV i.DCrise 
i.D_SETOR i.ANO,re
xttest0
* Prob > chibar2 = 0.0000xtreg BTDT_w DecilKZ QuadCTrib_DVA_w Ri_w TAM_w ROA_w i.ECV_D i.NIVGOV i.DCrise 
i.D_SETOR i.ANO,re
xttest0
* Prob > chibar2 = 0.0000
xtreg BTDP_w DecilKZ QuadCTrib_DVA_w Ri_w TAM_w ROA_w i.ECV_D i.NIVGOV i.DCrise 
i.D_SETOR i.ANO,re
xttest0
* Prob > chibar2 = 0.0000
xtreg CrescBTD DecilKZ QuadCTrib_DVA_w Ri_w TAM_w ROA_w i.ECV_D i.NIVGOV i.DCrise 
i.D_SETOR i.ANO,re
xttest0
* Prob > chibar2 = 1.0000* Resultado=chibar2 = 0.0000 rejeita-se H0, logo utiliza-se Efeitos Aleatórios
*
*Estimando para ETR (Modelo 1 sem carga Tributária) Fixed-Effects X Random-Effects
* Aplicaca-se o Teste de Hausman para avaliar a utilizacao de modelos com Efeitos Fixos versus 
Efeitos Aleatorios.
* Ho: Efeitos Aleatorios | Ha: Efeitos Fixos.
```

```
* Caso Prob>chi2 = 0.0000 ou seja, estatisticamente significante = rejeita-se Ho e utiliza-se Efeitos 
Fixos.
* Resultado=Prob>chi2 > 0, logo aceita-se H0 e utiliza-se Efeitos Aleatórios.
quietly xtreg BTD_w DecilKZ QuadCTrib_DVA_w Ri_w TAM_w ROA_w i.ECV_D i.NIVGOV
i.DCrise i.D_SETOR i.ANO,fe
estimates store FE_BTD
quietly xtreg BTD_w DecilKZ QuadCTrib_DVA_w Ri_w TAM_w ROA_w i.ECV_D i.NIVGOV 
i.DCrise i.D_SETOR i.ANO,re
estimates store RE_BTD
hausman FE_BTD RE_BTD
* Prob>chi2 = 0.8214*
quietly xtreg BTDT_w DecilKZ QuadCTrib_DVA_w Ri_w TAM_w ROA_w i.ECV_D i.NIVGOV
i.DCrise i.D_SETOR i.ANO,fe
estimates store FE_BTDT
quietly xtreg BTDT_w DecilKZ QuadCTrib_DVA_w Ri_w TAM_w ROA_w i.ECV_D i.NIVGOV
i.DCrise i.D_SETOR i.ANO,re
estimates store RE_BTDT
hausman FE_BTDT RE_BTDT
* Prob>chi2 = 0.0000*
quietly xtreg BTDP_w DecilKZ QuadCTrib_DVA_w Ri_w TAM_w ROA_w i.ECV_D i.NIVGOV
i.DCrise i.D_SETOR i.ANO,fe
estimates store FE_BTDP
quietly xtreg BTDP_w DecilKZ QuadCTrib_DVA_w Ri_w TAM_w ROA_w i.ECV_D i.NIVGOV 
i.DCrise i.D_SETOR i.ANO,re
estimates store RE_BTDP
hausman FE_BTDP RE_BTDP
* Prob>chi2 = 0.0000*
quietly xtreg CrescBTD DecilKZ QuadCTrib_DVA_w Ri_w TAM_w ROA_w i.ECV_D i.NIVGOV 
i.DCrise i.D_SETOR i.ANO,fe
estimates store FE_CrescBTD
quietly xtreg CrescBTD DecilKZ QuadCTrib_DVA_w Ri_w TAM_w ROA_w i.ECV_D i.NIVGOV
```
i.DCrise i.D\_SETOR i.ANO,re

estimates store RE\_CrescBTD hausman FE\_CrescBTD RE\_CrescBTD \* Prob>chi2 =  $0.0040$ \*Resultado=Valores todos muito abaixo de 20, não indicando multicolinearidade. \* \* Normalidade \* \* Aplica-se o Teste de Jarque-Bera baseado em Jarque & Bera (1987) para avaliar a normalidade dos residuos. \* Estimando o modelo 1 por Pooled OLS. reg BTD\_w DecilKZ Ri\_w QuadCTrib\_DVA\_w TAM\_w ROA\_w i.ECV\_D i.NIVGOV i.DCrise i.D\_SETOR i.ANO \* Gerando os residuos do modelo 1 Pooled OLS. predict residuos\_mod1, residuals \* Estimando o modelo 2 por Pooled OLS. reg BTDT\_w DecilKZ QuadCTrib\_DVA\_w Ri\_w TAM\_w ROA\_w i.ECV\_D i.NIVGOV i.DCrise i.D\_SETOR i.ANO \* Gerando os residuos do modelo 2 Pooled OLS. predict residuos\_mod2, residuals \* Estimando o modelo 3 por OLS. reg BTDP\_w DecilKZ QuadCTrib\_DVA\_w Ri\_w TAM\_w ROA\_w i.ECV\_D i.NIVGOV i.DCrise i.D\_SETOR i.ANO \* Gerando os residuos do modelo 3 Pooled OLS. predict residuos\_mod3, residuals \* Estimando o modelo 4 por OLS. reg CrescBTD DecilKZ QuadCTrib\_DVA\_w Ri\_w TAM\_w ROA\_w i.ECV\_D i.NIVGOV i.DCrise i.D\_SETOR i.ANO \* Gerando os residuos do modelo 3 Pooled OLS. predict residuos\_mod4, residuals \* Padronizando as variaveis "residuos\_mod1", "residuos\_mod2" e "residuos\_mod3". sort ID TRIM by ID: center residuos\_mod1 residuos\_mod2 residuos\_mod3 residuos\_mod4 , prefix(z\_) standardize \* Gerando os graficos de distribuicao normal. histogram residuos\_mod1, normal histogram z\_residuos\_mod1 , normal histogram residuos\_mod2, normal histogram z\_residuos\_mod2 , normal histogram residuos\_mod3, normal histogram z\_residuos\_mod3 , normal histogram residuos\_mod4, normal histogram z\_residuos\_mod4 , normal \*Aplicando Teste JB \* Aplicando o teste. jb residuos\_mod1 jb residuos\_mod2 jb residuos\_mod3 jb residuos\_mod4 \* Aplicando o teste para os Resíduos padronizados. jb z\_residuos\_mod1 jb z\_residuos\_mod2

jb z\_residuos\_mod3 jb z\_residuos\_mod4 \* \* Heterocedasticidade \* \* Utilizou-se o Teste de Wald Modificado baseado em Greene (2000). \* Ho: Homocedasticidade ou variancia constante | Ha: Heterocedasticidade. \* Caso Prob>chi2 = 0.0000, rejeita-se Ho. \*RESULTADO=Prob>chi2 = 0.0000 rejeitou-se H0, logo, há heterocedasticidade. xtreg BTD\_w DecilKZ QuadCTrib\_DVA\_w Ri\_w TAM\_w ROA\_w i.ECV\_D i.NIVGOV i.DCrise i.D\_SETOR i.ANO,fe xttest3 xtreg BTDT\_w DecilKZ QuadCTrib\_DVA\_w Ri\_w TAM\_w ROA\_w i.ECV\_D i.NIVGOV i.DCrise i.D\_SETOR i.ANO,fe xttest3 xtreg BTDP\_w DecilKZ QuadCTrib\_DVA\_w Ri\_w TAM\_w ROA\_w i.ECV\_D i.NIVGOV i.DCrise i.D\_SETOR i.ANO,fe xttest3 xtreg CrescBTD DecilKZ QuadCTrib\_DVA\_w Ri\_w TAM\_w ROA\_w i.ECV\_D i.NIVGOV i.DCrise i.D\_SETOR i.ANO,fe xttest3 \* \* Autocorrelacao ou Correlacao Serial. \* \* Utilizou-se o Teste de Wooldridge baseado em Wooldridge (2002). \* Ho: Nao ha autocorrelacao | Ha: Ha autocorrelacao. \* Caso Prob > F = 0.0000, rejeita-se Ho, autocorrelação quietly xtreg BTD\_w DecilKZ QuadCTrib\_DVA\_w Ri\_w i.ECV\_D TAM\_w ROA\_w i.NIVGOV i.DCrise i.D\_SETOR i.ANO,fe xtserial BTD\_w DecilKZ QuadCTrib\_DVA\_w Ri\_w ECV\_D TAM\_w ROA\_w NIVGOV DCrise D\_SETOR ANO,output quietly xtreg BTDT\_w DecilKZ QuadCTrib\_DVA\_w Ri\_w i.ECV\_D TAM\_w ROA\_w i.NIVGOV i.DCrise i.D\_SETOR i.ANO,fe xtserial BTDT\_w DecilKZ QuadCTrib\_DVA\_w Ri\_w ECV\_D TAM\_w ROA\_w NIVGOV DCrise D\_SETOR ANO,output quietly xtreg BTDP\_w DecilKZ QuadCTrib\_DVA\_w Ri\_w i.ECV\_D TAM\_w ROA\_w i.NIVGOV i.DCrise i.D\_SETOR i.ANO,fe xtserial BTDP\_w DecilKZ QuadCTrib\_DVA\_w Ri\_w ECV\_D TAM\_w ROA\_w NIVGOV DCrise D\_SETOR ANO,output
quietly xtreg CrescBTD DecilKZ QuadCTrib\_DVA\_w Ri\_w i.ECV\_D TAM\_w ROA\_w i.NIVGOV i.DCrise i.D\_SETOR i.ANO,fe xtserial CrescBTD DecilKZ QuadCTrib\_DVA\_w Ri\_w ECV\_D TAM\_w ROA\_w NIVGOV DCrise D\_SETOR ANO,output \* \* Gerando Ouputs do modelo. \* \*BTD xtgls BTD\_w DecilKZ QuadCTrib\_DVA\_w Ri\_w TAM\_w ROA\_w i.ECV\_D i.NIVGOV i.DCrise i.D\_SETOR i.ANO, igls corr(ar1) force outreg2 using Modelo1BTDQuad.doc, replace ctitle(BTD) addtext(Tipo de Painel, EA, Controle de Setor, Sim,Controle de Ano, Sim) xtgls BTDT\_w DecilKZ QuadCTrib\_DVA\_w Ri\_w TAM\_w ROA\_w i.ECV\_D i.NIVGOV i.DCrise i.D\_SETOR i.ANO, igls corr(ar1) force outreg2 using Modelo1BTDQuad.doc, append ctitle(BTDT) addtext(Tipo de Painel, EA, Controle de Setor, Sim,Controle de Ano, Sim) xtgls BTDP\_w DecilKZ QuadCTrib\_DVA\_w Ri\_w TAM\_w ROA\_w i.ECV\_D i.NIVGOV i.DCrise i.D\_SETOR i.ANO, igls corr(ar1) force outreg2 using Modelo1BTDQuad.doc, append ctitle(BTDP) addtext(Tipo de Painel, EA, Controle de Setor, Sim,Controle de Ano, Sim) xtgls CrescBTD DecilKZ QuadCTrib\_DVA\_w Ri\_w TAM\_w ROA\_w i.ECV\_D i.NIVGOV i.DCrise i.D\_SETOR i.ANO, igls corr(ar1) force outreg2 using Modelo1BTDQuad.doc, append ctitle(CrescBTD) addtext(Tipo de Painel, EA, Controle de Setor, Sim,Controle de Ano, Sim) \* \*\*\* Gerando os Modelos Com Carga Tributária\* \* \*\*\* Gerando os Modelos\*\*\* \*\*Estimando para ETR's (Modelo 2 Com carga Tributária) POOLED reg ETR\_w DecilKZ CTrib\_DVA\_w Ri\_w TAM\_w ROA\_w i.ECV\_D i.NIVGOV i.DCrise i.D\_SETOR i.ANO reg CASH\_ETR\_w DecilKZ CTrib\_DVA\_w Ri\_w TAM\_w ROA\_w i.ECV\_D i.NIVGOV i.DCrise i.D\_SETOR i.ANO reg DifETR\_w DecilKZ CTrib\_DVA\_w Ri\_w TAM\_w ROA\_w i.ECV\_D i.NIVGOV i.DCrise i.D\_SETOR i.ANO reg RedETR DecilKZ CTrib\_DVA\_w Ri\_w TAM\_w ROA\_w i.ECV\_D i.NIVGOV i.DCrise i.D\_SETOR i.ANO \* \*Estimando para ETR (Modelo 1 sem carga Tributária) Fixed-Effects X POOLED \* Aplica-se o Teste de Chow Efeitos Fixos versus Pooled conforme Greene (2012). \* Ho: Pooled | Ha: Efeitos Fixos. \* Caso a Prob > F = 0.0000 ou seja, estatisticamente significante = rejeita-se Ho e utiliza-se Efeitos Fixos. \* Resultado=Prob >  $F = 0.0000$ , logo, rejeita-se H0 e utiliza-se Efeitos Fixos

```
xtreg ETR_w DecilKZ CTrib_DVA_w Ri_w TAM_w ROA_w i.ECV_D i.NIVGOV i.DCrise 
i.D_SETOR i.ANO,fe
* Prob > F = 0.0000xtreg CASH_ETR_w DecilKZ CTrib_DVA_w Ri_w TAM_w ROA_w i.ECV_D i.NIVGOV i.DCrise 
i.D_SETOR i.ANO,fe
* Prob > F = 0.0000xtreg DifETR_w DecilKZ CTrib_DVA_w Ri_w TAM_w ROA_w i.ECV_D i.NIVGOV i.DCrise 
i.D_SETOR i.ANO,fe
* Prob > F = 0.0000xtreg RedETR DecilKZ CTrib_DVA_w Ri_w TAM_w ROA_w i.ECV_D i.NIVGOV i.DCrise 
i.D_SETOR i.ANO,fe
* Prob > F = 0.2768
*
*Estimando para ETR (Modelo 1 sem carga Tributária) Random-Effects X POOLED
* Aplica-se o Teste de Breusch-Pagan Efeitos Aleatorios versus Pooled (Teste LM) baseado em 
Breusch & Pagan (1980) conforme Greene (2012).
* Ho: Pooled | Ha: Efeitos Aleatorios.
* Caso Prob > chibar2 = 0.0000 ou seja, estatisticamente significante = rejeita-se Ho e utiliza-se 
Efeitos Aleatorios. 
xtreg ETR_w DecilKZ CTrib_DVA_w Ri_w TAM_w ROA_w i.ECV_D i.NIVGOV i.DCrise 
i.D_SETOR i.ANO,re
xttest0
*Prob > chibar2 = 0.0000xtreg CASH_ETR_w DecilKZ CTrib_DVA_w Ri_w TAM_w ROA_w i.ECV_D i.NIVGOV i.DCrise 
i.D_SETOR i.ANO,re
xttest0
*Prob > chibar2 = 0.0000xtreg DifETR_w DecilKZ CTrib_DVA_w Ri_w TAM_w ROA_w i.ECV_D i.NIVGOV i.DCrise 
i.D_SETOR i.ANO,re
xttest0
*Prob > children2 = 0.0000xtreg RedETR DecilKZ CTrib_DVA_w Ri_w TAM_w ROA_w i.ECV_D i.NIVGOV i.DCrise 
i.D_SETOR i.ANO,re
xttest0
*Prob > chibar2 = 1.0000*
*Estimando para ETR (Modelo 1 sem carga Tributária) Fixed-Effects X Random-Effects
```

```
* Aplicaca-se o Teste de Hausman para avaliar a utilizacao de modelos com Efeitos Fixos versus 
Efeitos Aleatorios.
* Ho: Efeitos Aleatorios | Ha: Efeitos Fixos.
* Caso Prob>chi2 = 0.0000 ou seja, estatisticamente significante = rejeita-se Ho e utiliza-se Efeitos 
Fixos.
* Resultado=Prob>chi2 > 0, logo aceita-se H0 e utiliza-se Efeitos Aleatórios.
quietly xtreg ETR_w DecilKZ CTrib_DVA_w Ri_w TAM_w ROA_w i.ECV_D i.NIVGOV i.DCrise
i.D_SETOR i.ANO,fe
estimates store FE_ETR
quietly xtreg ETR_w DecilKZ CTrib_DVA_w Ri_w TAM_w ROA_w i.ECV_D i.NIVGOV i.DCrise 
i.D_SETOR i.ANO,re
estimates store RE_ETR
hausman FE_ETR RE_ETR
* Prob>chi2 = 0.0000*
quietly xtreg CASH_ETR_w DecilKZ CTrib_DVA_w Ri_w TAM_w ROA_w i.ECV_D i.NIVGOV
i.DCrise i.D_SETOR i.ANO,fe
estimates store FE_CASH_ETR
quietly xtreg CASH_ETR_w DecilKZ CTrib_DVA_w Ri_w TAM_w ROA_w i.ECV_D i.NIVGOV
i.DCrise i.D_SETOR i.ANO,re
estimates store RE_CASH_ETR
hausman FE_CASH_ETR RE_CASH_ETR
* Prob>chi2 = 0.0000*
quietly xtreg RedETR DecilKZ CTrib_DVA_w Ri_w TAM_w ROA_w i.ECV_D i.NIVGOV i.DCrise 
i.D_SETOR i.ANO,fe
estimates store FE_RedETR
quietly xtreg RedETR DecilKZ CTrib_DVA_w Ri_w TAM_w ROA_w i.ECV_D i.NIVGOV i.DCrise 
i.D_SETOR i.ANO,re
estimates store RE_RedETR
hausman FE_RedETR RE_RedETR
* Prob>chi2 = 0.0052*
quietly xtreg DifETR_w DecilKZ CTrib_DVA_w Ri_w TAM_w ROA_w i.ECV_D i.NIVGOV
i.DCrise i.D_SETOR i.ANO,fe
estimates store FE_DifETR
```

```
quietly xtreg DifETR w DecilKZ CTrib DVA w Ri w TAM w ROA w i.ECV D i.NIVGOV
i.DCrise i.D SETOR i.ANO,re
estimates store RE DifETR
hausman FE DifETR RE DifETR
*Prob>chi2 =0.0000
*Resultado=Valores todos muito abaixo de 20, não indicando multicolinearidade.
* Normalidade
\ast* Aplica-se o Teste de Jarque-Bera baseado em Jarque & Bera (1987) para avaliar a normalidade dos
residuos.
* Estimando o modelo 1 por Pooled OLS.
reg ETR_w DecilKZ Ri_w CTrib_DVA_w TAM_w ROA_w i.ECV_D i.NIVGOV i.DCrise
i.D SETOR i.ANO
* Gerando os residuos do modelo 1 Pooled OLS.
predict residuos mod1, residuals
* Estimando o modelo 2 por Pooled OLS.
reg CASH ETR w DecilKZ CTrib DVA w Ri w TAM w ROA w i.ECV D i.NIVGOV i.DCrise
i.D SETOR i.ANO
* Gerando os residuos do modelo 2 Pooled OLS.
predict residuos_mod2, residuals
* Estimando o modelo 3 por OLS.
reg RedETR DecilKZ CTrib DVA w Ri w TAM w ROA w i.ECV D i.NIVGOV i.DCrise
i.D SETOR i.ANO
* Gerando os residuos do modelo 3 Pooled OLS.
predict residuos mod3, residuals
* Estimando o modelo 4 por OLS.
reg DifETR_w DecilKZ CTrib_DVA_w Ri_w TAM_w ROA_w i.ECV_D i.NIVGOV i.DCrise
i.D SETOR i.ANO
* Gerando os residuos do modelo 3 Pooled OLS.
predict residuos mod4, residuals
* Padronizando as variaveis "residuos_mod1", "residuos_mod2" e "residuos_mod3".
sort ID TRIM
by ID: center residuos mod1 residuos mod2 residuos mod3 residuos mod4, prefix(z) standardize
* Gerando os graficos de distribuicao normal.
histogram residuos mod1, normal
histogram z residuos mod1, normal
histogram residuos mod2, normal
histogram z residuos mod2, normal
histogram residuos mod3, normal
histogram z residuos mod3, normal
histogram residuos mod4, normal
histogram z residuos mod4, normal
*Aplicando Teste JB
* Aplicando o teste.
jb residuos mod1
jb residuos mod2
jb residuos mod3
jb residuos mod4
```
\* Aplicando o teste para os Resíduos padronizados. jb z\_residuos\_mod1 jb z\_residuos\_mod2 jb z\_residuos\_mod3 jb z\_residuos\_mod4 \* \* Heterocedasticidade \* \* Utilizou-se o Teste de Wald Modificado baseado em Greene (2000). \* Ho: Homocedasticidade ou variancia constante | Ha: Heterocedasticidade. \* Caso Prob>chi2 = 0.0000, rejeita-se Ho. \*RESULTADO=Prob>chi2 = 0.0000 rejeitou-se H0, logo, há heterocedasticidade. xtreg ETR\_w DecilKZ CTrib\_DVA\_w Ri\_w TAM\_w ROA\_w i.ECV\_D i.NIVGOV i.DCrise i.D\_SETOR i.ANO,fe xttest3  $*Prob>chi2 = 0.0000$ xtreg CASH\_ETR\_w DecilKZ CTrib\_DVA\_w Ri\_w TAM\_w ROA\_w i.ECV\_D i.NIVGOV i.DCrise i.D\_SETOR i.ANO,fe xttest3  $*Prob>chi2 = 0.0000$ xtreg DifETR\_w DecilKZ CTrib\_DVA\_w Ri\_w TAM\_w ROA\_w i.ECV\_D i.NIVGOV i.DCrise i.D\_SETOR i.ANO,fe xttest3  $*Prob>chi2 = 0.0000$ xtreg RedETR DecilKZ CTrib\_DVA\_w Ri\_w TAM\_w ROA\_w i.ECV\_D i.NIVGOV i.DCrise i.D\_SETOR i.ANO,fe xttest3  $*Prob>chi2 = 0.0000$ \* \* Autocorrelacao ou Correlacao Serial. \* \* Utilizou-se o Teste de Wooldridge baseado em Wooldridge (2002). \* Ho: Nao ha autocorrelacao | Ha: Ha autocorrelacao. \* Caso Prob > F = 0.0000, rejeita-se Ho, autocorrelação quietly xtreg ETR\_w DecilKZ CTrib\_DVA\_w Ri\_w i.ECV\_D TAM\_w ROA\_w i.NIVGOV i.DCrise i.D\_SETOR i.ANO,fe xtserial ETR\_w DecilKZ CTrib\_DVA\_w Ri\_w ECV\_D TAM\_w ROA\_w NIVGOV DCrise D\_SETOR ANO,output  $*Prob > F = 0.0000$ 

quietly xtreg CASH ETR w DecilKZ CTrib DVA w Ri w i.ECV D TAM w ROA w i.NIVGOV i.DCrise i.D SETOR i.ANO.fe xtserial CASH ETR w DecilKZ CTrib DVA w Ri w ECV D TAM w ROA w NIVGOV DCrise D SETOR ANO, output  $*Prob > F =$ 0.0000 quietly xtreg DifETR w DecilKZ CTrib DVA w Ri w i.ECV D TAM w ROA w i.NIVGOV i.DCrise i.D SETOR i.ANO, fe xtserial DifETR w DecilKZ CTrib DVA w Ri w ECV D TAM w ROA w NIVGOV DCrise D SETOR ANO, output  $*Prob > F =$ 0.0000 quietly xtreg RedETR DecilKZ CTrib DVA w Ri w i.ECV D TAM w ROA w i.NIVGOV i.DCrise i.D SETOR i.ANO,fe xtserial RedETR DecilKZ CTrib DVA w Ri w ECV D TAM w ROA w NIVGOV DCrise D SETOR ANO, output  $*Prob > F =$ 0.8370 \* Gerando Ouputs do modelo. \*ETR xtgls ETR w DecilKZ CTrib DVA w Ri w TAM w ROA w i.ECV D i.NIVGOV i.DCrise i.D\_SETOR i.ANO, igls corr(ar1) force outreg2 using Modelo1ETRTrib.doc, replace ctitle(ETR) addtext(Tipo de Painel, EA, Controle de Setor, Sim, Controle de Ano, Sim) xtgls CASH ETR w DecilKZ CTrib DVA w Ri w TAM w ROA w i.ECV D i.NIVGOV i.DCrise i.D SETOR i.ANO, igls corr(ar1) force outreg2 using Modelo1ETRTrib.doc, append ctitle(CASH\_ETR) addtext(Tipo de Painel, EA, Controle de Setor, Sim, Controle de Ano, Sim) xtgls DifETR w DecilKZ CTrib DVA w Ri w TAM w ROA w i.ECV D i.NIVGOV i.DCrise i.D SETOR i.ANO, igls corr(ar1) force outreg2 using Modelo1ETRTrib.doc, append ctitle(DifETR) addtext(Tipo de Painel, EA, Controle de Setor, Sim, Controle de Ano, Sim) xtgls RedETR DecilKZ CTrib\_DVA\_w Ri\_w TAM\_w ROA\_w i.ECV\_D i.NIVGOV i.DCrise i.D SETOR i.ANO, igls corr(arl) force outreg2 using Modelo1ETRTrib.doc, append ctitle(RedETR w) addtext(Tipo de Painel, EA, Controle de Setor, Sim, Controle de Ano, Sim)  $\ast$  $\ast$  $\ast$ \*\*\* Gerando os Modelos\*\*\* \*\*Estimando para BTD's (Modelo 1 com carga Tributária) POOLED reg BTD w DecilKZ CTrib DVA w Ri w TAM w ROA w i.ECV D i.NIVGOV i.DCrise i.D SETOR i.ANO

reg BTDT\_w DecilKZ CTrib\_DVA\_w Ri\_w TAM\_w ROA\_w i.ECV\_D i.NIVGOV i.DCrise i.D\_SETOR i.ANO reg BTDP\_w DecilKZ CTrib\_DVA\_w Ri\_w TAM\_w ROA\_w i.ECV\_D i.NIVGOV i.DCrise i.D\_SETOR i.ANO reg CrescBTD DecilKZ CTrib\_DVA\_w Ri\_w TAM\_w ROA\_w i.ECV\_D i.NIVGOV i.DCrise i.D\_SETOR i.ANO \*Estimando para ETR (Modelo 1 sem carga Tributária) Fixed-Effects X POOLED \* Aplica-se o Teste de Chow Efeitos Fixos versus Pooled conforme Greene (2012). \* Ho: Pooled | Ha: Efeitos Fixos. \* Caso a Prob > F = 0.0000 ou seja, estatisticamente significante = rejeita-se Ho e utiliza-se Efeitos \* Resultado=Prob > F = 0.0000, logo, rejeita-se H0 e utiliza-se Efeitos Fixos xtreg BTD\_w DecilKZ CTrib\_DVA\_w Ri\_w TAM\_w ROA\_w i.ECV\_D i.NIVGOV i.DCrise i.D\_SETOR i.ANO,fe  $*$  Prob  $>$  F = 0.0000 xtreg BTDT\_w DecilKZ CTrib\_DVA\_w Ri\_w TAM\_w ROA\_w i.ECV\_D i.NIVGOV i.DCrise i.D\_SETOR i.ANO,fe \*  $Prob > F = 0.0000$ xtreg BTDP\_w DecilKZ CTrib\_DVA\_w Ri\_w TAM\_w ROA\_w i.ECV\_D i.NIVGOV i.DCrise i.D\_SETOR i.ANO,fe \*  $Prob > F = 0.0000$ xtreg CrescBTD DecilKZ CTrib\_DVA\_w Ri\_w TAM\_w ROA\_w i.ECV\_D i.NIVGOV i.DCrise i.D\_SETOR i.ANO,fe

 $*Prob > F = 0.3806$ 

\*

\*

Fixos.

\*Estimando para ETR (Modelo 1 sem carga Tributária) Random-Effects X POOLED

\* Aplica-se o Teste de Breusch-Pagan Efeitos Aleatorios versus Pooled (Teste LM) baseado em Breusch & Pagan (1980) conforme Greene (2012).

\* Ho: Pooled | Ha: Efeitos Aleatorios.

\* Caso Prob > chibar2 = 0.0000 ou seja, estatisticamente significante = rejeita-se Ho e utiliza-se Efeitos Aleatorios.

xtreg BTD\_w DecilKZ CTrib\_DVA\_w Ri\_w TAM\_w ROA\_w i.ECV\_D i.NIVGOV i.DCrise i.D\_SETOR i.ANO,re xttest0

 $* Prob$  > chibar2 = 0.0000

xtreg BTDT\_w DecilKZ CTrib\_DVA\_w Ri\_w TAM\_w ROA\_w i.ECV\_D i.NIVGOV i.DCrise i.D\_SETOR i.ANO,re xttest0

```
* Prob > chibar2 = 0.0000xtreg BTDP_w DecilKZ CTrib_DVA_w Ri_w TAM_w ROA_w i.ECV_D i.NIVGOV i.DCrise
i.D_SETOR i.ANO,re
xttest0
* Prob > chibar2 = 0.0000
xtreg CrescBTD DecilKZ CTrib_DVA_w Ri_w TAM_w ROA_w i.ECV_D i.NIVGOV i.DCrise 
i.D_SETOR i.ANO,re
xttest0
* Prob > chibar2 = 1.0000
* Resultado=chibar2 = 0.0000 rejeita-se H0, logo utiliza-se Efeitos Aleatórios
*
*Estimando para ETR (Modelo 1 sem carga Tributária) Fixed-Effects X Random-Effects
* Aplicaca-se o Teste de Hausman para avaliar a utilizacao de modelos com Efeitos Fixos versus 
Efeitos Aleatorios.
* Ho: Efeitos Aleatorios | Ha: Efeitos Fixos.
* Caso Prob>chi2 = 0.0000 ou seja, estatisticamente significante = rejeita-se Ho e utiliza-se Efeitos 
Fixos.
* Resultado=Prob>chi2 > 0, logo aceita-se H0 e utiliza-se Efeitos Aleatórios.
quietly xtreg BTD_w DecilKZ CTrib_DVA_w Ri_w TAM_w ROA_w i.ECV_D i.NIVGOV i.DCrise
i.D_SETOR i.ANO,fe
estimates store FE_BTD
quietly xtreg BTD_w DecilKZ CTrib_DVA_w Ri_w TAM_w ROA_w i.ECV_D i.NIVGOV i.DCrise
i.D_SETOR i.ANO,re
estimates store RE_BTD
hausman FE_BTD RE_BTD
* Prob>chi2 = 0.2676*
quietly xtreg BTDT_w DecilKZ CTrib_DVA_w Ri_w TAM_w ROA_w i.ECV_D i.NIVGOV
i.DCrise i.D_SETOR i.ANO,fe
estimates store FE_BTDT
quietly xtreg BTDT_w DecilKZ CTrib_DVA_w Ri_w TAM_w ROA_w i.ECV_D i.NIVGOV 
i.DCrise i.D_SETOR i.ANO,re
estimates store RE_BTDT
hausman FE_BTDT RE_BTDT
* Prob>chi2 = 0.0000*
```

```
quietly xtreg BTDP_w DecilKZ CTrib_DVA_w Ri_w TAM_w ROA_w i.ECV_D i.NIVGOV
i.DCrise i.D_SETOR i.ANO,fe
estimates store FE_BTDP
quietly xtreg BTDP_w DecilKZ CTrib_DVA_w Ri_w TAM_w ROA_w i.ECV_D i.NIVGOV
i.DCrise i.D_SETOR i.ANO,re
estimates store RE_BTDP
hausman FE_BTDP RE_BTDP
* Prob>chi2 = 0.0000*
quietly xtreg CrescBTD DecilKZ CTrib_DVA_w Ri_w TAM_w ROA_w i.ECV_D i.NIVGOV 
i.DCrise i.D_SETOR i.ANO,fe
estimates store FE_CrescBTD
quietly xtreg CrescBTD DecilKZ CTrib_DVA_w Ri_w TAM_w ROA_w i.ECV_D i.NIVGOV 
i.DCrise i.D_SETOR i.ANO,re
estimates store RE_CrescBTD
hausman FE_CrescBTD RE_CrescBTD
* Prob>chi2 = 0.0010*Resultado=Valores todos muito abaixo de 20, não indicando multicolinearidade.
*
* Normalidade
*
* Aplica-se o Teste de Jarque-Bera baseado em Jarque & Bera (1987) para avaliar a normalidade dos 
residuos.
* Estimando o modelo 1 por Pooled OLS.
reg BTD_w DecilKZ Ri_w CTrib_DVA_w TAM_w ROA_w i.ECV_D i.NIVGOV i.DCrise 
i.D_SETOR i.ANO
* Gerando os residuos do modelo 1 Pooled OLS.
predict residuos_mod1, residuals
* Estimando o modelo 2 por Pooled OLS.
reg BTDT_w DecilKZ CTrib_DVA_w Ri_w TAM_w ROA_w i.ECV_D i.NIVGOV i.DCrise 
i.D_SETOR i.ANO
* Gerando os residuos do modelo 2 Pooled OLS.
predict residuos_mod2, residuals
* Estimando o modelo 3 por OLS.
reg BTDP_w DecilKZ CTrib_DVA_w Ri_w TAM_w ROA_w i.ECV_D i.NIVGOV i.DCrise
i.D_SETOR i.ANO
* Gerando os residuos do modelo 3 Pooled OLS.
predict residuos_mod3, residuals
* Estimando o modelo 4 por OLS.
reg CrescBTD DecilKZ CTrib_DVA_w Ri_w TAM_w ROA_w i.ECV_D i.NIVGOV i.DCrise 
i.D_SETOR i.ANO
* Gerando os residuos do modelo 3 Pooled OLS.
predict residuos_mod4, residuals
* Padronizando as variaveis "residuos_mod1", "residuos_mod2" e "residuos_mod3".
```
sort ID TRIM by ID: center residuos mod1 residuos mod2 residuos mod3 residuos mod4 , prefix(z) standardize \* Gerando os graficos de distribuicao normal. histogram residuos\_mod1, normal histogram z\_residuos\_mod1 , normal histogram residuos\_mod2, normal histogram z\_residuos\_mod2 , normal histogram residuos\_mod3, normal histogram z\_residuos\_mod3 , normal histogram residuos\_mod4, normal histogram z\_residuos\_mod4 , normal \*Aplicando Teste JB \* Aplicando o teste. jb residuos\_mod1 jb residuos\_mod2 jb residuos\_mod3 jb residuos\_mod4 \* Aplicando o teste para os Resíduos padronizados. jb z\_residuos\_mod1 jb z\_residuos\_mod2 jb z\_residuos\_mod3 jb z\_residuos\_mod4 \* \* Heterocedasticidade \* \* Utilizou-se o Teste de Wald Modificado baseado em Greene (2000). \* Ho: Homocedasticidade ou variancia constante | Ha: Heterocedasticidade. \* Caso Prob>chi2 = 0.0000, rejeita-se Ho. \*RESULTADO=Prob>chi2 = 0.0000 rejeitou-se H0, logo, há heterocedasticidade. xtreg BTD\_w DecilKZ CTrib\_DVA\_w Ri\_w TAM\_w ROA\_w i.ECV\_D i.NIVGOV i.DCrise i.D\_SETOR i.ANO,fe xttest3 xtreg BTDT\_w DecilKZ CTrib\_DVA\_w Ri\_w TAM\_w ROA\_w i.ECV\_D i.NIVGOV i.DCrise i.D\_SETOR i.ANO,fe xttest3 xtreg BTDP\_w DecilKZ CTrib\_DVA\_w Ri\_w TAM\_w ROA\_w i.ECV\_D i.NIVGOV i.DCrise i.D\_SETOR i.ANO,fe xttest3 xtreg CrescBTD DecilKZ CTrib\_DVA\_w Ri\_w TAM\_w ROA\_w i.ECV\_D i.NIVGOV i.DCrise i.D\_SETOR i.ANO,fe xttest3 \* \* Autocorrelacao ou Correlacao Serial. \*

\* Utilizou-se o Teste de Wooldridge baseado em Wooldridge (2002).

- \* Ho: Nao ha autocorrelacao | Ha: Ha autocorrelacao.
- \* Caso Prob >  $F = 0.0000$ , rejeita-se Ho, autocorrelação

quietly xtreg BTD w DecilKZ CTrib DVA w Ri w i.ECV D TAM w ROA w i.NIVGOV i.DCrise i.D SETOR i.ANO, fe

xtserial BTD w DecilKZ CTrib DVA w Ri w ECV D TAM w ROA w NIVGOV DCrise D SETOR ANO, output

quietly xtreg BTDT w DecilKZ CTrib DVA w Ri w i.ECV D TAM w ROA w i.NIVGOV i.DCrise i.D SETOR i.ANO,fe

xtserial BTDT w DecilKZ CTrib DVA w Ri w ECV D TAM w ROA w NIVGOV DCrise D SETOR ANO, output

quietly xtreg BTDP w DecilKZ CTrib DVA w Ri w i.ECV D TAM w ROA w i.NIVGOV i.DCrise i.D\_SETOR i.ANO,fe

xtserial BTDP w DecilKZ CTrib DVA w Ri w ECV D TAM w ROA w NIVGOV DCrise D SETOR ANO, output

quietly xtreg CrescBTD DecilKZ CTrib DVA w Ri w i.ECV D TAM w ROA w i.NIVGOV i.DCrise i.D SETOR i.ANO, fe

xtserial CrescBTD DecilKZ CTrib\_DVA\_w Ri\_w ECV\_D TAM\_w ROA\_w NIVGOV DCrise D SETOR ANO, output

\* Gerando Ouputs do modelo.

## \*BTD

xtgls BTD w DecilKZ CTrib DVA w Ri w TAM w ROA w i.ECV D i.NIVGOV i.DCrise i.D SETOR i.ANO, igls corr(ar1) force outreg2 using Modelo1BTDCTrib.doc, replace ctitle(BTD) addtext(Tipo de Painel, EA, Controle de Setor, Sim, Controle de Ano, Sim)

xtgls BTDT w DecilKZ CTrib DVA w Ri w TAM w ROA w i.ECV D i.NIVGOV i.DCrise i.D SETOR i.ANO, igls corr(ar1) force outreg2 using Modelo1BTDCTrib.doc, append ctitle(BTDT) addtext(Tipo de Painel, EA, Controle de Setor, Sim, Controle de Ano, Sim)

xtgls BTDP w DecilKZ CTrib DVA w Ri w TAM w ROA w i.ECV D i.NIVGOV i.DCrise i.D SETOR i.ANO, igls corr(ar1) force outreg2 using Modelo1BTDCTrib.doc, append ctitle(BTDP) addtext(Tipo de Painel, EA, Controle de Setor, Sim, Controle de Ano, Sim)

xtgls CrescBTD DecilKZ CTrib DVA w Ri w TAM w ROA w i.ECV D i.NIVGOV i.DCrise i.D SETOR i.ANO, igls corr(ar1) force outreg2 using Modelo1BTDCTrib.doc, append ctitle(CrescBTD) addtext(Tipo de Painel, EA, Controle de Setor, Sim, Controle de Ano, Sim)

 $\ast$  $\ast$ 

\*\*\* Gerando os Modelos\*\*\*

\*\*Estimando para ETR's (Modelo 3 com moderação por carga Tributária) POOLED \* \*\*\* Gerando os Modelos Com Carga Tributária\* \* \*\*\* Gerando os Modelos\*\*\* \*\*Estimando para ETR's (Modelo 2 Com carga Tributária) POOLED reg ETR\_w DecilKZ CTrib\_DVA\_w Ri\_w TAM\_w ROA\_w i.ECV\_D i.NIVGOV i.DCrise i.D\_SETOR i.ANO i.DecilKZ##c.CTrib\_DVA\_w c.Ri\_w##c.CTrib\_DVA\_w c.TAM\_w##c.CTrib\_DVA\_w c.ROA\_w##c.CTrib\_DVA\_w i.ECV\_D##c.CTrib\_DVA\_w i.NIVGOV##c.CTrib\_DVA\_w i.DCrise##c.CTrib\_DVA\_w i.D\_SETOR i.ANO##c.CTrib\_DVA\_w reg CASH\_ETR\_w DecilKZ CTrib\_DVA\_w Ri\_w TAM\_w ROA\_w i.ECV\_D i.NIVGOV i.DCrise i.D\_SETOR i.ANO i.DecilKZ##c.CTrib\_DVA\_w c.Ri\_w##c.CTrib\_DVA\_w c.TAM\_w##c.CTrib\_DVA\_w c.ROA\_w##c.CTrib\_DVA\_w i.ECV\_D##c.CTrib\_DVA\_w i.NIVGOV##c.CTrib\_DVA\_w i.DCrise##c.CTrib\_DVA\_w i.D\_SETOR i.ANO##c.CTrib\_DVA\_w reg DifETR\_w DecilKZ CTrib\_DVA\_w Ri\_w TAM\_w ROA\_w i.ECV\_D i.NIVGOV i.DCrise i.D\_SETOR i.ANO i.DecilKZ##c.CTrib\_DVA\_w c.Ri\_w##c.CTrib\_DVA\_w c.TAM\_w##c.CTrib\_DVA\_w c.ROA\_w##c.CTrib\_DVA\_w i.ECV\_D##c.CTrib\_DVA\_w i.NIVGOV##c.CTrib\_DVA\_w i.DCrise##c.CTrib\_DVA\_w i.D\_SETOR i.ANO##c.CTrib\_DVA\_w reg RedETR DecilKZ CTrib\_DVA\_w Ri\_w TAM\_w ROA\_w i.ECV\_D i.NIVGOV i.DCrise i.D\_SETOR i.ANO i.DecilKZ##c.CTrib\_DVA\_w c.Ri\_w##c.CTrib\_DVA\_w c.TAM\_w##c.CTrib\_DVA\_w c.ROA\_w##c.CTrib\_DVA\_w i.ECV\_D##c.CTrib\_DVA\_w i.NIVGOV##c.CTrib\_DVA\_w i.DCrise##c.CTrib\_DVA\_w i.D\_SETOR i.ANO##c.CTrib\_DVA\_w \* \*Estimando para ETR (Modelo 1 sem carga Tributária) Fixed-Effects X POOLED \* Aplica-se o Teste de Chow Efeitos Fixos versus Pooled conforme Greene (2012). \* Ho: Pooled | Ha: Efeitos Fixos. \* Caso a Prob > F = 0.0000 ou seja, estatisticamente significante = rejeita-se Ho e utiliza-se Efeitos Fixos. \* Resultado=Prob >  $F = 0.0000$ , logo, rejeita-se H0 e utiliza-se Efeitos Fixos xtreg ETR\_w DecilKZ CTrib\_DVA\_w Ri\_w TAM\_w ROA\_w i.ECV\_D i.NIVGOV i.DCrise i.D\_SETOR i.ANO i.DecilKZ##c.CTrib\_DVA\_w c.Ri\_w##c.CTrib\_DVA\_w c.TAM\_w##c.CTrib\_DVA\_w c.ROA\_w##c.CTrib\_DVA\_w i.ECV\_D##c.CTrib\_DVA\_w i.NIVGOV##c.CTrib\_DVA\_w i.DCrise##c.CTrib\_DVA\_w i.D\_SETOR i.ANO##c.CTrib\_DVA\_w,fe \*  $Prob > F = 0.0000$ xtreg CASH\_ETR\_w DecilKZ CTrib\_DVA\_w Ri\_w TAM\_w ROA\_w i.ECV\_D i.NIVGOV i.DCrise i.D\_SETOR i.ANO i.DecilKZ##c.CTrib\_DVA\_w c.Ri\_w##c.CTrib\_DVA\_w c.TAM\_w##c.CTrib\_DVA\_w c.ROA\_w##c.CTrib\_DVA\_w i.ECV\_D##c.CTrib\_DVA\_w i.NIVGOV##c.CTrib\_DVA\_w i.DCrise##c.CTrib\_DVA\_w i.D\_SETOR i.ANO##c.CTrib\_DVA\_w,fe  $*$  Prob > F = 0.0000 xtreg DifETR\_w DecilKZ CTrib\_DVA\_w Ri\_w TAM\_w ROA\_w i.ECV\_D i.NIVGOV i.DCrise i.D\_SETOR i.ANO i.DecilKZ##c.CTrib\_DVA\_w c.Ri\_w##c.CTrib\_DVA\_w c.TAM\_w##c.CTrib\_DVA\_w c.ROA\_w##c.CTrib\_DVA\_w i.ECV\_D##c.CTrib\_DVA\_w i.NIVGOV##c.CTrib\_DVA\_w i.DCrise##c.CTrib\_DVA\_w i.D\_SETOR i.ANO##c.CTrib\_DVA\_w,fe \*  $Prob > F = 0.0000$ 

xtreg RedETR DecilKZ CTrib DVA w Ri w TAM w ROA w i.ECV D i.NIVGOV i.DCrise i.D SETOR i.ANO i.DecilKZ##c.CTrib DVA w c.Ri w##c.CTrib DVA w c.TAM\_w##c.CTrib\_DVA\_w c.ROA\_w##c.CTrib\_DVA\_w i.ECV\_D##c.CTrib\_DVA\_w i.NIVGOV##c.CTrib DVA w i.DCrise##c.CTrib DVA w i.D SETOR i.ANO##c.CTrib DVA w,fe \*  $Prob > F = 0.3967$ \*Estimando para ETR (Modelo 1 sem carga Tributária) Random-Effects X POOLED \* Aplica-se o Teste de Breusch-Pagan Efeitos Aleatorios versus Pooled (Teste LM) baseado em Breusch & Pagan (1980) conforme Greene (2012). \* Ho: Pooled | Ha: Efeitos Aleatorios. \* Caso Prob > chibar $2 = 0.0000$  ou seja, estatisticamente significante = rejeita-se Ho e utiliza-se Efeitos Aleatorios. xtreg ETR w DecilKZ CTrib DVA w Ri w TAM w ROA w i.ECV D i.NIVGOV i.DCrise i.D\_SETOR i.ANO i.DecilKZ##c.CTrib\_DVA\_w c.Ri\_w##c.CTrib\_DVA\_w c.TAM w##c.CTrib DVA w c.ROA w##c.CTrib DVA w i.ECV D##c.CTrib DVA w i.NIVGOV##c.CTrib DVA w i.DCrise##c.CTrib DVA w i.D SETOR i.ANO##c.CTrib DVA w,re xttest0 \*Prob > chibar2 =  $0.0000$ xtreg CASH ETR w DecilKZ CTrib DVA\_w Ri\_w TAM\_w ROA\_w i.ECV\_D i.NIVGOV i.DCrise i.D\_SETOR i.ANO i.DecilKZ##c.CTrib\_DVA\_w c.Ri\_w##c.CTrib\_DVA\_w c.TAM w##c.CTrib DVA w c.ROA w##c.CTrib DVA w i.ECV D##c.CTrib DVA w i.NIVGOV##c.CTrib DVA wi.DCrise##c.CTrib DVA wi.D SETOR i.ANO##c.CTrib DVA w,re xttest0 \*Prob > chibar2 =  $0.0000$ xtreg DifETR w DecilKZ CTrib DVA w Ri w TAM w ROA w i.ECV D i.NIVGOV i.DCrise i.D SETOR i.ANO i.DecilKZ##c.CTrib DVA w c.Ri w##c.CTrib DVA w c.TAM w##c.CTrib DVA w c.ROA w##c.CTrib DVA w i.ECV D##c.CTrib DVA w i.NIVGOV##c.CTrib DVA wi.DCrise##c.CTrib DVA wi.D SETOR i.ANO##c.CTrib DVA w,re xttest0 \*Prob > chibar2 =  $0.0000$ xtreg RedETR DecilKZ CTrib DVA w Ri w TAM w ROA w i.ECV D i.NIVGOV i.DCrise i.D SETOR i.ANO i.DecilKZ##c.CTrib DVA w c.Ri w##c.CTrib DVA w c.TAM w##c.CTrib DVA w c.ROA\_w##c.CTrib\_DVA\_w i.ECV\_D##c.CTrib\_DVA\_w i.NIVGOV##c.CTrib DVA w i.DCrise##c.CTrib DVA w i.D SETOR i.ANO##c.CTrib DVA w,re xttest0 \*Prob > chibar2 =  $1.0000$  $\star$ \*Estimando para ETR (Modelo 1 sem carga Tributária) Fixed-Effects X Random-Effects \* Aplicaca-se o Teste de Hausman para avaliar a utilizacao de modelos com Efeitos Fixos versus Efeitos Aleatorios. \* Ho: Efeitos Aleatorios | Ha: Efeitos Fixos. \* Caso Prob>chi2 = 0.0000 ou seja, estatisticamente significante = rejeita-se Ho e utiliza-se Efeitos Fixos. \* Resultado=Prob>chi2 > 0, logo aceita-se H0 e utiliza-se Efeitos Aleatórios.

quietly xtreg ETR\_w DecilKZ CTrib\_DVA\_w Ri\_w TAM\_w ROA\_w i.ECV\_D i.NIVGOV i.DCrise i.D\_SETOR i.ANO i.DecilKZ##c.CTrib\_DVA\_w c.Ri\_w##c.CTrib\_DVA\_w c.TAM\_w##c.CTrib\_DVA\_w c.ROA\_w##c.CTrib\_DVA\_w i.ECV\_D##c.CTrib\_DVA\_w i.NIVGOV##c.CTrib\_DVA\_w i.DCrise##c.CTrib\_DVA\_w i.D\_SETOR i.ANO##c.CTrib\_DVA\_w,fe estimates store FE\_ETR quietly xtreg ETR\_w DecilKZ CTrib\_DVA\_w Ri\_w TAM\_w ROA\_w i.ECV\_D i.NIVGOV i.DCrise i.D\_SETOR i.ANO i.DecilKZ##c.CTrib\_DVA\_w c.Ri\_w##c.CTrib\_DVA\_w c.TAM\_w##c.CTrib\_DVA\_w c.ROA\_w##c.CTrib\_DVA\_w i.ECV\_D##c.CTrib\_DVA\_w i.NIVGOV##c.CTrib\_DVA\_w i.DCrise##c.CTrib\_DVA\_w i.D\_SETOR i.ANO##c.CTrib\_DVA\_w,re estimates store RE\_ETR hausman FE\_ETR RE\_ETR \* Prob>chi2 = 0.8742 \* quietly xtreg CASH\_ETR\_w DecilKZ CTrib\_DVA\_w Ri\_w TAM\_w ROA\_w i.ECV\_D i.NIVGOV i.DCrise i.D\_SETOR i.ANO i.DecilKZ##c.CTrib\_DVA\_w c.Ri\_w##c.CTrib\_DVA\_w c.TAM\_w##c.CTrib\_DVA\_w c.ROA\_w##c.CTrib\_DVA\_w i.ECV\_D##c.CTrib\_DVA\_w i.NIVGOV##c.CTrib\_DVA\_w i.DCrise##c.CTrib\_DVA\_w i.D\_SETOR i.ANO##c.CTrib\_DVA\_w,fe estimates store FE\_CASH\_ETR quietly xtreg CASH\_ETR\_w DecilKZ CTrib\_DVA\_w Ri\_w TAM\_w ROA\_w i.ECV\_D i.NIVGOV i.DCrise i.D\_SETOR i.ANO i.DecilKZ##c.CTrib\_DVA\_w c.Ri\_w##c.CTrib\_DVA\_w c.TAM\_w##c.CTrib\_DVA\_w c.ROA\_w##c.CTrib\_DVA\_w i.ECV\_D##c.CTrib\_DVA\_w i.NIVGOV##c.CTrib\_DVA\_w i.DCrise##c.CTrib\_DVA\_w i.D\_SETOR i.ANO##c.CTrib\_DVA\_w,re estimates store RE\_CASH\_ETR hausman FE\_CASH\_ETR RE\_CASH\_ETR \* Prob>chi2 =  $0.0000$ \* quietly xtreg RedETR DecilKZ CTrib\_DVA\_w Ri\_w TAM\_w ROA\_w i.ECV\_D i.NIVGOV i.DCrise i.D\_SETOR i.ANO i.DecilKZ##c.CTrib\_DVA\_w c.Ri\_w##c.CTrib\_DVA\_w c.TAM\_w##c.CTrib\_DVA\_w c.ROA\_w##c.CTrib\_DVA\_w i.ECV\_D##c.CTrib\_DVA\_w i.NIVGOV##c.CTrib\_DVA\_w i.DCrise##c.CTrib\_DVA\_w i.D\_SETOR i.ANO##c.CTrib\_DVA\_w,fe estimates store FE\_RedETR quietly xtreg RedETR DecilKZ CTrib\_DVA\_w Ri\_w TAM\_w ROA\_w i.ECV\_D i.NIVGOV i.DCrise i.D\_SETOR i.ANO i.DecilKZ##c.CTrib\_DVA\_w c.Ri\_w##c.CTrib\_DVA\_w c.TAM\_w##c.CTrib\_DVA\_w c.ROA\_w##c.CTrib\_DVA\_w i.ECV\_D##c.CTrib\_DVA\_w i.NIVGOV##c.CTrib\_DVA\_w i.DCrise##c.CTrib\_DVA\_w i.D\_SETOR i.ANO##c.CTrib\_DVA\_w,re estimates store RE\_RedETR hausman FE\_RedETR RE\_RedETR \* Prob>chi2 =  $0.0105$ \*

quietly xtreg DifETR w DecilKZ CTrib DVA w Ri w TAM w ROA w i.ECV D i.NIVGOV i.DCrise i.D SETOR i.ANO i.DecilKZ##c.CTrib DVA w c.Ri w##c.CTrib DVA w c.TAM\_w##c.CTrib\_DVA\_w c.ROA\_w##c.CTrib\_DVA\_w i.ECV\_D##c.CTrib\_DVA\_w i.NIVGOV##c.CTrib DVA w i.DCrise##c.CTrib DVA w i.D SETOR i.ANO##c.CTrib DVA w,fe estimates store FE DifETR quietly xtreg Diferent w DecilKZ CTrib DVA w Ri w TAM w ROA w i.ECV D i.NIVGOV i.DCrise i.D SETOR i.ANO i.DecilKZ##c.CTrib DVA w c.Ri w##c.CTrib DVA w c.TAM w##c.CTrib DVA w c.ROA w##c.CTrib DVA w i.ECV D##c.CTrib DVA w i.NIVGOV##c.CTrib\_DVA\_w i.DCrise##c.CTrib\_DVA\_w i.D\_SETOR i.ANO##c.CTrib\_DVA\_w,re estimates store RE DifETR hausman FE DifETR RE DifETR  $*Prob>chi2 =$ 0.0000 \*Resultado=Valores todos muito abaixo de 20, não indicando multicolinearidade. \* Normalidade \* Aplica-se o Teste de Jarque-Bera baseado em Jarque & Bera (1987) para avaliar a normalidade dos residuos. \* Estimando o modelo 1 por Pooled OLS. reg ETR w DecilKZ Ri w CTrib DVA w TAM w ROA w i.ECV D i.NIVGOV i.DCrise i.D SETOR i.ANO i.DecilKZ##c.CTrib DVA w c.Ri w##c.CTrib DVA w c.TAM w##c.CTrib DVA w c.ROA w##c.CTrib DVA w i.ECV D##c.CTrib DVA w i.NIVGOV##c.CTrib DVA w i.DCrise##c.CTrib DVA w i.D SETOR i.ANO##c.CTrib DVA w \* Gerando os residuos do modelo 1 Pooled OLS. predict residuos mod1, residuals \* Estimando o modelo 2 por Pooled OLS. reg CASH\_ETR\_w DecilKZ CTrib\_DVA\_w Ri\_w TAM\_w ROA\_w i.ECV\_D i.NIVGOV i.DCrise i.D SETOR i.ANO i.DecilKZ##c.CTrib DVA w c.Ri w##c.CTrib DVA w c.TAM w##c.CTrib DVA w c.ROA w##c.CTrib DVA w i.ECV D##c.CTrib DVA w i.NIVGOV##c.CTrib\_DVA\_w i.DCrise##c.CTrib\_DVA\_w i.D\_SETOR i.ANO##c.CTrib\_DVA\_w \* Gerando os residuos do modelo 2 Pooled OLS. predict residuos mod2, residuals \* Estimando o modelo 3 por OLS. reg RedETR DecilKZ CTrib DVA w Ri w TAM w ROA w i.ECV D i.NIVGOV i.DCrise i.D SETOR i.ANO i.DecilKZ##c.CTrib DVA w c.Ri w##c.CTrib DVA w c.TAM w##c.CTrib DVA w c.ROA w##c.CTrib DVA w i.ECV D##c.CTrib DVA w i.NIVGOV##c.CTrib DVA w i.DCrise##c.CTrib DVA w i.D SETOR i.ANO##c.CTrib DVA w \* Gerando os residuos do modelo 3 Pooled OLS. predict residuos mod3, residuals \* Estimando o modelo 4 por OLS. reg DifETR\_w DecilKZ CTrib\_DVA\_w Ri\_w TAM\_w ROA\_w i.ECV\_D i.NIVGOV i.DCrise i.D SETOR i.ANO i.DecilKZ##c.CTrib DVA w c.Ri w##c.CTrib DVA w c.TAM w##c.CTrib DVA w c.ROA w##c.CTrib DVA w i.ECV D##c.CTrib DVA w i.NIVGOV##c.CTrib DVA wi.DCrise##c.CTrib DVA wi.D SETOR i.ANO##c.CTrib DVA w \* Gerando os residuos do modelo 3 Pooled OLS. predict residuos mod4, residuals \* Padronizando as variaveis "residuos mod1", "residuos mod2" e "residuos mod3". sort ID TRIM by ID: center residuos mod1 residuos mod2 residuos mod3 residuos mod4, prefix(z) standardize \* Gerando os graficos de distribuicao normal. histogram residuos mod1, normal

```
histogram z_residuos_mod1 , normal
histogram residuos_mod2, normal
histogram z_residuos_mod2 , normal
histogram residuos_mod3, normal
histogram z_residuos_mod3 , normal
histogram residuos_mod4, normal
histogram z_residuos_mod4 , normal
*Aplicando Teste JB
* Aplicando o teste.
jb residuos_mod1
jb residuos_mod2
jb residuos_mod3
jb residuos_mod4
* Aplicando o teste para os Resíduos padronizados.
jb z_residuos_mod1
jb z_residuos_mod2
jb z_residuos_mod3
jb z_residuos_mod4
*
* Heterocedasticidade
*
* Utilizou-se o Teste de Wald Modificado baseado em Greene (2000).
* Ho: Homocedasticidade ou variancia constante | Ha: Heterocedasticidade.
* Caso Prob>chi2 = 0.0000, rejeita-se Ho.
*RESULTADO=Prob>chi2 = 0.0000 rejeitou-se H0, logo, há heterocedasticidade.
xtreg ETR_w DecilKZ CTrib_DVA_w Ri_w TAM_w ROA_w i.ECV_D i.NIVGOV i.DCrise 
i.D_SETOR i.ANO i.DecilKZ##c.CTrib_DVA_w c.Ri_w##c.CTrib_DVA_w 
c.TAM_w##c.CTrib_DVA_w c.ROA_w##c.CTrib_DVA_w i.ECV_D##c.CTrib_DVA_w 
i.NIVGOV##c.CTrib_DVA_w i.DCrise##c.CTrib_DVA_w i.D_SETOR i.ANO##c.CTrib_DVA_w,fe
xttest3
*Prob>chi2 = 0.0000xtreg CASH_ETR_w DecilKZ CTrib_DVA_w Ri_w TAM_w ROA_w i.ECV_D i.NIVGOV i.DCrise 
i.D_SETOR i.ANO i.DecilKZ##c.CTrib_DVA_w c.Ri_w##c.CTrib_DVA_w 
c.TAM_w##c.CTrib_DVA_w c.ROA_w##c.CTrib_DVA_w i.ECV_D##c.CTrib_DVA_w 
i.NIVGOV##c.CTrib_DVA_w i.DCrise##c.CTrib_DVA_w i.D_SETOR i.ANO##c.CTrib_DVA_w,fe
xttest3
*Prob>chi2 = 0.0000xtreg DifETR_w DecilKZ CTrib_DVA_w Ri_w TAM_w ROA_w i.ECV_D i.NIVGOV i.DCrise 
i.D_SETOR i.ANO i.DecilKZ##c.CTrib_DVA_w c.Ri_w##c.CTrib_DVA_w 
c.TAM_w##c.CTrib_DVA_w c.ROA_w##c.CTrib_DVA_w i.ECV_D##c.CTrib_DVA_w 
i.NIVGOV##c.CTrib_DVA_w i.DCrise##c.CTrib_DVA_w i.D_SETOR i.ANO##c.CTrib_DVA_w,fe
xttest3
*Prob>chi2 = 0.0000
```
xtreg RedETR DecilKZ CTrib DVA w Ri w TAM w ROA w i.ECV D i.NIVGOV i.DCrise i.D SETOR i.ANO i.DecilKZ##c.CTrib DVA w c.Ri w##c.CTrib DVA w c.TAM\_w##c.CTrib\_DVA\_w c.ROA\_w##c.CTrib\_DVA\_w i.ECV\_D##c.CTrib\_DVA\_w i.NIVGOV##c.CTrib DVA w i.DCrise##c.CTrib DVA w i.D SETOR i.ANO##c.CTrib DVA w,fe xttest3 \*Prob>chi2 = 0.0000 \* Autocorrelacao ou Correlacao Serial. \* Utilizou-se o Teste de Wooldridge baseado em Wooldridge (2002). \* Ho: Nao ha autocorrelacao | Ha: Ha autocorrelacao. \* Caso Prob > F = 0.0000, rejeita-se Ho, autocorrelação quietly xtreg ETR\_w DecilKZ CTrib\_DVA\_w Ri\_w i.ECV\_D TAM\_w ROA\_w i.NIVGOV i.DCrise i.D\_SETOR i.ANO i.DecilKZ##c.CTrib\_DVA\_w c.Ri\_w##c.CTrib\_DVA\_w c.TAM w##c.CTrib DVA w c.ROA w##c.CTrib DVA w i.ECV D##c.CTrib DVA w i.NIVGOV##c.CTrib DVA w i.DCrise##c.CTrib DVA w i.D SETOR i.ANO##c.CTrib DVA w,fe xtserial ETR w DecilKZ CTrib DVA w Ri w ECV D TAM w ROA w NIVGOV DCrise D SETOR ANO, output  $*Prob > F =$ 0.0000 quietly xtreg CASH ETR w DecilKZ CTrib DVA w Ri w i.ECV D TAM w ROA w i.NIVGOV i.DCrise i.D SETOR i.ANO i.DecilKZ##c.CTrib DVA w c.Ri w##c.CTrib DVA w c.TAM w##c.CTrib DVA w c.ROA w##c.CTrib DVA w i.ECV D##c.CTrib DVA w i.NIVGOV##c.CTrib DVA w i.DCrise##c.CTrib DVA w i.D SETOR i.ANO##c.CTrib DVA w,fe xtserial CASH ETR w DecilKZ CTrib DVA w Ri w ECV D TAM w ROA w NIVGOV DCrise D SETOR ANO, output  $*Prob > F =$  $0.0000$ quietly xtreg DifETR\_w DecilKZ CTrib\_DVA\_w Ri\_w i.ECV\_D TAM\_w ROA\_w i.NIVGOV i.DCrise i.D SETOR i.ANO i.DecilKZ##c.CTrib DVA w c.Ri w##c.CTrib DVA w c.TAM\_w##c.CTrib\_DVA\_w c.ROA\_w##c.CTrib\_DVA\_w i.ECV\_D##c.CTrib\_DVA\_w i.NIVGOV##c.CTrib DVA wi.DCrise##c.CTrib DVA wi.D SETOR i.ANO##c.CTrib DVA w,fe xtserial DifETR w DecilKZ CTrib DVA w Ri w ECV D TAM w ROA w NIVGOV DCrise D SETOR ANO, output  $*Prob > F =$ 0.0000 quietly xtreg RedETR DecilKZ CTrib DVA w Ri w i.ECV D TAM w ROA w i.NIVGOV i.DCrise i.D SETOR i.ANO i.DecilKZ##c.CTrib DVA w c.Ri w##c.CTrib DVA w c.TAM w##c.CTrib DVA w c.ROA w##c.CTrib DVA w i.ECV D##c.CTrib DVA w i.NIVGOV##c.CTrib DVA w i.DCrise##c.CTrib DVA w i.D SETOR i.ANO##c.CTrib DVA w,fe xtserial RedETR DecilKZ CTrib DVA w Ri w ECV D TAM w ROA w NIVGOV DCrise D SETOR ANO, output  $*Prob > F =$ 0.7716 \* Gerando Ouputs do modelo.

\*ETR

xtgls ETR\_w DecilKZ CTrib\_DVA\_w Ri\_w TAM\_w ROA\_w i.ECV\_D i.NIVGOV i.DCrise i.D\_SETOR i.ANO i.DecilKZ##c.CTrib\_DVA\_w c.Ri\_w##c.CTrib\_DVA\_w c.TAM\_w##c.CTrib\_DVA\_w c.ROA\_w##c.CTrib\_DVA\_w i.ECV\_D##c.CTrib\_DVA\_w i.NIVGOV##c.CTrib\_DVA\_w i.DCrise##c.CTrib\_DVA\_w i.D\_SETOR i.ANO##c.CTrib\_DVA\_w, igls corr(ar1) force outreg2 using Modelo1ETRinter.doc, replace ctitle(ETR) addtext(Tipo de Painel, EA, Controle de Setor, Sim,Controle de Ano, Sim) xtgls CASH\_ETR\_w DecilKZ CTrib\_DVA\_w Ri\_w TAM\_w ROA\_w i.ECV\_D i.NIVGOV i.DCrise i.D\_SETOR i.ANO i.DecilKZ##c.CTrib\_DVA\_w c.Ri\_w##c.CTrib\_DVA\_w c.TAM\_w##c.CTrib\_DVA\_w c.ROA\_w##c.CTrib\_DVA\_w i.ECV\_D##c.CTrib\_DVA\_w i.NIVGOV##c.CTrib\_DVA\_w i.DCrise##c.CTrib\_DVA\_w i.D\_SETOR i.ANO##c.CTrib\_DVA\_w, igls corr(ar1) force outreg2 using Modelo1ETRinter.doc, append ctitle(CASH\_ETR) addtext(Tipo de Painel, EA, Controle de Setor, Sim,Controle de Ano, Sim) xtgls DifETR\_w DecilKZ CTrib\_DVA\_w Ri\_w TAM\_w ROA\_w i.ECV\_D i.NIVGOV i.DCrise i.D\_SETOR i.ANO i.DecilKZ##c.CTrib\_DVA\_w c.Ri\_w##c.CTrib\_DVA\_w c.TAM\_w##c.CTrib\_DVA\_w c.ROA\_w##c.CTrib\_DVA\_w i.ECV\_D##c.CTrib\_DVA\_w i.NIVGOV##c.CTrib\_DVA\_w i.DCrise##c.CTrib\_DVA\_w i.D\_SETOR i.ANO##c.CTrib\_DVA\_w, igls corr(ar1) force outreg2 using Modelo1ETRinter.doc, append ctitle(DifETR) addtext(Tipo de Painel, EA, Controle de Setor, Sim,Controle de Ano, Sim) xtgls RedETR DecilKZ CTrib\_DVA\_w Ri\_w TAM\_w ROA\_w i.ECV\_D i.NIVGOV i.DCrise i.D\_SETOR i.ANO i.DecilKZ##c.CTrib\_DVA\_w c.Ri\_w##c.CTrib\_DVA\_w c.TAM\_w##c.CTrib\_DVA\_w c.ROA\_w##c.CTrib\_DVA\_w i.ECV\_D##c.CTrib\_DVA\_w i.NIVGOV##c.CTrib\_DVA\_w i.DCrise##c.CTrib\_DVA\_w i.D\_SETOR i.ANO##c.CTrib\_DVA\_w, igls corr(ar1) force outreg2 using Modelo1ETRinter.doc, append ctitle(RedETR\_w) addtext(Tipo de Painel, EA, Controle de Setor, Sim,Controle de Ano, Sim) \* \* \* \*\*\* Gerando os Modelos\*\*\* \*\*Estimando para BTD's (Modelo 1 com carga Tributária) POOLED reg BTD\_w DecilKZ CTrib\_DVA\_w Ri\_w TAM\_w ROA\_w i.ECV\_D i.NIVGOV i.DCrise i.D\_SETOR i.ANO i.DecilKZ##c.CTrib\_DVA\_w c.Ri\_w##c.CTrib\_DVA\_w c.TAM\_w##c.CTrib\_DVA\_w c.ROA\_w##c.CTrib\_DVA\_w i.ECV\_D##c.CTrib\_DVA\_w i.NIVGOV##c.CTrib\_DVA\_w i.DCrise##c.CTrib\_DVA\_w i.D\_SETOR i.ANO##c.CTrib\_DVA\_w reg BTDT\_w DecilKZ CTrib\_DVA\_w Ri\_w TAM\_w ROA\_w i.ECV\_D i.NIVGOV i.DCrise i.D\_SETOR i.ANO i.DecilKZ##c.CTrib\_DVA\_w c.Ri\_w##c.CTrib\_DVA\_w c.TAM\_w##c.CTrib\_DVA\_w c.ROA\_w##c.CTrib\_DVA\_w i.ECV\_D##c.CTrib\_DVA\_w i.NIVGOV##c.CTrib\_DVA\_w i.DCrise##c.CTrib\_DVA\_w i.D\_SETOR i.ANO##c.CTrib\_DVA\_w reg BTDP\_w DecilKZ CTrib\_DVA\_w Ri\_w TAM\_w ROA\_w i.ECV\_D i.NIVGOV i.DCrise i.D\_SETOR i.ANO i.DecilKZ##c.CTrib\_DVA\_w c.Ri\_w##c.CTrib\_DVA\_w c.TAM\_w##c.CTrib\_DVA\_w c.ROA\_w##c.CTrib\_DVA\_w i.ECV\_D##c.CTrib\_DVA\_w i.NIVGOV##c.CTrib\_DVA\_w i.DCrise##c.CTrib\_DVA\_w i.D\_SETOR i.ANO##c.CTrib\_DVA\_w reg CrescBTD DecilKZ CTrib\_DVA\_w Ri\_w TAM\_w ROA\_w i.ECV\_D i.NIVGOV i.DCrise i.D\_SETOR i.ANO i.DecilKZ##c.CTrib\_DVA\_w c.Ri\_w##c.CTrib\_DVA\_w c.TAM\_w##c.CTrib\_DVA\_w c.ROA\_w##c.CTrib\_DVA\_w i.ECV\_D##c.CTrib\_DVA\_w i.NIVGOV##c.CTrib\_DVA\_w i.DCrise##c.CTrib\_DVA\_w i.D\_SETOR i.ANO##c.CTrib\_DVA\_w

\*Estimando para ETR (Modelo 1 sem carga Tributária) Fixed-Effects X POOLED \* Aplica-se o Teste de Chow Efeitos Fixos versus Pooled conforme Greene (2012). \* Ho: Pooled | Ha: Efeitos Fixos. \* Caso a Prob > F = 0.0000 ou seja, estatisticamente significante = rejeita-se Ho e utiliza-se Efeitos Fixos. \* Resultado=Prob >  $F = 0.0000$ , logo, rejeita-se H0 e utiliza-se Efeitos Fixos xtreg BTD w DecilKZ CTrib DVA w Ri w TAM w ROA w i.ECV D i.NIVGOV i.DCrise i.D SETOR i.ANO i.DecilKZ##c.CTrib DVA w c.Ri w##c.CTrib DVA w c.TAM w##c.CTrib DVA w c.ROA w##c.CTrib DVA w i.ECV D##c.CTrib DVA w i.NIVGOV##c.CTrib\_DVA\_w i.DCrise##c.CTrib\_DVA\_w i.D\_SETOR i.ANO##c.CTrib\_DVA\_w,fe \*  $Prob > F = 0.0000$ xtreg BTDT w DecilKZ CTrib DVA w Ri w TAM w ROA w i.ECV D i.NIVGOV i.DCrise i.D SETOR i.ANO i.DecilKZ##c.CTrib DVA w c.Ri w##c.CTrib DVA w c.TAM w##c.CTrib DVA w c.ROA w##c.CTrib DVA w i.ECV D##c.CTrib DVA w i.NIVGOV##c.CTrib DVA w i.DCrise##c.CTrib DVA w i.D SETOR i.ANO##c.CTrib DVA w,fe \*  $Prob > F = 0.0000$ xtreg BTDP\_w DecilKZ CTrib\_DVA\_w Ri\_w TAM\_w ROA\_w i.ECV\_D i.NIVGOV i.DCrise i.D SETOR i.ANO i.DecilKZ##c.CTrib DVA w c.Ri w##c.CTrib DVA w c.TAM w##c.CTrib DVA w c.ROA w##c.CTrib DVA w i.ECV D##c.CTrib DVA w i.NIVGOV##c.CTrib\_DVA\_w i.DCrise##c.CTrib\_DVA\_w i.D\_SETOR i.ANO##c.CTrib\_DVA\_w,fe \*  $Prob > F = 0.0000$ xtreg CrescBTD DecilKZ CTrib DVA w Ri w TAM w ROA w i.ECV D i.NIVGOV i.DCrise i.D SETOR i.ANO i.DecilKZ##c.CTrib DVA w c.Ri w##c.CTrib DVA w c.TAM w##c.CTrib DVA w c.ROA w##c.CTrib DVA w i.ECV D##c.CTrib DVA w i.NIVGOV##c.CTrib DVA wi.DCrise##c.CTrib DVA wi.D SETOR i.ANO##c.CTrib DVA w,fe \*Prob > F = 0.4120  $\ast$ \*Estimando para ETR (Modelo 1 sem carga Tributária) Random-Effects X POOLED \* Aplica-se o Teste de Breusch-Pagan Efeitos Aleatorios versus Pooled (Teste LM) baseado em Breusch & Pagan (1980) conforme Greene (2012). \* Ho: Pooled | Ha: Efeitos Aleatorios. \* Caso Prob > chibar2 = 0.0000 ou seja, estatisticamente significante = rejeita-se Ho e utiliza-se Efeitos Aleatorios. xtreg BTD w DecilKZ CTrib DVA w Ri w TAM w ROA w i.ECV D i.NIVGOV i.DCrise i.D SETOR i.ANO i.DecilKZ##c.CTrib DVA w c.Ri w##c.CTrib DVA w c.TAM w##c.CTrib DVA w c.ROA w##c.CTrib DVA w i.ECV D##c.CTrib DVA w i.NIVGOV##c.CTrib\_DVA\_w i.DCrise##c.CTrib\_DVA\_w i.D\_SETOR i.ANO##c.CTrib\_DVA\_w,re xttest0 \* Prob > chibar $2 = 0.0000$ xtreg BTDT w DecilKZ CTrib DVA w Ri w TAM w ROA w i.ECV D i.NIVGOV i.DCrise

i.D SETOR i.ANO i.DecilKZ##c.CTrib DVA w c.Ri w##c.CTrib DVA w

c.TAM\_w##c.CTrib\_DVA\_w c.ROA\_w##c.CTrib\_DVA\_w i.ECV\_D##c.CTrib\_DVA\_w i.NIVGOV##c.CTrib\_DVA\_w i.DCrise##c.CTrib\_DVA\_w i.D\_SETOR i.ANO##c.CTrib\_DVA\_w,re xttest0 \* Prob > chibar $2 = 0.0000$ xtreg BTDP\_w DecilKZ CTrib\_DVA\_w Ri\_w TAM\_w ROA\_w i.ECV\_D i.NIVGOV i.DCrise i.D\_SETOR i.ANO i.DecilKZ##c.CTrib\_DVA\_w c.Ri\_w##c.CTrib\_DVA\_w c.TAM\_w##c.CTrib\_DVA\_w c.ROA\_w##c.CTrib\_DVA\_w i.ECV\_D##c.CTrib\_DVA\_w i.NIVGOV##c.CTrib\_DVA\_w i.DCrise##c.CTrib\_DVA\_w i.D\_SETOR i.ANO##c.CTrib\_DVA\_w,re xttest0  $* Prob$  > chibar2 = 0.0000 xtreg CrescBTD DecilKZ CTrib\_DVA\_w Ri\_w TAM\_w ROA\_w i.ECV\_D i.NIVGOV i.DCrise i.D\_SETOR i.ANO i.DecilKZ##c.CTrib\_DVA\_w c.Ri\_w##c.CTrib\_DVA\_w c.TAM\_w##c.CTrib\_DVA\_w c.ROA\_w##c.CTrib\_DVA\_w i.ECV\_D##c.CTrib\_DVA\_w i.NIVGOV##c.CTrib\_DVA\_w i.DCrise##c.CTrib\_DVA\_w i.D\_SETOR i.ANO##c.CTrib\_DVA\_w,re xttest0  $* Prob$  > chibar2 = 1.0000 \* Resultado=chibar2 = 0.0000 rejeita-se H0, logo utiliza-se Efeitos Aleatórios \* \*Estimando para ETR (Modelo 1 sem carga Tributária) Fixed-Effects X Random-Effects \* Aplicaca-se o Teste de Hausman para avaliar a utilizacao de modelos com Efeitos Fixos versus Efeitos Aleatorios. \* Ho: Efeitos Aleatorios | Ha: Efeitos Fixos. \* Caso Prob>chi2 = 0.0000 ou seja, estatisticamente significante = rejeita-se Ho e utiliza-se Efeitos Fixos. \* Resultado=Prob>chi2 > 0, logo aceita-se H0 e utiliza-se Efeitos Aleatórios. quietly xtreg BTD\_w DecilKZ CTrib\_DVA\_w Ri\_w TAM\_w ROA\_w i.ECV\_D i.NIVGOV i.DCrise i.D\_SETOR i.ANO i.DecilKZ##c.CTrib\_DVA\_w c.Ri\_w##c.CTrib\_DVA\_w c.TAM\_w##c.CTrib\_DVA\_w c.ROA\_w##c.CTrib\_DVA\_w i.ECV\_D##c.CTrib\_DVA\_w i.NIVGOV##c.CTrib\_DVA\_w i.DCrise##c.CTrib\_DVA\_w i.D\_SETOR i.ANO##c.CTrib\_DVA\_w,fe estimates store FE\_BTD quietly xtreg BTD\_w DecilKZ CTrib\_DVA\_w Ri\_w TAM\_w ROA\_w i.ECV\_D i.NIVGOV i.DCrise i.D\_SETOR i.ANO i.DecilKZ##c.CTrib\_DVA\_w c.Ri\_w##c.CTrib\_DVA\_w c.TAM\_w##c.CTrib\_DVA\_w c.ROA\_w##c.CTrib\_DVA\_w i.ECV\_D##c.CTrib\_DVA\_w i.NIVGOV##c.CTrib\_DVA\_w i.DCrise##c.CTrib\_DVA\_w i.D\_SETOR i.ANO##c.CTrib\_DVA\_w,re estimates store RE\_BTD hausman FE\_BTD RE\_BTD \* Prob>chi2 =  $0.2676$ \* quietly xtreg BTDT\_w DecilKZ CTrib\_DVA\_w Ri\_w TAM\_w ROA\_w i.ECV\_D i.NIVGOV i.DCrise i.D\_SETOR i.ANO i.DecilKZ##c.CTrib\_DVA\_w c.Ri\_w##c.CTrib\_DVA\_w c.TAM\_w##c.CTrib\_DVA\_w c.ROA\_w##c.CTrib\_DVA\_w i.ECV\_D##c.CTrib\_DVA\_w

i.NIVGOV##c.CTrib\_DVA\_w i.DCrise##c.CTrib\_DVA\_w i.D\_SETOR i.ANO##c.CTrib\_DVA\_w,fe

estimates store FE\_BTDT

quietly xtreg BTDT\_w DecilKZ CTrib\_DVA\_w Ri\_w TAM\_w ROA\_w i.ECV\_D i.NIVGOV i.DCrise i.D\_SETOR i.ANO i.DecilKZ##c.CTrib\_DVA\_w c.Ri\_w##c.CTrib\_DVA\_w c.TAM\_w##c.CTrib\_DVA\_w c.ROA\_w##c.CTrib\_DVA\_w i.ECV\_D##c.CTrib\_DVA\_w i.NIVGOV##c.CTrib\_DVA\_w i.DCrise##c.CTrib\_DVA\_w i.D\_SETOR i.ANO##c.CTrib\_DVA\_w,re estimates store RE\_BTDT hausman FE\_BTDT RE\_BTDT \* Prob>chi2 =  $0.0000$ \* quietly xtreg BTDP\_w DecilKZ CTrib\_DVA\_w Ri\_w TAM\_w ROA\_w i.ECV\_D i.NIVGOV i.DCrise i.D\_SETOR i.ANO i.DecilKZ##c.CTrib\_DVA\_w c.Ri\_w##c.CTrib\_DVA\_w c.TAM\_w##c.CTrib\_DVA\_w c.ROA\_w##c.CTrib\_DVA\_w i.ECV\_D##c.CTrib\_DVA\_w i.NIVGOV##c.CTrib\_DVA\_w i.DCrise##c.CTrib\_DVA\_w i.D\_SETOR i.ANO##c.CTrib\_DVA\_w,fe estimates store FE\_BTDP quietly xtreg BTDP\_w DecilKZ CTrib\_DVA\_w Ri\_w TAM\_w ROA\_w i.ECV\_D i.NIVGOV i.DCrise i.D\_SETOR i.ANO i.DecilKZ##c.CTrib\_DVA\_w c.Ri\_w##c.CTrib\_DVA\_w c.TAM\_w##c.CTrib\_DVA\_w c.ROA\_w##c.CTrib\_DVA\_w i.ECV\_D##c.CTrib\_DVA\_w i.NIVGOV##c.CTrib\_DVA\_w i.DCrise##c.CTrib\_DVA\_w i.D\_SETOR i.ANO##c.CTrib\_DVA\_w,re estimates store RE\_BTDP hausman FE\_BTDP RE\_BTDP \* Prob>chi2 =  $0.0000$ \* quietly xtreg CrescBTD DecilKZ CTrib\_DVA\_w Ri\_w TAM\_w ROA\_w i.ECV\_D i.NIVGOV i.DCrise i.D\_SETOR i.ANO i.DecilKZ##c.CTrib\_DVA\_w c.Ri\_w##c.CTrib\_DVA\_w c.TAM\_w##c.CTrib\_DVA\_w c.ROA\_w##c.CTrib\_DVA\_w i.ECV\_D##c.CTrib\_DVA\_w i.NIVGOV##c.CTrib\_DVA\_w i.DCrise##c.CTrib\_DVA\_w i.D\_SETOR i.ANO##c.CTrib\_DVA\_w,fe estimates store FE\_CrescBTD quietly xtreg CrescBTD DecilKZ CTrib\_DVA\_w Ri\_w TAM\_w ROA\_w i.ECV\_D i.NIVGOV i.DCrise i.D\_SETOR i.ANO i.DecilKZ##c.CTrib\_DVA\_w c.Ri\_w##c.CTrib\_DVA\_w c.TAM\_w##c.CTrib\_DVA\_w c.ROA\_w##c.CTrib\_DVA\_w i.ECV\_D##c.CTrib\_DVA\_w i.NIVGOV##c.CTrib\_DVA\_w i.DCrise##c.CTrib\_DVA\_w i.D\_SETOR i.ANO##c.CTrib\_DVA\_w,re estimates store RE\_CrescBTD hausman FE\_CrescBTD RE\_CrescBTD \* Prob>chi2 =  $0.0010$ \*Resultado=Valores todos muito abaixo de 20, não indicando multicolinearidade. \* \* Normalidade \*

\* Aplica-se o Teste de Jarque-Bera baseado em Jarque & Bera (1987) para avaliar a normalidade dos residuos. \* Estimando o modelo 1 por Pooled OLS. reg BTD\_w DecilKZ Ri\_w CTrib\_DVA\_w TAM\_w ROA\_w i.ECV\_D i.NIVGOV i.DCrise i.D\_SETOR i.ANO i.DecilKZ##c.CTrib\_DVA\_w c.Ri\_w##c.CTrib\_DVA\_w c.TAM\_w##c.CTrib\_DVA\_w c.ROA\_w##c.CTrib\_DVA\_w i.ECV\_D##c.CTrib\_DVA\_w i.NIVGOV##c.CTrib\_DVA\_w i.DCrise##c.CTrib\_DVA\_w i.D\_SETOR i.ANO##c.CTrib\_DVA\_w \* Gerando os residuos do modelo 1 Pooled OLS. predict residuos\_mod1, residuals \* Estimando o modelo 2 por Pooled OLS. reg BTDT\_w DecilKZ CTrib\_DVA\_w Ri\_w TAM\_w ROA\_w i.ECV\_D i.NIVGOV i.DCrise i.D\_SETOR i.ANO i.DecilKZ##c.CTrib\_DVA\_w c.Ri\_w##c.CTrib\_DVA\_w c.TAM\_w##c.CTrib\_DVA\_w c.ROA\_w##c.CTrib\_DVA\_w i.ECV\_D##c.CTrib\_DVA\_w i.NIVGOV##c.CTrib\_DVA\_w i.DCrise##c.CTrib\_DVA\_w i.D\_SETOR i.ANO##c.CTrib\_DVA\_w \* Gerando os residuos do modelo 2 Pooled OLS. predict residuos\_mod2, residuals \* Estimando o modelo 3 por OLS. reg BTDP\_w DecilKZ CTrib\_DVA\_w Ri\_w TAM\_w ROA\_w i.ECV\_D i.NIVGOV i.DCrise i.D\_SETOR i.ANO i.DecilKZ##c.CTrib\_DVA\_w c.Ri\_w##c.CTrib\_DVA\_w c.TAM\_w##c.CTrib\_DVA\_w c.ROA\_w##c.CTrib\_DVA\_w i.ECV\_D##c.CTrib\_DVA\_w i.NIVGOV##c.CTrib\_DVA\_w i.DCrise##c.CTrib\_DVA\_w i.D\_SETOR i.ANO##c.CTrib\_DVA\_w \* Gerando os residuos do modelo 3 Pooled OLS. predict residuos\_mod3, residuals \* Estimando o modelo 4 por OLS. reg CrescBTD DecilKZ CTrib\_DVA\_w Ri\_w TAM\_w ROA\_w i.ECV\_D i.NIVGOV i.DCrise i.D\_SETOR i.ANO i.DecilKZ##c.CTrib\_DVA\_w c.Ri\_w##c.CTrib\_DVA\_w c.TAM\_w##c.CTrib\_DVA\_w c.ROA\_w##c.CTrib\_DVA\_w i.ECV\_D##c.CTrib\_DVA\_w i.NIVGOV##c.CTrib\_DVA\_w i.DCrise##c.CTrib\_DVA\_w i.D\_SETOR i.ANO##c.CTrib\_DVA\_w \* Gerando os residuos do modelo 3 Pooled OLS. predict residuos\_mod4, residuals \* Padronizando as variaveis "residuos\_mod1", "residuos\_mod2" e "residuos\_mod3". sort ID TRIM by ID: center residuos mod1 residuos mod2 residuos mod3 residuos mod4 , prefix(z) standardize \* Gerando os graficos de distribuicao normal. histogram residuos\_mod1, normal histogram z\_residuos\_mod1 , normal histogram residuos\_mod2, normal histogram z\_residuos\_mod2 , normal histogram residuos\_mod3, normal histogram z\_residuos\_mod3 , normal histogram residuos\_mod4, normal histogram z\_residuos\_mod4 , normal \*Aplicando Teste JB \* Aplicando o teste. jb residuos\_mod1 jb residuos\_mod2 jb residuos\_mod3 jb residuos\_mod4 \* Aplicando o teste para os Resíduos padronizados. jb z\_residuos\_mod1 jb z\_residuos\_mod2 jb z\_residuos\_mod3 jb z\_residuos\_mod4 \*

\* Heterocedasticidade

- 
- \* Utilizou-se o Teste de Wald Modificado baseado em Greene (2000).
- \* Ho: Homocedasticidade ou variancia constante | Ha: Heterocedasticidade.
- \* Caso Prob>chi2 =  $0.0000$ , rejeita-se Ho.

\*RESULTADO=Prob>chi2 = 0.0000 rejeitou-se H0, logo, há heterocedasticidade.

xtreg BTD w DecilKZ CTrib DVA w Ri w TAM w ROA w i.ECV D i.NIVGOV i.DCrise i.D SETOR i.ANO i.DecilKZ##c.CTrib DVA w c.Ri w##c.CTrib DVA w c.TAM w##c.CTrib DVA w c.ROA w##c.CTrib DVA w i.ECV D##c.CTrib DVA w i.NIVGOV##c.CTrib DVA wi.DCrise##c.CTrib DVA wi.D SETOR i.ANO##c.CTrib DVA w,fe

xttest3

xtreg BTDT w DecilKZ CTrib DVA w Ri w TAM w ROA w i.ECV D i.NIVGOV i.DCrise i.D SETOR i.ANO i.DecilKZ##c.CTrib DVA w c.Ri w##c.CTrib DVA w c.TAM\_w##c.CTrib\_DVA\_w c.ROA\_w##c.CTrib\_DVA\_w i.ECV\_D##c.CTrib\_DVA\_w i.NIVGOV##c.CTrib DVA w i.DCrise##c.CTrib DVA w i.D SETOR i.ANO##c.CTrib DVA w,fe

## xttest3

xtreg BTDP w DecilKZ CTrib DVA w Ri w TAM w ROA w i.ECV D i.NIVGOV i.DCrise i.D SETOR i.ANO i.DecilKZ##c.CTrib DVA w c.Ri w##c.CTrib DVA w c.TAM w##c.CTrib DVA w c.ROA w##c.CTrib DVA w i.ECV D##c.CTrib DVA w i.NIVGOV##c.CTrib\_DVA\_w i.DCrise##c.CTrib\_DVA\_w i.D\_SETOR i.ANO##c.CTrib\_DVA\_w,fe

## xttest3

xtreg CrescBTD DecilKZ CTrib DVA w Ri w TAM w ROA w i.ECV D i.NIVGOV i.DCrise i.D SETOR i.ANO i.DecilKZ##c.CTrib DVA w c.Ri w##c.CTrib DVA w c.TAM w##c.CTrib DVA w c.ROA w##c.CTrib DVA w i.ECV D##c.CTrib DVA w i.NIVGOV##c.CTrib DVA w i.DCrise##c.CTrib DVA w i.D SETOR i.ANO##c.CTrib DVA w,fe

xttest3

\* Autocorrelacao ou Correlacao Serial.

- \* Utilizou-se o Teste de Wooldridge baseado em Wooldridge (2002).
- \* Ho: Nao ha autocorrelacao | Ha: Ha autocorrelacao.
- \* Caso Prob > F = 0.0000, rejeita-se Ho, autocorrelação

quietly xtreg BTD\_w DecilKZ CTrib\_DVA\_w Ri\_w i.ECV\_D TAM\_w ROA\_w i.NIVGOV i.DCrise i.D SETOR i.ANO i.DecilKZ##c.CTrib DVA w c.Ri w##c.CTrib DVA w c.TAM w##c.CTrib DVA w c.ROA w##c.CTrib DVA w i.ECV D##c.CTrib DVA w i.NIVGOV##c.CTrib\_DVA\_w i.DCrise##c.CTrib\_DVA\_w i.D\_SETOR i.ANO##c.CTrib\_DVA\_w,fe

xtserial BTD w DecilKZ CTrib DVA w Ri w ECV D TAM w ROA w NIVGOV DCrise D SETOR ANO, output

quietly xtreg BTDT w DecilKZ CTrib DVA w Ri w i.ECV D TAM w ROA w i.NIVGOV i.DCrise i.D SETOR i.ANO i.DecilKZ##c.CTrib DVA w c.Ri w##c.CTrib DVA w c.TAM\_w##c.CTrib\_DVA\_w c.ROA\_w##c.CTrib\_DVA\_w i.ECV\_D##c.CTrib\_DVA\_w i.NIVGOV##c.CTrib DVA wi.DCrise##c.CTrib DVA wi.D SETOR i.ANO##c.CTrib DVA w,fe

xtserial BTDT w DecilKZ CTrib DVA w Ri w ECV D TAM w ROA w NIVGOV DCrise D SETOR ANO, output

quietly xtreg BTDP\_w DecilKZ CTrib\_DVA\_w Ri\_w i.ECV\_D TAM\_w ROA\_w i.NIVGOV i.DCrise i.D\_SETOR i.ANO i.DecilKZ##c.CTrib\_DVA\_w c.Ri\_w##c.CTrib\_DVA\_w c.TAM\_w##c.CTrib\_DVA\_w c.ROA\_w##c.CTrib\_DVA\_w i.ECV\_D##c.CTrib\_DVA\_w i.NIVGOV##c.CTrib\_DVA\_w i.DCrise##c.CTrib\_DVA\_w i.D\_SETOR i.ANO##c.CTrib\_DVA\_w,fe

xtserial BTDP\_w DecilKZ CTrib\_DVA\_w Ri\_w ECV\_D TAM\_w ROA\_w NIVGOV DCrise D\_SETOR ANO,output

quietly xtreg CrescBTD DecilKZ CTrib\_DVA\_w Ri\_w i.ECV\_D TAM\_w ROA\_w i.NIVGOV i.DCrise i.D\_SETOR i.ANO i.DecilKZ##c.CTrib\_DVA\_w c.Ri\_w##c.CTrib\_DVA\_w c.TAM\_w##c.CTrib\_DVA\_w c.ROA\_w##c.CTrib\_DVA\_w i.ECV\_D##c.CTrib\_DVA\_w i.NIVGOV##c.CTrib\_DVA\_w i.DCrise##c.CTrib\_DVA\_w i.D\_SETOR i.ANO##c.CTrib\_DVA\_w,fe

xtserial CrescBTD DecilKZ CTrib\_DVA\_w Ri\_w ECV\_D TAM\_w ROA\_w NIVGOV DCrise D\_SETOR ANO,output

\*

\* Gerando Ouputs do modelo.

\*

\*

\*BTD

xtgls BTD\_w DecilKZ CTrib\_DVA\_w Ri\_w TAM\_w ROA\_w i.ECV\_D i.NIVGOV i.DCrise i.D\_SETOR i.ANO i.DecilKZ##c.CTrib\_DVA\_w c.Ri\_w##c.CTrib\_DVA\_w c.TAM\_w##c.CTrib\_DVA\_w c.ROA\_w##c.CTrib\_DVA\_w i.ECV\_D##c.CTrib\_DVA\_w i.NIVGOV##c.CTrib\_DVA\_w i.DCrise##c.CTrib\_DVA\_w i.D\_SETOR i.ANO##c.CTrib\_DVA\_w, igls corr(ar1) force

outreg2 using Modelo1BTDinter.doc, replace ctitle(BTD) addtext(Tipo de Painel, EA, Controle de Setor, Sim,Controle de Ano, Sim)

xtgls BTDT\_w DecilKZ CTrib\_DVA\_w Ri\_w TAM\_w ROA\_w i.ECV\_D i.NIVGOV i.DCrise i.D\_SETOR i.ANO i.DecilKZ##c.CTrib\_DVA\_w c.Ri\_w##c.CTrib\_DVA\_w c.TAM\_w##c.CTrib\_DVA\_w c.ROA\_w##c.CTrib\_DVA\_w i.ECV\_D##c.CTrib\_DVA\_w

i.NIVGOV##c.CTrib\_DVA\_w i.DCrise##c.CTrib\_DVA\_w i.D\_SETOR i.ANO##c.CTrib\_DVA\_w, igls corr(ar1) force

outreg2 using Modelo1BTDinter.doc, append ctitle(BTDT) addtext(Tipo de Painel, EA, Controle de Setor, Sim,Controle de Ano, Sim)

xtgls BTDP\_w DecilKZ CTrib\_DVA\_w Ri\_w TAM\_w ROA\_w i.ECV\_D i.NIVGOV i.DCrise i.D\_SETOR i.ANO i.DecilKZ##c.CTrib\_DVA\_w c.Ri\_w##c.CTrib\_DVA\_w c.TAM\_w##c.CTrib\_DVA\_w c.ROA\_w##c.CTrib\_DVA\_w i.ECV\_D##c.CTrib\_DVA\_w i.NIVGOV##c.CTrib\_DVA\_w i.DCrise##c.CTrib\_DVA\_w i.D\_SETOR i.ANO##c.CTrib\_DVA\_w, igls corr(ar1) force

outreg2 using Modelo1BTDinter.doc, append ctitle(BTDP) addtext(Tipo de Painel, EA, Controle de Setor, Sim,Controle de Ano, Sim)

xtgls CrescBTD DecilKZ CTrib\_DVA\_w Ri\_w TAM\_w ROA\_w i.ECV\_D i.NIVGOV i.DCrise i.D\_SETOR i.ANO i.DecilKZ##c.CTrib\_DVA\_w c.Ri\_w##c.CTrib\_DVA\_w

c.TAM\_w##c.CTrib\_DVA\_w c.ROA\_w##c.CTrib\_DVA\_w i.ECV\_D##c.CTrib\_DVA\_w i.NIVGOV##c.CTrib\_DVA\_w i.DCrise##c.CTrib\_DVA\_w i.D\_SETOR i.ANO##c.CTrib\_DVA\_w, igls corr(ar1) force

outreg2 using Modelo1BTDinter.doc, append ctitle(CrescBTD) addtext(Tipo de Painel, EA, Controle de Setor, Sim,Controle de Ano, Sim)

\* \*\*\* Gerando os Modelos Com Carga Tributária\*

```
*** Gerando os Modelos***
**Estimando para ETR's (Modelo 2 Com carga Tributária) POOLED
reg ETR w DecilKZ QuadCTrib DVA w Ri w TAM w ROA w i.ECV D i.NIVGOV i.DCrise
i.D SETOR i.ANO i.DecilKZ##c.QuadCTrib DVA w c.Ri w##c.QuadCTrib DVA w
c.TAM w##c.QuadCTrib DVA w c.ROA w##c.QuadCTrib DVA w
i.ECV D##c.QuadCTrib DVA w i.NIVGOV##c.QuadCTrib DVA w
i.DCrise##c.QuadCTrib DVA w i.D SETOR i.ANO##c.QuadCTrib DVA w
reg CASH ETR w DecilKZ QuadCTrib DVA w Ri w TAM w ROA w i.ECV D i.NIVGOV
i.DCrise i.D SETOR i.ANO i.DecilKZ##c.QuadCTrib DVA w c.Ri w##c.QuadCTrib DVA w
c.TAM w##c.QuadCTrib DVA w c.ROA w##c.QuadCTrib DVA w
i.ECV D##c.QuadCTrib DVA w i.NIVGOV##c.QuadCTrib DVA w
i.DCrise##c.QuadCTrib DVA w i.D SETOR i.ANO##c.QuadCTrib DVA w
reg DifETR w DecilKZ QuadCTrib DVA w Ri w TAM w ROA w i.ECV D i.NIVGOV i.DCrise
i.D SETOR i.ANO i.DecilKZ##c.QuadCTrib DVA w c.Ri w##c.QuadCTrib DVA w
c.TAM_w##c.QuadCTrib_DVA_w c.ROA_w##c.QuadCTrib_DVA_w
i.ECV D##c.QuadCTrib DVA w i.NIVGOV##c.QuadCTrib DVA w
i.DCrise##c.QuadCTrib DVA w i.D SETOR i.ANO##c.QuadCTrib DVA w
reg RedETR DecilKZ QuadCTrib DVA w Ri w TAM w ROA w i.ECV D i.NIVGOV i.DCrise
i.D SETOR i.ANO i.DecilKZ##c.QuadCTrib DVA w c.Ri w##c.QuadCTrib DVA w
c.TAM w##c.QuadCTrib DVA w c.ROA w##c.QuadCTrib DVA w
i.ECV D##c.QuadCTrib DVA w i.NIVGOV##c.QuadCTrib DVA w
i.DCrise##c.QuadCTrib_DVA_w i.D_SETOR i.ANO##c.QuadCTrib_DVA_w
\ast*Estimando para ETR (Modelo 1 sem carga Tributária) Fixed-Effects X POOLED
* Aplica-se o Teste de Chow Efeitos Fixos versus Pooled conforme Greene (2012).
* Ho: Pooled | Ha: Efeitos Fixos.
* Caso a Prob > F = 0.0000 ou seja, estatisticamente significante = rejeita-se Ho e utiliza-se Efeitos
Fixos.
* Resultado=Prob > F = 0.0000, logo, rejeita-se H0 e utiliza-se Efeitos Fixos
xtreg ETR w DecilKZ QuadCTrib DVA w Ri w TAM w ROA w i.ECV D i.NIVGOV i.DCrise
i.D_SETOR i.ANO i.DecilKZ##c.QuadCTrib_DVA_w c.Ri_w##c.QuadCTrib_DVA_w
c.TAM w##c.QuadCTrib DVA w c.ROA w##c.QuadCTrib DVA w
i.ECV D##c.QuadCTrib DVA w i.NIVGOV##c.QuadCTrib DVA w
i.DCrise##c.QuadCTrib DVA w i.D SETOR i.ANO##c.QuadCTrib DVA w,fe
* Prob > F = 0.0000xtreg CASH ETR w DecilKZ QuadCTrib DVA w Ri w TAM w ROA w i.ECV D i.NIVGOV
i.DCrise i.D SETOR i.ANO i.DecilKZ##c.QuadCTrib DVA w c.Ri w##c.QuadCTrib DVA w
c.TAM_w##c.QuadCTrib_DVA_w c.ROA_w##c.QuadCTrib_DVA_w
i.ECV D##c.QuadCTrib DVA w i.NIVGOV##c.QuadCTrib DVA w
i.DCrise##c.QuadCTrib DVA w i.D SETOR i.ANO##c.QuadCTrib DVA w,fe
* Prob > F = 0.0000xtreg DifETR w DecilKZ QuadCTrib DVA w Ri w TAM w ROA w i.ECV D i.NIVGOV i.DCrise
i.D SETOR i.ANO i.DecilKZ##c.OuadCTrib DVA w c.Ri w##c.OuadCTrib DVA w
c.TAM w##c.QuadCTrib DVA w c.ROA w##c.QuadCTrib DVA w
i.ECV D##c.QuadCTrib DVA w i.NIVGOV##c.QuadCTrib DVA w
i.DCrise##c.QuadCTrib DVA w i.D SETOR i.ANO##c.QuadCTrib DVA w,fe
```

```
* Prob > F = 0.0000xtreg RedETR DecilKZ QuadCTrib_DVA_w Ri_w TAM_w ROA_w i.ECV_D i.NIVGOV i.DCrise 
i.D_SETOR i.ANO i.DecilKZ##c.QuadCTrib_DVA_w c.Ri_w##c.QuadCTrib_DVA_w 
c.TAM_w##c.QuadCTrib_DVA_w c.ROA_w##c.QuadCTrib_DVA_w 
i.ECV_D##c.QuadCTrib_DVA_w i.NIVGOV##c.QuadCTrib_DVA_w 
i.DCrise##c.QuadCTrib_DVA_w i.D_SETOR i.ANO##c.QuadCTrib_DVA_w,fe
* Prob > F = 0.3967
*
*Estimando para ETR (Modelo 1 sem carga Tributária) Random-Effects X POOLED
* Aplica-se o Teste de Breusch-Pagan Efeitos Aleatorios versus Pooled (Teste LM) baseado em 
Breusch & Pagan (1980) conforme Greene (2012).
* Ho: Pooled | Ha: Efeitos Aleatorios.
* Caso Prob > chibar2 = 0.0000 ou seja, estatisticamente significante = rejeita-se Ho e utiliza-se 
Efeitos Aleatorios. 
xtreg ETR_w DecilKZ QuadCTrib_DVA_w Ri_w TAM_w ROA_w i.ECV_D i.NIVGOV i.DCrise 
i.D_SETOR i.ANO i.DecilKZ##c.QuadCTrib_DVA_w c.Ri_w##c.QuadCTrib_DVA_w
c.TAM_w##c.QuadCTrib_DVA_w c.ROA_w##c.QuadCTrib_DVA_w 
i.ECV_D##c.QuadCTrib_DVA_w i.NIVGOV##c.QuadCTrib_DVA_w 
i.DCrise##c.QuadCTrib_DVA_w i.D_SETOR i.ANO##c.QuadCTrib_DVA_w,re
xttest0
*Prob > chibar2 = 0.0000xtreg CASH_ETR_w DecilKZ QuadCTrib_DVA_w Ri_w TAM_w ROA_w i.ECV_D i.NIVGOV 
i.DCrise i.D_SETOR i.ANO i.DecilKZ##c.QuadCTrib_DVA_w c.Ri_w##c.QuadCTrib_DVA_w 
c.TAM_w##c.QuadCTrib_DVA_w c.ROA_w##c.QuadCTrib_DVA_w 
i.ECV_D##c.QuadCTrib_DVA_w i.NIVGOV##c.QuadCTrib_DVA_w 
i.DCrise##c.QuadCTrib_DVA_w i.D_SETOR i.ANO##c.QuadCTrib_DVA_w,re
xttest0
*Prob > chibar2 = 0.0000xtreg DifETR_w DecilKZ QuadCTrib_DVA_w Ri_w TAM_w ROA_w i.ECV_D i.NIVGOV i.DCrise 
i.D_SETOR i.ANO i.DecilKZ##c.QuadCTrib_DVA_w c.Ri_w##c.QuadCTrib_DVA_w 
c.TAM_w##c.QuadCTrib_DVA_w c.ROA_w##c.QuadCTrib_DVA_w
i.ECV_D##c.QuadCTrib_DVA_w i.NIVGOV##c.QuadCTrib_DVA_w 
i.DCrise##c.QuadCTrib_DVA_w i.D_SETOR i.ANO##c.QuadCTrib_DVA_w,re
xttest0
*Prob > children2 = 0.0000xtreg RedETR DecilKZ QuadCTrib_DVA_w Ri_w TAM_w ROA_w i.ECV_D i.NIVGOV i.DCrise 
i.D_SETOR i.ANO i.DecilKZ##c.QuadCTrib_DVA_w c.Ri_w##c.QuadCTrib_DVA_w
c.TAM_w##c.QuadCTrib_DVA_w c.ROA_w##c.QuadCTrib_DVA_w 
i.ECV_D##c.QuadCTrib_DVA_w i.NIVGOV##c.QuadCTrib_DVA_w 
i.DCrise##c.QuadCTrib_DVA_w i.D_SETOR i.ANO##c.QuadCTrib_DVA_w,re
xttest0
*Prob > chibar2 = 1.0000*
*Estimando para ETR (Modelo 1 sem carga Tributária) Fixed-Effects X Random-Effects
```
\* Aplicaca-se o Teste de Hausman para avaliar a utilizacao de modelos com Efeitos Fixos versus Efeitos Aleatorios. \* Ho: Efeitos Aleatorios | Ha: Efeitos Fixos. \* Caso Prob>chi2 = 0.0000 ou seja, estatisticamente significante = rejeita-se Ho e utiliza-se Efeitos Fixos. \* Resultado=Prob>chi2 > 0, logo aceita-se H0 e utiliza-se Efeitos Aleatórios. quietly xtreg ETR w DecilKZ QuadCTrib DVA w Ri w TAM w ROA w i.ECV D i.NIVGOV i.DCrise i.D SETOR i.ANO i.DecilKZ##c.QuadCTrib DVA w c.Ri w##c.QuadCTrib DVA w c.TAM\_w##c.QuadCTrib\_DVA\_w c.ROA\_w##c.QuadCTrib\_DVA\_w i.ECV D##c.QuadCTrib DVA w i.NIVGOV##c.QuadCTrib DVA w i.DCrise##c.QuadCTrib DVA w i.D SETOR i.ANO##c.QuadCTrib DVA w,fe estimates store FE ETR quietly xtreg ETR w DecilKZ QuadCTrib DVA w Ri w TAM w ROA w i.ECV D i.NIVGOV i.DCrise i.D\_SETOR i.ANO i.DecilKZ##c.QuadCTrib\_DVA\_w c.Ri\_w##c.QuadCTrib\_DVA\_w c.TAM\_w##c.QuadCTrib\_DVA\_w c.ROA\_w##c.QuadCTrib\_DVA\_w i.ECV D##c.QuadCTrib DVA w i.NIVGOV##c.QuadCTrib DVA w i.DCrise##c.QuadCTrib DVA w i.D SETOR i.ANO##c.QuadCTrib DVA w,re estimates store RE ETR hausman FE ETR RE ETR \* Prob>chi2 =  $0.8742$ quietly xtreg CASH ETR w DecilKZ QuadCTrib DVA w Ri w TAM w ROA w i.ECV D i.NIVGOV i.DCrise i.D SETOR i.ANO i.DecilKZ##c.QuadCTrib DVA w c.Ri w##c.QuadCTrib DVA w c.TAM w##c.QuadCTrib DVA w c.ROA w##c.QuadCTrib DVA w i.ECV D##c.QuadCTrib DVA w i.NIVGOV##c.QuadCTrib DVA w i.DCrise##c.QuadCTrib DVA w i.D SETOR i.ANO##c.QuadCTrib\_DVA\_w,fe estimates store FE CASH ETR quietly xtreg CASH ETR w DecilKZ QuadCTrib DVA w Ri w TAM w ROA w i.ECV D i.NIVGOV i.DCrise i.D\_SETOR i.ANO i.DecilKZ##c.QuadCTrib\_DVA\_w c.Ri w##c.QuadCTrib DVA w c.TAM w##c.QuadCTrib DVA w c.ROA w##c.QuadCTrib DVA w i.ECV D##c.QuadCTrib DVA w i.NIVGOV##c.QuadCTrib DVA w i.DCrise##c.QuadCTrib DVA w i.D SETOR i.ANO##c.QuadCTrib DVA w,re estimates store RE\_CASH\_ETR hausman FE CASH ETR RE CASH ETR  $*Prob>chi2 =$ 0.0000 quietly xtreg RedETR DecilKZ QuadCTrib DVA w Ri w TAM w ROA w i.ECV D i.NIVGOV i.DCrise i.D SETOR i.ANO i.DecilKZ##c.QuadCTrib DVA w c.Ri w##c.QuadCTrib DVA w c.TAM\_w##c.QuadCTrib\_DVA\_w c.ROA\_w##c.QuadCTrib\_DVA\_w i.ECV D##c.QuadCTrib DVA w i.NIVGOV##c.QuadCTrib DVA w i.DCrise##c.QuadCTrib DVA w i.D SETOR i.ANO##c.QuadCTrib DVA w,fe

estimates store FE RedETR

quietly xtreg RedETR DecilKZ QuadCTrib\_DVA\_w Ri\_w TAM\_w ROA\_w i.ECV\_D i.NIVGOV i.DCrise i.D\_SETOR i.ANO i.DecilKZ##c.QuadCTrib\_DVA\_w c.Ri\_w##c.QuadCTrib\_DVA\_w c.TAM\_w##c.QuadCTrib\_DVA\_w c.ROA\_w##c.QuadCTrib\_DVA\_w i.ECV\_D##c.QuadCTrib\_DVA\_w i.NIVGOV##c.QuadCTrib\_DVA\_w i.DCrise##c.QuadCTrib\_DVA\_w i.D\_SETOR i.ANO##c.QuadCTrib\_DVA\_w,re estimates store RE\_RedETR hausman FE\_RedETR RE\_RedETR \* Prob>chi2 =  $0.0105$ \* quietly xtreg DifETR\_w DecilKZ QuadCTrib\_DVA\_w Ri\_w TAM\_w ROA\_w i.ECV\_D i.NIVGOV i.DCrise i.D\_SETOR i.ANO i.DecilKZ##c.QuadCTrib\_DVA\_w c.Ri\_w##c.QuadCTrib\_DVA\_w c.TAM\_w##c.QuadCTrib\_DVA\_w c.ROA\_w##c.QuadCTrib\_DVA\_w i.ECV\_D##c.QuadCTrib\_DVA\_w i.NIVGOV##c.QuadCTrib\_DVA\_w i.DCrise##c.QuadCTrib\_DVA\_w i.D\_SETOR i.ANO##c.QuadCTrib\_DVA\_w,fe estimates store FE\_DifETR quietly xtreg DifETR\_w DecilKZ QuadCTrib\_DVA\_w Ri\_w TAM\_w ROA\_w i.ECV\_D i.NIVGOV i.DCrise i.D\_SETOR i.ANO i.DecilKZ##c.QuadCTrib\_DVA\_w c.Ri\_w##c.QuadCTrib\_DVA\_w c.TAM\_w##c.QuadCTrib\_DVA\_w c.ROA\_w##c.QuadCTrib\_DVA\_w i.ECV\_D##c.QuadCTrib\_DVA\_w i.NIVGOV##c.QuadCTrib\_DVA\_w i.DCrise##c.QuadCTrib\_DVA\_w i.D\_SETOR i.ANO##c.QuadCTrib\_DVA\_w,re estimates store RE\_DifETR hausman FE\_DifETR RE\_DifETR \* Prob>chi2 =  $0.0000$ \*Resultado=Valores todos muito abaixo de 20, não indicando multicolinearidade. \* \* Normalidade \* \* Aplica-se o Teste de Jarque-Bera baseado em Jarque & Bera (1987) para avaliar a normalidade dos residuos. \* Estimando o modelo 1 por Pooled OLS. reg ETR\_w DecilKZ Ri\_w QuadCTrib\_DVA\_w TAM\_w ROA\_w i.ECV\_D i.NIVGOV i.DCrise i.D\_SETOR i.ANO i.DecilKZ##c.QuadCTrib\_DVA\_w c.Ri\_w##c.QuadCTrib\_DVA\_w c.TAM\_w##c.QuadCTrib\_DVA\_w c.ROA\_w##c.QuadCTrib\_DVA\_w i.ECV\_D##c.QuadCTrib\_DVA\_w i.NIVGOV##c.QuadCTrib\_DVA\_w i.DCrise##c.QuadCTrib\_DVA\_w i.D\_SETOR i.ANO##c.QuadCTrib\_DVA\_w \* Gerando os residuos do modelo 1 Pooled OLS. predict residuos\_mod1, residuals \* Estimando o modelo 2 por Pooled OLS. reg CASH\_ETR\_w DecilKZ QuadCTrib\_DVA\_w Ri\_w TAM\_w ROA\_w i.ECV\_D i.NIVGOV i.DCrise i.D\_SETOR i.ANO i.DecilKZ##c.QuadCTrib\_DVA\_w c.Ri\_w##c.QuadCTrib\_DVA\_w c.TAM\_w##c.QuadCTrib\_DVA\_w c.ROA\_w##c.QuadCTrib\_DVA\_w i.ECV\_D##c.QuadCTrib\_DVA\_w i.NIVGOV##c.QuadCTrib\_DVA\_w i.DCrise##c.QuadCTrib\_DVA\_w i.D\_SETOR i.ANO##c.QuadCTrib\_DVA\_w \* Gerando os residuos do modelo 2 Pooled OLS. predict residuos\_mod2, residuals \* Estimando o modelo 3 por OLS.

reg RedETR DecilKZ QuadCTrib DVA w Ri w TAM w ROA w i.ECV D i.NIVGOV i.DCrise i.D SETOR i.ANO i.DecilKZ##c.QuadCTrib DVA w c.Ri w##c.QuadCTrib DVA w c.TAM\_w##c.QuadCTrib\_DVA\_w c.ROA\_w##c.QuadCTrib\_DVA\_w i.ECV D##c.QuadCTrib DVA w i.NIVGOV##c.QuadCTrib DVA w i.DCrise##c.QuadCTrib DVA w i.D SETOR i.ANO##c.QuadCTrib DVA w \* Gerando os residuos do modelo 3 Pooled OLS. predict residuos mod3, residuals \* Estimando o modelo 4 por OLS. reg DifETR w DecilKZ QuadCTrib DVA w Ri w TAM w ROA w i.ECV D i.NIVGOV i.DCrise i.D SETOR i.ANO i.DecilKZ##c.QuadCTrib DVA w c.Ri w##c.QuadCTrib DVA w c.TAM w##c.QuadCTrib DVA w c.ROA w##c.QuadCTrib DVA w i.ECV D##c.QuadCTrib DVA w i.NIVGOV##c.QuadCTrib DVA w i.DCrise##c.QuadCTrib DVA w i.D SETOR i.ANO##c.QuadCTrib DVA w \* Gerando os residuos do modelo 3 Pooled OLS. predict residuos mod4, residuals \* Padronizando as variaveis "residuos mod1", "residuos mod2" e "residuos mod3". sort ID TRIM by ID: center residuos\_mod1 residuos\_mod2 residuos\_mod3 residuos\_mod4, prefix(z\_) standardize \* Gerando os graficos de distribuicao normal. histogram residuos mod1, normal histogram z residuos mod1, normal histogram residuos mod2, normal histogram z residuos mod2, normal histogram residuos mod3, normal histogram z residuos mod3, normal histogram residuos\_mod4, normal histogram z residuos mod4, normal \*Aplicando Teste JB \* Aplicando o teste. jb residuos modl jb residuos mod2 jb residuos mod3 jb residuos mod4 \* Aplicando o teste para os Resíduos padronizados. jb z residuos mod1 jb z residuos mod2 jb z residuos mod3 jb z residuos mod4 \* Heterocedasticidade \* Utilizou-se o Teste de Wald Modificado baseado em Greene (2000). \* Ho: Homocedasticidade ou variancia constante | Ha: Heterocedasticidade. \* Caso Prob>chi2 =  $0.0000$ , rejeita-se Ho. \*RESULTADO=Prob>chi2 = 0.0000 rejeitou-se H0, logo, há heterocedasticidade. xtreg ETR w DecilKZ QuadCTrib DVA w Ri w TAM w ROA w i.ECV D i.NIVGOV i.DCrise i.D SETOR i.ANO i.DecilKZ##c.QuadCTrib DVA w c.Ri w##c.QuadCTrib DVA w c.TAM w##c.QuadCTrib DVA w c.ROA w##c.QuadCTrib DVA w i.ECV D##c.QuadCTrib DVA w i.NIVGOV##c.QuadCTrib DVA w i.DCrise##c.QuadCTrib DVA w i.D SETOR i.ANO##c.QuadCTrib DVA w,fe

```
xttest3
*Prob>chi2 = 0.0000xtreg CASH_ETR_w DecilKZ QuadCTrib_DVA_w Ri_w TAM_w ROA_w i.ECV_D i.NIVGOV 
i.DCrise i.D_SETOR i.ANO i.DecilKZ##c.QuadCTrib_DVA_w c.Ri_w##c.QuadCTrib_DVA_w 
c.TAM_w##c.QuadCTrib_DVA_w c.ROA_w##c.QuadCTrib_DVA_w 
i.ECV_D##c.QuadCTrib_DVA_w i.NIVGOV##c.QuadCTrib_DVA_w 
i.DCrise##c.QuadCTrib_DVA_w i.D_SETOR i.ANO##c.QuadCTrib_DVA_w,fe
xttest3
*Prob>chi2 = 0.0000xtreg DifETR_w DecilKZ QuadCTrib_DVA_w Ri_w TAM_w ROA_w i.ECV_D i.NIVGOV i.DCrise
i.D_SETOR i.ANO i.DecilKZ##c.QuadCTrib_DVA_w c.Ri_w##c.QuadCTrib_DVA_w 
c.TAM_w##c.QuadCTrib_DVA_w c.ROA_w##c.QuadCTrib_DVA_w
i.ECV_D##c.QuadCTrib_DVA_w i.NIVGOV##c.QuadCTrib_DVA_w 
i.DCrise##c.QuadCTrib_DVA_w i.D_SETOR i.ANO##c.QuadCTrib_DVA_w,fe
xttest3
*Prob>chi2 = 0.0000xtreg RedETR DecilKZ QuadCTrib_DVA_w Ri_w TAM_w ROA_w i.ECV_D i.NIVGOV i.DCrise 
i.D_SETOR i.ANO i.DecilKZ##c.QuadCTrib_DVA_w c.Ri_w##c.QuadCTrib_DVA_w 
c.TAM_w##c.QuadCTrib_DVA_w c.ROA_w##c.QuadCTrib_DVA_w
i.ECV_D##c.QuadCTrib_DVA_w i.NIVGOV##c.QuadCTrib_DVA_w 
i.DCrise##c.QuadCTrib_DVA_w i.D_SETOR i.ANO##c.QuadCTrib_DVA_w,fe
xttest3
*Prob>chi2 = 0.0000*
* Autocorrelacao ou Correlacao Serial.
*
* Utilizou-se o Teste de Wooldridge baseado em Wooldridge (2002).
* Ho: Nao ha autocorrelacao | Ha: Ha autocorrelacao.
* Caso Prob > F = 0.0000, rejeita-se Ho, autocorrelação
quietly xtreg ETR_w DecilKZ QuadCTrib_DVA_w Ri_w i.ECV_D TAM_w ROA_w i.NIVGOV
i.DCrise i.D_SETOR i.ANO i.DecilKZ##c.QuadCTrib_DVA_w c.Ri_w##c.QuadCTrib_DVA_w 
c.TAM_w##c.QuadCTrib_DVA_w c.ROA_w##c.QuadCTrib_DVA_w 
i.ECV_D##c.QuadCTrib_DVA_w i.NIVGOV##c.QuadCTrib_DVA_w 
i.DCrise##c.QuadCTrib_DVA_w i.D_SETOR i.ANO##c.QuadCTrib_DVA_w,fe
xtserial ETR_w DecilKZ QuadCTrib_DVA_w Ri_w ECV_D TAM_w ROA_w NIVGOV DCrise 
D_SETOR ANO,output
*Prob > F = 0.0000quietly xtreg CASH_ETR_w DecilKZ QuadCTrib_DVA_w Ri_w i.ECV_D TAM_w ROA_w
i.NIVGOV i.DCrise i.D_SETOR i.ANO i.DecilKZ##c.QuadCTrib_DVA_w 
c.Ri_w##c.QuadCTrib_DVA_w c.TAM_w##c.QuadCTrib_DVA_w 
c.ROA_w##c.QuadCTrib_DVA_w i.ECV_D##c.QuadCTrib_DVA_w 
i.NIVGOV##c.QuadCTrib_DVA_w i.DCrise##c.QuadCTrib_DVA_w i.D_SETOR 
i.ANO##c.QuadCTrib_DVA_w,fe
```
xtserial CASH\_ETR\_w DecilKZ QuadCTrib\_DVA\_w Ri\_w ECV\_D TAM\_w ROA\_w NIVGOV DCrise D\_SETOR ANO,output

 $*Prob > F = 0.0000$ 

quietly xtreg DifETR\_w DecilKZ QuadCTrib\_DVA\_w Ri\_w i.ECV\_D TAM\_w ROA\_w i.NIVGOV i.DCrise i.D\_SETOR i.ANO i.DecilKZ##c.QuadCTrib\_DVA\_w c.Ri\_w##c.QuadCTrib\_DVA\_w c.TAM\_w##c.QuadCTrib\_DVA\_w c.ROA\_w##c.QuadCTrib\_DVA\_w i.ECV\_D##c.QuadCTrib\_DVA\_w i.NIVGOV##c.QuadCTrib\_DVA\_w i.DCrise##c.QuadCTrib\_DVA\_w i.D\_SETOR i.ANO##c.QuadCTrib\_DVA\_w,fe

xtserial DifETR\_w DecilKZ QuadCTrib\_DVA\_w Ri\_w ECV\_D TAM\_w ROA\_w NIVGOV DCrise D\_SETOR ANO,output

 $*Prob > F = 0.0000$ 

quietly xtreg RedETR DecilKZ QuadCTrib\_DVA\_w Ri\_w i.ECV\_D TAM\_w ROA\_w i.NIVGOV i.DCrise i.D\_SETOR i.ANO i.DecilKZ##c.QuadCTrib\_DVA\_w c.Ri\_w##c.QuadCTrib\_DVA\_w c.TAM\_w##c.QuadCTrib\_DVA\_w c.ROA\_w##c.QuadCTrib\_DVA\_w i.ECV\_D##c.QuadCTrib\_DVA\_w i.NIVGOV##c.QuadCTrib\_DVA\_w i.DCrise##c.QuadCTrib\_DVA\_w i.D\_SETOR i.ANO##c.QuadCTrib\_DVA\_w,fe

xtserial RedETR DecilKZ QuadCTrib\_DVA\_w Ri\_w ECV\_D TAM\_w ROA\_w NIVGOV DCrise D\_SETOR ANO,output

 $*Prob > F = 0.7716$ 

\*

\* Gerando Ouputs do modelo. \*

\*ETR

xtgls ETR\_w DecilKZ QuadCTrib\_DVA\_w Ri\_w TAM\_w ROA\_w i.ECV\_D i.NIVGOV i.DCrise i.D\_SETOR i.ANO i.DecilKZ##c.QuadCTrib\_DVA\_w c.Ri\_w##c.QuadCTrib\_DVA\_w c.TAM\_w##c.QuadCTrib\_DVA\_w c.ROA\_w##c.QuadCTrib\_DVA\_w i.ECV\_D##c.QuadCTrib\_DVA\_w i.NIVGOV##c.QuadCTrib\_DVA\_w i.DCrise##c.QuadCTrib\_DVA\_w i.D\_SETOR i.ANO##c.QuadCTrib\_DVA\_w, igls corr(ar1) force outreg2 using Modelo5ETR.doc, replace ctitle(ETR) addtext(Tipo de Painel, EA, Controle de Setor, Sim,Controle de Ano, Sim)

xtgls CASH\_ETR\_w DecilKZ QuadCTrib\_DVA\_w Ri\_w TAM\_w ROA\_w i.ECV\_D i.NIVGOV i.DCrise i.D\_SETOR i.ANO i.DecilKZ##c.QuadCTrib\_DVA\_w c.Ri\_w##c.QuadCTrib\_DVA\_w c.TAM\_w##c.QuadCTrib\_DVA\_w c.ROA\_w##c.QuadCTrib\_DVA\_w i.ECV\_D##c.QuadCTrib\_DVA\_w i.NIVGOV##c.QuadCTrib\_DVA\_w

i.DCrise##c.QuadCTrib\_DVA\_w i.D\_SETOR i.ANO##c.QuadCTrib\_DVA\_w, igls corr(ar1) force outreg2 using Modelo5ETR.doc, append ctitle(CASH\_ETR) addtext(Tipo de Painel, EA, Controle de Setor, Sim,Controle de Ano, Sim)

xtgls DifETR\_w DecilKZ QuadCTrib\_DVA\_w Ri\_w TAM\_w ROA\_w i.ECV\_D i.NIVGOV i.DCrise i.D\_SETOR i.ANO i.DecilKZ##c.QuadCTrib\_DVA\_w c.Ri\_w##c.QuadCTrib\_DVA\_w c.TAM\_w##c.QuadCTrib\_DVA\_w c.ROA\_w##c.QuadCTrib\_DVA\_w i.ECV\_D##c.QuadCTrib\_DVA\_w i.NIVGOV##c.QuadCTrib\_DVA\_w i.DCrise##c.QuadCTrib\_DVA\_w i.D\_SETOR i.ANO##c.QuadCTrib\_DVA\_w, igls corr(ar1) force outreg2 using Modelo5ETR.doc, append ctitle(DifETR) addtext(Tipo de Painel, EA, Controle de Setor, Sim,Controle de Ano, Sim)

xtgls RedETR DecilKZ QuadCTrib\_DVA\_w Ri\_w TAM\_w ROA\_w i.ECV\_D i.NIVGOV i.DCrise i.D\_SETOR i.ANO i.DecilKZ##c.QuadCTrib\_DVA\_w c.Ri\_w##c.QuadCTrib\_DVA\_w c.TAM\_w##c.QuadCTrib\_DVA\_w c.ROA\_w##c.QuadCTrib\_DVA\_w

i.ECV D##c.QuadCTrib DVA w i.NIVGOV##c.QuadCTrib DVA w i.DCrise##c.QuadCTrib\_DVA\_w i.D\_SETOR i.ANO##c.QuadCTrib\_DVA\_w, igls corr(ar1) force outreg2 using Modelo5ETR.doc, append ctitle(RedETR\_w) addtext(Tipo de Painel, EA, Controle de Setor, Sim, Controle de Ano, Sim)  $\ast$ \*\*\* Gerando os Modelos\*\*\* \*\*Estimando para BTD's (Modelo 1 com carga Tributária) POOLED reg BTD w DecilKZ QuadCTrib DVA w Ri w TAM w ROA w i.ECV D i.NIVGOV i.DCrise i.D SETOR i.ANO i.DecilKZ##c.QuadCTrib DVA w c.Ri w##c.QuadCTrib DVA w c.TAM w##c.QuadCTrib DVA w c.ROA w##c.QuadCTrib DVA w i.ECV D##c.QuadCTrib DVA w i.NIVGOV##c.QuadCTrib DVA w i.DCrise##c.QuadCTrib DVA w i.D SETOR i.ANO##c.QuadCTrib DVA w reg BTDT w DecilKZ QuadCTrib DVA w Ri w TAM w ROA w i.ECV D i.NIVGOV i.DCrise i.D\_SETOR i.ANO i.DecilKZ##c.QuadCTrib\_DVA\_w c.Ri\_w##c.QuadCTrib\_DVA\_w c.TAM w##c.QuadCTrib DVA w c.ROA w##c.QuadCTrib DVA w i.ECV D##c.QuadCTrib DVA w i.NIVGOV##c.QuadCTrib DVA w i.DCrise##c.QuadCTrib\_DVA\_w i.D\_SETOR i.ANO##c.QuadCTrib\_DVA\_w reg BTDP w DecilKZ QuadCTrib DVA w Ri w TAM w ROA w i.ECV D i.NIVGOV i.DCrise i.D SETOR i.ANO i.DecilKZ##c.QuadCTrib DVA w c.Ri w##c.QuadCTrib DVA w c.TAM w##c.QuadCTrib DVA w c.ROA w##c.QuadCTrib DVA w i.ECV\_D##c.QuadCTrib\_DVA\_w i.NIVGOV##c.QuadCTrib\_DVA\_w i.DCrise##c.QuadCTrib DVA w i.D SETOR i.ANO##c.QuadCTrib DVA w reg CrescBTD DecilKZ QuadCTrib DVA w Ri w TAM w ROA w i.ECV D i.NIVGOV i.DCrise i.D SETOR i.ANO i.DecilKZ##c.QuadCTrib DVA w c.Ri w##c.QuadCTrib DVA w c.TAM w##c.QuadCTrib DVA w c.ROA w##c.QuadCTrib DVA w i.ECV D##c.QuadCTrib DVA w i.NIVGOV##c.QuadCTrib DVA w i.DCrise##c.QuadCTrib DVA w i.D SETOR i.ANO##c.QuadCTrib DVA w  $\ast$ \*Estimando para ETR (Modelo 1 sem carga Tributária) Fixed-Effects X POOLED \* Aplica-se o Teste de Chow Efeitos Fixos versus Pooled conforme Greene (2012). \* Ho: Pooled | Ha: Efeitos Fixos. \* Caso a Prob > F = 0.0000 ou seja, estatisticamente significante = rejeita-se Ho e utiliza-se Efeitos Fixos. \* Resultado=Prob > F = 0.0000, logo, rejeita-se H0 e utiliza-se Efeitos Fixos xtreg BTD w DecilKZ QuadCTrib DVA w Ri w TAM w ROA w i.ECV D i.NIVGOV i.DCrise i.D SETOR i.ANO i.DecilKZ##c.QuadCTrib DVA w c.Ri w##c.QuadCTrib DVA w c.TAM w##c.QuadCTrib DVA w c.ROA w##c.QuadCTrib DVA w i.ECV\_D##c.QuadCTrib\_DVA\_w i.NIVGOV##c.QuadCTrib\_DVA\_w i.DCrise##c.QuadCTrib DVA w i.D SETOR i.ANO##c.QuadCTrib DVA w,fe \*  $Prob > F = 0.0000$ xtreg BTDT w DecilKZ QuadCTrib DVA w Ri w TAM w ROA w i.ECV D i.NIVGOV i.DCrise i.D SETOR i.ANO i.DecilKZ##c.QuadCTrib DVA w c.Ri w##c.QuadCTrib DVA w c.TAM w##c.QuadCTrib DVA w c.ROA w##c.QuadCTrib DVA w i.ECV D##c.QuadCTrib DVA w i.NIVGOV##c.QuadCTrib DVA w i.DCrise##c.QuadCTrib DVA w i.D SETOR i.ANO##c.QuadCTrib DVA w,fe

\*  $Prob > F = 0.0000$ 

xtreg BTDP\_w DecilKZ QuadCTrib\_DVA\_w Ri\_w TAM\_w ROA\_w i.ECV\_D i.NIVGOV i.DCrise i.D SETOR i.ANO i.DecilKZ##c.QuadCTrib DVA w c.Ri w##c.QuadCTrib DVA w c.TAM w##c.QuadCTrib DVA w c.ROA w##c.QuadCTrib DVA w i.ECV D##c.QuadCTrib DVA w i.NIVGOV##c.QuadCTrib DVA w i.DCrise##c.QuadCTrib DVA w i.D SETOR i.ANO##c.QuadCTrib DVA w,fe

\*  $Prob > F = 0.0000$ 

xtreg CrescBTD DecilKZ QuadCTrib DVA w Ri w TAM w ROA w i.ECV D i.NIVGOV i.DCrise i.D SETOR i.ANO i.DecilKZ##c.QuadCTrib DVA w c.Ri w##c.QuadCTrib DVA w c.TAM w##c.QuadCTrib DVA w c.ROA w##c.QuadCTrib DVA w i.ECV D##c.QuadCTrib DVA w i.NIVGOV##c.QuadCTrib DVA w i.DCrise##c.QuadCTrib DVA w i.D SETOR i.ANO##c.QuadCTrib DVA w,fe

\*Prob > F = 0.4120

\*Estimando para ETR (Modelo 1 sem carga Tributária) Random-Effects X POOLED

\* Aplica-se o Teste de Breusch-Pagan Efeitos Aleatorios versus Pooled (Teste LM) baseado em Breusch & Pagan (1980) conforme Greene (2012).

\* Ho: Pooled | Ha: Efeitos Aleatorios.

\* Caso Prob > chibar $2 = 0.0000$  ou seja, estatisticamente significante = rejeita-se Ho e utiliza-se Efeitos Aleatorios.

xtreg BTD w DecilKZ QuadCTrib DVA w Ri w TAM w ROA w i.ECV D i.NIVGOV i.DCrise i.D SETOR i.ANO i.DecilKZ##c.QuadCTrib DVA w c.Ri w##c.QuadCTrib DVA w c.TAM w##c.QuadCTrib DVA w c.ROA w##c.QuadCTrib DVA w i.ECV D##c.QuadCTrib DVA w i.NIVGOV##c.QuadCTrib DVA w i.DCrise##c.QuadCTrib DVA w i.D SETOR i.ANO##c.QuadCTrib DVA w,re xttest0

\* Prob > chibar2 =  $0.0000$ 

xtreg BTDT\_w DecilKZ QuadCTrib\_DVA\_w Ri\_w TAM\_w ROA\_w i.ECV\_D i.NIVGOV i.DCrise i.D SETOR i.ANO i.DecilKZ##c.QuadCTrib DVA w c.Ri w##c.QuadCTrib DVA w c.TAM\_w##c.QuadCTrib\_DVA\_w c.ROA\_w##c.QuadCTrib\_DVA\_w i.ECV D##c.QuadCTrib DVA w i.NIVGOV##c.QuadCTrib DVA w i.DCrise##c.QuadCTrib DVA w i.D SETOR i.ANO##c.QuadCTrib DVA w,re xttest0

\* Prob > chibar $2 = 0.0000$ 

```
xtreg BTDP w DecilKZ QuadCTrib DVA w Ri w TAM w ROA w i.ECV D i.NIVGOV i.DCrise
i.D SETOR i.ANO i.DecilKZ##c.QuadCTrib DVA w c.Ri w##c.QuadCTrib DVA w
c.TAM w##c.QuadCTrib DVA w c.ROA w##c.QuadCTrib DVA w
i.ECV_D##c.QuadCTrib_DVA_w i.NIVGOV##c.QuadCTrib_DVA_w
i.DCrise##c.QuadCTrib DVA w i.D SETOR i.ANO##c.QuadCTrib DVA w,re
xttest0
```
\* Prob > chibar2 =  $0.0000$ 

xtreg CrescBTD DecilKZ QuadCTrib DVA w Ri w TAM w ROA w i.ECV D i.NIVGOV i.DCrise i.D SETOR i.ANO i.DecilKZ##c.QuadCTrib DVA w c.Ri w##c.QuadCTrib DVA w c.TAM w##c.QuadCTrib DVA w c.ROA w##c.QuadCTrib DVA w i.ECV D##c.QuadCTrib DVA w i.NIVGOV##c.QuadCTrib DVA w i.DCrise##c.QuadCTrib DVA w i.D SETOR i.ANO##c.QuadCTrib DVA w,re

```
xttest0
* Prob > chibar2 = 1.0000* Resultado=chibar2 = 0.0000 rejeita-se H0, logo utiliza-se Efeitos Aleatórios
\ast*Estimando para ETR (Modelo 1 sem carga Tributária) Fixed-Effects X Random-Effects
* Aplicaca-se o Teste de Hausman para avaliar a utilizacao de modelos com Efeitos Fixos versus
Efeitos Aleatorios.
* Ho: Efeitos Aleatorios | Ha: Efeitos Fixos.
* Caso Prob>chi2 = 0.0000 ou seja, estatisticamente significante = rejeita-se Ho e utiliza-se Efeitos
Fixos.
* Resultado=Prob>chi2 > 0, logo aceita-se H0 e utiliza-se Efeitos Aleatórios.
quietly xtreg BTD_w DecilKZ QuadCTrib_DVA_w Ri_w TAM_w ROA_w i.ECV_D i.NIVGOV
i.DCrise i.D SETOR i.ANO i.DecilKZ##c.QuadCTrib DVA w c.Ri w##c.QuadCTrib DVA w
c.TAM w##c.QuadCTrib DVA w c.ROA w##c.QuadCTrib DVA w
i.ECV D##c.QuadCTrib DVA w i.NIVGOV##c.QuadCTrib DVA w
i.DCrise##c.QuadCTrib DVA w i.D SETOR i.ANO##c.QuadCTrib DVA w,fe
estimates store FE BTD
quietly xtreg BTD_w DecilKZ QuadCTrib_DVA_w Ri_w TAM_w ROA_w i.ECV_D i.NIVGOV
i.DCrise i.D SETOR i.ANO i.DecilKZ##c.QuadCTrib DVA w c.Ri w##c.QuadCTrib DVA w
c.TAM w##c.QuadCTrib DVA w c.ROA w##c.QuadCTrib DVA w
i.ECV D##c.QuadCTrib DVA w i.NIVGOV##c.QuadCTrib DVA w
i.DCrise##c.QuadCTrib DVA w i.D SETOR i.ANO##c.QuadCTrib DVA w,re
estimates store RE BTD
hausman FE_BTD RE_BTD
*Prob>chi2 =1.0000
quietly xtreg BTDT w DecilKZ QuadCTrib DVA w Ri w TAM w ROA w i.ECV D i.NIVGOV
i.DCrise i.D SETOR i.ANO i.DecilKZ##c.QuadCTrib DVA w c.Ri w##c.QuadCTrib DVA w
c.TAM w##c.QuadCTrib DVA w c.ROA w##c.QuadCTrib DVA w
i.ECV D##c.QuadCTrib DVA w i.NIVGOV##c.QuadCTrib DVA w
i.DCrise##c.QuadCTrib DVA w i.D SETOR i.ANO##c.QuadCTrib DVA w,fe
estimates store FE_BTDT
quietly xtreg BTDT w DecilKZ QuadCTrib DVA w Ri w TAM w ROA w i.ECV D i.NIVGOV
i.DCrise i.D SETOR i.ANO i.DecilKZ##c.QuadCTrib DVA w c.Ri w##c.QuadCTrib DVA w
c.TAM w##c.QuadCTrib DVA w c.ROA w##c.QuadCTrib DVA w
i.ECV D##c.QuadCTrib DVA w i.NIVGOV##c.QuadCTrib DVA w
i.DCrise##c.QuadCTrib DVA w i.D SETOR i.ANO##c.QuadCTrib DVA w,re
estimates store RE_BTDT
hausman FE BTDT RE BTDT
*Prob>chi2 =0.0000
```

```
quietly xtreg BTDP_w DecilKZ QuadCTrib_DVA_w Ri_w TAM_w ROA_w i.ECV_D i.NIVGOV
i.DCrise i.D_SETOR i.ANO i.DecilKZ##c.QuadCTrib_DVA_w c.Ri_w##c.QuadCTrib_DVA_w
c.TAM_w##c.QuadCTrib_DVA_w c.ROA_w##c.QuadCTrib_DVA_w
i.ECV_D##c.QuadCTrib_DVA_w i.NIVGOV##c.QuadCTrib_DVA_w 
i.DCrise##c.QuadCTrib_DVA_w i.D_SETOR i.ANO##c.QuadCTrib_DVA_w,fe
estimates store FE_BTDP
quietly xtreg BTDP_w DecilKZ QuadCTrib_DVA_w Ri_w TAM_w ROA_w i.ECV_D i.NIVGOV
i.DCrise i.D_SETOR i.ANO i.DecilKZ##c.QuadCTrib_DVA_w c.Ri_w##c.QuadCTrib_DVA_w 
c.TAM_w##c.QuadCTrib_DVA_w c.ROA_w##c.QuadCTrib_DVA_w 
i.ECV_D##c.QuadCTrib_DVA_w i.NIVGOV##c.QuadCTrib_DVA_w 
i.DCrise##c.QuadCTrib_DVA_w i.D_SETOR i.ANO##c.QuadCTrib_DVA_w,re
estimates store RE_BTDP
hausman FE_BTDP RE_BTDP
* Prob>chi2 = 0.0015*
quietly xtreg CrescBTD DecilKZ QuadCTrib_DVA_w Ri_w TAM_w ROA_w i.ECV_D i.NIVGOV 
i.DCrise i.D_SETOR i.ANO i.DecilKZ##c.QuadCTrib_DVA_w c.Ri_w##c.QuadCTrib_DVA_w 
c.TAM_w##c.QuadCTrib_DVA_w c.ROA_w##c.QuadCTrib_DVA_w 
i.ECV_D##c.QuadCTrib_DVA_w i.NIVGOV##c.QuadCTrib_DVA_w 
i.DCrise##c.QuadCTrib_DVA_w i.D_SETOR i.ANO##c.QuadCTrib_DVA_w,fe
estimates store FE_CrescBTD
quietly xtreg CrescBTD DecilKZ QuadCTrib_DVA_w Ri_w TAM_w ROA_w i.ECV_D i.NIVGOV
i.DCrise i.D_SETOR i.ANO i.DecilKZ##c.QuadCTrib_DVA_w c.Ri_w##c.QuadCTrib_DVA_w 
c.TAM_w##c.QuadCTrib_DVA_w c.ROA_w##c.QuadCTrib_DVA_w 
i.ECV_D##c.QuadCTrib_DVA_w i.NIVGOV##c.QuadCTrib_DVA_w 
i.DCrise##c.QuadCTrib_DVA_w i.D_SETOR i.ANO##c.QuadCTrib_DVA_w,re
estimates store RE_CrescBTD
hausman FE_CrescBTD RE_CrescBTD
* Prob>chi2 = 0.0364*Resultado=Valores todos muito abaixo de 20, não indicando multicolinearidade.
*
* Normalidade
*
* Aplica-se o Teste de Jarque-Bera baseado em Jarque & Bera (1987) para avaliar a normalidade dos 
residuos.
* Estimando o modelo 1 por Pooled OLS.
reg BTD_w DecilKZ Ri_w QuadCTrib_DVA_w TAM_w ROA_w i.ECV_D i.NIVGOV i.DCrise
i.D_SETOR i.ANO i.DecilKZ##c.QuadCTrib_DVA_w c.Ri_w##c.QuadCTrib_DVA_w 
c.TAM_w##c.QuadCTrib_DVA_w c.ROA_w##c.QuadCTrib_DVA_w 
i.ECV_D##c.QuadCTrib_DVA_w i.NIVGOV##c.QuadCTrib_DVA_w 
i.DCrise##c.QuadCTrib_DVA_w i.D_SETOR i.ANO##c.QuadCTrib_DVA_w
* Gerando os residuos do modelo 1 Pooled OLS.
predict residuos_mod1, residuals
* Estimando o modelo 2 por Pooled OLS.
```
reg BTDT\_w DecilKZ QuadCTrib\_DVA\_w Ri\_w TAM\_w ROA\_w i.ECV\_D i.NIVGOV i.DCrise i.D\_SETOR i.ANO i.DecilKZ##c.QuadCTrib\_DVA\_w c.Ri\_w##c.QuadCTrib\_DVA\_w c.TAM\_w##c.QuadCTrib\_DVA\_w c.ROA\_w##c.QuadCTrib\_DVA\_w i.ECV\_D##c.QuadCTrib\_DVA\_w i.NIVGOV##c.QuadCTrib\_DVA\_w i.DCrise##c.QuadCTrib\_DVA\_w i.D\_SETOR i.ANO##c.QuadCTrib\_DVA\_w \* Gerando os residuos do modelo 2 Pooled OLS. predict residuos\_mod2, residuals \* Estimando o modelo 3 por OLS. reg BTDP\_w DecilKZ QuadCTrib\_DVA\_w Ri\_w TAM\_w ROA\_w i.ECV\_D i.NIVGOV i.DCrise i.D\_SETOR i.ANO i.DecilKZ##c.QuadCTrib\_DVA\_w c.Ri\_w##c.QuadCTrib\_DVA\_w c.TAM\_w##c.QuadCTrib\_DVA\_w c.ROA\_w##c.QuadCTrib\_DVA\_w i.ECV\_D##c.QuadCTrib\_DVA\_w i.NIVGOV##c.QuadCTrib\_DVA\_w i.DCrise##c.QuadCTrib\_DVA\_w i.D\_SETOR i.ANO##c.QuadCTrib\_DVA\_w \* Gerando os residuos do modelo 3 Pooled OLS. predict residuos\_mod3, residuals \* Estimando o modelo 4 por OLS. reg CrescBTD DecilKZ QuadCTrib\_DVA\_w Ri\_w TAM\_w ROA\_w i.ECV\_D i.NIVGOV i.DCrise i.D\_SETOR i.ANO i.DecilKZ##c.QuadCTrib\_DVA\_w c.Ri\_w##c.QuadCTrib\_DVA\_w c.TAM\_w##c.QuadCTrib\_DVA\_w c.ROA\_w##c.QuadCTrib\_DVA\_w i.ECV\_D##c.QuadCTrib\_DVA\_w i.NIVGOV##c.QuadCTrib\_DVA\_w i.DCrise##c.QuadCTrib\_DVA\_w i.D\_SETOR i.ANO##c.QuadCTrib\_DVA\_w \* Gerando os residuos do modelo 3 Pooled OLS. predict residuos\_mod4, residuals \* Padronizando as variaveis "residuos\_mod1", "residuos\_mod2" e "residuos\_mod3". sort ID TRIM by ID: center residuos\_mod1 residuos\_mod2 residuos\_mod3 residuos\_mod4 , prefix(z\_) standardize \* Gerando os graficos de distribuicao normal. histogram residuos\_mod1, normal histogram z\_residuos\_mod1 , normal histogram residuos\_mod2, normal histogram z\_residuos\_mod2, normal histogram residuos\_mod3, normal histogram z\_residuos\_mod3 , normal histogram residuos\_mod4, normal histogram z\_residuos\_mod4 , normal \*Aplicando Teste JB \* Aplicando o teste. jb residuos\_mod1 jb residuos\_mod2 jb residuos\_mod3 jb residuos\_mod4 \* Aplicando o teste para os Resíduos padronizados. jb z\_residuos\_mod1 jb z\_residuos\_mod2 jb z\_residuos\_mod3 jb z\_residuos\_mod4 \* \* Heterocedasticidade \* \* Utilizou-se o Teste de Wald Modificado baseado em Greene (2000). \* Ho: Homocedasticidade ou variancia constante | Ha: Heterocedasticidade.
\*RESULTADO=Prob>chi2 =  $0.0000$  rejeitou-se H0, logo, há heterocedasticidade.

xtreg BTD\_w DecilKZ QuadCTrib\_DVA\_w Ri\_w TAM\_w ROA\_w i.ECV\_D i.NIVGOV i.DCrise i.D SETOR i.ANO i.DecilKZ##c.QuadCTrib DVA w c.Ri w##c.QuadCTrib DVA w c.TAM w##c.QuadCTrib DVA w c.ROA w##c.QuadCTrib DVA w i.ECV D##c.QuadCTrib DVA w i.NIVGOV##c.QuadCTrib DVA w i.DCrise##c.QuadCTrib DVA w i.D SETOR i.ANO##c.QuadCTrib DVA w,fe

## xttest3

xtreg BTDT w DecilKZ QuadCTrib DVA w Ri w TAM w ROA w i.ECV D i.NIVGOV i.DCrise i.D SETOR i.ANO i.DecilKZ##c.QuadCTrib DVA w c.Ri w##c.QuadCTrib DVA w c.TAM w##c.QuadCTrib DVA w c.ROA w##c.QuadCTrib DVA w i.ECV D##c.QuadCTrib DVA w i.NIVGOV##c.QuadCTrib DVA w i.DCrise##c.QuadCTrib DVA w i.D SETOR i.ANO##c.QuadCTrib DVA w,fe

## xttest3

xtreg BTDP\_w DecilKZ QuadCTrib\_DVA\_w Ri\_w TAM\_w ROA\_w i.ECV\_D i.NIVGOV i.DCrise i.D SETOR i.ANO i.DecilKZ##c.QuadCTrib DVA w c.Ri w##c.QuadCTrib DVA w c.TAM w##c.QuadCTrib DVA w c.ROA w##c.QuadCTrib DVA w i.ECV D##c.QuadCTrib DVA w i.NIVGOV##c.QuadCTrib DVA w i.DCrise##c.QuadCTrib DVA w i.D SETOR i.ANO##c.QuadCTrib DVA w,fe

## xttest3

xtreg CrescBTD DecilKZ QuadCTrib\_DVA\_w Ri\_w TAM\_w ROA\_w i.ECV\_D i.NIVGOV i.DCrise i.D SETOR i.ANO i.DecilKZ##c.QuadCTrib DVA w c.Ri w##c.QuadCTrib DVA w c.TAM w##c.QuadCTrib DVA w c.ROA w##c.QuadCTrib DVA w i.ECV D##c.QuadCTrib DVA w i.NIVGOV##c.QuadCTrib DVA w i.DCrise##c.QuadCTrib DVA w i.D SETOR i.ANO##c.QuadCTrib DVA w,fe

xttest3

\* Autocorrelacao ou Correlacao Serial.

\* Utilizou-se o Teste de Wooldridge baseado em Wooldridge (2002).

\* Ho: Nao ha autocorrelacao | Ha: Ha autocorrelacao.

\* Caso Prob > F = 0.0000, rejeita-se Ho, autocorrelação

quietly xtreg BTD w DecilKZ QuadCTrib DVA w Ri w i.ECV D TAM w ROA w i.NIVGOV i.DCrise i.D SETOR i.ANO i.DecilKZ##c.QuadCTrib DVA w c.Ri w##c.QuadCTrib DVA w c.TAM w##c.QuadCTrib DVA w c.ROA w##c.QuadCTrib DVA w i.ECV D##c.QuadCTrib DVA w i.NIVGOV##c.QuadCTrib DVA w i.DCrise##c.QuadCTrib DVA w i.D SETOR i.ANO##c.QuadCTrib DVA w,fe

xtserial BTD\_w DecilKZ QuadCTrib\_DVA\_w Ri\_w ECV\_D TAM\_w ROA\_w NIVGOV DCrise D SETOR ANO, output

quietly xtreg BTDT w DecilKZ QuadCTrib DVA w Ri w i.ECV D TAM w ROA w i.NIVGOV i.DCrise i.D SETOR i.ANO i.DecilKZ##c.QuadCTrib DVA w c.Ri w##c.QuadCTrib DVA w c.TAM w##c.QuadCTrib DVA w c.ROA w##c.QuadCTrib DVA w i.ECV D##c.QuadCTrib DVA w i.NIVGOV##c.QuadCTrib DVA w i.DCrise##c.QuadCTrib DVA w i.D SETOR i.ANO##c.QuadCTrib DVA w,fe

xtserial BTDT w DecilKZ QuadCTrib DVA w Ri w ECV D TAM w ROA w NIVGOV DCrise D SETOR ANO, output

quietly xtreg BTDP\_w DecilKZ QuadCTrib\_DVA\_w Ri\_w i.ECV\_D TAM\_w ROA\_w i.NIVGOV i.DCrise i.D\_SETOR i.ANO i.DecilKZ##c.QuadCTrib\_DVA\_w c.Ri\_w##c.QuadCTrib\_DVA\_w c.TAM\_w##c.QuadCTrib\_DVA\_w c.ROA\_w##c.QuadCTrib\_DVA\_w i.ECV\_D##c.QuadCTrib\_DVA\_w i.NIVGOV##c.QuadCTrib\_DVA\_w i.DCrise##c.QuadCTrib\_DVA\_w i.D\_SETOR i.ANO##c.QuadCTrib\_DVA\_w,fe

xtserial BTDP\_w DecilKZ QuadCTrib\_DVA\_w Ri\_w ECV\_D TAM\_w ROA\_w NIVGOV DCrise D\_SETOR ANO,output

quietly xtreg CrescBTD DecilKZ QuadCTrib\_DVA\_w Ri\_w i.ECV\_D TAM\_w ROA\_w i.NIVGOV i.DCrise i.D\_SETOR i.ANO i.DecilKZ##c.QuadCTrib\_DVA\_w c.Ri\_w##c.QuadCTrib\_DVA\_w c.TAM\_w##c.QuadCTrib\_DVA\_w c.ROA\_w##c.QuadCTrib\_DVA\_w i.ECV\_D##c.QuadCTrib\_DVA\_w i.NIVGOV##c.QuadCTrib\_DVA\_w i.DCrise##c.QuadCTrib\_DVA\_w i.D\_SETOR i.ANO##c.QuadCTrib\_DVA\_w,fe

xtserial CrescBTD DecilKZ QuadCTrib\_DVA\_w Ri\_w ECV\_D TAM\_w ROA\_w NIVGOV DCrise D\_SETOR ANO,output

\* Gerando Ouputs do modelo.

\*BTD

xtgls BTD\_w DecilKZ QuadCTrib\_DVA\_w Ri\_w TAM\_w ROA\_w i.ECV\_D i.NIVGOV i.DCrise i.D\_SETOR i.ANO i.DecilKZ##c.QuadCTrib\_DVA\_w c.Ri\_w##c.QuadCTrib\_DVA\_w c.TAM\_w##c.QuadCTrib\_DVA\_w c.ROA\_w##c.QuadCTrib\_DVA\_w i.ECV\_D##c.QuadCTrib\_DVA\_w i.NIVGOV##c.QuadCTrib\_DVA\_w i.DCrise##c.QuadCTrib\_DVA\_w i.D\_SETOR i.ANO##c.QuadCTrib\_DVA\_w, igls corr(ar1) force outreg2 using Modelo6BTD.doc, replace ctitle(BTD) addtext(Tipo de Painel, EA, Controle de Setor, Sim,Controle de Ano, Sim)

xtgls BTDT\_w DecilKZ QuadCTrib\_DVA\_w Ri\_w TAM\_w ROA\_w i.ECV\_D i.NIVGOV i.DCrise i.D\_SETOR i.ANO i.DecilKZ##c.QuadCTrib\_DVA\_w c.Ri\_w##c.QuadCTrib\_DVA\_w c.TAM\_w##c.QuadCTrib\_DVA\_w c.ROA\_w##c.QuadCTrib\_DVA\_w i.ECV\_D##c.QuadCTrib\_DVA\_w i.NIVGOV##c.QuadCTrib\_DVA\_w i.DCrise##c.QuadCTrib\_DVA\_w i.D\_SETOR i.ANO##c.QuadCTrib\_DVA\_w, igls corr(ar1) force outreg2 using Modelo6BTD.doc, append ctitle(BTDT) addtext(Tipo de Painel, EA, Controle de Setor, Sim,Controle de Ano, Sim)

xtgls BTDP\_w DecilKZ QuadCTrib\_DVA\_w Ri\_w TAM\_w ROA\_w i.ECV\_D i.NIVGOV i.DCrise i.D\_SETOR i.ANO i.DecilKZ##c.QuadCTrib\_DVA\_w c.Ri\_w##c.QuadCTrib\_DVA\_w c.TAM\_w##c.QuadCTrib\_DVA\_w c.ROA\_w##c.QuadCTrib\_DVA\_w i.ECV\_D##c.QuadCTrib\_DVA\_w i.NIVGOV##c.QuadCTrib\_DVA\_w i.DCrise##c.QuadCTrib\_DVA\_w i.D\_SETOR i.ANO##c.QuadCTrib\_DVA\_w, igls corr(ar1) force outreg2 using Modelo6BTD.doc, append ctitle(BTDP) addtext(Tipo de Painel, EA, Controle de Setor, Sim,Controle de Ano, Sim)

xtgls CrescBTD DecilKZ QuadCTrib\_DVA\_w Ri\_w TAM\_w ROA\_w i.ECV\_D i.NIVGOV i.DCrise i.D\_SETOR i.ANO i.DecilKZ##c.QuadCTrib\_DVA\_w c.Ri\_w##c.QuadCTrib\_DVA\_w c.TAM\_w##c.QuadCTrib\_DVA\_w c.ROA\_w##c.QuadCTrib\_DVA\_w i.ECV\_D##c.QuadCTrib\_DVA\_w i.NIVGOV##c.QuadCTrib\_DVA\_w i.DCrise##c.QuadCTrib\_DVA\_w i.D\_SETOR i.ANO##c.QuadCTrib\_DVA\_w, igls corr(ar1) force outreg2 using Modelo6BTD.doc, append ctitle(CrescBTD) addtext(Tipo de Painel, EA, Controle de Setor, Sim,Controle de Ano, Sim)

Nota: *Do File* redigido sem acentuação gráfica para evitar problemas de leitura dos algoritmos do *software*. Comentários são antecedidos por "\*" e possuem coloração verde. Comandos na coloração azul. Rótulos na coloração vermelha.

Fonte: Elaborado pelo autor.